N, EN C, RICARDÚ CIRIA MERCE<br>SUBDIRECTOR DE DISENO Y DESARROULO DE NUEVOS PROYECTOS, COORDINACION DE LA ADMINISTRACION ESCOLAR, UNAM.  $550 - 5045$ ,  $550 - 5046$ . . In the control of the second the second state of the second state of the second states of the second state of the second states of the second states of the second states of the second states of the second states of the s ING, NESTOR GOMEZ MUNOZ<br>SUPERVISOR DEL CENTRO DE CALCULO, EDIFICIO ANEXO, FACULTAD DE INGENIERIA, UNAN, A LA LA<br>550-5215 EXT 3765 M. EN C. ALEJANDRO JIMENEZ GARCIA<br>JEFE DEL CENTRO DE CALCULO DE LA FACULTAD DE INGENIERIA. UNAM.<br>550-5734, 550-5215 EXT 3729 **What we set** ING, UURGE UNTIVEROS JUNCO<br>CUORDINADUR DE PLANEACIÓN DEL CENTRO DE CALCULO DE LA FACULTAD DE INGENIERIA, UNAMERIA, LUNA<br>550-5734, 550-5215 EXT 3729 Ala 1080 N MAR CAMBILL NG LANGULAR ING, GREGORIO RAMIREZ DIAZ<br>JEFE DE OPERACIÓN, CENTRO DE CALCULO, EDIFICIO ANEXO, FACULTAD DE INGENIERIA, UNAM ZAS LA SALA La Company de la Company de la Company de la Company de la Company de la Company de la Company de la Company d M. EN C. CARLOS RAMOS LARIOS<br>JEFE DEL DEPTO. DE INFORMACION, DIRECCION GENERAL DE PROVEEDURIA, UNAM. 2000 APROXEST.<br>550-5215 EXT 4027. Britannia a chuidheanachadh Ann a an an Samuel Carolina (1998) and the San Gallattic 12 11 - La Carte de La Carte de La Carte de La Carte de la Carte de La Carte de La Carte de La Carte de la Carte r 1 kilometer kantalan kalendar sain tanah kantalan di sebagai ka للعائلة بالمستقر الاستأداء بالمحفظ والتعاطف كفتار والمحافي

1928 - Christian Company, amerikansk politiker<br>1859 - Santa Barbara, standard politiker († 1937)  $\langle \sigma \sigma \rho \rangle = \rho \langle \sigma \rangle$  $\alpha$  ,  $\alpha$  ,  $\alpha$  , and

 $\label{eq:1} \frac{1}{\sqrt{2}}\int_{\mathbb{R}^{2}}\left|\frac{d\mathbf{y}}{d\mathbf{x}}\right|^{2}d\mathbf{x}^{2}d\mathbf{x}^{2}d\mathbf{x}^{2}d\mathbf{x}^{2}d\mathbf{x}^{2}d\mathbf{x}^{2}d\mathbf{x}^{2}d\mathbf{x}^{2}d\mathbf{x}^{2}d\mathbf{x}^{2}d\mathbf{x}^{2}d\mathbf{x}^{2}d\mathbf{x}^{2}d\mathbf{x}^{2}d\mathbf{x}^{2}d\mathbf{x}^{2}d\mathbf{x}^{2}d\mathbf{x}^{2}d\mathbf$ 434  $\frac{1}{2} \left( \frac{1}{2} \left( \frac{1}{2} \right) \right)$  ,  $\frac{1}{2} \left( \frac{1}{2} \left( \frac{1}{2} \right) \right)$  ,  $\frac{1}{2} \left( \frac{1}{2} \right)$  $\mathcal{L}(\mathbb{R}^n)$  ,  $\mathcal{L}(\mathbb{R}^n)$  ,  $\mathcal{L}(\mathbb{R}^n)$ 

 $\mathcal{O}(\mathcal{O}_{\mathcal{O}_{\mathcal{O}_{\mathcal{O}_{\mathcal{O}_{\mathcal{O}_{\mathcal{O}_{\mathcal{O}_{\mathcal{O}}}}}}}}})$  $\mathcal{K}_1(\mathcal{C},\mathcal{C})$  ,  $\mathcal{C}_2$ 

 $\label{eq:R1} \frac{1}{\left(\mathbb{E}^{2\sqrt{2}}\right)^{2}}\leq 1-\frac{1}{\sqrt{2}}\sum_{i=1}^{2\sqrt{2}}\frac{1}{\sqrt{2}}\leq \frac{1}{\sqrt{2}}\sum_{i=1}^{2\sqrt{2}}\frac{1}{\sqrt{2}}\sum_{i=1}^{2\sqrt{2}}\frac{1}{\sqrt{2}}\sum_{i=1}^{2\sqrt{2}}\frac{1}{\sqrt{2}}\sum_{i=1}^{2\sqrt{2}}\frac{1}{\sqrt{2}}\sum_{i=1}^{2\sqrt{2}}\frac{1}{\sqrt{2}}\sum_{i=1}^{2\sqrt{2}}$  $\label{eq:2.1} \mathcal{L}_{\mathcal{A}}=\mathcal{L}_{\mathcal{A}}\left(\mathcal{A}^{\dagger}\right)=\mathcal{L}_{\mathcal{A}}\left(\mathcal{A}^{\dagger}\right)=\mathcal{L}_{\mathcal{A}}\left(\mathcal{A}^{\dagger}\right)=\mathcal{L}_{\mathcal{A}}\left(\mathcal{A}^{\dagger}\right)=\mathcal{L}_{\mathcal{A}}\left(\mathcal{A}^{\dagger}\right)$  $\mathcal{L}^{\mathcal{L}}(\mathcal{L}^{\mathcal{L}})$  and  $\mathcal{L}^{\mathcal{L}}(\mathcal{L}^{\mathcal{L}})$  and  $\mathcal{L}^{\mathcal{L}}(\mathcal{L}^{\mathcal{L}})$ 

医抗原性 医异性白细胞 医白细胞 计数据编码 医白细胞 电电子

 $\label{eq:3.1} \mathcal{L}(\mathbf{A}) = \mathcal{L}(\mathbf{A}) + \mathcal{L}(\mathbf{A}) + \mathcal{L}(\mathbf{A}) + \mathcal{L}(\mathbf{A})$ 

 $\label{eq:2.1} \mathcal{L}^{\mathcal{A}}(\mathcal{A}^{\mathcal{A}}_{\mathcal{A}}) = \mathcal{L}^{\mathcal{A}}(\mathcal{A}^{\mathcal{A}}_{\mathcal{A}}) = \mathcal{L}^{\mathcal{A}}(\mathcal{A}^{\mathcal{A}}_{\mathcal{A}}) = \mathcal{L}^{\mathcal{A}}(\mathcal{A}^{\mathcal{A}}_{\mathcal{A}})$  $\mathcal{L}_{\text{max}}$  .

 $\mathcal{L}(\mathcal{A}) = \mathcal{L}(\mathcal{A}) = \mathcal{L}(\mathcal{A})$  ,  $\mathcal{A}(\mathbf{p}) = \mathbf{p}(\mathbf{p}|\mathbf{p})$  ,  $\mathbf{p}(\mathbf{p}|\mathbf{p})$ 

 $\mathcal{L}(\mathcal{A})$  and  $\mathcal{L}(\mathcal{A})$ 

 $\mathcal{L}(\mathcal{L})$  and  $\mathcal{L}(\mathcal{L})$  and  $\mathcal{L}(\mathcal{L})$ 

र<br>कर्नु

 $\mathcal{A}_{\mathcal{I}}$ 

 $\mathbf{A}^{(1)}$  and

 $\sim 100$ 

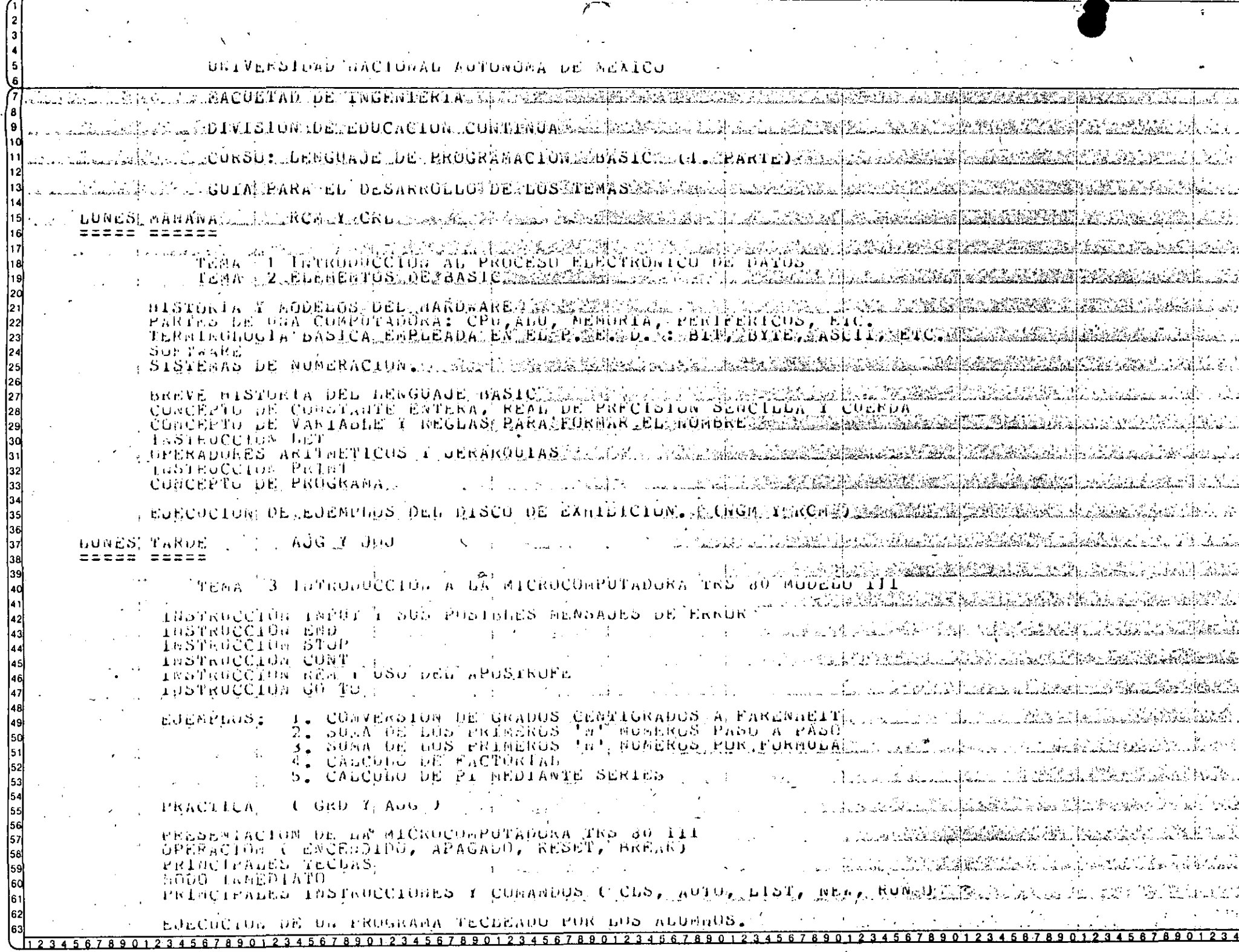

 $\overline{y^{-1}}$ 

J.

 $\sim$   $\sim$ 

 $\hat{\mathbf{r}}$ 

 $\mathcal{L}$  $\mathcal{L}$ 

# المركب المناسبة التي الأول المعاملة المركبة المركبة التي يتم التي تتم المناسبة المركبة التي تتوفي المركبة المر<br>السياسية التي المناسبة المركبة التي تتم التي تتم المركبة المركبة المتحدة المتحدة المركبة المركبة المركبة المرك

#### Lie (1989), nt per (3) (1942) (1)  $\sim 100$  km  $^{-1}$

<sup>2</sup> Oberthal covered in the  $\label{eq:3} \mathcal{L}(\mathbf{A},\mathbf{A},\mathbf{A}) = \mathcal{L}(\mathbf{A},\mathbf{A},\mathbf{A}) = \mathcal{L}(\mathbf{A},\mathbf{A},\mathbf{A}) = \mathcal{L}(\mathbf{A},\mathbf{A},\mathbf{A}) = \mathcal{L}(\mathbf{A},\mathbf{A},\mathbf{A})$ 

**RIGHT STATE CONTRACT AND A STATE OF A STATE OF A STATE OF A STATE OF A STATE OF A STATE OF A STATE OF A STATE OF A STATE OF A STATE OF A STATE OF A STATE OF A STATE OF A STATE OF A STATE OF A STATE OF A STATE OF A STATE O** المورق ومستندف الأكاف المستر

and the company **Conservation Committee** 

**ANTI ARCTIC ARTS OF T** 

MAN FRI FRIERICH WHI

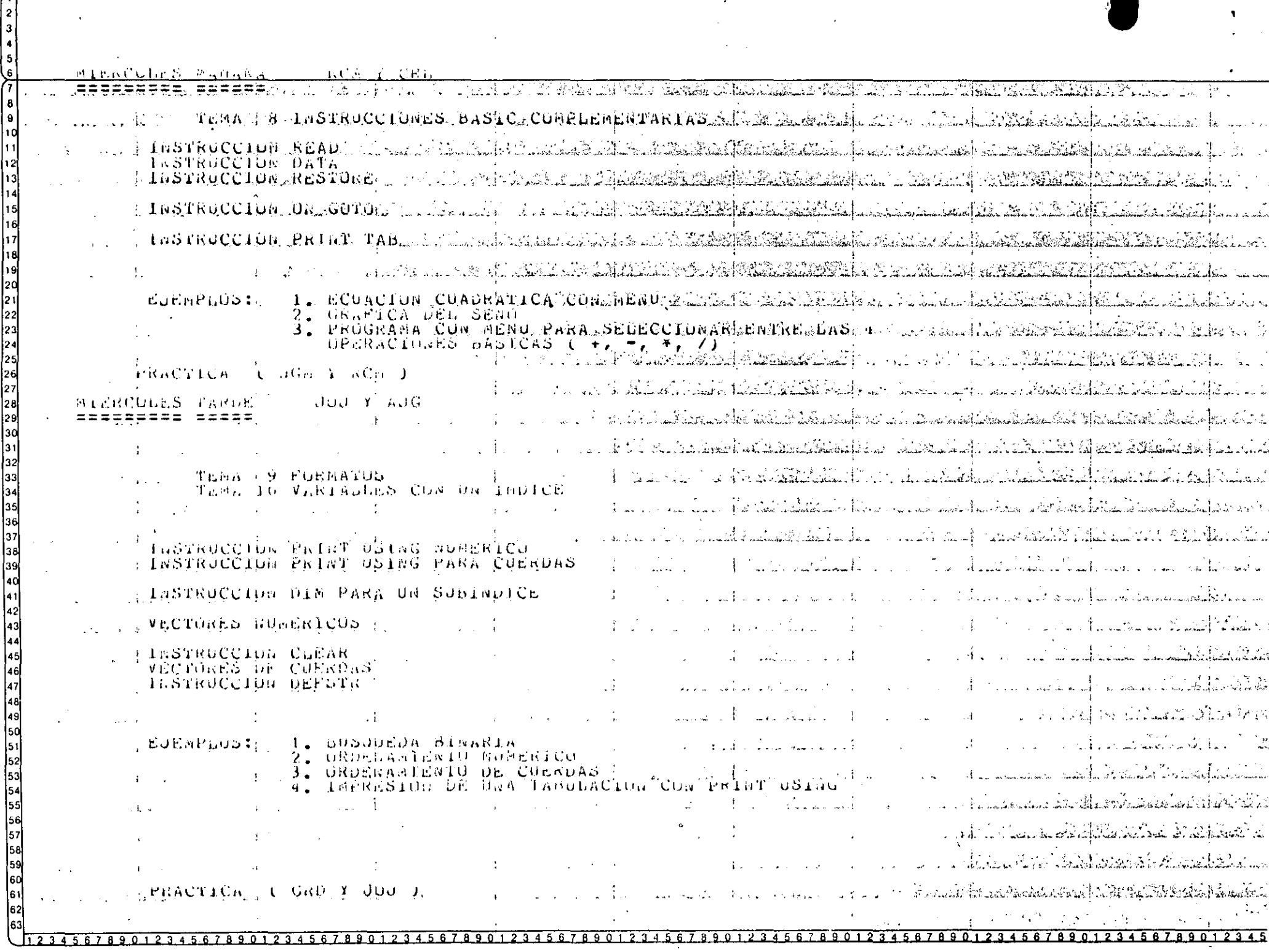

 $\hat{\boldsymbol{\cdot}$ 

 $\epsilon$ 

 $\bar{\mathbf{r}}$ 

 $\Box$ 

b

l2 Ŀ

 $\alpha$ 

 $\lambda_{\rm c}$   $\omega$ 

tooth CRID I SRCAL STORMART OF S Learn Land String Commander (Breathain 1988) .<br>In the set of the political and set of the set of the film of the political set of the set of the set of the s<br>In the cost of the set of the set of the set of the set of the set of the set of the set of the theories have See 20 May 3 224 mars in the common to the state ATENA. 1995. VARTABLES SCONSBASSOBSJON INDICESS. COM TEAA 12 AANEJO DE CARACTERES. a waka Na hai hashekari a ƙasar J a ta ta 1999 The Collection of Market P. College ISSTRUCCION DIE PARA BAU DE UN SUBIRDICE cuscloses fataloseCAS PANA CUERDAS ( VAD, SRTS, 3 A CARLO A POSA TA CARASCA (CHRS CASADAM ADMINIST tični tisfil\$, . للمنظر يخدمك المتعاريفة أنه RTGTnS, STRINGS ... 4 Satat isa malalah 1. Anta 1. MATRIZ DE 3 DIMENSIONES DE VENTASYRORITIENDAMIMARTICULON **CULMPLUDS:** L. B.P.O. APELILIDOS A APELILIDOS I AUMONE 2. CAMBIO DE أسخاء كالمحبذ والأصحيان الساءجا والولميسة **FRACTICA** ( sun ) Cab ) الرافيك أكالمناسبها للرابا كالكلامين Viso I ARDE. i AUG I UÜU ===<del>=</del> TEMA 13 SUBPROGRAMAS TEMA 14. PROGRAMACIÓN ESTROCTORADA EN BASIC -lastRuCCIUN GUSJB -INSTRUCCION RETURN FIRSTRUCCIUNTUM GUSUB CONCEPTOS: SOBRÉ EL PUR QUE DEL OSO DE SUBPROGRAMAS , PROGRAMACION ESTROCTORADA: AntaCaun (165) TEOREMA DE LA ESTRUCTURA : e La cal  $\overrightarrow{P130RAS}$  *hustchs*  $\overrightarrow{PRS1CAS}$  (3) FIGURAS ADICIÓNALES (2010) - 2020-20 PSEUPOCDPIGU CONVERCIONES DE CODIFICACION : HB REVOLUCTOR DE LA ESTRUCTURACION 1. OSC DEL GOSHD EN PRIGRAMAS CON MERO もひどらせもけっこ USU DE PSEUDUCODIGO ER: 7 2. DESCROSE DE CARILQADES. **CRUCE DE ARCHIVOS** 789012345678901234567890123 345678901

PRACTICA  $C_0$ KD  $T_0$ <sub>N</sub>J<sub>G</sub><sup>1</sup>

 $\begin{bmatrix} 1 \\ 2 \\ 3 \end{bmatrix}$ 

48<br>49

 $\mathbb{S}^1$ 

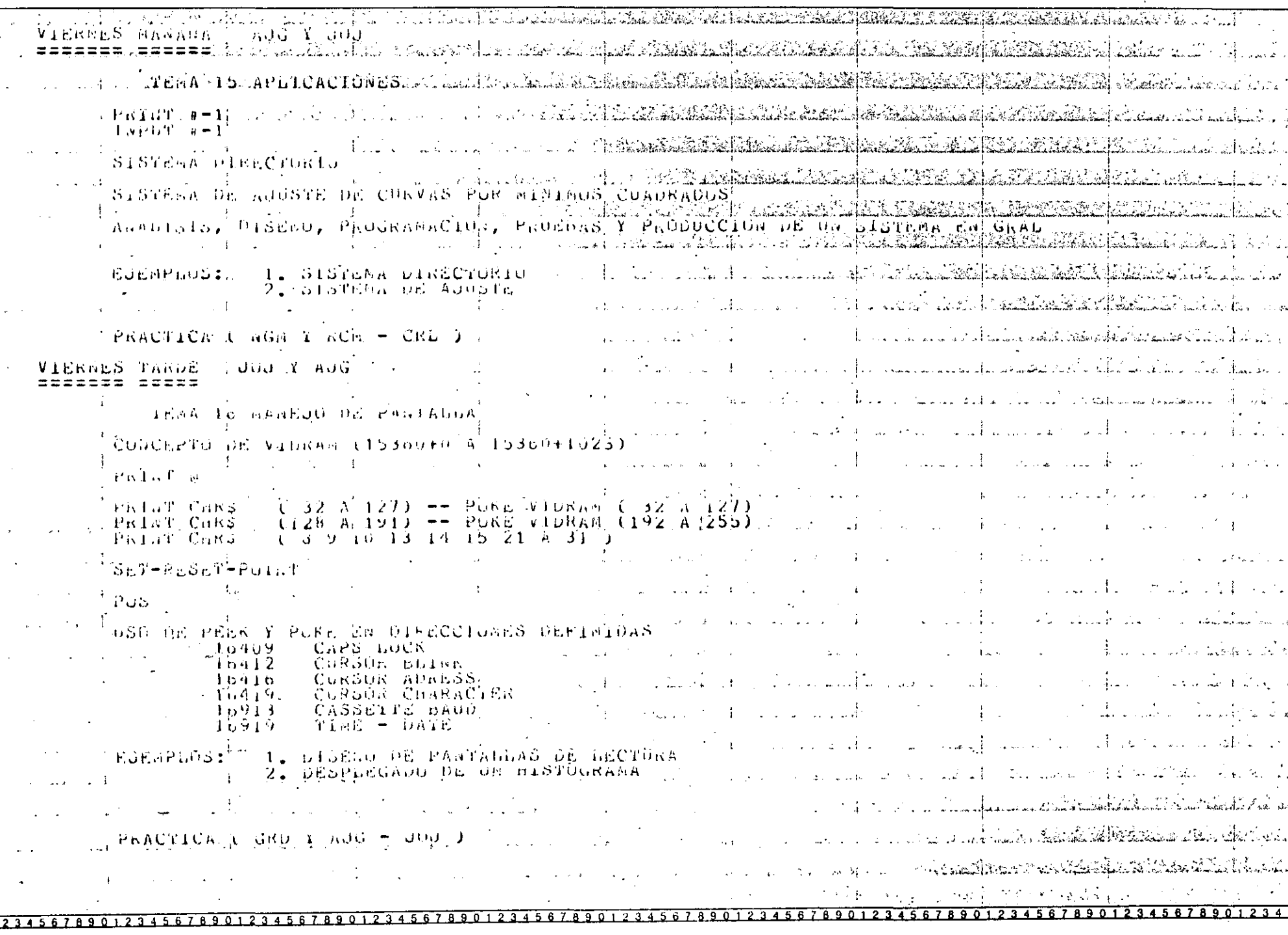

 $\mathbf{r}_\mathrm{f}$ 

CORON DE LESGOADE DE PENGRAMACION BASIC ( PRINERA PARTE) ALL ON THE OTHER PROBABING SOLICITION OF THE CONSTRUCTION OF A THE ONLY ON A STATE OF THE CONTRACTOR OF THE OUT 그는 아이들이 아무리 아이가 많이 보이는 것이 아무리. The film of the final continuation of the \_\_E=1E\_CQRSU\_\$E}\URPARY}RAFER}4}BE\$IDNE\$TQTARI488%CON\EL;BIGQIERJQUERJQKANIO3}\$\$\$Y\$}\$\$\$\${{}&  $\rightarrow$  9  $\rightarrow$   $K$  , 1.2,  $\rightarrow$  11010AS (  $\pm$  3,  $\pm$  10RAS( )), chimic is a state indicate ( Color extract E), is malwhall 'a cGn La IZ A IF HURAS  $(2.56k55)$ PRICIICA. 10 A 18 ROKAS 7 A. ZAHOKASLA SER GAR GAR STAR VISING TEURIA  $16.5$  and  $10.65$  $(2.00645)$ PRACTICA y HURAS ) Willow de als **LUTAL** un bunnelofi dab Curso Ba ut 45 Adres EL CURSO SE DESARROLLARA DEL 26 AL 30 DE BOYIEMERE.  $\mathbf{L}$ DE LAGERIEREA. LAS CLAUSO DE PRACILCA DERAY IMPARTIDAS PUR: TEG. SERVICE GODEZ ODDUZ CHUM MILL , EnG, GREGORIO RAMIREZ DIAZ (GRD) nAS, CLADED (EURICAS SERAR INFARTIDAD PUR: **B EN C. RICARDO CIRIA HERCE** ∴t isCn J H FO C. ALEJAHIRD JIREBEZ GAKCIA モームげいこう ANG. JURGE UPTIVERUS JUNCU **LUUG J** a En C. Christian Anton Lawlus  $(CCHL)$ Horas Pul Jasirdchuk  $\pm$  10  $\pm$  10  $\pm$ A EL C. KICARDO CIRIA BESCE.<br>TIGG, TESTOR GOARZ FUROZ -17. -1 0 1 JIM EU Ù, ADÈJADURU JIMENEZ GARCIA  $1<sub>b</sub>$ TEGIT GORGE GUTIVERUS JUNCO  $\sqrt{10}$ A EN C. CARDOS RAMON LANION  $\pm 7$ - 1 GALGONIO KAMILEZ DIAZ  $1\ddot{\sigma}$  $\Gamma$  is  $\mathbb{C}$  . -901 TOTA. DE HURAS  $-8.7 - 1.4$ 

ls B lssi is i

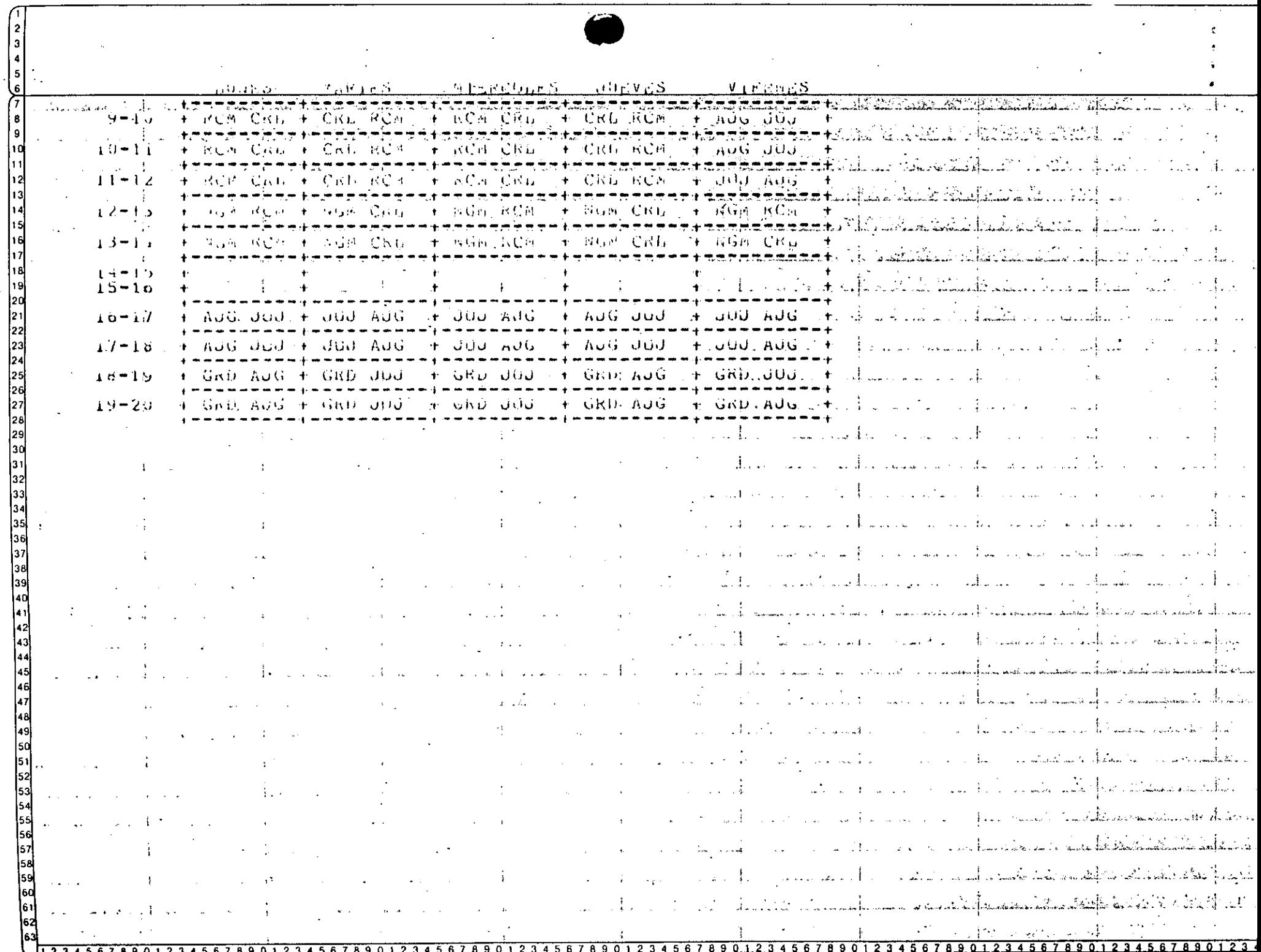

 $\hat{\mathbf{r}}$ 

 $\overline{ }$ 

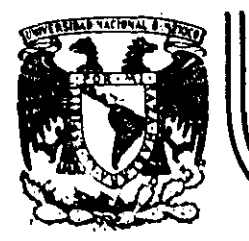

(

## DIVISION DE EDUCAC/ON CONTINUA FACULTAD DE INGENIERIA U.N.A.M.

CURSO; LENGUAJE DE PROGRAMACION BASIC I

DIRIAIDO AL PERSCHAL SPICER.

DEL 26 AL 30 DE NOVIEMBRE.

EL UNIVERSO DE LAS COMPUTADORAS

NOVIEMBRE DE 1984

,~,~-~---·----- ----·------ ·---··----------------------·-·- ----------------- --~--- \_\_\_\_\_\_\_\_\_\_\_\_ ·...,. \_\_\_\_\_\_ --------·--------------------------------'---:.:.

Palacio de Mlneria Calle de Tacuba 5 primer plao Deleg. Cuauhtémoc 06000 M6xlco, D.F. Tel.: 521-40.20 Apdo. Postal M·2215

*:* '

·,:

UNIVERSO DE LAS COMPUTADORAS E L

Por: Lic. Marcia de las Fuentes

(Tomado ue la revista Geografía Universal, Año 7, Vol. 13, No. 6)

Mientras el público observaba con curiosidad, Bouchon colocó la hoja de papei con pequeños agujeros en el rodillo del telar. El cilindro comenzó a girar y la gente lanzó una exclamación de asombro: como por arte de magia, de la máquina fue surgiendo un hermoso tejido perfectamente diseñado en seda. La demostración había tenido buen éxito.

Basile Bouchon fue quien construyó en 1725 el primer telar que podía tejer siguiendo la clave cifrada en una hoja de papel perforado. El método era sencillo y práctico; consistía en realizar agujeros en un rollo de papel siguiendo el diseño que se deseaba tejer. Cuando este papel se presionaba contra una hilera de agujas, las que coincidian con los agujeros permanecían en la misma posición; las otras se movían hacia adelante. De tal forma iba lográndose el dibujo en el tejido. De esta manera nacía el primer "diálogo" entre la máquina y el hombre; comunicación que habria de convertirse, siglos más tarde, en un fundamento de la ciencia y permitiría enormes avances para la tecnología.

La historia de los cerebros electrónicos es muy reciente, aunque sus primitivos antecesores hayan sido creados hace muchos siglos.

Es probable que fuese en Babilonia, 5,000 años atrás, cuando el proceso de contar con los dedos sufrió su primera modificación. Seguramente algún anónimo comerciante, confundido con su dinero, creó el ábaco, ese rudimentario pero efectivo sistema de contabilización. Transmitido a través de todas las civilizaciones, el ábaco se convirtió en el tradicional instrumento que introduce a los niños en : el complejo mundo de los números. Los chinos desarrollaron y refinaron ese calculador, y a tal punto lo hicieron, que aún existen algunos profesionales capares de realizar cuentas con más velocidad que las máquinas de sumar mecánicas.

Pero el ábaco, aunque mucho más efectivo que el viejo sistema de contar con los dedos, está basado en la memoria visual del individuo que lo acciona. Este debe recordar cuántos son los pequeños discos que ha movido -y si lo olvida, volverlos a contar-, para sumarlos o restarlos con las otras unidades ubicadas en la siguiente barra.. Necesita, por lo tanto, concentrarse en la operación y dedicar su atención a ella.

En 1612, el filósofo Blaise Pascal inventó una máquina de sumar y restar que era muy superior a la precedente. Se trataba de una pequeña caja que encerraba en su interior cilindros y engranajes;" las ruedas de la parte superior del aparato correspondian a las unidades, decenas, centenas y subsiguientes, y cada rueda registraba de cero a nueve. El invento fue valioso aunque poco práctico por sus caractérísticas.

Más eficientes resultaron los Rodillos de Napier, fabricados por John Napier y que servían para multiplicar. La nobleza europea del siglo XVII los recibió con mucho entusiasmo debido al pequeño tamaño que facilitaba el traslado. Eran rodillos que contenían los dígitos del 1 al 9, con sus múltiples en columnas debajo de ellos. Al hacerigirar los rodillos se podía multiplicar fácilmente y sín demorar mucho tiempo, Otro aporte fundamental lo realizó el inglés Charles Babbage, quien entre  $1812$  y 1822 ideó y realizó un complicado artefacto que podía calcular y hasta imprimir las tablas matemáticas.

> NUEVO LENGUAJE UΝ

La automación, palabra derivada de automatización y acuñada por el norteamericano Delmar S. Harder, está dirigida a reducir el esfuerzo y dejar que el control mecánico o electrónico sustituya el control que ejerce el cerebro del hombre. Existen, por supuesto, diversos niveles de mecanización; nadie se asombra cuando una aspiradora recoge en pocos segundos el polvo acumulado en el piso y evita el ejercicio manual del barrido. El hábito en el uso de los numerosos artefactos que la industria provee al hogar, ha generado cierta indiferencia en cuanto a su mecanismo. Según expertos, hacia finales de la actual década, los países desarrollados contarán con casi 80 máquinas de distinto tipo para cada uno de los hogares. Estos aparatos, que podrían ubicarse en una categoría inferior, están dedicados a cumplir diversas tareas domésticas.

Pero existe un nivel superior en la automación: ese nivel se llama electrónica y oracias a ella el desarrollo de las disciplinas huma nas ha alcanzado una eficiencia admirable.

Este alto nivel de las máquinas se encuentra en las computadoras digitales, perfectos cerebros que no sólo son capaces de controlar su propio funcionamiento, sino también de dirigir y comunicarse con otras máquinas; recibir la información que le envían y procesarla, alertar sobre las posibles deficiencias y subsanarlas en caso de que se produzcan.

No obstante que tales aparatos son de uso corriente en prácticamente todas las disciplinas científicas y técnicas, la mayoría de las personas no ha asimitado aún el verdadero carácter que poseen y observan con incredulidad y hasta cierta desconfianza a estos robots infalibles, presuntos competidores de los hombres.

Una cosà es apretar un botón y que la licuadora, la lavadora o la máquina de afeitar se pongan en funcionamiento, y otra muy distinta es que exista una comunicación directa con un aparato canaz de responder a los interrogantes planteados por un ser humano. En el segundo caso se establece un diálogo entre el hombre y la máquina, y es precisamente eso lo que provoca ciertas reservas en aquellos que temen ver al mundo dominado por cerebros electrónicos.

Pero saliendo de este terreno sin asidero real, el hecho de que se haya encontrado un método de comunicación entre el hombre y el objeto posibilitó que la ciencia avance a pasos gigantescos.

Para lograr esa relación fue necesario crear un nuevo lenguaje, que pudiera ser comprendido por las computadoras y que a su vez le permitiera al hombre recibir los mensajes que ella envía. Ese nuevo 'idioma se llama cibernética y es una disciplina dedicada a la comunicación entre hombre y máquina, máquina y hombre y máquina y máquina. La palabra deriva del griego kybernetes, y define los mensajes intercambiables que forman la comunicación recíproca.

El problema residía en encontrar un vocabulario apropiado para la computadora, que le permitiera responder a las preguntas. Bouchon, con su telar de papeles perforados, resultó el promotor de ese lenquaje. Los aquieros o no aquieros que iban encontrando las agujas a su paso fueron los antecedentes de las tarjetas perforadas que hoy se utilizan.

En realidad, se trata de un vocabulario simple basado en el sío no del sistema binario o de dos bases. El lenguaje de un foco de luz. por ejemplo, consiste en encendido y apagado; de igual forma, las tarjetas que se introducen en la computadora son leídas por ellas mismas casi como en el telar de Bouchon: la corriente eléctrica penetra en el aquiero de la ficha o no lo hace.

Puesto que la computadora se limita a la respuesta de si ha penetrado o no, los números que se introducen deberán ser perforados en las fichas mediante el código binario expresado en agujeros y espacios.

Ese es el sistema básico y a partir de él se crearon otros métodos que siquen el mismo procedímiento; uno de ellos es la cinta perforada y el otro la cinta magnetofónica. En este último caso, cada cinta tiene siete canales en los que se encuentran puntos magnetizados con cabezas de electroimanes. Al pasar esos puntos por el mecanismo lector, se convierten en pulsaciones eléctricas que van traduciendo el mensaje. Esto se realiza a una velocidad de 630.000 puntos por segundo.

Las computadoras no sólo han reducido el esfuerzo humano en la industria y la investigación, sino que además han posibilitado una mayor racidez en los procesos algebraicos y han eliminado el margen de error. La mayoría de cerebros electrónicos está dotada del sistema "feédback". Estas máquinas poseen un autocontrol capaz de corregir sus propias deficiencias y las de aquellas que esten bajo su dirección. En caso de que una comience a funcionar mal, el cerebro principal recibirá de inmediato la señal de alarma y buscará en su memoria cuales un los procedimientos adecuados para corregir el problema. Si está en condiciones de solucionarlo, lo hará sin que tenga que intervenir ningún hombre. En caso contrario detendrá el funcionamiento de la máquina descompuesta y avisará al operador qué sucede y dónde debe dirigirse para encontrar la falla.

HIENTO" ELECTRONICO La prequnta surge espontáneamente: ¿cómo un aparato compuesto por circuitos eléctricos y sistemas magnéticos puede "pensar" o tener

la suficiente autonomía a fin de controlar el funcionamiento de otras máquinas sin la presencia humana?

En primer término, debe recordarse que las computadoras no pueden realizar nada que no haya sido programado previamente por el hombre. Son cerebros electrónicos que sólo se ponen en funcionamiento cuando se les suministran los elementos necesarios para que lo hagan. Y no hay nada que los asemeje a una inteligencia artificial.

Para que esas máquinas cumpian con su tarea, es necesario alimentarlas: se les da el problema y la información que necesitarán a fin de solucionario. A partir de ese momento, la información suministrada pasará al sistema de control y al sistema de memoria.

El primero toma la información y la organiza para su posterior selección. El secundo comprueba que todos los datos estén correctos víque no hava error alguno; en caso de que advierta una equivocación, avisará cuál es y dónde está. Por ejemplo, si se ha introducido en la computadora un texto y hay una frase en la cual se abre un signo de paréntesis que luego no cierra, el control dará la alarma. Es que el sistema observó la apertura del signo y mientras continúa recorriendo las palabras siguientes espera la llegada del cierre, porque ha sido programado para que cada vez que se abra un paréntesis se cierre posteriormente; si así no ocurre es porque hay un

error.

El sistema de memoria es el que recibe toda la información y la almacena en sus unidades. Le servirá de antecedente cada vez que tenga que retornar al mismo caso. Allí se mantienen todos los datos clasificados y listos para ser utilizados cuando el control'los necesite. Existe también la biblioteca, que es el lugar dondé se guardan los métodos para solucionar problemas. Por medio de circuitos. este sistema brinda las instrucciones básicas que previamente le han dado los operadores.

and the state of the problem and the control of the state of the state of the state of the state of the state of

El paso siguiente es la solución del problema. En forma distinta que el cerebro humano, la computadora actúa por repetición, con la lógica suminstrada por un programador humano.

Finalmente, la máquina otorga la respuesta de acuerdo con el sistema en que opere: fichas perforadas, cintas magnéticas, hojas escritas a máquina.

La explicación más elemental de una computadora podrá realizarse de la siguiente forma: a) suministro de información (alimentación); b) almacenamiento de esa información (memoria); c) solución al problema (elaboración); d) respuesta final del resultado del problema.

DIVERSAS FUNCIONES

Las-necesidades científicas han impuesto una amplia diversificación entre las mismas computadoras, de acuerdo con las funciones que deben cumplir. Existen dos clases de máquinas; la denominada Analog (vocablo derivado del griego análogos) y la Digital, del latín digitus o "dedos", así llamado por la costumbre de contar con los dedos.

Las primeras no se ocupan de los números sino de cantidades físicas análogas; su trabajo consiste en expresarse en términos físicos y no numéricos, como por ejemplo, el ángulo de rotación de un eje, el voltaje eléctrico, etcétera. En carnbio, las digitales se dedican a calcular y computar numéricamente; viven de pulsaciones eléctricas que recuerdan al antiguo sistema de Bouchon y son capaces de resolver ·complicados problemas algebraicos con mucha mayor ·velocidad que  $500,000$  hombres trabajando simultáneamente, no conipapel y lápiz. sino con calculadoras manuales.

 $\cdot$  . The seminor code of a set of the extra set of a set of a set of a set of the set of  $\cdot$ 

 $\frac{1}{\left|\frac{1}{\left|\frac{1}{\left|\frac{1}{\left|\frac{1}{\left|\frac{1}{\left|\frac{1}{\left|\frac{1}{\left|\frac{1}{\left|\frac{1}{\left|\frac{1}{\left|\frac{1}{\left|\frac{1}{\left|\frac{1}{\left|\frac{1}{\left|\frac{1}{\left|\frac{1}{\left|\frac{1}{\left|\frac{1}{\left|\frac{1}{\left|\frac{1}{\left|\frac{1}{\left|\frac{1}{\left|\frac{1}{\left|\frac{1}{\left|\frac{1}{\left|\frac{1}{\left|\frac{1}{\left|\frac{1}{\left|\frac{1}{\left|\frac{1}{\left|\frac{$ 

1 i: ! ' 1 1 ! ¡· 1-.

1 !

' ~-

 $\mathbf{r}$ 

 $\vert$  : 1

1

¡.

; ' i ;. i'

Los ingenieros que programaron los viajes espaciales y el primer descenso del hombre en la Luna, admitieron que todas esas actividades hubieran sido imposibles de realizar si no contaban con las modernas computadoras. Ningú~ ser humano está en condiciones de calcular las trayectorias, la propulsión y las necesidades de combustible con la suficiente exactitud como para hacer posible el exper imento.

Los millones de sumas y restas requeridos para calcular los constantes cambios de gravitación de la Tierra, la Luna y el Sol, hubieran ocupado-la actividad de varios ffiiles de ingenieros que, de todos modos, ~abrfan tardad? ·varios siglos en llegar *a* conclusiones no del : . • r' "todo exactas.·.

Si bien lo anterior da una idea aproximada de la labor que cumplen estas criaturas electrónicas, no·menos significativo es recordar que en la mayoría de los países las tareas de mantenimiento de ser-

vicios están a cargo de compútadoras. Son ellas quienes controlan el suministro de electricidad y avisan sobre las reparaciones que. deberán hacerse en el futuro, las que regulan el uso de agua pota-<sup>-</sup> ble en las ciudades o informan a los fabricantes de automóviles acerca de las tendencias del mercado *y* de las. necesidades que, se deberán tomar en cuenta. Aconsejan a los productores de manzanas de Nueva Inglaterra sobre los periodos de cosecha más óptimos, recopil~n fórnulas de mezclas para fabricantes de piensos *de* ganado vacuno *y* de aves o ayudan a los nédicos a determinar 1ao; dosis· de radiación para los enfermos de cancer.

 $($  (b) and  $($  (c) and  $($  (c) and  $($  (c) and  $($ 

La meteorología. considerada siempre como un arte de la predicción con un alto margen de error, ha logrado progresos notables gracias al funcionamiento de estos cerebros. Antes de constituirse en ciencia, estaba basada en·las impresiones personales de los campesinos, el comportamiento de los pájaros o el dolor reumático de alguna anciana. A través de el los se efectuaban los pronósticos del. tiempo y sus posibles variaciones; la lluvia, la humedad, la sequía·eran  $"advertidas"$  mediante signos que brindaba la propia naturaleza e "interpretados" arbitrariamente por los hombres.

El meteorólogo, científicamente, medía la presión atmosférica, observaba las nubes y hacía algunos pequeños experimentos que le proporcíonaban datos, para determinar los cambios futuros de clima. Hoy existen computadoras electrónicas que pueden efectuar un millón de cálculos por segundo y que son capaces de anunciar las lluvias o las sequías conforme al análisis de información suministrada.

El Centro Meteorológico tlacional ~NHC- de los Estados Unidos, reci be cuatro veces por día los datos enviados por varios satélites en 6rbita, así como por 2.000 estaciones meteorológicas de todo el mundo, más 3,200 informes de aviones comerciales y alrededor de 200°reportes elaborados (por computadoras) en vuelos de recoñocimiento. Sería impositle que ese caudal de datos fuera recopilado, estudiado e interpretado por los hombres; en cambio, un enorme complejo de cornputadorrs se encarga de hacerlo. Devora mi les de infonnes sobre el tiempo, los selecciona y realiza millones de cálculos en un lapso de 90 minutos; luego saca conclu siones y las entrega. Actualmente, las predicciones para las 18 horas siguientes se consideran exactas en un 85 por ciento'y se calcula que con las pequeñas computadoras que ya están circulando en los satélites alrededor de la Tierra y suministrando más información, en los próximos años se obtendrán conocimientos suficientes como para hacer predicciones absolutamente ciertas.

1

1

ļ.

! ¡

1

! 1

1 į.

1  $\mathbf{r}$ 1

1 !<br>!

} ! '

i·· :.·

1 ¡. 1 *!*  1

region is the company of the second contract of the contract of the company of the contract of the contract of the contract of the contract of the contract of the contract of the contract of the contract of the contract of

En este caso, los cerebros electrónicos no se limitan a suministrar los datos sino también "graficarlos". Dirigidos por las computadoras, unos diseñadores automáticos. dibujan mediante el sistema de punteado los mapas del tiempo y de los vientos tát como se estaban desarrollando unos minutos antes a cientos de miles de kilómetros. Para enseñarles a dibujar, los ingenieros debieron programar a las má- : quinas mediante códigos especiales siguiendo siempre el sistema blnario.

 $\mathcal{L}$  is a set of the set of the set of the set of the set of the set of the set of the set of the set of the set of the set of the set of the set of the set of the set of the set of the set of the set of the set of th

A medida que fuerun de'sarrol!ándose las computadoras electrónicas. la oreocupación ·de los científicos se dirigió a lograr mayor velo-· cidad y a obtener menor tamaño de las máquinas. Hoy prácticamente se ha chocado con·el límite del tiempo y el espacio. Para comprenderlo quizá convenga reducirlo al absurdo: les posible acortar el tiempo a tal punto qúe la respuesta sea formulada·antes que la pregunta o que los cerebros sean tan pequeños que no se vean a simple vista?

**AMARO** 

V E L O E I D A D

Es que el progreso resultó tan asombroso que prácticamente se ha 11 egado a una situación límite, en el futuro superada de alguna forma que hoy no podemos imaginar. En 1946, el ENIAC, primer computador electrónico de la Universidad de Pensylvania, real izó una suma en 1/5000 de segundos; pesaba 30 toneladas y ocupaba una superficie de 140 metros cuadrados, Los descendientes de esa criatura realizan hoy<sup>1</sup>la misma operación en 1,5 millonésimas de segundo y podrían colocarse cómodamente en la cocina ·de cualquier apartamento pequeño. La energía que hubiera necesitado el ENIAC para poder producir tal corr.o lo hacen las modernas máquinas,. sólo la podrían haber suministrado la potencia de las cataratas del Niágara. En cambio, los actuales cerebros electrónicos consumen menos energía que la requerida por una pulga.

e *cr.* 

Las poderosas computadoras que están en funcionamiento tienen el tamaño de la mano de un hombre y pueden esplearse como piloto para un cohete, satélite o nave dirigida. 1 ।<br>।<br>।

El tubo de vacío, que .sirve para aumentar las señales eléctricas más débiles con gran fidelidad, fue la clave de todas las maravi-Has de la electrónica, desde el radar hasta la televisión y las computadoras. Quedó suplantado por los transistores, esas piezas diminutas con el mismo poder de amplificación que aquellos, pero que permiten construir radios o cerebros electrónicos mucho más pequeños. Has la curiosidad investigadora de los hombres no resultó satisfecha con ese hallazgo; hoy las computadoras han sufrido cambios radicales debido al descubrimiento de "bloques de c. is~ tal monolitico".

1

 $\boldsymbol{\zeta}$ 

1  $\left\vert .\right\vert$ 

 $\mathbf{I}$ 

i <sub>.</sub> Į.  $\mathbf{I}$ 1  $\mathbf{f}$ l.

' f L= 1  $\| \cdot \|$ :· <sup>o</sup>

1 l. ¡t  $\mathbf{1}$ 1 ! ¡.· ,\_ Į.  $\cdot \mid$ 

Se trata de piezas microelectrónicas que tienen una estructura molecular capaz de modif.icarse para transmitir o transmutar la corriente a fin de impulsarla por nuevos caminos. Un sólo cristal, del tamaño de una uña, remplaza una docena de válvulas de vacío y varios. metros de cable. A partir .de este descubrimiento, los cerebros electrónicos se redujeron en tamaño y aumentaron velocidad en la rea· lización de sus cálculos.

Suponer que existe el límite antes mencionado equivaldría a subestimar la capacidad creativa de los científicos y olvidar los progresos real izados en el campo de la-electrónica durante los últimos años.

### MAQUINAS "INTELIGENTES"

 $\mathcal C$ 

 $\frac{1}{2}$ 

No es difícil pasar del ca~po de la electrónica al terreno de la ficción; pero tampoco es sencillo apartarse de este último mientras. .Jos avances superan en la práctica las especulaciones de las mentec; proclives a la fantasía.

Cuando computadoras de la Unión Soviética traducen jerogl ificos incomprensibles para el\_ horrbre, escriben música o componen poemas; cuando cerebros diminutos dirigen y programan la producción de poderosas industrias nortea\_mericanas, cuando todo eso sucede, es comprensible que la mente tarde en asimilar los avances de una disciplina que ha revolucionado al mundo y que seguramenté deparará nuevos asombros:

. la ciencia electrónica está conduciendo a dos caminos diferentes: uno·de ellos se preocupa por producir máquinas que sean cada vez más veloces *'1* más especializadas. El otro se dirige a *crear* cerebi-s que se parezcan más y más al hombre. Este último es, sin du-. da, el más inquietante.

En la actualidad, está tratándose de diseñar "computadores biológicos" que puedan comprender la voz humana y tengan la adaptabilidad de un animal vivo. Las dificultades de esta investigación consiste en que los di'versos tipos de sonido emitidos por Jos hombres son tan diferentes entre sí, que la compufadora no puede registrarlos: . Se tiende entonces a eliminar los sonidos peculiares de la voz y retener exclusivamente la pronunciación fonética .

No obstante, se ha logrado construir un diseño experimental 1BM llamado Shocbox, que reconoce hasta 16 palabras halladas, incluyendo 10 dígitos y los términos de clave aritmética tales como "más", "menos" y "total". Cuando se le ordena, el cerebro electrónico trans~íte problemas sencillos a una sumadora y la instruye para que los resuelvá.

Es probable que dentro de algunos años se logre•l respuestas habladas de las máquinas, mediante el sistema de grabación del vocabu-!ario que el computador seleccionará electrónicamente para dar la respuesta exacta.

Pero los temores de que la electrónica pueda producir seres capaces de dominar finalmente a sus creadores, escapa a todo razonamiento científico. Durante miles de años las máquinas, desde las primitivas hasta las más recientes. han sido un complemento insoslayable en el desarrollo humano. La necesidad de derivarles a ellas todo aquello que nos es ingrato, pesado o simplemente aburrido, no sólo resulta comprensible sino también saludable.

E1 surgimiento de la electrónica" ha representado una nueva revolución industrial, por lo que de ella dependen todas las ciencias y gran parte del bienestar de los habitantes del planeta.

En cuanto a la competencia, todavía no hay nadie (ni nada) para hacérsela af hombre.

#### MED O E IIIFDRIIACION

ENTRADA ALMACENAM I ENTO SALIDA Perforadoras de

- Lectoras de tarjetas perforadas - Lectoras de cintas.
- de papel perforado
- lectora de e inta magnética
- Lectora óptica de caracteres
- lectora de cassettes
- Lectora de diskettes
- Discos y tambores magnéticos.
- Terminales de video
- Memoria principal Discos magnéticos
- Cintas magnéticas
- Tambores magnéticos
	- Cassettes
	- Diskettes
	- -
- Cassettes - Diskettes

tarjetas

- Perforadoras de cinta de papel Cintas nagnéticas Discos y tambores magnét i e os

- Impresoras
- Graf icadoras
	- Terminales de vide

'·

FUNCTONAMIENTO DE UNA COMPUTADORA

Las facultades que el hombre ha otorgado a las computadoras, ha sido el factor principal para que éstas sean consideradas como criaturas, cuyos poderes parecen en condiciones de resolverlo to-. do. Sin embargo, no son más que "máquinas de alta velocidad capaces de admitir y almacenar datos e instrucciones, procesar o tratar aquéllos de acuerdo con éstas últimas y producir los resultados de esta elaboración en un formato útil y automático". (#) Esta serie de datos e instrucciones le dében ser dadas por el hombre, ya que la computadora por sí misma no tiene capacidad de decisión o de actuación, dependiendo ésta de la inteligencia y habilidad del ser humano.

Toda computadora está compuesta de una parte física llamada HARD-WARE y otra lõgica conocida como SOFTWARE.

Hardware son los equipos electrónicos, mecánicos y electromecánicos que forman la estructura de la computadora. Esta parte se encarga de captar la información, de las operaciones aritméticas y lógicas, del almacenamiento de la información y de imprimir los resultados. Asimismo, está compuesta de:

- a) 'ELEMENTOS DE ENTRADA, o equipos periféricos, encargados de la captación de datos; por ejemplo lectora de tarjetas.
- PROCESADOR CENTRAL o CPU, en donde residen las unidades de b) operación aritmética y lógica.
- DISPOSITIVO DE ALMACENAMIENTO o memoria, donde se quarda la información traducida a números, tanto el problema en si como la información generada en el curso de las operaciones de cálculo. Para ello se utiliza un conjunto de bits (dígitos binarios), que son la mínima unidad de almacenamiento que puede ser direccionable.
- ELEMENTOS DE SALIDA, al igual que los de entrada también son d) dispositivos periféricos, encargados de la impresión de resultados; por ejemplo. 'as impresoras.

Cabe señalar que existen teletipos y terminales de video, que son pequeñas máquinas mediante las cuales es posible establecer una comunicación directa (vía línea telefónica) con el equipo central, funcionando como elementos de entrada y salida, que permiten procesos conversacionales y el desarrollo de sistemas en tiempo real. Algunas máquinas controlan este tipo de dispositivos a través de un procesador de comunicación de datos.

Representación gráfica del HARDWARE:

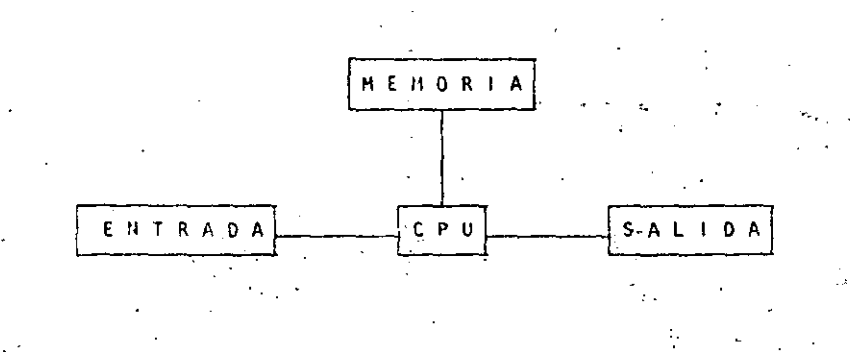

El Software, la otra parte de una computadora, está formado por los programas escritos en un lenguaje apropiado a la estructura física de las máquinas, y con los cuales es posible utilizarlas. Básicamente se tienen:

1 1 ' '

Į. i

1

1 1 1

1 i ⊺

! 1 l . 1 ! ¡

1

ma objeto.·

····.·

SISTEMA OPERATIVO. Programa almacenado en memoria que se encarga-de controlar la asignación del procesador *y* coordinar las funciones del Hardware; este programa sirve para repartir los recursos de la máquina en forma óptima.

COMPILADORES. Programas que generan un grupo de instrucciones·máquina {código que puede ejecutar la computadora) a par· tir de un programa escrito. Este conjunto de instrucciones es llamado programa objeto y puede ser ejecutado cuantas veces se'desee.

e) ·INTRINSHOS. Pequeños módulos de programa que puedeh ser u· tilizados por diferentes usuarios, sin que ellos tengan necesidad de programarlos; por ejemplo, la raíz cuadrada, funciones trigonométricas, etcétera.

INTERPRETE. Programas que traducen instrucciones-máquina, ejecutando cada lnstrucción traducida sin generar el prograRUTINAS DE UTILERIA Y PAQUETES DE BIBLIOTECA. Programas especializados que simplifican procesos que comúnmente se llevan a cabo; por ejemplo sPss (paquete estadístico), paquetes de bases de· datos en las di fe rentes máquinas, etcétera.

Para el correcto·funcionamiento de una computadora en una aplicación específica, se debe efectuar un análisis del problema a resolver, reuniéndose el posible-usuario de la·máquina *y* la D\_ersona que trabaja con la computadora. Una vez real izado el anál i~js *y* defi· nido que el mejor medio para resolver el problema es la computadora, se buscará el método más- apropiado para hacerlo. Esto signi-. fica establecer el funcionamiento lógico *y* matemático que se segui· *rá,* plasmándolo en un diagrama de flujo o de proceso.

Posteriormente, se define el lenguaje en el que va a programarse, se efectúa el programa, se realiza una prueba con datos conocidos *y* se hace un estudio comparativo entre los resultados obtenidos con el uso de la computadora y los resultados esperados; si éstos concuerdan, el procc-so habrá terminado, si no, deberán corregirse los errores.

~

'(\*) Bernice, Daniel D.: Introducción a las Computadoras y Procesos<sup>.</sup> de Datos. 1973.

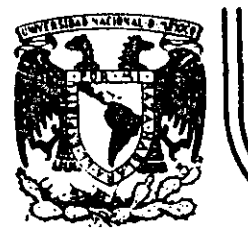

## DIV/SION DE EDUCAC/ON CONTINUA FACULTAD DE INGEN/ERIA U.N.A.M.

CURSO: LENGUAJE DE PROGRAMACION BASIC I DIRIGERO AL PERSONAL SPICER

DEL 26 AL 30 DE NOVIEMBRE DE 1984.

LA PROXIMA GENERACION DE COMPUTADORAS

iiOVIEMBRE DE 1984

----~------------'" -- \_\_\_\_\_\_ · \_.\_· \_ \_\_\_:\_\_:\_\_ \_\_\_\_\_\_\_\_\_ · --~-----~------ -------~: \_\_\_\_\_\_\_\_\_\_\_\_\_ :.\_\_:\_\_:...~·--------------- -------------~-------------------·

LA PROXIMA GENERACION DE COMPUTADORAS Enrique Calderón Alzati (Comunicaciones de la Fundación Rosenblueth, Enero de 1982) -26

**INTRODUCCION.** 

Aparecidas en los inicios de la década cincuenta. las computadoras constituyen hoy en día, uno de los instrumentos que mayor influencia ejerce en todas las formas de actividad humana.

El estudio de su evolución, orientado a la prospección de nuevas tecnologías y formas de aplicación, constituyen actualmente motivo de esfuerzos y dedicación de gobiernos, industrias e institutos de investigación.

En ese estudio se conjugan, tanto los aspectos tecnológicos (que incluyen la micro-electrónica y la física del estado sólido), como los matemáticos y los filosóficos (incluyendo la lógica, la linguística y la teoría de la recursión) y finalmente los aspectos relacionados con los procesos cognitivos y adaptativos del hombre y otros organismos vivientes. Todos ellos habran de contribuir a los próximos desarrollos de la computación.

En el presente reporte se pretende examinar en forma integral algunos de estos aspectos, para fundamentar la tesís concerniente al papel que ha tenido el concepto de "lo que es la computación" como motor del cambio y enriquecimiento de la tecnología de cómputo.

Con este reporte queremos iniciar una serie de documentos orientados a mostrar la gran riqueza conceptual que existe en la computación, la cual es totalmente desconocida en nuestro país, debido a la mala orientación de los programas educativos y al escaso interés y poca difusión de estos temas.

Cuatro Esquemas de la Computación.

Si bien las ideas de máquinas inteligentes, robots y automatización industrial, estuvieron presentes en la primera mitad del siglo XX. las primeras computadoras són creadas para servir como instrumentos de cálculo en los institutos de investigación, organismos militares y estadísticos y departamentos de las grandes corporaciones industriales.

Aunque los resultados legrados eran importantes, el mercado para los grandes y costosos equipos de cálculo, era necesariamente restringido, motivando a las industrias de cómputo a la búsqueda de nuevas aplicaciones.

El uso de las computadoras en la automatización de procesos administrativos, que si bien requerian calcúlos relativamente sencillos, hacian necesaria la ejecución de grandes volúmenes de proceso por su naturaleza repetitiva, se convirtió pronto en la principal área de aplicación.

En esta nueva forma de aplicación conocida como "proceso electrónico de datos". los requerimientos principales se encontraban en la entrada y salida de grandes volúmenes de Información.

28

La utilización masiva y problemática de tarjetas perforadas como forma principal de almacenamiento y transferencia de información, orientó los esfuerzos industriales y de investigación al desarrollo de nuevos medios de almacenamiento.

La aparición de la cinta magnética y el desarrollo de las impresoras de alta velocidad (del orden de 1,000 LPH) constituyeron los elementos principales del éxito logrado en el "proceso electrónico de datos" que abrió el mercado de las computadoras a los sectores financiero, industrial y gobierno, todos ellos con enormes problemas de administración,

El siguiente paso conceptual importante, en el proceso de diversificación y desarrollo de la computación fue la aparición de los llamados "sistemas de información" que tuvieron gran éxito durante la década de los setenta.

Entre los avances tecnológicos que hicieron factible este nuevo avance, podemos citar la introducción del disco magnético (por IBM en 1960), el desarrollo de multiprogramación y la capacidad de utilización de teletipos y poste-

riormente de terminales interactivas para dar lugar al "tiempo compartido" introducido simultáneamente en forma. comercial por Burroughs, Univac y General Electric.

Aspectos típicos de los sistemas de información, es el uso de un acervo central de datos, organizado de acuerdo con un esquema preconcebido, que permita la consulta simultánea de la información, por parte de varios usuarios.

Aunque los sistemas de información contienen generalmente mecanismos de actualización permanente para el acervo de información, esta función es realizada en forma centralizada, a través de un canal único establecido como parte de la infraestructura del organismo usuario.

Hientras que en el "proceso electrónico de datos" el énfasis estaba en la automatización de los procesos administrativos de las instituciones, con el enfoque de los "sistemas de información" el énfasis se daba en el estudio de la organización misma, orientada a la construcción de modelos sobre los cuales, la información quedaba estructurada como una imagen evolutiva y adaptiva de la realidad. En esta forma los resultados que previamente se obtenian mediante el proceso electrónico de datos, podían lograr-

**N** 

se como meros productos secundarios de los sistemas de información.

Aunque las aplicaciones más conocidas de los sistemas de Información se dieron en los Bancos y Compañías de Aviación, su impacto en organismos qubernamentales, industrias y corporaciones comerciales fue también considerable.

Un punto más que es necesario mencionar en relación a los sistemas de información, es el referente a la evolución de sus aplicaciones que se dieron inicialmente a nivel : operativo (sistemas de cuentas corrientes en bancos y de reservaciones aéreas); después a los niveles administrativos intermedios y finalmente a la planeación y la toma de decisiones de alto nivel.

Un concepto bien conocido y utilizado, es el que se refiere al computador como un amplificador de la capacidad intelectual del hombre.

En el uso de sistemas de información estaba implícita una nueva forma de aplicación destinada a la amplificación de una de nuestras capacidades fundamentales, la de comunicación, que constituye la esencia misma de las sociedades humanas.

Su importancia sólo puede ser comprendida, al observar la relación que existe entre comunicación y desarrollo, entre la palabra escrita y el florecimiento de las primeras civilizaciones, entre la Imprenta y la historia moderna

'Los sistemas de comunicación por computadora resultancuando la capacidad de alimentar y actualizar los datos de un acervo es otorgado a todos (algunos) los usuarios del sistema de información.

Los sistemas de comunicación pór computadora, representan un avance cualitativo sobre otras formas de comunicación en cuanto que:

- La distribución de mensajes es selectiva y asociatia) va (se envía sólo a los receptores que la requieren o que cumplen ciertas condiciones).
- La recepción de mensajes es también selectiva (sólo ь). se aceptan mensajes sobre temas determinados por el receptor, o provenientes de fuentes también selecti- $\mathsf{vas}.$

La capacidad de distribución y recepción es tanto instantanea, como independiente del tiempo, es decir que la información queda disponible para cuando sea necesaria.

Un claro ejemplo de sistemas de comunicación se da nuevamente en los sistemas bancarios y de reservaciones aéreas, cuando sus operadores tienen la facultad de actualizar el acervo con los montos pagados o depositados en un caso y las reservaciones o cancelaciones realizadas en el otro.

La conceptualización de los sistemas de información, al igual que el proceso de datos como casos particulares de "procesos de comunicación" es evidente.

32

Como en las etapas anteriores, el desarrollo de los sistemas de comunicación abren las puertas a nuevas formas de aplicación ya predecibles, estando su éxito sustentado en nuevos avances tecnológicos entre los que es conveniente destacar:

Los desarrollos de la micro electrónica conocidos como LSI y VLSI (Large System Integration y Very Large Systems Intregration), que lograron entre otras cosas reducir y permitir la utilización masiva de equipos.

El desarrollo de las telecomunicaciones que permitieron conectar equipos de cómputo distantes y abrie-.<br>ron la posibilidad de transferir grandes volúmenes de información.

El desarrollo de las redes de cómputo basadas en las posibilidades de comunicación "inteligente" entre equipos de cômputo, que constituyeron la infraestructura principal de los procesos de comunicación.

En resumen, hemos analizado cuatro formas o esquemas de aplicación de la computación, que a nuestro modo de ver constituven la esencia de las cuatro generaciones de computadoras a las que se hace referencia en la literatura técnica y comercial de cómputo y que se asocia más a los aspectos puramente. físicos de los componentes utilizados en cada una de ellas.

Nuestra tèsis delineada con mayor detalle en (1), pretende establecer que siendo los avances de la electrónica importantes, no constituyen sino uno de los factores de la evolución tecnológica del cómputo.

Por otra parte, aunque puede parecer que el desarrollo conceptual de la computación ha llegado a su fin, la realidad es totalmente distinta, nuevas generaciones de computadores con objetivos más amplios y de mayor trascendencia habrán de seguir en las próximas décadas. Un análisis al respecto ocupa la atención de las secciones siguientes de este reporte.

CUATRO GEIIERAC 1 OtiES DE COMPUTADORAS.

2.

 $\mathcal C$ 

Desde el punto de vista puramente tecnológico, la evolución de la computación es sorprendente y contempla otros aspectos adicionales *a* los de la electrónica y componentes utilizados; aspectos tales como el tipo de dispositivos periféricos y el software evolucionaron en forma paralela y acorde a las necesidades del mercado que crecía con las nuevas aclicaciones.

34

 $(\bar{a})$ 

Aunque es difícil encasillar en un esquema de cuatro etapas el desarrollo casi continuo de los nuevos sistemas de computación, la utilización de ese esquema es importente por su relación a las formas de utilización ya mencionadas y por la posibilidad de discutir la evolución tecnológica en términos senci !los.

·Algunas ir.~xactítudes en los años asociados\_a la· aparición de"cada eta~a. así como a las estructuras y dimensiones de los equipes, se deben a la existencia de algunas computadoras de transición adelantadas a su época y a la tecnología existente, como lo fue la 8-5500 de Burroughs (entre otros equipos).

Una vez aclarado este punto haremos· una descripción breve de los aspectos más relevantes de cada una de\_ las generaciones. a) Computadoras de la primera generación:

·Entrada al mercado: Apl icac:ión principal: Tecnología utilizada:

Unidades periféricas:

Sistema operativo: lenguajes de p~oqramaci~n:

Alfabeto: Administración:

Aspectos cuantitativos:

Modelos típicos:

b) Computadoras de la segunda generación:

> Entrada al mercado: Aplicaciones principales:

Tecnología utiÚzada: Unidades periféricas: 1950.aprox(madamente. lnstumenios de cálculo.

Tubos de vacío.

·nemoi"ia de cilindro ma~nético.

(

35

lectoras y perforadoras de tarjetas y cinta de papel, equipo unitario, etc.

Uo exiStía.

Lenguaje de máquina, ensambladores primitivos.

Numérico.

Trivial, no se requería.

H. Central 1,000 a 8,000 pa~ labras.

ProCeso-lo• ops/seg. Precio 100,000 a 2,5.millones us.

tU~~650 Bendix-G15. Univac 5590. Bull-PT, 18M-709.

1960 aproximadamente.

Proceso de datos.

instrumento de cálculo.

Transistores y ferritas.

Lectoras y perforadoras de tar:je.tas, impresoras y cintas magnéticas.

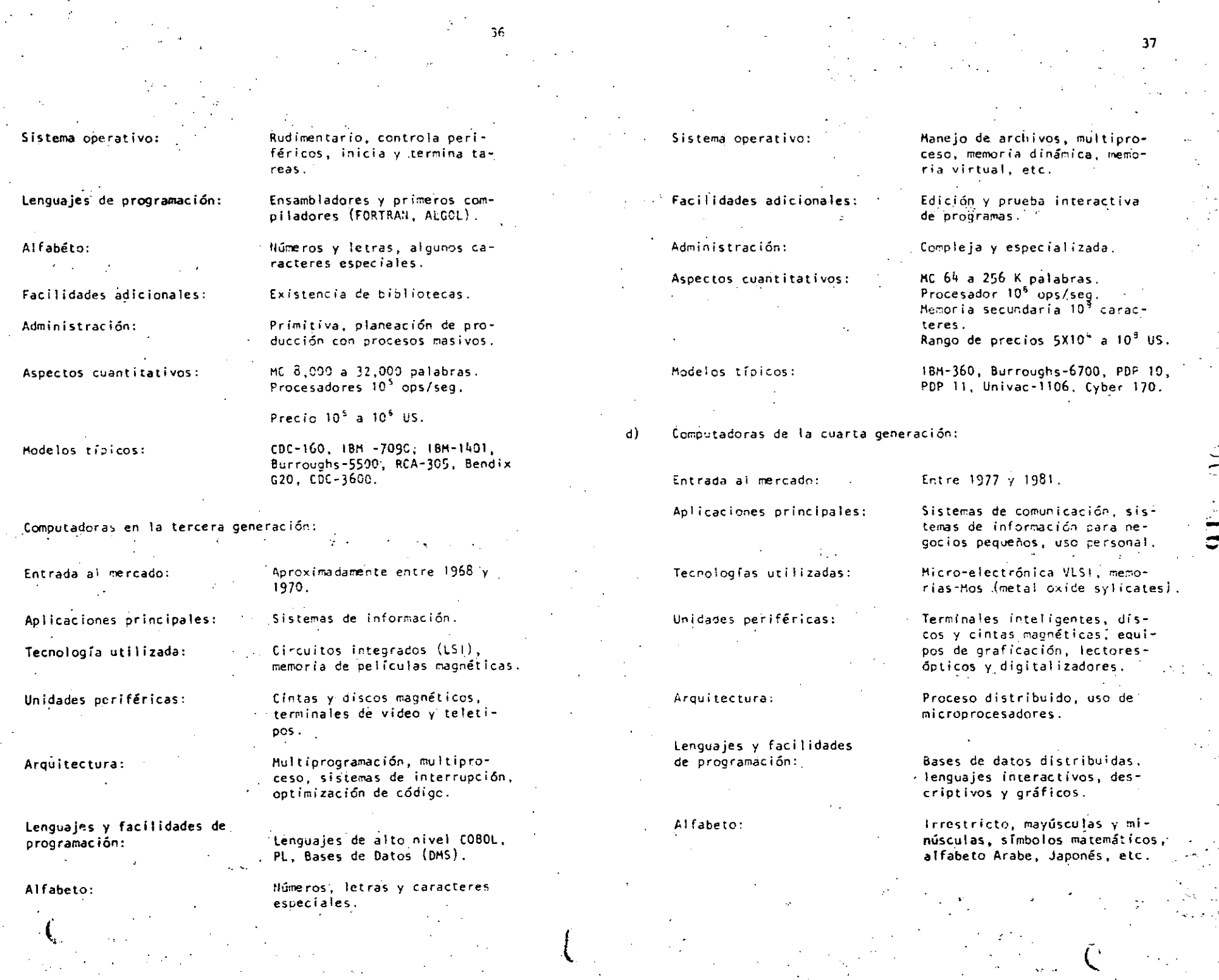

 $\frac{d^2\mathbf{r}}{d\mathbf{r}} = \frac{1}{2} \left( \frac{\partial \mathbf{r}}{\partial \mathbf{r}} \right) \label{eq:1}$ 

 $\label{eq:2} \frac{1}{2}\sum_{i=1}^n\frac{1}{2}\sum_{j=1}^n\frac{1}{2}\sum_{j=1}^n\frac{1}{2}\sum_{j=1}^n\frac{1}{2}\sum_{j=1}^n\frac{1}{2}\sum_{j=1}^n\frac{1}{2}\sum_{j=1}^n\frac{1}{2}\sum_{j=1}^n\frac{1}{2}\sum_{j=1}^n\frac{1}{2}\sum_{j=1}^n\frac{1}{2}\sum_{j=1}^n\frac{1}{2}\sum_{j=1}^n\frac{1}{2}\sum_{j=1}^n\frac{1}{2}\sum_{j=1}^n\frac{$ 

 $\mathbb{R}^+$ 

 $\hat{\mathcal{L}}^{\text{c}}$ 

Ť.

 $\tilde{C}$ 

 $\hat{\mathcal{L}}$ 

 $\epsilon$ 

Sistema operativo:

Facilidades adicionales:

Administración:

Aspectos cuantitativos:

Modelos típicos Grandes:

Medianos:

Pequeños:

Ъ.

Proceso sin interrupción, comunicación entre máquinas, rutinas de recuperación, etc.

Metaprocesadores, correo electrónico, manejadores de texto.

Muy simple para equipos personales. Muy compleio para redes de proceso distribuido.

Memoria Central 64K a 107 caracteres. Procesadores 10<sup>7</sup>ops/seg. Memoria secundaria 10<sup>19</sup> caracteres. Rango de oracios  $10<sup>3</sup>$  a  $10<sup>8</sup>$  US.

18M-4330, Univac 1100, Burroughs  $B - 6900.7900.$ 

Prime 550 MP 3100 VACS...

Apple, TR580

LAS EXPECTATIVAS NO CUMPLIDAS Y LAS NUEVAS APLICACIONES

La existencia de robots y máquinas industriales automáticas. concebidas en la primera mitad del siglo XX antes que las primeras computadoras entraran en acción, no ha sido totalmente plasmada en la medida que el avance tecnológico permitiera esperar.

-39

Las razones de este retraso son múltiples e incluso factores sociales relacionados con el posible desempleo que estas nuevas máquinas podrían causar, por la falta de alternativas legislatura adecuada.

Entre los fáctores tecnológicos para la introducción de las máquinas automáticas, estuvieron las abultadas dimensiones, escasa confiabilidad y las restricciones que su uso imponía sobre el ambiente de operación, que diffcilmente pueden darse en las instalaciones industriales.

For otra parte, la idea original de las máquinas automáticas capaces de realizar operaciones totalmente repetitivas, sin ninguna capacidad adaptiva ni caracteristica inteligente, tivo que ser desechada por inoperante para dar lugar a la idea de máquinas inteligentes capaces de realizar rutinas alternas y adaptarse a las necesidades que la producción de objetos distintos implica. Para todo ello, la capacidad perceptiva de estos robots resultaba indispensable.

Con el desarrollo de la micro-electrónica de la nueva tecnologra de las comunicaciones y del reconocimiento de formas, lOgrados en la cuarta generación de computadoras, el camino para los robots y la automatización industrial a escala maslva, ha quedado abierto. Los desarrollos actuales de la inteligencia artificial tendrán un impacto importante en este proceso y a su vez se nutrirán del mismo.

40

¡ l,

Otro problema aún no resuelto satisfactoriamente, es el relacionado con la traducción mecánica de lenguajes; aquí el problema es de otra naturaleza porque no obstante la experiencia ancestral que el hombre tiene en esta actividad, jamás se había preocupado por la mecánica de este proceso, por lo que ha sido necesario el desarrollo previo de modelos linguísticos formales, para hacer posible la creación de los más simpies programas de traducción; los avances logrados hasta hoy y los esfuerzos que actualmente se hacen en esta dirección, permiten prever su realización en los próximos años, con un Impacto social formidable.

i i !

1 ! !<br>!<br>! |<br>|-<br>!

¡, 1' *!*  i ! . *F"*  1

'  $\mathbf{i}$ 1'  $\mathfrak{h}^{\mathbb{C}}$ 

Fiñalmente, la gran capacidad de almacenamiento y recupera· ción de información lograda con las computadoras actuales, no compite con 1a capacidad del hombre que *a* través de sus sentidos (especialmente el visual), está captando constantemente imágenes que implican volúmenes. impresionantes de información, que son de inmediato s\_intetlzadao; en forma óptima para su almacenamiento. Este hecho ligado indiscutiblemente a la estructura y funcionamiento.esencialrnente distinto al de las computadoras actuales, permiten concluir el desarro1lo futuro de otras arquitecturas de·cómputo.

,• -

--  $\mathbb{R}^2$ 

Aunque los aspectos señalados en las secciones anteriores muestran un desarrollo dramático y señalan algunas tendencias importantes, otras no son explicitas y requieren un análisis adicional.

ALGUNAS TENDENCIAS EVOLUTIVAS

Interacción hombre-máquina. El acercamiento de las computadoras al hombre, ha representa-

do un reto continuo, a investigadores, profesionistas e industriales de la computación; los avances logrados son impresiomantes.

Así, mientras las computadoras de la primera generación, fueron instrumentos exclusivos de sus creadores y de algunos cuantos científicos, que requerían de meses de estudio y un alto grado de conocimientos previos de matemáticas, para construir programas relativamente simples, las máquinas de la segunda generación principiaron a estar al alcance de ingenieros y técnicos, gracias a la aparición de FORTRAN y de otros lenguajes similares, así como a la incorporación de los sistemas operativos, que habrían de relevar al programador de las tareas relacionadas con el control de las unidades periféricas.

Con la introducción de la terminal de consulta, del tiempo compartido y de nuevos lenguajes conceptualmente más simples, no sólo las tareas de programación se simplificaron, sino que por primera vez, el personal no técnico (cajeros y empleadosadministrativos) pudieran entrar en contacto con/la computadora, dejando atrãs los tiempos en que las transacciones y los documentos eran enviados a los "centros de cálculo" o "unidades informáticas" para su proceso por medios misteriosos y fuera del control del usuario.

En la etapa de la cuarta generación, el proceso de acercamiento continuó, ahora las secretarias hacen uso de terminales para redactar oficios y cartas. Tos iefes tienden a depender cada vez más para comunicarse con sus empleados y consultar bancos de datos financieros, los empleados de hoteles e industrias hacen iqualmente uso de ellas y en las escuelas, se convierten en un excelente apovo para la experimentación y la enseñanza, el nivel de acercamiento es tal que aún los niños hacen uso cotidiano de ellas.

Factores de este fenómeno que habrá de intensificarse en el futuro, son la reducción de los costos, la confiabilidad y reducción de requerimientos para su operación y la concepción misma de los equipos de cómputo como intrumentos de uso masivo. El desarrollo de nuevos lenguajes interactivos y gráficos ha constituido un factor adicional de este proceso.

De este análisis es posible concluir que la interacción hombre/máquina habrá de continuar su crecimiento en las próximas generaciones de computadoras, buscando nuevas formas de acercamiento que hoy en día principian a delinearse.

En sus orígenes. la computación fue totalmente numérica, no sólo en lo que respecta a la naturaleza de los datos y tipos de problemas que se pretendía resolver, sino al lenguaje mismo de programación #

La computación no numérica.

44

La dotación de caracteres alfabéticos a los mecanismos de impresión / el estudio de la linguística (Chomsky, Bar-Hillei, etc.) hize factible el uso de lenguajes no numéricos para la programación, y la dependencia cada vez menor de los números, sin embargo, las aplicaciones fundamentales de la computación siguieren ligadas a los aspectos numéricos, durante las dos generaciones siguientes de computadoras.

Esta afirmación puede parecer extraña al lector, acostumbrado a pensar en aplicaciones administrativas en las que se hace referencia a nombres de personas, de empresas, de productos, o de lugares geográficos. Aunque esto es totalmente cierto,

En las primeras computadoras, las instrucciones eran codificadas en forma totalmente numérica, de acuerdo con el modelo introducido por John Von Neumann, quién utilizó en su concepción de la computadora, las ideas expuestas por Kurt Godel que asociaba un número (programaba cada función computable).

es también válido mencionar que en todos estos casos la información alfabética nunca constituye la parte esencial del proceso: así por ejemplo, el nombre del empleado es sólo una etiqueta que se anexa al resultado del cálculo de percepciones y deducciones, en la generación de un documento de pago, y si bien es cierto que para la sociedad, quien importa es el portador del documento, para el computador el trabajo central reside en las cifras.

Esta observación no implica que el uso de la computadora füese exclusivamente en aplicaciones numéricas, pues a partir de 1960, diversos esfuerzos de investigación se centraron en problemas no numéricos, logrando resultados que han tenido y tendrán una influencia notable en el desarrollo futuro de la computación.

رت<br>م

Como va se ha mencionado, el origen de las investigaciones sobre problemas no numéricos se situó en la linguística formal, con la búsqueda de algoritmos que hicieran factible la - traducción mecánica de lenguajes. Posteriormente, el desarro-Ho de LISP y otros lenguajes como Snobol y  $L^6$ , hicieron factibles los trabajos en inteligencia artificial y manipulación de símbolos algebráicos, estableciendo la posibilidad de dotar a las máquinas con capacidad de deducción para resolver problemas de lógica.

Es así que para los inicios de la década de los setenta existiesen máquinas capaces de jugar ajedrez, reconocer objetos a partir de su descripción linguística (para lo cual el computador lequiere de la conexión de un equipo de televisión) y de hacer deducciones lógicas. Unos años más tarde las primeras máquinas capaces de sostener conversaciones sencillas. eran estudiadas en algunos institutos de investigación.

46

La construcción de máquinas con capacidad de inferencia y conversación ceneralizada, y la creación de "sistemas de conocimiento" como intrumento de uso masivo, constituye hoy en día el objetivo a lograr para la siguiente generación de computadoras.<sup>2</sup>

Otro proceso de desarrollo menos complejo, ha tenido lugar durante los últimos años en el campo de la computación no numérica y constituye hoy en día, la confirmación del éxito que habrán de tener los sistemas futuros de comunicación y conocimientos. Se trata de los populares "procesadores de palabra" que son utilizados en forma masiva, para la preparación de cartas y documentos técnicos.

Figenbaun Conference on Fifth Generation Computer Systems.

Tokio, 1981.

Con el procesador de palabras el usuario tiene acceso a un - conjunto de instrucciones que le permiten editar textos, corregir errores y dar la presentación y organización más adecuada. El envío y almacenamiento de documentos con costos extraordinariamente reducidos, hace posible la utilización masiva de esta tecnología, que para los inicios de la década 80, ha principiado a substituir a la máquina de escribir y a los demás equipos tradicionales de oficina.

47

Sin lugar a dudas este proceso de orientación de la computación a las aplicaciones no numéricas representa una tendencia irreversible para el futuro.

 $\epsilon$ La orientación de las investigaciones.

> Como en otras áreas de la tecnología moderna, el período requerído para que los resultados exitosos de una investígación sean aplicados masivamente, se reduce, a unos cuantos meses o a lo más un par de años; es así que, el análisis de la evolución de los "objetos de estudio" relacionados con la computación, constituye una tercer área de análisis por su importancia.

A este respecto podemos decir que mientras en la primera generación, la preocupación y motivos de investigación, se orientaban al desarrollo de los métodos de cálculo numérico y a la búsqueda de nuevos dispositivos de almacenamiento magnético,

durante la siguiente etapa los temas de estudio estuvieron centrados en la linguística. la utilización de transistores y circuitos integrados, y en la naturaleza de los procesos administrativos.

Al iniciarse la era de la tercera generación de computadoras. el interés de la investigación varió hacia el análisis del funcionamiento de las organizaciones (con el enfogue de sistemas), ai uso de la tecnología LSI, al desarrollo de los sistemas de información y hacia la inteligencia artificial.

Finalmente, los temas de interés al entrar al mercado la cuarta generación, eran el estudio de la sociedad y las interacciónes que en su seno tenían los organismos industriales y financieros y por otro lado las nuevas formas de aplicación de la micro-electrónica, y el estudio de las comunicaciones digita $les.$ 

Actualmente y para el futuro, el tema principal de estudio ha cambiado nuevamente para centrarse en "el hombre", en los procesos cognitivos, de la inferencia y la acumulación de conocimientos. Los avances de la micro-electrónica hacen factible imitar los procesos adaptivos de los organismos biológicos y la posibilidad de construir mosaicos de pequeños autómatas para formar "tejidos" cuya capacidad de asimilación y análisis de Imágenes, sea similar a la del ojo humano, reconocido ya como uno de los sistemas más eficientes de recolección

ación.

LAS CONPUTADORAS DE LA QUINTA GENERACION.

Con estas nuevas orientaciones y con un mercado de dimensiones jamás superadas en su magnitud y diversificación, se principian a definir en los centros de investigación norteamericanos y europeos, los conceptos que darán lugar a la quinta generación de computadoras.

Paralelamente y quizás con un empuje mayor, la industria iaponesa desarrolla un provecto de gran magnitud para poner en operación una nueva generación de computadoras substancialmente distintas a las existentes, en los primeros años de la década de 1990.8

Estas nuevas máquinas habrán de caracterizarse por la utilización de enjambres procesadores microscópicos, operando simultáneamente para recibir y clasificar información, por su capacidad básica de inferencia y generación de "conocimientos" y esquemas generales, a partir de información particular, así como por su estrecha relación con el hombre.

 $\frac{1}{\sqrt{2}}$ 

،C

Este proyecto fue presentado por primera ocasión en la Conferencia sobre "Computadora de la Quinta Generación", realizada en octubre de 1981, mencionada previamente en este reporte.

El sistema de control habrá de seguir y utilizar principios ya conocidos hoy en día, sólo se usan en experimentos de inteligencia artificial, como los relacionados con las máquinas LISP y de Flujo de datos (Data flow machines).

El desarrollo de la computación no numérica como forma principal de aplicación, y la interacción más intensa entre hombre y máquina estarán también en el centro del proceso. Finalmente, la importancia de la comunicación entre máquinas, y con ello, entre los hombres que la poseen, habrán de delinear en buena medida el futuro de la civilización.

### NUESTRA PARTICIPACIÓN EN EL PROCESO.

Cuál es y será nuestro papel en esta revolución Lla de observadores pasivos del proceso? (Pasará inadvertido como otros tantos cambios tecnológicos de cuyas implicaciones políticas y sociales nos enteramos sólo años después? ¿Podríamos ser capaces de asimilar esta vez las tecnologías emergentes? ¿Qué planes podemos formular para tomar una parte activa por modesta que sea en este proceso de cambio? Quizás estas sean algunas preguntas que hoy deberíamos hacernos.

 $51$ .

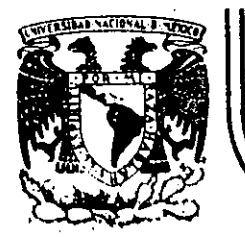

'- ·.

## **DIVISION DE EDUCACION CONTINUA FACUL.TAD DE INGENIERIA U.N.A.M.**

CURSO: LENGUATE DE PROGRAMACION BASIC I DIR151CO Al PERSONAL SPICER DEL 26 AL 30 DE NOVIEMBRE DE

CONCEPTO DE UNA COMPUTADORA

### NOVIEMBRE DE 198l¡

Palacio de Minería . Calle de Tacuba 5 . primer piso . Deleg. Cuauhtémoc 06000 México, D.F. Tel.: 521-40-20 Apdo. Postal M-2285

'-------------~---~\_..:\_\_\_ \_ *\_\_\_ :\_ \_\_\_\_ ·* \_· .:\_~. -......o.·-~------·----'---····----.:.. ...• \_\_ ·---~-~-· ... \_\_\_\_\_\_ ·-~------'---'----·--·--·--· --··-----------------

## **UNAM**

**COMPUTADORA** 

DE UNA

### FACULTAD DE INGENIERIA

CONCEPTO

#### \* TCHADO DE: "QUE HACEN LAS CONFITADORAS - COMO LO HACEN"

 $POR:$ I.B.M. Argentina.
El objeto de esta breve reseña sobre las computadoras electrónicas y sus múltiples aplicaciones al servicio del hombre, es transmitir al lector una completa visión de conjunto, mediante un lenguaje sencillo que permita.com prender conceptualmente los temas tratados, sin necesidad de conocimientos pre vios en la materia.

Esperamos que estas páginas, muy simples en aparlencia pero con pro fundo contenido, permitan, a quienes las lean, ingresar al maravilloso mundo de las máquinas automáticas.

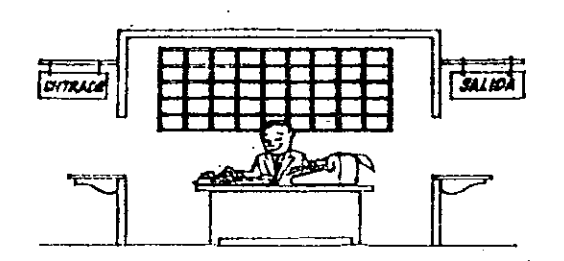

Este señor se llama Control. Trabaja en una pequeña habitación. Tiene a su disposición una máquina de calcular que su ma, resta, multiplica y divide. Tiene también el señor Control un archivo parecido al casillero que existe en los trenés para clasificación postal.

Hay, además, en la habitación, dos ventanillas identificadas con sendos carteles: "Entrada" y "Salida".

El señor Controlitiene un manual que le indica cómo debe desenvolverse con estos elementos, si alguien le pide que ha ga un trabajo.

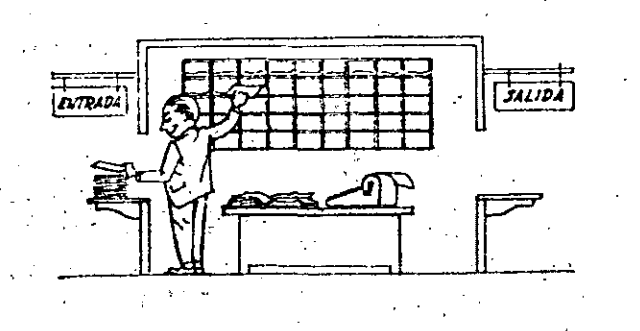

Una persona quiere saber el resultado de un complicado cálculo. Para ello, escribe ordenada, precisa y detalladamente, cada una

de las operaciones que, en conjunto, integran ese cálculo, anota cada instrucción elemental an una hoja de papel y coloca todas las hojas en orden en la ventanilla "Entrada".

El señor Control, al ver las hojas, lee en su manual que debe to mar esas hojas consinstrucciones, una por una, y colocarlas co rrelativamente en su archivo. Y así lo hace.

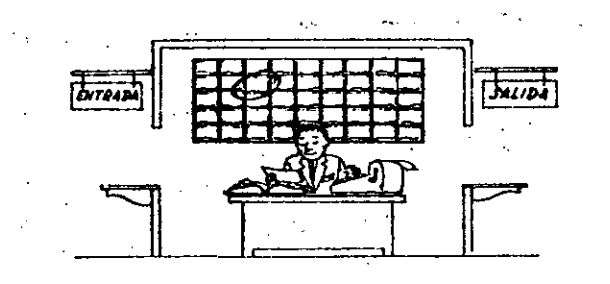

Una vez ubicadas todas las instrucciones en el archivo, el señor Control consulta nuevamente el manual. Allí se le indica que, a continuación, debe tomar la instrucción de la casilla l y ejecu taria, luego la de la casilla 2 y ejecutaria, y así sucesivamen te hasta ejecutar la última instrucción. Algunas instrucciones indicarán que hay que sumar una cantidad a otra ( instrucciones aritméticas); otras, que el señor Control debe ir a la ventanilla "Entrada" para buscar algún dato que intervenga en el cálcuio -- > (instrucciones de "entrada/salida"), dato que la persona que le formuló el problema habrá colocado ya en dicha ventanilla, en otra hoja de papel.

Finalmente, otras instrucciones Indicarán que debe elegirse una de entre dos alternativas (instrucciones lógicas): por ejemplo, supongamos que una parte del cálculo - desde la instrucción que está en la casilla 5 del archivo hasta la que está en la casilla 9 debe ejecutarse 15 veces porque el cálculo así lo exige. En tal caso, la instrucción que está en la casilla 30 indicará que, si los pasos 5 a 9 se han ejecutado menos de 15 veces, se debe volver al paso 5. Cuando se hayan realizado las 15 repeti ciones y no antes, el señor Control seguirá con la instrucción de la casilla 11.

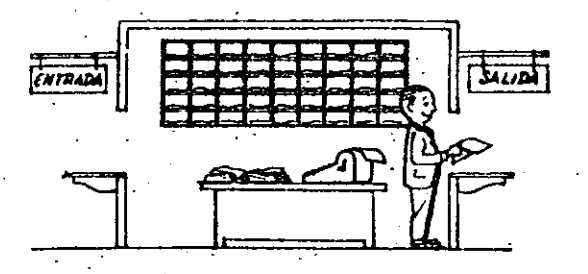

 $\mathcal{L}$ 

Después de ejecutar todas las instrucciones del archivo, haciendo con la máquina de calcular las operaciones en ellas indicadas, el señor Control entrega, a través de la ventanilla "Salida", los re sultados obtenidos . . . y se sienta a esperar un nuevo trabajo,

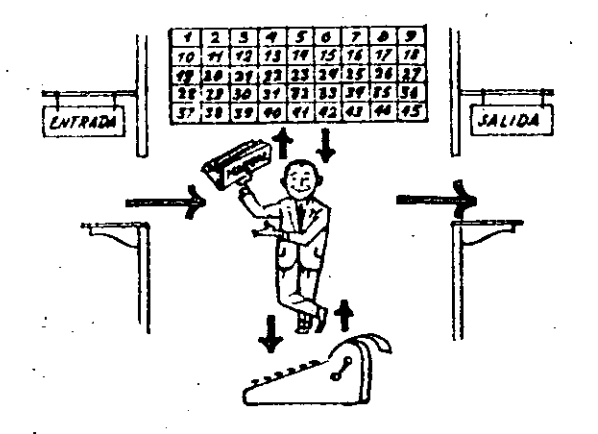

Obsérvese que la actuación del señor Control es puramente mecánica: sólo sigue las indicaciones de su manual y cumple de acuerdo con ellas, las instrucciones que recibe a través de la ventanilla "En tradá". Toma decisiones, pero solamente cuando se le señalan lasalternativas que existen y con qué criterio debe elegir una de ellas.

El señor Control puede resolvernos cualquier problema, por complica do que éste sea. Pero para ello debemos indicarle paso a paso, en la forma más elemental y detallada, todo lo que debe hacer para resolverlo, sin olvidarnos absolutamente nada porque, en ese caso, el señor Control no sabría continuar por si mismo.

Haga el lector la prueba de formular un problema cualquiera de modo tal que una persona que no conozca nada acerca de ese problema, pueda resolverto sin necesidad de hacer consultas. Verá que es una experiencia Interesantísima.

El'esquema que acabamos de representar mediante el señor Control y sus relementos de trabaĵo, corresponde exactamente al esquema de funcionamiento de una computadora electrónica.

A continuación presentaremos una breve descripción de los elementos de : la computadora que corresponden a los elementos de trabajo del señor Control. Las unidades de Entrada (representadas por la ventanilla "Entrada" ) : -Son en la computadora, dispositivos capaces de leer información (Instruc ciones o Datos ) con el objeto de procesaria. Existen una gran variedad de elementos de entrada, entre los cuales tenemos:

Tarjetas de Cartulina y Cintas de Papel: Que son perforadas de manera que cada perforación representa un número, una letra ó un símbolo especial de acuerdo con un código predeterminado.

Cintas magneticas: Conocidas como "memorias externas" tienen la ventaja de permitir almacenar la información en forma mas concentrada ( a razón de 80 a 2400 caracteres por pulgada de longitud.) y de ser mas veloces, ya que pueden enviar o recibir información a la unidad de control a veloci dades que van de 10,000 a 680,000 caracteres por segundo. Pueden llegar a tener hasta 730 m, de longitud.

Disco Magnético: También conocidos como "Memoria externa", en general tienen un diâmetro aproximado de 30 cm. y pueden grabar hasta 400.000 letras. números, y caracteres especiales, formando palabras, cifras, ó registros completos. Se pueden grabar o leer a razón de 77,000 a 312,000 caracteres por segundo y su tiempo de acceso a un registro alcanza un promedio de 60 mili-segundos.

Una diferencia importante entre las cintas y los discos es la siguiente. En las cintas los registros se graban o leen secuencialmente... En los discos se tiene "Libre Acceso" a un registro cualquiera, en forma inmediata, pues cada registro se localiza por su posición física den tro del disco.

1:

1 1·  $\vert \cdot \vert$ i ' 1

1· 1

1

Lectora Optica de Caracteres Impresos: Puede leer un documento impreso por una máquina de escribir. o por una máquina de contabilidad o por la Impresora de una computadora, a una velocidad de 30,000 caracteres por minuto.

Unidad de Representación Visuel: Esta unidad de entrada/salida sirve para hacer consultas a la computadora, por medio de un teclado de má quina de escribir, y obtener la respuesta reflejada en una pequeña pan talla de televisión ..

la Imagen está formada por hasta 12 renglones de hasta SO caracteres - {letras, nur.ercs, ó signos especiales) cada uno.

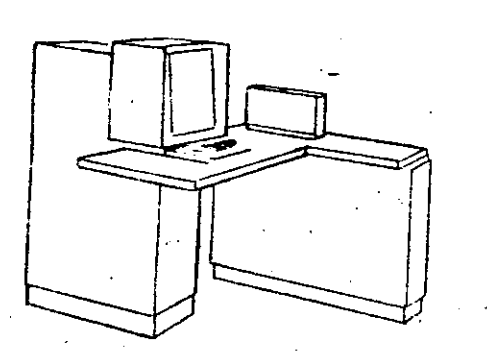

Vemos aquí otra Unidad de Representación Visual, más evolucionada que la anterior, la comunicación hombre-máquina puede establecerse en ella por medio de gráficas, es decir que la entrada y la salida de datos se hacen por medio de imagenes.

(

 $\langle \cdot, \cdot \rangle$  .

Cuenta esta unidad para ello con un dispositivo con forma de Iápiz, que tiene en su punta una célula fotoeléctrica. Un delgado haz de luz parte en determinado momento de un punto de la pantalla y la recorre en for ma de zig-zag. Si se apoya el "lápiz" en cualquier posición de la pantalla, su célula fotoeléctrica detectará en algún momento el haz de luz.

Por el tiempo transcurrido desde que el haz de luz comenzó su "barrido" hasta que fue detectado, la computadora determina en qué punto de la partalla se encuentra apoyado el "Iãpiz".

Como el barrido dura una fracción de segundo y se realizan muchos barridos por segundo, se puede "escribir" con el "lápiz" sobre la pantalla y el dibujo "ingresa" en la memoria de la computadora como una sucesión de puntos codificados.

La pantalla está imaginariamente dividida en 1.040.576 puntos, de m nera que los trazos que se obtienen son prácticamente continuos. Pueden dibujarse así curvas, estructuras, letras, números y cualquier tipo de gráfico, y esa información ingresa automáticamente a la computadora.

*t* 

Por otra parte, los resultados obtenidos por 1a computadora son repre sentados en la pantalla también como curva, letras, etc., bajo control del programa almacenado en la memoria.

Lectora Optica de Manuscritos: Salvo algunas pequeñas restricciones en cuanto al formato de los caracteres, esta unidad puede "ieer" documentos escritos por cualquier persona y con cualquier ajemplo a-uma velocidad aproximada de 30,000 caracteres por minuto.

de datos que realiza 'las siguientes funciones.

1) Registra los resultados de la computadora sobre 'microfoto grafías, mediante un tubo de rayos catódicos, que inciden sobre una película fotográfica, y cuyo haz electrónico ac túa gobernado por el Programa Almacenado. La película se revela automáticamente dentro de la unidad y 48 segundos -.. después está lista para ser proyectada.

Proyecta sobre una pantalla translúcida las microfotografías regi\tradas.

3) Analiza imágenes reproducidas en negativo sobre película trans parente, las digitaliza y las transmite a la Unidad Central de Procesamiento.

La película utilizada tiene 30.5 milímetros de ancho y 120 metros de :"':"longitud. La fr.trada o Salida-de imágenes puede consistir en letras, números, símbolos, dibujos, gráficas, mapas, curvas, ~te. ln una mi- $\pm$  crofotografía de 30.5 mm X30.5 mm pueden  $\pm$ eistrar;;e hasta 30,600 letras y números, o hasta 16,777,216 puntos correspondientes a imágenes.

La velocidad de Registro/Análisis es de 40,000 letras, números y simbolos por segundo, o su equivalente si se trata de imágenes.

Máquina de Escribir (Teletipo).

para resolver un problema; entre estas se tienen:

Las unidades de almacenamiento o memorias (Representadas por el archi vo del señor Control ) permiten registrar las instrucciones y los datos

) and the contract of  $\{ \}$ 

Los Anillos Hagnetizantes: Estos pueden magnetizarse en un sentido ó en otro "Recordando" así un 1 o un 0 respectiva mente. Con 8 de éstos anillos se forma una posición de me<sup>r</sup>moria, en la cual ouede registrarse una letra, un dígito ó un carácter especial, según las distintas combinaciones de ani: los "En 1" y "En 0", de acuerdo a un código predetermi. nado.

1 . ·1 l 1 ' 1

1

.1

 $\overline{1}$ !

1

1 1 1

Las Memorias de Flip -Flops Las Cintas Magnéticas los Discos Hagnéticos

El dispositivo aritmético (representado por la máquina de cálcu lar) que realiza las cuatro operaciones aritméticas.

Las unidades de salida ( representadas por la ventanilla "Saiida" que pueden ser:

Impresoras

Máquinas de Escritir (Teletipos )

Grabadoras de Cintas Magnéticas

Grabadoras de Discos Magnéticos

Unidad de Representación Visual

Registrador Analizador Fotográfico

Unidad de Respuesta Ora! con la cual la Computadora puede hablar en todo el sentido de la palabra.

Contiene una Cinta magnetofónica en la cual un iocutor ha.

grabado un diccionario de una gran variedad de palabras, en cualquier idioma.

--··----------·-·-·----·-----·---· ---

)

Finalmente, un dispositivo electrónico de control (representado por el señor control) ayudado de un programá especial o sistema operativo (repre sentado por el manual del señor Control), gobierna todas las operaciones de tor das las unidades que componen la computadora.

.<br>Habiendo descrito las partes que componen la computadora podemos mostrar el si quiente esquema que la representa:

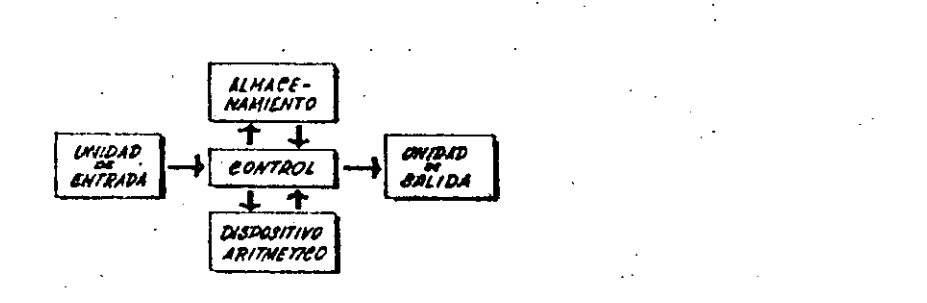

⊙

#### 0 en forma más resumida

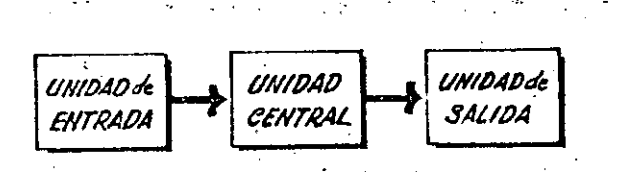

 $S$  iendo:

# ALMACENAMIENTO

**UNIDAD** CONTROL CENTRAL

#### DISPOSITIVO ARITHETICO

"Hemos hablado hasta este momento de la computadora electrónica desde el punto de vista conceptual. Durante las dos últimas décadas se han produci do avances tecnológicos tan extraordinarios en materia de electrónica que la computadora ha sufrido enormes transformaciones. Veremos ahora cómo se ha ido modificando la idea original hasta liegar a los más modernos sistemas de procesamiento de datos.

Las primeras computadoras tenian circultos con válvulas de vacio. Los "tiempos de operación se median en ellas en milisegundos (milésimas de segundo). Cuando aparecieron los transistores, el diseño de los circui tos se mejoró notablemente y la duración de las operaciones en las computadoras que utilizaban esta "Tecnología de Estado Sólido" se midió en microsegundos (mi)lonésimas de segundo ).

El hecho de que las nuevas mânulmas fueran miles de veces más rácidas que las anteriores, trajo aparejada la creación de unidades de entrada, salida y memoria externa mucho más veloces.

La invención de un nuevo tipo de transistor ("chip") provocó una ver dadera revolución en los circuitos electrónicos y sus procesos de fa -bricación. El nuevo elemento es tan pequeño que en un dedal de costura caben más de 50.000 chios. Debido a su tamaño, se les denomina círcuitos microminiaturizados o microcircuitos. Los tiempos de operación se miden ahora en nanosegundos (milmillonésimas de segundo ). Ha nacido en esta forma la tercera generación de computadoras, y las altas-velocida des alcanzadas posibilitaron un nuevo enfoque en el diseño de los síste mas de procesamiento de datos.

Enunciaremos brevemente los adelantos que esta tercera generación ha Introducido.com respecto a la tecnología anterior :

. La computadora se autogobierna y trabaja sin detenerse, pasando de un trabajo a otro sin demora alguna. . El Operador interviene sólo cuando algún problema excepcional ocurre. La comunicación entre hombre y máquina se realiza sólo sobre la base de "Informes por Excepción".

. Si ocurre una falla en los circuitos o en la parte electromecánica la máquina realiza un autodiagnóstico e indica cuál es la anomalía. . La velocidad de Entrada-Proceso-Salida se ha incrementado extra ordinariamente.

**ORESTS** 

Todas las operaciones del sistema se realizan en forma simultánea.

. Los lenguajes de programación han evolucionado de manera notable. . El autocontrol y la autoverificación de operaciones han alcanzado niveles insospechados.

. Pueden realizarse, con máximo rendimiento, varios trabajos distintos simultâneamente. (Multiproceso).

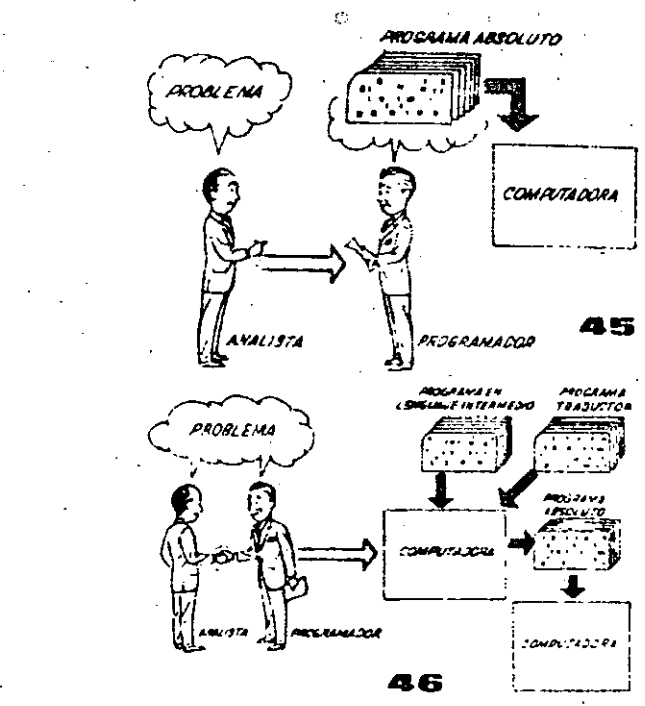

Hasta ahora hemos visto muchas unidades que, en distintas combinaciones, configuran computado ras electrónicas para las más variadas aplica ciones. Ahora nos detendremos para analizar elmanejo de dichos sistemas.

El Programa de Instrucciones almacenado en la Unidad Central de Procesamiento, consta de una secuencia de órdenes y comandos, expresados se gūn una codificación especial denominada "Lengua je Absoluto de Maçuina". Las primeras computadoras se "programaban" en este complejo lenguaje. Habia entonces una enorme diferencia-entre nuestro idioma y aquél según el cual debíamos comu nicarnos con la máquina. Esto obligaba a un gran esfuerzo común entre el analista que conocía el problema, y el programador que conocía la computadora, pues ambos habiaban del mismo proceso en distintos lenguajes.

Se crearon, para solucionar el problema, lenquajes intermedios cada vez más parecidos a nuestro idioma. Es decir que cada nuevo len quaje Intermedio se acercaba más al problema y se alciaba más de la máquina. Para cada uno de estos lenguajes se creó un programa traduci tor Ilamado "Compaginador" o "Compilador", -que tenía la misión de traducir el lenguaje -Intermedio al absoluto de máquina. Ahora, el analista y el programador "hablan un mismo -idioma":

ambos conoces el problema y la solución.

#### Pero la computadora seguía desarrollándose, ypronto los lenguajes intermedios fueron insuficientes para formular intrincados problemas  $-\frac{1}{2}$ científicos o comerciales. Nacieron, entonces, lenquaies especializados: dos de elios, el FOR-TRAN y el ALGOL, permiten programar problemas científicos-técnicos utilizando una notación ca si idéntica a la notación matemática común. El COBOL es un lenguaje comercial cuyas sentencias configuran oraciones y frases en forma tal que una persona que no sabe qué es una computadora, puede leer un programa y entender perfectamente. qué es lo que hará la máquina cuando lo tenga aimacenado.

Cada uno de estos lenguajes tiene un programa -Compilador para cada tipo distinto de computado ra capaz de procesario. Esto significa que un programador que sabe FORTRAN, por ejemplo, puede programar una computadora aún sin conocerla. Es decir que estos tres lenguajes constituyen un "esperanto" de las máquinas.

La tercera generación de computadoras permitió abordar complejos problemas que incluían, entreotros, aspectos comerciales y científicos.

Hemos llegado así a que la computadora nos "en tienda", en lugar de que se limite a recibir órdenes en su idioma.

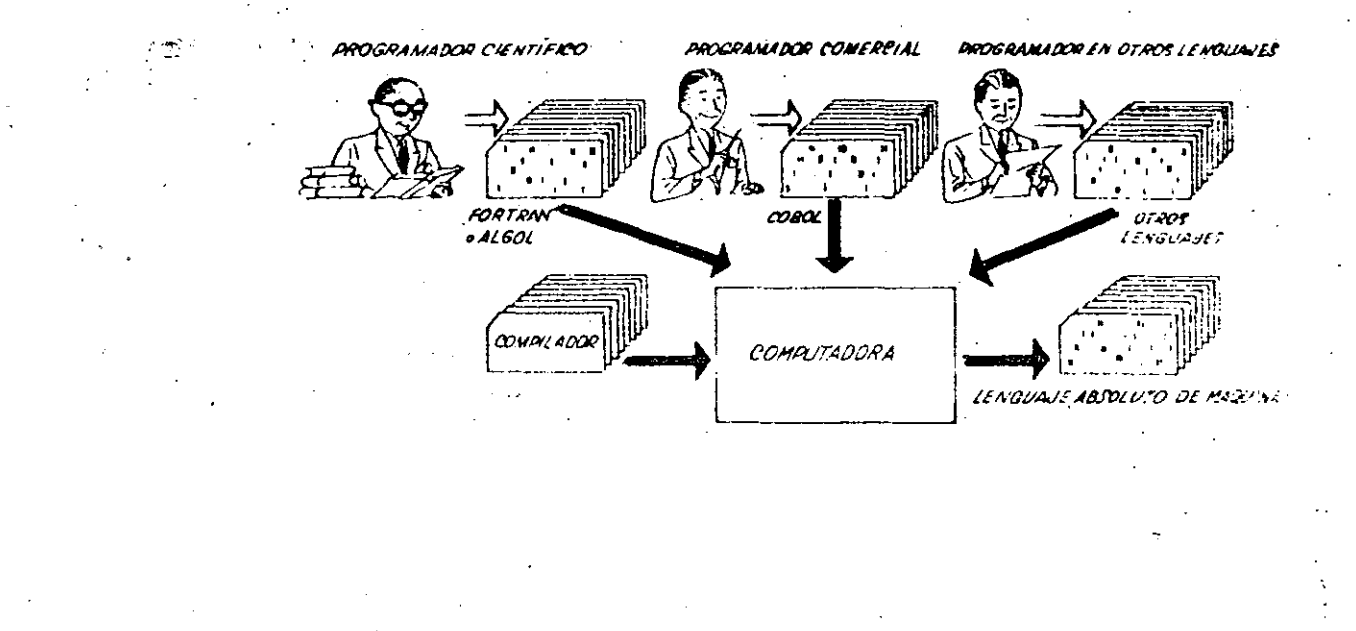

 $\overline{C}$ 

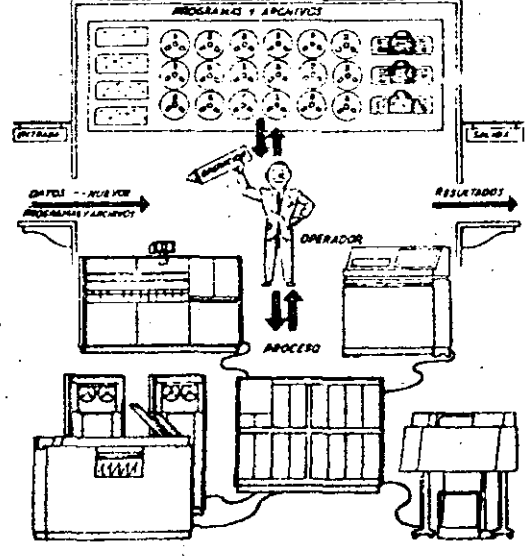

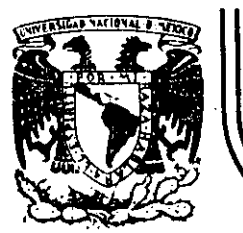

# DIVISION DE EDUCACION CONTINUA<br>FACULTAD DE INGENIERIA U.N.A.M.

CURSO: LENGUAJE DE PROGRAMACION BASIC I DIRIGIDO AL PERSONAL SPICER DEL 26 AL 30 DE NOVIEMBRE.

### SISTEMA DE NUMERACION

NOVIEMBRE DE 1984

SISTEMAS DE HUMERACION 

52

Un'inumero cualquiera N, puede ser expresado en la forma:

 $N = a_0r^0 + a_1r^1 + a_2r^2 + ... + a_nr^n$ ,  $-\infty < n < \infty$ donde :

es la base del sistema de numeración. son números digitos que pueden tener  $a_0, a_1, a_2, \ldots, a_n$ vatores de  $0$  a  $(r-1)$ .

Asfreuando escribimos un número decimal, digamos 1967, lo estamos

escribiendo en una forma abreviada, puesto que:

 $1967 = 7 \times 10^6 + 6 \times 10^1 + 9 \times 10^2 + 1 \times 10^3$ 

Notamos que en el sistema decimal, los dígitos usados son los que se encuentran entre él 0 y el 9. Si usamos una base r < 10, tendremos que usar solamente los dígitos familiares de 0 a (r-1). Si r > 10, tendremos que idear digitos nuevos para representar 10, 11,  $12, ..., (r-1)$ .

Los métodos para cambiar un número expresado en términos de otra base cualquiera se discuten en numerosos libros de álgebra ordinaria. Pará nuestro caso discutiremos únicamente los sistemas:

Binario y Octal y las relaciones existentes entre éstos y las existentes con el sistema decimal (ya conocido) y viceversa. a). Sistema Binario.

 $53<sup>°</sup>$ 

Un número escrito en base 2 toma la forma:

 $\cdot$  N = an2<sup>0</sup> + a<sub>1</sub>2<sup>1</sup> + a<sub>2</sub>2<sup>2</sup> + a<sub>3</sub>2<sup>3</sup> + ... + a<sub>n</sub>2<sup>0</sup>  $= a_0 + a_1(2) + a_2(4) + a_3(8) + \ldots + a_n(2^n)$ 

Los coeficientes ao, ai, az, as, ..., an pueden teneriúnica-. mente los valores 0 o 1, puesto que,  $(r-1) = 2-1 = 1$ .

Si dividimós N<sub>2</sub> por la base 2, cada potencia de 2 se reduce en uno y queda un término que será el residuo, at. Si H./2, con el residuo an descartado, se divide nuevamente por 2, obtenemos un nuevo residuo a1. Continuando con este proceso de כה descarte de residuós previo, y dividiendo por 2, se obtiene una sucesión de residuos que resultan ser los coeficientes a:. a:,  $\frac{1}{2}$ a2, a3, ..., an; y arreglando estos coeficientes en el orden: ani ..., as, az, ai, as; se obtiene la forma convencional del número binario deseado; con los dígitos de orden superior a la izquierda y en forma sucesiva a la derecha va decreciendo el orden de dichos dígitos. Podemos, mediante lo explicado anteriormente, cambiar el número 175 en base decimal, a un'número en base binaria mediante divisiones sucesivas, de la siguiente manera; en la siguien-

te página se muestra este ejemplo:

#### **DIVISIONES SHEFSIVAS**

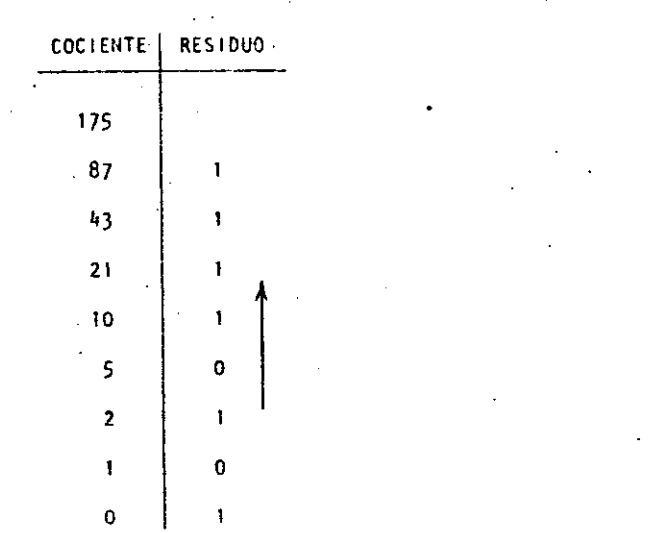

Si ahora, la columna de residuos es leída de abajo hacia arriba y arreglada en orden convencional, podemos entonces escribir el binario equivalente al decimal 175:

 $175 = 10101111$ 

Otro método, que algunas veces es más rápido, es mediante la sustracción de potencias de 2, del número decimal, comenzando siempre con el número que represente a 2 elevado al exponente, de mayor valor que pueda sustraerse del número decimal, y del resultado de esa sustracción, sustraer nuevamente otro número, decreciente en el orden del exponente de 2; y así sucesivamente hasta llegar a  $2^0 = 1$ . Cada vez que pueda ser extraída una potencia de 2, un dígito l'existira en el equivalente binario.

्

Si una potencia de 2 no puede ser sustraída, existirá el dígito 0. Llevemos a cabo mediante este procedimiento el ejemplo anterior:  $-175.$  $-128$  $128 = 2^7$ puede sustraerse 47  $32 = 2^5$  $-32$ 15  $8 = 2^3$ 8

 $4 = 2^2$  $\mathbf{R}$  $2 = 2^1$  $1 = 2^{\circ}$  $\Omega$ 

En este ejemplo notamos que  $2^6$  y  $2^4$  no pueden sustraerse, así que el binario equivalente del decimal 175 será:

> $175$  $+0101111$

La transformación de un número binario a su equivalente en decimal es realizada simplemente sumando las potencias de 2 correspondientes a la posición del dígito, que contiene unos (1s) en la representación binaria.

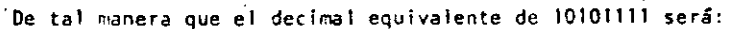

56

### $128 + 32 + 8 + 4 + 2 + 1 = 175$

Operaciones Binarias.

Las reglas de la adición, sustracción, multiplicación y división, se ilustran a continuación mediante tablas correspondientes a cada una de las operaciones antes citadas, y ejemplos de cada una de éstas, acompañados us ejemplos correspondientes en el sistema decimal, nótese que se comprueba la operación binaria con la decimal.

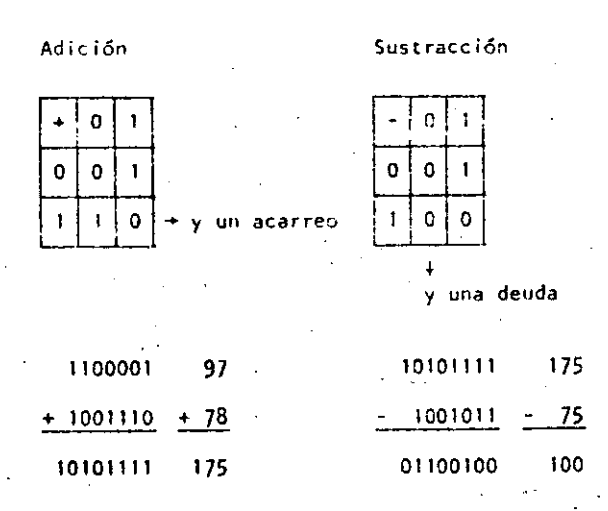

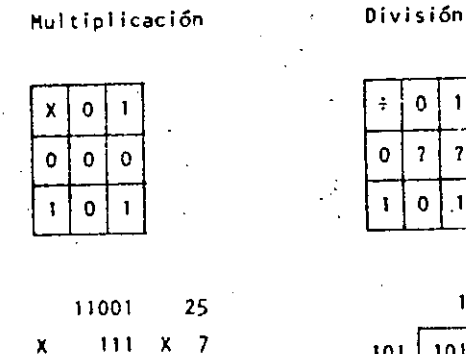

175

11001

11001

 $-11001$ 10101111

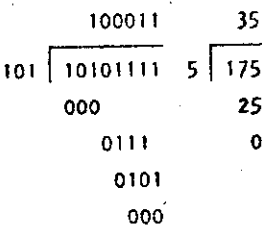

 $\overline{7}$ 

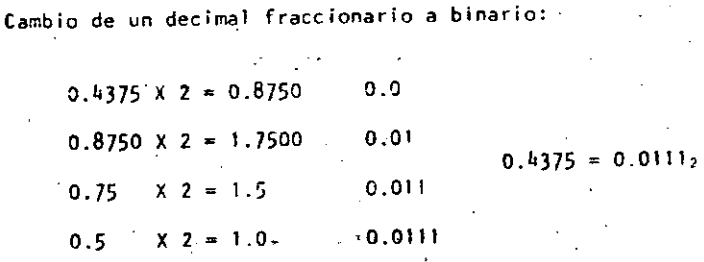

Cambio de un número binario fraccionario a decimal:

$$
0.0111 = 0 \times 2^{-1} + 1 \times 2^{-2} + 1 \times 2^{-3} + 1 \times 2^{-4}
$$
  
=  $\frac{1}{4} + \frac{1}{8} + \frac{1}{16} = \frac{4 + 2 + 1}{16} = \frac{7}{16} = 0.437$ 

57

PEGRANT

 $\omega$ 

Sistema Octal.  $\mathbf{b}$ 

Un número escrito en base 8 toma la forma:

$$
N = a_0 8^0 + a_1 8^1 + a_2 8^2 + \dots + a_n 8^n
$$
  
=  $a_0 + a_1 (8) + a_2 (16) + \dots + a_n (8^n)$ 

Los coeficientes ae, a1, a2, ... an pueden tener los valores: 0, 1, 2, 3, 4, 5, 6 y 7, ya que  $(r-1) = 8 - 1 = 7$ .

 $\cdot$  58

Procediendo en la misma forma como en el sistema binario podemos cambiar del sistema decimal al octal; ilustraremos mediante un ejemplo, el cambio del decimal 1967 a octal:

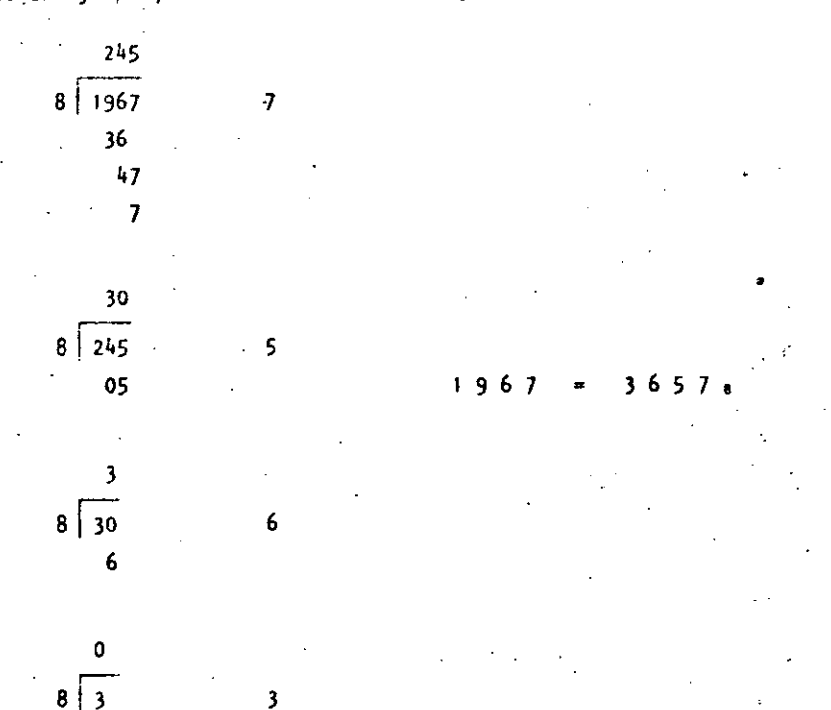

La transformación de un número octal a su equivalente en decimal. es realizada sumando las potencias de 8 correspondientes a la posición del dígito y multiplicar cada una por el dígito en cuestión, de tal manera que el decimal equivalente del octal 3657 será:

 $3 \times 8^3 + 6 \times 8^2 + 5 \times 8^1 + 7 \times 8^0 = 3 \times 512 + 6 \times 64 + 40 + 7$ =  $1536 + 384 + 47 = 1967$ 

 $3657_0 = 1967$ 

Para cambiar de sistema binario a octal, procedemos haciendo grupos de tres dígitos binario de derecha a izquierda, y poniendo cada uno de esos grupos en su equivalente en octal mediante la siguiente tabla:

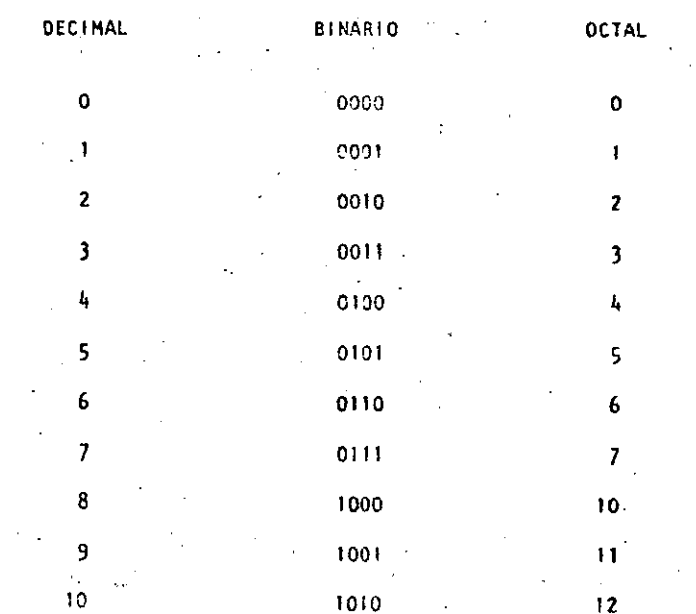

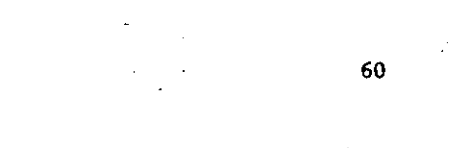

Sea cambiar el binarlo 10101111 a octal:

 $10$  $101$  $111$ 

 $\overline{2}$ -5  $10101111_2 = 257_6$ 

Para cambiar de octal a binario procedemos en forma contraria a la anterior, o sea: cambiar el octal 175 a binario:

 $1 \overline{\mathbf{5}}$  $\overline{7}$  $1$   $1$   $1$   $1$   $1$   $0$   $1$  $175e = 1111101<sub>2</sub>$ 

Operaciones Octales.

Las reglas de la adición y multiplicación se dan en las siquientes tablas:

Multiplicación

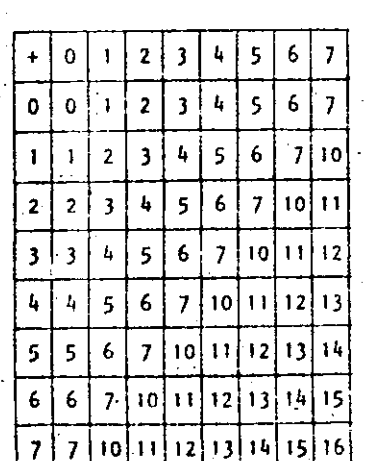

Adición

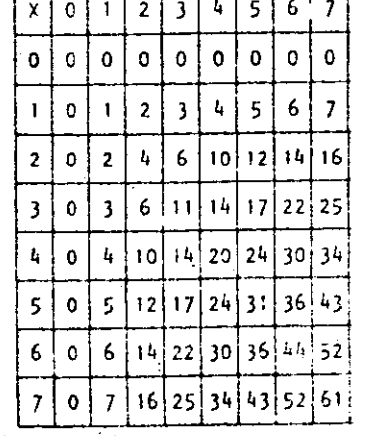

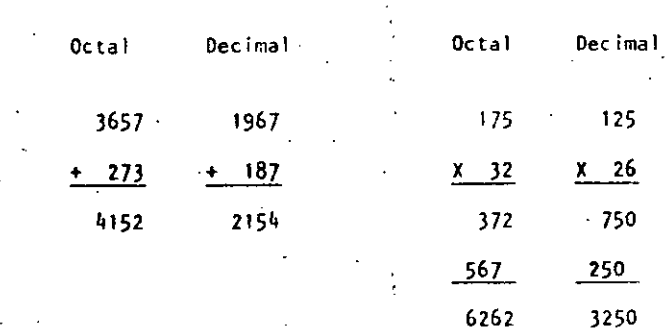

Cualquier sistema de numeración lo podemos representar en forma cíclica. Un círculo se divide en tantas partes como lo especifique el sistema de numeración empleado; hay que tomar en cuenta que cada ciclo completo equivale a un acarreo.

Los ciclos para los sistemas Decimal, Octal y Binario se ilustran. en las siguientes figuras:

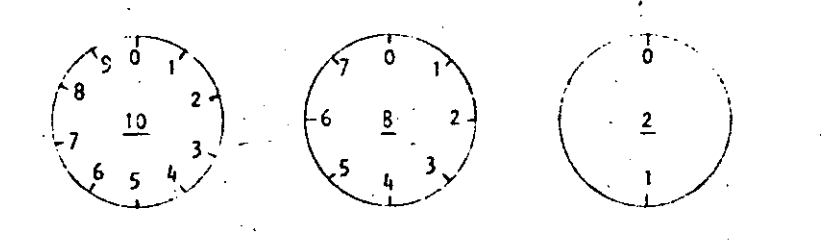

En las computadoras digitales los sistemas de numeración más empleados son:

Sistema Binario. a)

b) Sistema Octal.

Sistema Decimal. c)

d) Sistema Hexadecimal. Hemos visto que el sistema binario consta de dos caracteres  $(0,1)$ , el octal de ocho caracteres  $(0, 1, 2, 3, 4, 5, 6 y 7)$ , el decimal de diez caracteres (0, 1, 2, 3, 4, 5, 6, 7, 8 y 9); el sistema hexadecimal constará entonces de 16 caracteres que son: O, 1, 2, 3, 4, S, 6, 7, 8, 9, A, B, C, O, E y F.

 $\acute{\varphi}$ 

 $001037$ 

Casos concretos de computadoras es la del Centro de Cálculo de la Facultad de lngenierfa de la U. N. A. H. que tiene una Digital VAX-11/780 que usa el sistema binario.

1 1 1

> i Į. 1

1

1 1·

!

1

1 !<br>! i 1

'.

62

..... /

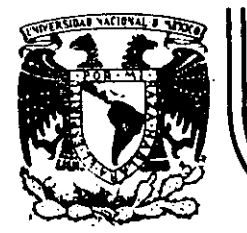

# **DIVIS/ON DE EDUCACION CONTINUA FACULTAD DE INGENIER/A U.N.A.M.**

CURSO: LENGUAJE DE PROGRAMACION BASIC I

niRIRID0 AL PERSONAL SPICER.

DEL 26 AL 30 DE NOVIEMBRE.

*rR8* ~ 80 MODEL III

### MICROCOMPUTER SISTEM

### NOVIEMBRE DE 1984

Palacio de Mineria Calle de Tacuba 5 primer piso Deleg. Cuauhtémoc 06000 México, D.F. Tel.: 521-40-20 Apdo. Postal M-2285 ~--· -----------· -·-.. ---------- ·-------- -------- --------~· \_\_ .....:..\_\_ \_\_\_\_\_\_\_\_\_\_\_\_\_\_\_\_\_\_\_ \_

### TRS-80 HODEL 111  $\pm$  HICROCOHPUTER SYSTEM"

# GUIA DE REFERENCIA

CONTENIDO.

. -~~----- --~------~~--- -- ~- ------------ -----~---·-------- ···~---·-··

63

l. E>lCEIIDIDO

11. PROPOSICIONES Y DECLARACIONES 111 . FUNCIONES

IV. COMAIIDOS DE EDICION

V. SUBRUTINAS ROH VI. DIRECCIONES IMPORTANTES DE RAM

VIl. CODIGOS DE CONTROL DE VIDEO VIII. : MENSAJES DE ERROR

IX. CARACTERES ESPECIALES

X. OPERADORES

## TRS-80 HODEL 111 **HICROCOMPUTER SYSTEM**

~*.(* 

64

### GUIA DE REFEREHCIA

l, ENCENDIDO.

- . Al Iniciar, todos los periféricos y la computadora deberán **estar apagados ..** 
	- 1. Primero encender los periféricos (impresora normalmen**te)** *y* **después encender. la computadora.**

**2. Deberá aparecer el mensaje.** 

CASS?

Para seleccionar, alta velocidad de cassette (1500 **<sup>81</sup>ts/seg), se presiona' H o ENTE R. Normalmente se usa esta velocidad.** 

Para una velocidad de transmisión baja (500 Bits/seg) se debe presionar L, velocidad usada para salvar o **cargar· programas BMIC nivel 11.** 

). **Después aparece el mensaje** 

HEMORY SIZE?

. **Esto nos permite reservar** ~!f!Orla,\_para utlllzar.~la **t2\_**  talidad de ella sólo se presiona **ENTER**.

Para reservar memoria, se teclea en decimal la mayor dirección de memoria que se desee usar y se termina con ENTER.

Finalmente deberá aparecer el mensaje

MODEL III BASIC

 $(c)$  TANDY '80

READY

Y la computadora estará lista para su uso.

PROPOSICIONES Y DECLARACIONES. 11.

> Las siguientes proposiciones pueden ser utilizadas tanto en modo directo (sín etiqueta) como en modo ejecución (con etiqueta y por medio de la instrucción RUN).

Todas las proposiciones se encuentran referidas a la página en que se encuentran en el manual TRS-BO MODEL III operation and BASIC Language Reference Manual.

AUTO inicio, incremento

Pag. 125

Nos da una secuencia automática de lineas numeradas.

- Inicia en 10 y se incrementa en 10 **AUTO** AUTO5.5 Inicia en 5 y se incrementa en 5 AUTO.5 inicia en 0 y se incrementa en 5 AUTO50, Inícia en 50 y se incrementa en 10

Pag. 126 CLEAR n Inicializa todas las variables a cero (únicamente CLEAR). . Con argumento reserva n bytes a todas las variables de tipo string.

CLEAR 100 reserva 100 bytes.

Se debe tener en cuenta que al ejecutar esta instrucción las variables declaradas con DFNSTR regresan a su tipo ori ginal.

Pags.  $29-34$ , 126. CLOAR "nombre"

Carga a la computadora un programa BASIC que se encuentra en cínta; al utilizarlo deberá estar conectada a la computadora la casettera con el cassette en que se halla el programa montado por el lado debido, y con la tecla "PLAY" oprimida.

Sólo es usado el primer caracter del nombre.

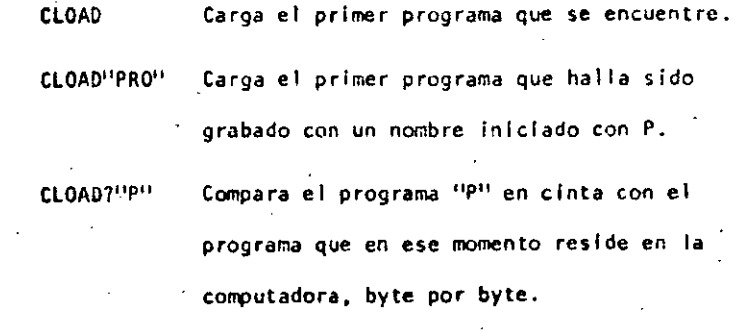

Nos sirve para verificar una correcta transferencia después de salvar un progra ma en cinta. Pag. 127.

67

*e* 

;<br>i !

¡·

 $\bigg\}$  . . Į. i

' ¡- ¡ i i

1 1 CLS Pag. 186. Borra todo lo que hay en la pan tal la *y* sitda al cursor en

la esquina superior Jzqulerda,

CONT Pag. 127.

Coñtlnúa la ejecuc16n de un programa que ha sido lnterrumpido con la lnstrucci6n STOP o la tecla BREAK.

La ejecucl6n continúa a partir del estado que se tenra al suspender el programa, a menos que se haya modificado algu. na variable en modo de ejecución directa.

CSVE "nombre" Pag. 29-34. 127.

Guarda un programa residente en cinta. El nombre puede formarse por letras, números o caracteres especiales (excep. to comfilas), sin embargo, solo se tomará encuenta el primer caracter encontrado.

CSAVE <sup>11</sup> 1/HOLA" Guarda el programa residente en cln

ta. con el nombre !' 1 "

Almacena datos que serán accesados por medio de una proposición READ. Los elementos del DATA serán lefdos secuencfalmente a partir de la prlmer\_a proposicf6n data. los datos de tipo string no necesitan encerrarse entre coml-Itas a menos que contengan blancos o comas.

Pag. 142.

DATA UN DATO, "Y/0 ESTE",I23

DATA

DEFOBL variables, rango Pag. 149.

Define variables de doble precisión que permite 17 digitos.de precisión. Si se define un rango, vgr. A~F, todas las variables que comiencen con una letra de ese ran-. go serán de doble precisión.

### DErDBL A-r, X

DEFINT variables, rango Pag. 148.

Define variables de tipo entero. Ayuda a ahorrar memoria, puesto que los valores enteros \_ocupan menos espacio de ella. Todas las ~arlables que comiencen *con* una letra definida entera, seran de tipo entero.

DEFINT 1-N

68

 $\overline{u}$ 

((

DEFSNG variable, rango en Pag. 148.

 $\left($ 

69

 $\epsilon$ 

Define varfables de tipo simple preci-s16n, esto es, solo se guardarán 7 dígitos en memoria. Funciona como DEFDBL y DEFINT, y al Igual que en ellas se debe notar que aunque ··.alguna letra este definida -con ese tipo, éste puede ser cambiado con los caracteres de-declarac16n de tipo.

> DfFSIIG A-F Define el rango A a F como simple precisión.

> > Sfn embargo ALFA# será tratada como variable de doble precisión.

DEFSTR variable, rango Pag; 148.

Define variables de tfpo "string". Normalmente las variabies· de tipo ''strfng" pueden contener hasta SO caracteres; esto se puede cambiar con la proposición CLEAR n.

OEFSTR 11,0-F

 $\left(\right)$ 

-DELETE aumero de secuencia o rango Pag. 128; Elimina de memoria las lfneas de programa especificadas. Se puede referir a una lfnea o a una· secuencia de lfneas.

DELETE 80 Borra de memoria la 1 fnea 80

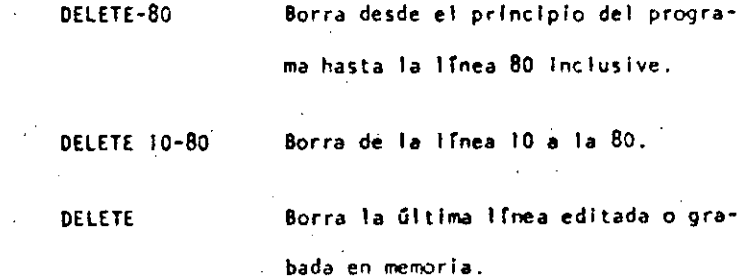

OIH Var (dimensión) Pag. 150-151,173~178.

Dimensiona uno o más arreglos; la dimensión de cada arregio será de O al número que se especifique.

 $D1N$  A,  $B(3)$ ,  $D(2,2)$  Reserva memoria para los arreglos

A y B que tendrán de O a 3 suscriptores, esto es, A(O), A(l), A(2), A()}. La variable O ser& una matriz de 3 x 3 elementos.

(

Cuando se omite la dimensl6n de alguna variable, Esta tiene. ll.elementos (O a 10).

También se pueden dimensionar variables de tipo "string".

SI en algún lugar de un programa se redlmenslona una varia-. ble, primero se debera eJecutar la lnstruccl6n CLEAR. de lo contrario se producira un error por dimensionar dos veces la misma variable.

(

la 1fnea 80 Inclusive.

Borra de la lfnea 10 a la 80.

Gltima lfnea editada o gra-

-71

Cambia la computadora a modo de edición. En este modo se puede corregir o alterar lineas del programa residente; Consultar comandos de edición.

**EDIT 100** La línea 100 aparecerá para ser edi tada.  $\mu_{\rm{max}}$  ,  $\mu_{\rm{max}}$ La Gitima linea referenciada apare-

### ce para ser editada.

END

Pag. 151.

Termina hormalmente la ejecución de un programa, se utiliza principalmente parà provocar que la ejecución termine , en un lugar del programa que no es precisamente la Gltima . linea de él.

 $ERROR(n)$ 

Pag. 158.

Símula el error referido con el número n como parámetro. Su principal uso es en la prueba de rutinas de error (vease ON ERROR GOTO), la computadora procede exactamente como si ese error hublera ocurrido (consultar la tabla de errores. (Pag. 223-225).

ERROR(2)

Simula un error de sintaxis

Pag. 155-157.  $FOR - TO - STEP - ... HEXT$ 

Provoca la iteración de las instrucciones que se encuentran entre FOR-TO-STEPly NEXT tantas veces como lo permita el límite. Al ejecutarce una instrucción de este tipo pri mero se realiza lo que esté antes del NEXT, al llegar ahf se incrementa el contador y se compara con el límite; en caso de ser mayor a él, continúa con la siguiente instrucción, de lo contrario se regresa a la primera después de FOR. Si se omite el incremento "STEP", se toma como 1. Es posible utilizar incrementos fraccionales y negativos.

#### FOR I=1 TO 10 STEP 0.5

#### PRINT I:

#### NEXT I

GOSUB número de línea

Pag. 153.

Transfiere el control del programa a la línea especificada a partir de dicha linea en adelante, se considerará como c una subrutina hasta encontrar la proposición RETURN que re gresará el mando a la siguiente instrucción después del GOSUB.

GOSUB 1000

## Transfiere el control a la línea 1000.

GOTO número de 1 fnea Pag. 152.

(

73

Transfiere el control del programa a la línea especificada. El ·programa contfnUa su ejecucl6n normal; en modo fnmedla· to, se puede usar para Iniciar la corrida de un programa en una lír.ea determinada.

GOTO 1000 Transfiere el control a la lfnea 1000.  $IF - THEN - ELSE$  Pag. 160-161,

Prueba una expresión iógica o relacional y:

Si es verdadera ejecuta la instruccl6n o Instrucciones que se encuentran entre THEN y ELSE.

Si es falsa ejecuta la 6 las lhs.trucclones que están después de ELSE.

IF A\$•"SI 1' THEN PRINT11COUTINUA":PRINT"ARAAHCA11

ELSE PRINT"FINALIZA": END

En el caso de que AS sea Igual a la cadena "SI", re imprimirá CONTINUA y ARRANCA, de lo contrario imprimirá FINALIZA y dará por terminado el programa.

Al utilizar el ELSE se debe cuidar continuar en la misma linea lógica (sin oprimir ENTER).

Es posible omitir la opción ELSE. En este caso, al ser verdadera la expresi6n evaluada se ejecuta la proposición indicada (en caso de tener varias lns· truccfones separadas por dos puntos en una misma línea se ejecutan todas ellas) y cuando la expresión es falsa, se produce un brinco a la siguiente linea 16glca.

IF P•Q THEN 200 De ser verdadera se irá a la línea 200.

INPUT Lista de variables Pag. 140-141.

( (

 $\zeta$ 

Causa la suspensión del programa hasta que se hayan dado por medio del teclado los valores de las variables especi ficadas en la lista. La lista de variables puede incluir valores numéricos y cuerdas. Al teclear los datos, estos deberán Ir separados por comas, y en caso de cuerdas que contengan blancos, comas o puntos, se deberán encerrar en tre comillas.

INPUT A,A\$<sup>-</sup> Pedirá el válor numérico de A y la cuerda A\$.

Como ayuda, es posible desplegar un mensaje en la pantalla al solicitar un IHPUT.

1 NPUT"DAME TU NOMBRE"; NO\$

74.

LLIST secuencia Pag. 129. INPUT #-1 - Hista de variables Pag. 145. Actúa como LIST, solo que la visualización se hace en la Se utiliza para leer valores guardados en un cassette. Los valores deben coincidir en cantidad; orden y tipo con los impresora de papel. que son solicitados en el INPUT. Se debe situar la cinta al LPRINT lista de variables Pag. 144. início de los valores a leer y tener la grabadora con el "PLAY" Actúa como PRINT, solo que la impresión es a papel. encendido. LPRINT TAB(t) Pag. 144. LET asignación. Pag. 151. Se utilizaba en BASIC standard; no es necesarlo para esta má-Funciona como PRINT TAB, solo que la impresión es a papel. quina. LPRINT USING LET  $A = B \star C$ Similar a PRINT USING, impresión a papel. LIST secuencia. Pag. 13, 31, 35, 128. Pag: 129. **NEW** :Causa la visualización en pantalla de la línea o líneas que Borra el programa residente, Inicializa todas las varlase le indique. bles a cero (nulo). Se utiliza para iniciar un nuevo pro-**LIST 50.** grama. Aparece la linea 50

LIST 50-100

LIST 50-

LIST.

Aparece de la línea 50 a la 100

Aparece de la línea 50 al fin del

Aparece la última linea referida.

programa.

ON ERROR GOTO número de linea Pag. 158.

Cuando la computadora encuentra un error suspende el programa, a menos de que una instrucción ON ERROR haya estado antes de la línea de error; en ese caso la secuencia de programa brincará a la línea que se le Indique (normaimente es una rutina de manejo de errores).

76

ON ERROR GOTO TOOC

Para deshabilitar una rutina de manejo de error, se utiliza lo siguiente: ON ERROR GOTO Ø

. 77

(

Otr-. GOSUB 11 sta de et fquetas Pag. 155. Es un saito condicional a rutinas del programa. Evalúa una variable o expresión y dependiendo de su valor transflere el control al número de línea que se encuentra en el lugar correspondiente dentro de la lista.

El. resultado de la evaluación se debe encontrar entre O\_ y 2SS, de lo contrario produce error. SI el resultado de. la evaluación tiene parte fraccionaria, sólo se tomará la parte entera.

> ON N GOSUB 100, 200, 300  $SI$  M = 0 continua normalmente

> > N • 1 va a la lrnea 100  $N = 2$  va a la línea 200

i ļ. i !

1 i ا | i

 $\mathbf{r}$ ¡·  $\vert$  .

<sup>1</sup>! .

N •- J \_va a la lfnea 300

Proseguirá a partir de la línea a donde se hizo el salto hasta encontrar la proposición RETURN que regresa el control ·a la siguiente Instrucción· al ON COSUB.

ON - GOTO lista de etiquetas

Salto condicional a lineas simples de programa. Funciona similar al ON-GOSUB, solo que no se puede regresar el control usando RETURN.

ON SNC $(x)$  + 2 GOTO 200, 300, 400

OUT punto, valor established pag. 189. Envía el valor-byte al puerto especificado. Puerto y valor

están en el ranco de 0 a 255.

POKE n, v Pag. 189.

Guarda-el valor v (entre O y 255) en la dlreccl6n de memoria n (entre 0 y 32767). De este modo podemos, por ejemplo; hacer que el cursor no "parpadee". Usamos

POKE 16412,1

,·

### PRINT lista Pag. 133.

(

78

Sirve para visualizar información en la pantalla. La lista puede ser mensajes encerrados entre comillas, variables strlng, números constantes, variables o expresiones que contengan cualquiera de los elementos anteriores. Los ele mentos de la lista pueden estar separados por comas o punto·y coma; la coma produce un avance a la siguiente 1ona ·. de lmpres *16n.* 

SI se utiliza punto y coma, se inserta un espacio después de escribir un valor numérico, después de escribir un string no inserta espacios. El punto y como al final de una lista de PRINT suprime el regreso automático del cursor.

La pantalla se divide en cuatro zonas de Impresión, teniendo cada una de ellas dieciseis espacios.

PRINT "LA RESPUESTA ES:":RSS

PRINT A.B.C.

La instrucción PRINT puede tener los siguientes modificadores:

> Comienza una impresión en la posición n de la pantalla; n debe ser un número entre 0 y 1023. /pag.134/

79.

PRINT 509."CENTRO"

Mueve el cursor a una posición espe cificada por n. La posición n puede estar dada por una expresión y será hasta 127. Es posible utilizar más de un TAB en una instrucción **PRINT:** /pag. 135/.

PRINT TAB(32)

PRINT TAB(2\*X) "HOLA;TAB(2\*X+5)NS

"HOLA"

Permite especificar el formato en que se hará una impresión. Tiene la siquiente forma:

PRINT USING string; valor(es) En donde string es una cadera con especificadores de campo que define la forma en que se imprimirá lo que precede al punto y coma.  $/$ pag. 136 - 140/.

ESPECIFICADORES DE CAMPO COMO COMPLEMENTO DE USING

**USING** 

Para dar formato a números. El número de símbolos # usados especifica el campo que tendrá el número. Si el campo es mayor que el número, las posiciones no usadas del campo se imprimen como espacios a la izquierda, a menos que este después del punto decimal en cuyo caso se imprimirán ceros a la derecha. Cuando el número excede el tamaño del campo, aparecerá comple to y precedido por el símbolo ξ.

Indica la posición del punto decimal.

 $\text{TAB}(n)$ 

Colocada en cualquier posición entre el primer dígito y el punto, causa que se imprima una coma a la izquierda de cada 3 dfaitos.

-- ---------------------------------------- <sup>~</sup>----

•• Colocados al principio del campo, provoca que todos los espacios no usados a ta lzquierda sean llenados por asterlscos.

> Se imprime un signo de pesos en la primeposicl6n del campo.

SS SI se colocan dos signos de pesos, el signo de pesos se Imprime a la izquierda del prlmer dfglto.

> Causa que todas las posiciones no usadas sean llenadas con asteriscos y el signo de pesos se imprime junto al primer drglto.

[[[[ Causan que el número sea impreso en forma exponencial  $(E_0 0)$ .

> Cuando se coloca al principio del campo, se imprimir $\delta$  + para números positivos y para números negativos.

Colocado al final del campo,. produce que se imprima en ese lugar un signo - para nú meros negativos, y un espacio en blanco para números positivos.

(

**A** 

Especifica un campo para variables o cons-- 21 tantes de tipo string y de más de un carac ter. La longitud del campo será igual· al número de espacios entre los signos % más dos.

> Da campo para el primer caracter del strlng que se imprima en ese campo.

> Cualquier otro caracter que se utilice, simplemente se imprimirá como tal en la posición que ocupe.

Ejemplos:

%

10 AS-"###.#"

20 PRINT USING A\$;X PRINT USING *"••\$11* .#";COSTO PRINT USING *"11.1[* [ [ [ ";NUH PRINT uswc <sup>11</sup> !. :t t";NI\$,N2\$,N3\$

81

-----------

AnS

 $\mathsf{S}$ 

1

¡-

¡

i

 $\mathcal{L} \left( \mathcal{L} \right) = \mathcal{L} \left( \mathcal{L} \right)$ 

 $\begin{bmatrix} 1 & 1 \\ 1 & 1 \\ 1 & 1 \end{bmatrix}$ 

 $\vert$  . i ' ! 1 i

1 l. i 1

#### **RAKDO-**

### Pag. 182

Da una nueva semilia al generador de números pseudo aleato ríos. Se utiliza al principio de un programa cuando desea mos asegurar una secuencia impredecible de números RANDOM.

#### REAL Fista Pag. 142

Asígna a los elementos de la lista de variables los valores definidos en una instrucción DATA. La primer instrucción READ usada en el programa asignará los primeros valores de la primer instrucción DATA y los READ posteriores asignarán los siguientes valores encontrados y así sucesivanente.

#### 20 READ A.B.NS

REM

Pag. 160.

Se utiliza para introducir comentarios. 'Utilizando'REM, " los siguientes 255 caracteres que se escriban, serán ignoes rados. Se puede utilizar un apóstrofo para abreviar.

10 REM ANN INICIO Ann

20  $X = X \begin{bmatrix} 2 & REM & X & CUADRADA \end{bmatrix}$ 

30  $Y = X \begin{bmatrix} 3 \\ 3 \end{bmatrix}$  x CUBICA

Pag. 186.  $\cdot$  RESET $(x, y)$ 

Apaga un punto de la pantalla situado por las coordenadas  $x, y$ . Ver tambien SET $(x, y)$ .

# **RESET (P.10)**

Regresa el apuntador de los elementos de DATA al primer va lor del primer DATA en el programa. Se utiliza cuando quieren usar las mismas lineas de DATA va utilizadas.

RESUME n

RESTORE

Pag. 159.

Pag. 143.

Se utiliza para terminar una rutina de manejo de error; el programa continúa en la línea definida por n. Si se omite el número de línea n o es cero, el control de programa se regresa a la línea en que ocurrió el error; si se indica NEXT el programa continúa en la siguiente ifnea al error.

### 20 RESUME 100

20 RESUME NEXT

**RETURN** 

Pag. 153.

Termina una subrutina y regresa el control a la ifnea si-

guiente al GOSUB que llamó a la subrutina.

RUN r. Pag. 130.

85

(

 $\big($ 

Causa que sea ejecutado el programa en memoria a partir de 'la línea n. SI no Se especifica el número de. lrnea, el programa se ejecuta desde el principio. Siempre que se ejecuta la Instrucción RUN se produce también un CLEAR para evitario, se puede utilizar un GOTO.

*?.tlN* 

RUN 100

SET  $(x, y)$  Pag. 185

Prende un punto en la pantalla determinado por las coordenadas X horizontal y Y vertical. Las coordenadas x son numeradas de Izquierda a derecha del. cero al 127. Las coordenadas Y se numeran de arriba a abajo del cero al 47.

#### SET(B+I ,20)

STOP Pag. 152.

Detienerla ejecución de un programa e indica el número de linea de la interrupción con la palabra BREAK. El programa se puede continuar con la Instrucción CONT.

•• SYSTEM Pag, 130.

 $\zeta$ 

Pone a la computadora en modo Monitor para cargar programas en lenguaje de máquina que están en cinta.

TRON Pag. 131.

·Enciende la funcl6n TRACE ·de" la computadora para depuracl6n y anál lsls de ejecución de un programd. Prendiendo esta función, al ejecutarse un programa aparece en la pan talla el ·número de 1 fnea que se está ejecutando entre pi· copar6ntesls.

#### TRON: RUN

\* TROFF Pag. 131.

Apaga la función TRACE que fué encendida con TROH.

11 l. FUNCIONES.

Los tipos y rangos de los argumentos usados en las funcfones se representan por las siguientes letras:

(-IXIOE38,-IX103-3B) ,(IXIOE-3B,IXIOE38)  $\mathbf{x}$  : (0,255) e: n: 1-32768, -32767) str: argumento string ver: nombre de variable

Al Igual que las proposiciones y declaraciones, las funcio nes pueden ser utilizadas tanto en modo directo como en mo do ejecución. Todas están referidas al manual "TRS-80 Hodel ill Operatión and BASIC Languale Reference Manual".

97

- $ABS(x)$ Pag. 179.
- Regresa el valor absoluto del argumento. ABS(x)=X para X mayor o Igual a cero, ABS(x)=-X, para X menor que cero.
	- 100 IF ABS(x) = 32 PRINT  $^{11}32^{11}$
- ASC (str) Pag. 164.

Regresa el código ASCII del primer caracter del string es pecificado.

- El argumento también puede ser una expresión que involucre operadores de strings o funciones. PRINT ASC ("A")
- 100 PRINT ASC(LEFTS(TS.1)
- Pag. 179.  $ATN(x)$ Regresa el árco cuya tangente es el argumento, en radianes.
- $100 Y = ATH (B/C)$
- Pag. 180.  $CDBL(x)$
- Reoresa una representación de doble precisión del argumento.
- FOR 12 = 1 TO 25 : PRINT 1/COBL(12) : NEXT
- Pag. 164. CHRS  $(c)$ 
	- Regresa un caracter cuyo número de código ASCII es el argumento. El argumento puede ser también una expresión aritmética y debe encontrarse en el rango de 0 a 255."
	- $100 A5 = CHRS5(34)$ 
		- PRINT CHRS (193)
- Pag. 180.  $CINT(n)$
- Regresa el más grande entero no mayor que el argumento.
	- CINT(1.5) = 1. CINT  $(-1.5) = -2$ .
	- 100 KZ = CINT $(X#)$  + CINT $(Y#)$
	- $cos(x)$

Pag. 180.

Regresa el coseno del argumento; el argumento debe ser d do en radianes.

PRINT COS (THETA + 45 = 0.01745329)

Pag. 180.

Regresa una representación en precisión sencilla del argu mento.

PRINT CSNG  $(Af + Bf)$ ERL Pag. 187. Regresa el número de la línea en donde fué encontrado un error; se utiliza en rutinas de manejo de error.

ERR Pag. 197. Nos da un valor relativo al número de error encontrado, se utiliza comúnmente en rutinas de manejo de error. El vafor que nos da es definido por:

100 IF ERL = 30 THEN PRINT "ERROR EN LINEA 30"

valor regresado = (código de error -1)+2

Porilo que para tener el código real debemos usar ERR/2+1.

 $150 E = ERR/2 + 1$ 

 $CSNG$   $(x)$ 

200 IF E = 12 THEN 600 ELSE 800

 $\bullet$  EXP  $(x)$ Pag. 181.

Regresa el exponencial natural del argumento, es la inversa de logaritmo natural.

 $100 X = EXP(-Y)$ 

 $Fix(x)$ 

Pag. 181.

Regresa el valor del argumento sin la parte decimal que pudiera tener.  $F(X(2.2) = 2.$ 

 $100 Y = ABS(A - FIX(A))$ 

Pag. 165. FRE (número)

Al igual que MEM, regresa la cantidad disponible de memo-

ria.

PRINT FRE(10)

FRE (str)

Pag. 165.

Regresa la cantidad de espacio de memoria actualmente dis ponible para strings.

500 PRINT FRE(A\$)

**INKEYS** 

Pag. 166.

Nos regresa el Oltimo caracter tecleado mediante un chequeo del tablero. Cuando no se teclea algo, la función regresa un string nulo (de longitud cero).

100 PRINT "PRESIONA ENTER"

 $110 A5 = 1NKEY5$ 

120 IF AS = CHR\$ (13) GOSUB 1000

130 GO TO 110

MEM Pag. 188. INP (e) Pag, 188.  $\leq$  Regresa el número de bytes de memoria no usados y no pro-Regresa un valor-byte del puerto especificado. Hay 256 tegldos, no incluye el espacio no utilizado de strlngs. puertos, numerados del O al 255. PRINT MEM PRINT INP(50) Trae un byte del puerto 50 e Imprime su valor decimal. MIO\$(str,poslcl6n, longitud) Pag. 168. Pag. 181.  $INT (x)$ Regresa una porción del estring especificado de longitud: de la·longltud determinada y a partir de la poslcl6n dada. Regresa una representacf6n entera del argumento, usando el más grande número completo que no exceda al argumento. PRINT MIO\$(N\$,P,l)  $100 Z = 1NT(A*100 + 0.5)/100$ PEEK (n) Pag. 189. LEFT\$(str) Pag. 167. Nos regresa el contenido de la localidad de memoria especlficada por n en decimal, Regresa el tamaño en caracteres del string. especificado. V • PEEK(18520) 20 PRINT LEH(N\$) POINT  $(x, y)$  $-Pag. 186.$  $LOG(x)$ Pag. 181.  $\bullet$ : Prueba si el punto de la pantalla determinado por las coor Regresa el logaritmo natural del argumento. El argumento denadas x horizontal, y vertical está prendido; si hay un debe ser positivo. cuadro encendido regresa un -1, si está apagado un 0.

91

IF POINT(\$0.,28) THEN PRINT "ON"

 $\int_0^{\infty}$  (*l*) is a set of  $\int_0^{\infty}$  (*l*) is a set of  $\int_0^{\infty}$ 

. PAINT LOG(2)/LOG(IO) Imprime el logaritmo en

 $.10$  LH  $-$  LOG (x)

¡---- [ 1 1

*((* 

i !

1 i.

1 !· r 1 1 i  $\vert \cdot \vert$ 

base 10 de 2.

92

~·.

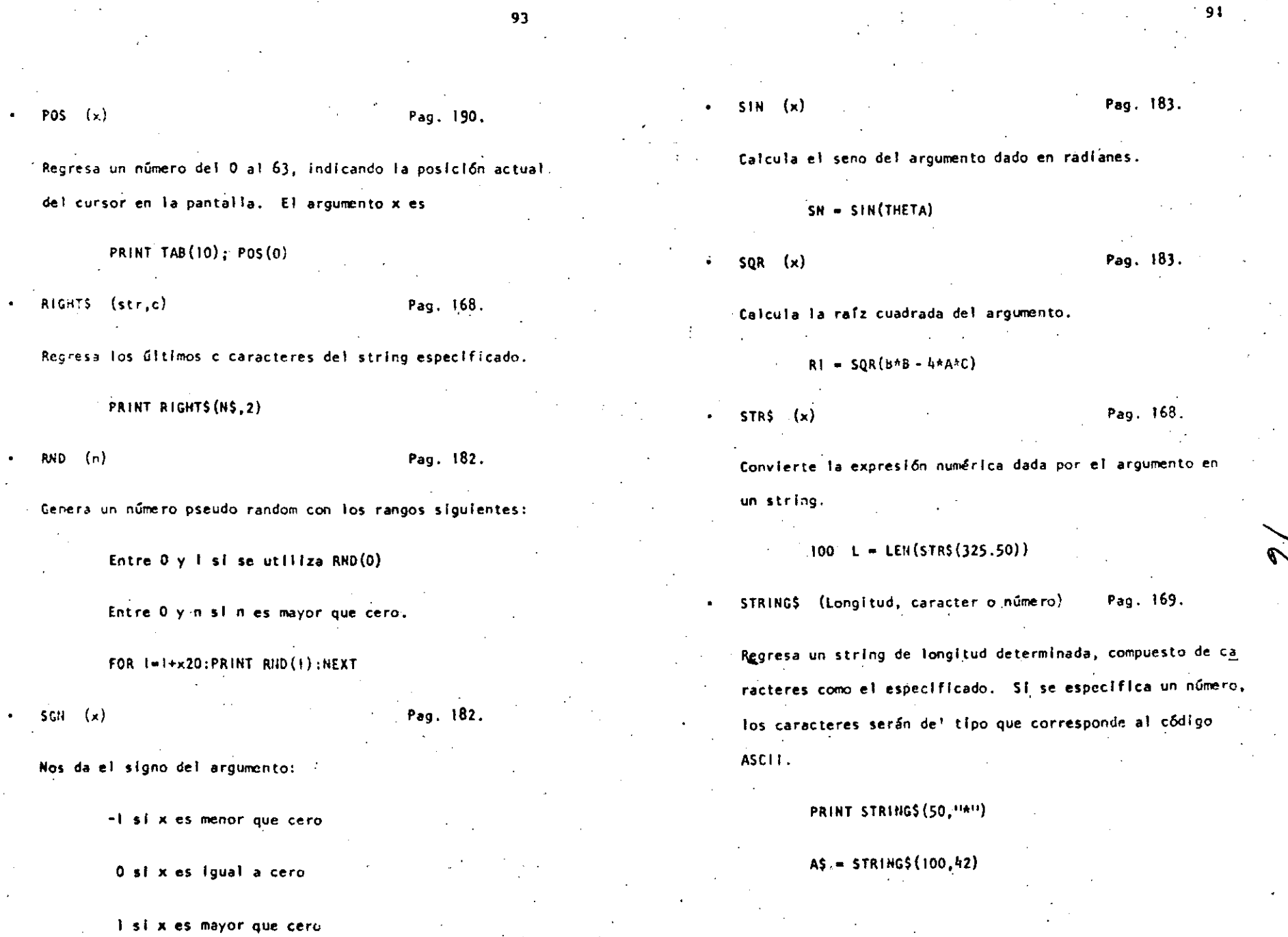

 $\mathcal{L}(\mathcal{C})$  and  $\mathcal{C}(\mathcal{C})$  and  $\mathcal{C}(\mathcal{C})$  and  $\mathcal{C}(\mathcal{C})$ 

 $\sim$ 

,---- - ------------------------- ------ --~-- - ~----- ---------------------------

!  $\vert \cdot \vert$  TAN (x) Pag. 18, Pag. 183. Pag. 183. Pag. 181. Pag. 193.

9S

Cálcula ·ra tangente d~l argln!lento dado en radianes. ."Regresa la dirección de memoria en que se encuentra alrnace- $100 X - TAN(2*A)$ 

TIMES Pag. 170. Regresa un string con la fecha y la hora actual. Para uti- $1$ lzar el reloj. primero se debe actualizar.<br>  $\begin{pmatrix} x - 0.05R(varPr(R(Y)) & 0.05R(varPr(R(Y)) \end{pmatrix}$ 

PRINT 600, TIMES

. •

USR .(x) Pag. 191.

Permite llamar una subrutina en lenguaje de máquina, y des pués continuar la ejecución del programa BASIC. El argumento puede ser mudo o se puede utilizar para comunicación entre la subrutina *y* el programa BASIC. Ver páginas 59 a 80. de 1 manual.

VAL (str) Pag. 170.

Realiza la Inversa de la función STR\$: regresa el número representado· por el strlng dado,

PRINT VAL("100 PESOS") lmprime 100

- 
- nado el valor de la variable dada. IN ~ VARPTR(A\$)

PRINT VARPTR(M)

 $($  (b) and  $($  (b) and  $($  (b) and  $($ 

IV. COMA!lDOS DE EOICIOII.

EO IT n .

BASIC, incluye un editor para corregir lineas de programa. Para editar una línea se teclea primero el comando.

En donde n especifica el número de linea que se desea editar.

Cuando el editor está trabajando en una iTnea de programa, éste visualiza el número de linea que será editada.

En el modo EDITOR, el teclado acepta caracteres-orientados, esto es, toma caracteres tan pronto como estos son tecleados, sin esperar que se presione la tecla ENTER.

Para mayores detalles, consultar las påginas 195 a 201, del Manual de'Referencia (T8S-80 Model 111, operatión and BASIC language Reference Hanual).

Subcomandos. Para lo siguiente, n es un número entero y e es cualquier caracter.

(

nO

E

H

Cancela los cambios hechos a una línea y comlenza de nuevo la edición; no sale del modo EDICION.

-------------··---------------------·---------·-------------,--e-----------·-------------------------~-------

 $\big($ 

 $Q_{\text{L}}$ 

 $\big($ 

- nC Cambia la cantidad de caracteres Indicada por n.
	- Borra tantos caracteres como indique n.
	- Termina la edición y salva todos los cambios que se hallan hécho.

Para truncar una lfnea a partir del lugardonde este e1 cursor al presionar H: después de esto, se puede insertar otros caracteres.

Con esto podemos insertar caracteres en el lugar en donde lo indiquemos; esto es. colocando el cursor en el lugar deseado y presio nando 1.

nKc Elimina todos los caracteres que se encuentran antes de la n-sima ocurrencia del caracter c; el cursor se sitúa en la posición del caracter c. El caracter c no es borrado.

> <sup>L</sup>Oespl iega la línea completa que se está edi tan do.

Q Con este subcomando salimos del modo EDICION y se cancelan todos los cambios que se hallan hecho a la lfnea.

nSc Busca la n-sima ocurrencia del caracter e y sitúa al cursor en tal caracter.

> Despliega el escape de un subcomando, esto es. seguimos en modo EDtCION pero ya no actúa el último subcomando que usamos.

EHTER Actualiza todos los cambios que hallamos he cho y sale del modo EDICION.

n BARRA ESPACIADORA Hueve el cursor n espacios a la derecha.

 $n +$ 

Mueve el cursor n espacios a la Izquierda.

 $\overline{\mathcal{L}}$ 

9B

La ROM (Hemoria solo leible) de la modelo III, contiene muchas subrutinas-que pueden ser llamadas por un programa ensamblador 280 o por un programa BASIC, por medio de la funclón USR.

-99

Mayor Información se encuentra en las páginas 60 a 80 y 191 del manual "TRS-80 Model III, Operation and BASIC Language Reference Hanual"

De acuerdo a sus funciones tenemos (aparece el nombre y la dirección en que se encuentra, tanto en forma decimal como  $hexadecima$  $)$ :

Control del sistema.

SCLKON 664/X'0298'

Visualiza un reloj de tiempo real en la esquina superior derecha de la pantalla.

SCLKOFF 673/X'02AI'

Apaga el reloj prendido con \$CLKON.

12339/X 3033 **SDATE** 

> Nos da la fecha con que fué actualizado el reloj interno de la máquina.

#### \$DELAY 96/X'0060'

Hace una pausa durante un tiempo especificado.

SINITIO 105/X'0069'

Inicializa todos los controladores de

ENTRADA/SALIDA a sus condiciones normales.

6681/X'1779' **SREADY** 

> Estando en un programa en lenguaje de maquina, esta rutina regresa a BASIC Hodelo IIIº desplegando "ready" en pantalla.

SRESET 0/X'0000'

Inicializa el sistema completo, comenzando

con la proposición "Cass?".

SROUTE 108/X'006C'

Cambia el nombre lógico de dispositivos de

ENTRADA/SALIDA

El uso de esta rutina se puede ver en las páginas 49 a 51.

(

### \$SETCAS 12354/X'3042'

. . . . . . . . . . <del>.</del>

! i |<br>! ...

1

 $\epsilon$ 

Se usa para modificar la velocidad de transferencia de datos (Baud). Al correr aparecerS en pantalla el mensaje:

·Cass7 y se debe actuar como al encender la computa dora.

#### STIME<sup>5</sup> 123~2/X'JOJó'

Nos da la hora actual (para e\_sto, antes se debe actualizar el reloj Interno de la compu tadora).

### . ENTRADA/SALIDA para Cassette.

\$CSHIN 662/X'OZ36'

Busca y lee el encabezado y el byte de sincronización de una grabación en cinta.

#### S VD IN 565/X '0235'

Transfiere un byte de la cinta. (cassette) a la computadora ..

\$CSOFF 504/X'OIF8'

Apaga la cassettera.

#### \$CSHWR 647/X'0287'

Escribe el encabezada y el byte de slncronlzacl6n en cinta; para lo cual. primero hay que encender la cassettera.

\$CS0UT 612/X'0264' Transfiere y escribe un byte a la cinta.

#### ENTRADA DE CARACTERES DEL TECLADO.

#### \$KBCHAR 43/X'OOZL'

'Transfiere un caracter del teclado asmemoria,

si hay alguno disponible. El caracter no es

### visualizado.

#### \$KBWAIT 73/X'0049'

Aguarda por un caracter en el teclado. Si se presiona BREAK, este se transfiere como un caracter cualquiera. El caracter teclado no ·sé visualiza~

### \$KBLINE 64/X'0040'

Espera por una 1fnea completá, terminada con RETURN y la regresa como resuhado. los caracteres tecleados si se visualizan.

\$KBBRK 653/X'0280'

Busca unfcamente por la tecla BREAK y la regresa como resultado.

SALIDA A IMPRESORA.

**SPRCHAR 59/X'003B'** 

Transfiere un caracter a la impresora, si esta no esta disponible espera a que lo esté.

SPRSCN 473/X'0109'

Esta rutina copia los 1023 caracteres de la pantalla a la impresora, si la impresora no está disponible espera a que lo esté.

SALIDA A LA PANTALLA DE VIDEO

SVDCHAR 51/X'0033'

Visualiza un caracter en la posición actual dei cursor en la pantalla.

SVDCLS 457/X'01C9' Limpla completamente la pantalla de video. **\$VDLINE 539/X!0218'** 

> Visualiza una linea completa en pantalla. La Ifnea debe terminar con un "retorno de carro"  $(x'00')$  6 ETX $(x'03')$ ; el primero es impreso. el segundo no.

ENTRADA/SALIDA DE LA INTERFASE RS232C.

**SRSINIT 90/X'005A'** 

Inicializa la Interfase RS232C.

\$RSRCV 80/X'0050'

Recibe un caracter de la interfase RS232C.

85/X'00SS' **SRSTX** 

Transmite un caracter a la interfase RS232C.

DIRECCIONES INPORTANTES DE RAM. VI.

> Colocando varios valores en las direcciones listadas abajo, se pueden activar o controlar muchas de las posibilidades: de TRS-80 Modelo III. - Para más Información de su uso, consultar la función POKE o ver las páginas 189 a 190 del Manual de Referencia.

A continuación se dan direcciones de memoria, tanto decimal como hexadecimal, uso'y contenido inicial de ellas.

16409/X14019'

Para alternar mayúsculas y minúscum las. Colocando un O tenemos minúsculas y mayúsculas; contenido diferente de O permite solo mayúsculas. Contenido Inicial "Mayúsculas".
(

(

16412/X'401C'

Control del cursor. Con un 0 el cur sor es Intermitente diferente de ce· ro el cursor permanece fiJo. tontenido inicial Intermitente,

al cursor en determinada poslcl6n.

C6digo del caracter ASCII que representa al cursor. Inicialmente es

i6416/X'4020' Dirección del cursor. Para situar

16419/X140231

- i 64H/X' 4028' Número máximo de ITneas por página más uno en la Impresora. Inicialmen te 67.
- 16425/X'4029' Número de líneas Impresas más uno. lnlclal~nte 1.

el 176.

16427/X'402B' Máxima longitud de línea en la Impre sora menos dos. El número máximo es 255.

· 16526/X'408E' Olreccl6n de la rutina USA., abarca dos bytes: 16526 y 16527. Inicialmente contiene el 7754.

1691)/X'4211' Para seleccionar velocidad de transferencla de datos¡ teniendo O tenemos 500 8aud, diferente de cero 1500 Baud.

Proteccl6n de las 7 lfneas superfo-16916/X 4214' res de la pantalla¡ puede tener de O al  $7 \times$  valores mayores se interpre tan como módulo 8.

f6919/X'4217' Contiene la fecha y la hora en seis bytes. Del byte 16919 al 16924, se tienen respectivamente segundos, minutos, hora, año, día y mes.

16928/X'4720'

i69)0/X'4222'

Se utiliza en la subrutina \$ROUTE y contiene el dispositivo destino en dos byte<, 16928 y 16929.

Se utiliza en la subrutina \$ROUTE y contiene 1 dispositivo fuente en dos bytes, 16930 y 16931.

{

പ

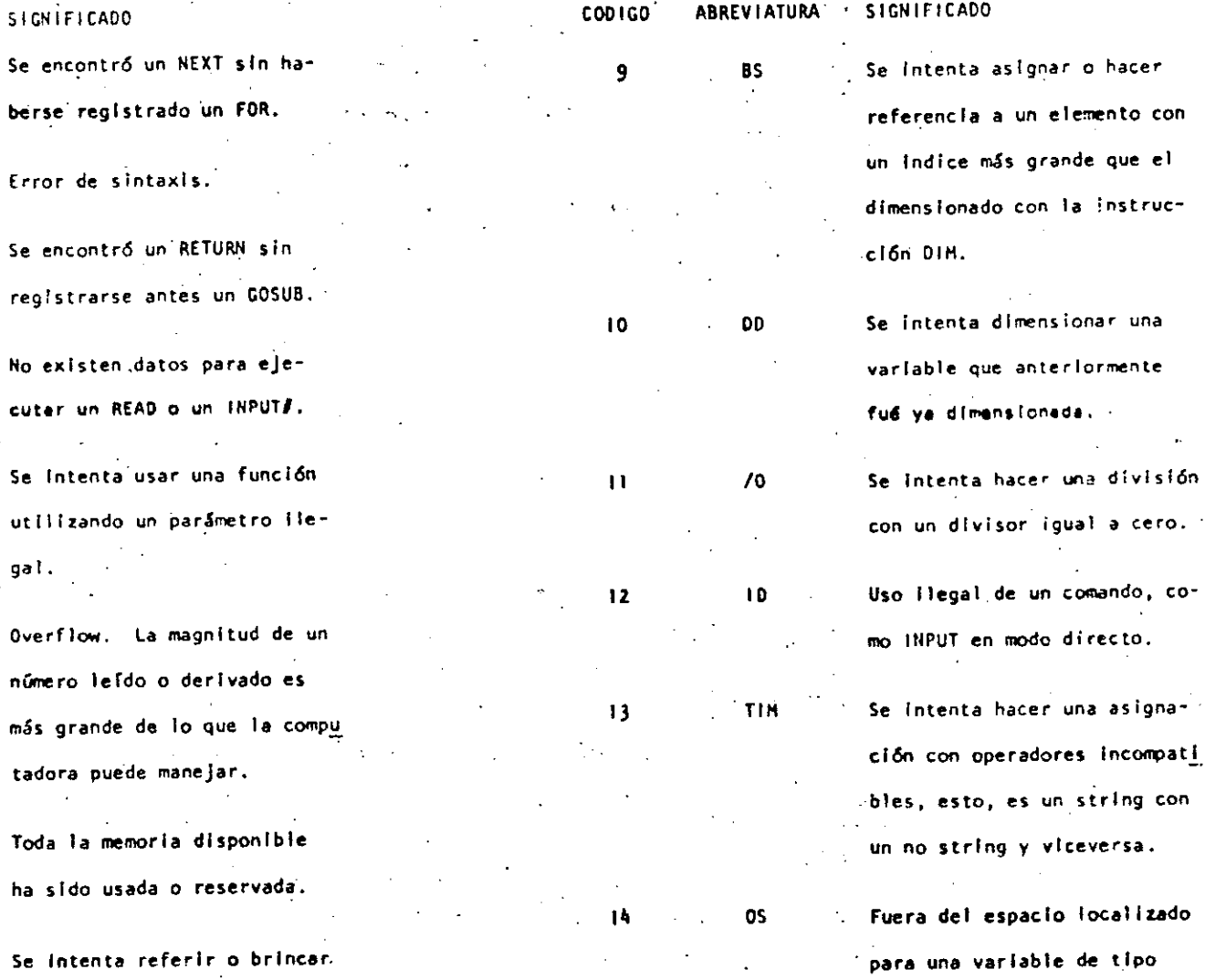

**CODIGO** 

a una ilmea que no existe.

109

**CODIGO** 

 $\mathbf{2}$ 

 $\overline{\mathbf{3}}$ 

 $\boldsymbol{\cdot}$  4

 $\overline{\mathbf{5}}$ 

ABREVIATURA NF

SN

 ${\bf RG}$ 

OD

 $\mathsf{FC}$ 

 $\mathbf{O} \mathbf{V}$ 

**OH** 

UL

una división

comando, co-

una asigna-

directo.

"string".

N  $\boldsymbol{\omega}$ 

ABREVIATURA · SIGNIFICADO

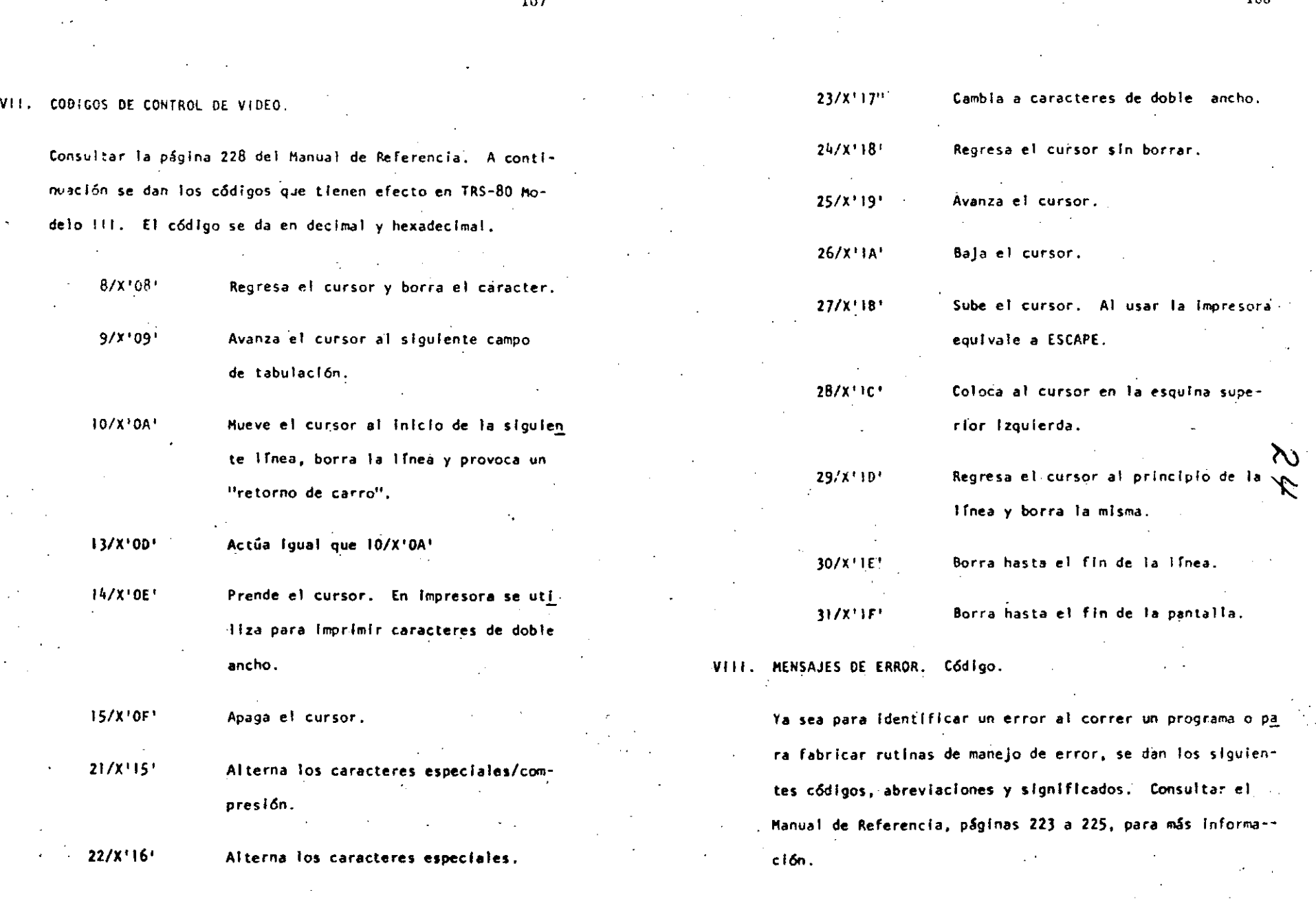

i '

 $107$ 

i i 1 [

(

108

 $\mathcal{C}$ 

 $\zeta$ 

**ABREVIATURA** SIGNIFICADO **COD1GO ABREVIATURA** SIGNIFICADO CODIGO Se trata de utilizar una ins- $L<sub>3</sub>$ 23 Se intenta asignar a una va-15 LS. trucción solo permisible en riable string un valor que sistema de DISCO. excede de 255 caracteres. CARACTERES ESPECIALES. **IX.** Una operación con "strings"  $16$ -SŤ Abreviatura de REM fué demasiado compleja. Dividase en pasos más cortos. Hace variables de precisión entera.  $\bullet$ El programa no puede conti-CN  $17$ Hace variables de precisión simple. nuar. Hace variables de precisión doble. No se puede ejecutar un  $18$ **NR** Hace variables tipo "string". s. RESUME. Separa Instrucciones en una misma línea. Se encontro una proposición RV  $19$ RESUME sin registrarce antes. Igual que PRINT (no es válido L? por LPRINT) un ON ERROR GOTO. Para escribir cada espacio de tabulación...  $20<sub>1</sub>$ UE Se Inentó generar un error Para escribir sin dejar espacio. con un código ilegal. OPERADORES. x. Falta un operando al ejecu-MO<sub>1</sub> 21 tar una instrucción. En orden de procedencia: , Existe error en la entrada de FD. 22  $+ 6$  [ Exponenciación. un archivo de datos de una Signo unario negativo y positivo.  $-1.7+$ fuente externa (cassettera).

111

112

 $2i$ 

Suma y concatenación, resta.

 $\langle , \rangle$ , =, Operadores relacionales.  $\langle \pm, \rangle = \langle \pm \rangle$ 

**NOT** 

. AND **OR** 

113

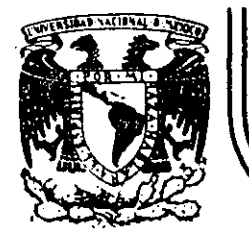

....... ·-

# **DIV/SION DE EDUCACION CONTINUA FACULTAD DE INGENIER/A U.N.A.M.**

CURSO: LENGUATE DE PROGRAMACION BASIC I

DIRIGIDn.AL PERSONAL SPICER. DEL 26 AL 30 DE NOVIEMBRE

TRS ~ 80 MODEID III

RESUMEN DE COMANDOS E INSTRUCCIONES

NOVIEMBRE DE 1984

 $114$ 

**RADIO** SHACK

SISTEMA TRS-80 MODEL0 111

115

M I C R O C O M P U T A D O R A

SISTEMA TRS-80 MODEL0.111

INTCTALTZACTON.

El sistema completo (la computadora y los periféricos) debe estar apacado.

- 1. Primeramente encender todos los periféricos y después la computadora.
- Cass?  $2.$  $E1$  mensaje: debe aparecerien la pantalla. Para seleccionar una alta velocidad de grabación en cassette (1500 bauds), presione la tecla H o ENTER. Para seleccionar una baja velocidad de grabación en cassete (500 bauds), presione la tecia L.
- Para propósitos generales, use una velocidad de grabación alta. Para salvar o cargariun programa en Basič Nivel H. Modelo 1, se debe usar la velocidad de grabación baja.
- 3. El mensaje: Memory Size? debe aparecer en la pantalla. Para utilizar toda la memoria disponible, presione la tecla ENTER. Para reservar algo de espacio en memoria, teclee la dirección más alta (en decimal) que usted quiera usar, entonces presione la tecla ENTER.
- El mensaje: Model III Basic (c) Tandy'80 READY

debe aparecer en la pantalia. Entonces la computadora está lista para utilizarse.

#### INSTRUCCIONES.

- AUTO inicio; incremento: El número de línea aparecerá automáticamente. AUTO 150, 20 AUTO .5 **AUTO**
- **CLEARn** Asigna n bytes para cada variable tipo string; inicializa todas las variables. **CLEAR** CLEAR 75 **CLEAR O**

 $116$ 

- CLOAD Para cargar en la memoria de la computadora un programa en Basic salvado en cassette. Si se especifica un nombre sólo se tomará en cuenta la primera letra. CLOAD "PRUEBA" CLOAD
- CLOAD? Compara un programa en cinta magnética, byte por byte, con el programa residente en la computadora. CLOAD? CLOAD? "PRUEBA"
- **CLS** Limpia la cantalla. **CLS**
- CONT Continúa la ejecución de un programa después de una interrupción por una instrucción STOP o por presionar la tecla BREAK CONT.
	- CSAVE Salva un programa residente en cinta magnética. Se debe especificar un nombre. Solo el primer caracter del nombre es usado.

CSAVE "PRUEDA"

- DATA Guarda datos que serán illamados por una instrucción READ. DATA "HERNAHDEZ, V.", 1960
- DEFDBL Define variables de doble presición. DEFDBL V.X-Z
- DEFINT Define variables de tipo entero. DEFINT A I-N
- **DEFSNG** Define variables de presición simple. DEFSNG I.W-Z

DEFSTR Define variables de tipo string. DEFSTR C L-Z

- DELETE Borra líneas de un programa. DELETE 1205 DELETE -80 DELETE 100-300
- DIN Dimensiona uno o más arreglos.  $DIM R(75)$ ,  $W(40)$  $DH L3(3, 18, 5)$ DIM AR\$ (8,25)

## EDIT

Pone a la computadora en modo editor para la línea especificada. Vea comundos del modo editor. **EDIT 100** EDIT.

#### END

Finaliza la ciecución del programa. **END** 

#### $ERROR(n)$

- Simula el error especificado entre paréntesis de acuerdo al código de mensajes de error (l<n<23). ERROR(1)
- FOR...TO...STEP/NEXT Expresión iterativa. FOR J=1 TO 8  $($ ...) NEXT J FOR  $C!=0$  to 5 STEP 2  $(...)$  NEXT  $C!$

#### GOSUB

Transfiere el control a la subrutina indicada. GOSUB 750

#### GOTO

- Transfiere el control a la línea indicada. GOTO 180
- IF...THEN...ELSE Expresión condicional. IF P=0 THEN 200
- IF N&<G THEN 150 ELSE N&=N&-1
- **INPUT** Para lectura de datos en pantalla. INPUT L.M.N **INPUT "DATO":N**  $H$  input  $X$   $\#$
- $HPITI-1$ Para lectura de datos desde cassette. INPUT $#$ -1.NUM
- LET. Asigna un valor a una variable (opcional).
	- LET  $R2 = R1$ LET CS="ROJO"  $LET X=7.05$
- LIST Lista las líneas del programa en la pantalla. LIST. LIST 50-85  $\cdot$
- LLIST Lista las líneas del programa en la impresora. LLIST LLIST 50-
- LPRINT  $Imprime$  en la impresora letrero(s)  $y/o$  variable(s). LPRINT CAPS, 'ES EL CAPITAL DE''; STS
- LPRINT TAB Mueve el carro de la impresora a la posición especificada. LPRINT TAB(25) "REPORTE"
- LPRINT USING Imprime con el formato especificado, numeros y strings en la impresora. Vea PRINT USING para opciones de esta instrucción. LPRINT USING "####,": 1234

#### **NEW**

- Borra el programa en memoria; inicializa todas las variables. **NEW**
- ON ERROR GOTO Si hay un error transfiere el control hasta la línea especificada. ON ERROR GOTO 2100
- ON ERROR GOTO O Inutiliza la rutina de error. ON ERROR GOTO O
- **ON...GOSUB** Transfiere el control a alguna de las subrutinas especificadas dependiendo del valor de la variable. 0N Y GOSUB 50,100,150,200
- **ON...GOTO** Transfiere el control a alguna de las líneas especificadas dependiendo del vaior de la variable. ON X GOTO 190,200,210
- OUTp. v Envía el valor especificado en v a la localidad p (D<p<255). OUT 255, 0

 $\Omega$ 

POKE n. v

Pone el valor v(O<v<255) en la localidad n (desde 15360 hasta el fin de la memoria). Vea direccionamiento del POKE. POKE 15872, 255

#### PRINT

imprime letreros y/o variables en la pantalla. PRINT X!+Y! PRINT "MEXICO"

#### PRINT Din

- Imprime empezando en n(0<n<1023) PRINT 2477, "CENTRO<sup>TT</sup>
- PRINTE-1
- Graba datos en cinta magnética. PRINTE-1. A

#### PRINT TAB

Hueve el cursor hacia la derecha hasta la posición indicada. PRINT TAB (20) "REPORTE"

#### PRINT USING

- Formatos para números y string.
- Formato para números. PRINT USING "#####": 66.2 Punto decimal
	- PRINT. USING "##.#": 58.76
- 'Aparecerá una coma cada tercer dígito. PRINT USING "####.": 1234
- Llena los primeros espacios con asterisco.  $4.4$ PRINT USING 15500000 : 44.0
- \$\$ Signo flotante de pesos. **PREST USING "SS##.##": 118.6735**
- \*\*\$ Signo flotante de pesos; llena los primeros espacios con asteriscos. PRINT USING "525#.##": 8.333
- Formato para exponenciales. Presione la tecla + para que aparezca este caracter. PRINT USING "###.#EEEE"; 8527100
- En la primera posición provoca que el signo sea impreso; en la última posición provoca que el signo sea impreso después del número.
	- **PRINT USING '4###": -216**
- Imprime el signo menos después de un número negativo, si es un número positivo deja un espacio en blanco. PRINT USING "#### ##-" -8124,42
- Imprime el primer caracter del string. PRINT USING "!": "HOLA"

#### $k$ espacios $k$

- Campo de un string; la longitud de campo es el número de espacios más dos. PRINT USING "%" "AZUL"
- RANDOM Genera números en forma aleatoria. RANDOM

## READ

Toma valores de una instrucción DATA. **READ T** READ SS READ NHS EDAD

#### **REM**

- Comentario; instrucción que indica a la computadora que debe ignorar el resto de la línea. El apóstrofe (') es una abreviación de REM.
	- REM ESTA LINEA ES UN COMENTARIO 'ESTA TAMBIEN

#### RESET  $(x,y)$

Apaga el punto especificado de la gráfica.  $x:$  ele-horizontal  $(0 < x < 127)$ .  $y:$  ele vertical  $(0: y<sup>47</sup>)$ . RESET (21 40)  $R\bar{E}S\bar{E}T$  (L1, L2)

#### **RESTORE**

Cuando una instrucción READ aparece después de una instrucción RESTORE, entonces se volverán a utilizar los mismos datos de la primera instrucción DATA. **RESTORE** 

#### **RESUME** Termina la rutina de error y ejecuta la línea indicada. RESUME 40 **RESUME RESUME NEXT**

# **RETURN**

Transfiere el control a la siguiente instrucción después de un GOSUB. **RETURN** 

RUN .. Ejecuta el programa residente o una porción de él. **RUN RUN 500** 

## SET  $(x, y)$

Prende el punto indicado. x: eje horizontal (0<x<127). y: eje vertical  $(0< y<sup>{l</sup>7})$ . SET (10.0) SET  $(\overline{L1}, L2)$ 

#### STOP

Detíene la ejecución de un programa. STOP

#### SVSTEM

Pone a la computadora en modo monitor para cargar en disco archivos en lenguaje de máquina. A lo cual responderá con un \*7, entonces teclee el nombre del archivo o /dirección. **SYSTEM** 

 $\ddotsc$  . The contract of the contract of the contract of the contract of the contract of the contract of the contract of the contract of the contract of the contract of the contract of the contract of the contract of the

#### TROFF

Anula la función TRACE. TROFF

#### TRON

... .

i 1 ,. l. Prende la función TRAtE. TROH

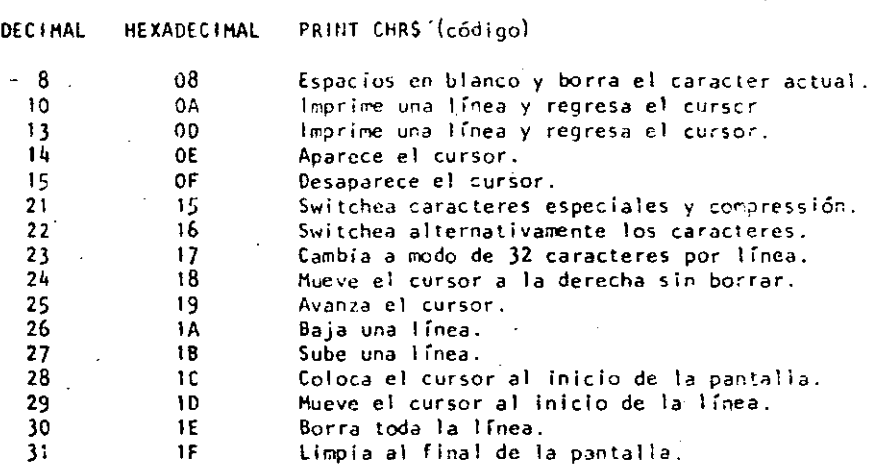

#### O P E R A O O R E S

Cada operador o grupo de operadores tiene menor prioridad que el anterior en el orden siguiente:

1 o [ Exponenciación (para precisión simple). Presione la tecla t para que aparezca este operador; deberá aparecer el paréntesis cuadrado izquierdo.

&'

- + Negativo unario, positivo .
- \* *<sup>1</sup>*Hultipl icaclón, división.
- Suma-y concatenación (string), substracción.  $\mathbf{z}$  ,  $\mathbf{z}$
- $\langle , \rangle$ , =,  $\langle = , \rangle$  =,  $\langle > , \rangle$  Comparaciones.
- NOT

ANO

OR

 $\left($ 

.9

122

123

 $\big($ 

SHIFT

#### CARACTERES ESPECIALES

#### Abreviación de la instrucción REM.

% Para variables enteras.

(

! 1 ¡:

۱. ŗ. 1 ¦<br>|<br>|

i.  $\frac{1}{2}$ ¡' ļ. ¦<br>|-: ۱.

n D E. H

l Q n S e X

 $\epsilon$ 

 $n + \cdot$  .

 $\ddot{\phantom{0}}$  $\mathbf{r}$ 1

i .

Para variables de precisión simple.

# Para var!ables de doble precisión:

\$ Para varlables\_de tipo string.

Separa Instrucciones en una misma línea.

Abreviación de la instrucción PRINT (no es válido L? en vez de LPRINT),

Puntuación en la instrucción PRINT; para impresión en zonas de 16 columnas.

Puntuación de la Instrucción PRINT, para separar letreros y/o variables en la declaracfón de la Instrucción. pero en 1a lm~ presión no separa con espacios.

COMANDOS EN MODO EDITOR

Anula los cambios y empieza otra vez.

C<sub>ambia</sub> n caracteres.

Borra n caracteres.

Sale del modo EDIT y actualiza los cambios realizados.

Corta la linea e inserta al final.

Inserta caracteres.

Borra todos los caracteres después de la n-éslma ·ocurrencia de c.

lista la Hnea.

Se desocupa el modo editor y cancela todos los cambios.

Busca la·ocurrencia de e, tantas veces el valor de n.

Inserta al final·de la 1 fnea.

SHIFT t Sale del modo.editor.

**ENTER** Reconoce los cambios, permaneciendo en modo editor.

n SPACERBAR ·Hueve el cursor n espadas *a* \_la derecha.

Mueve el cursor n espacios a la izQuierda.

#### TECLAS DE CONTROL

Borra el último caracter tecleado, regresa el cursor un espacio. Borra la 1 fnea. Interrumpe alguna actividad y regresa al n!vel de

 $\zeta$ 

124

ನಿ

BREAK comandos.

CL".\R Limpia la pantalla.

EN TER Comunica el fir. de línea.

SPACEBAR Pone un blanco.

Avanza el cursor a la siguiente posición.

 $SHIFT$   $\rightarrow$  Pone en modo 32-caracteres.

Brlnca una lfnea y pone el cursor.

SHIFT + Tecla de "contról". Presione simultáneamente estas dos y alguna tecla A-Z para lograr control A hasta control Z.

SHIFT Copia el contenido de la pantalla a impresora.

SHIFT (P Estatifica la ejecuct6n de un programa (pausa). Para continuar presione alguna tecla.

'1 1

 $\cdot$ 10

 $.12$ 

ERL

PRINT ERL

 $Y = EXP(x)$ 

**FUNCIONES** 

Los argumentos estan indicados con letras especiales (variables):

**REALES** 

 $x: (-1 \times 10E38, -1 \times 10E-38)$ .  $(1 \times 10E-38, 1 \times 10E38)$ 

**ENTEROS**  $n: (-32768, 32767)$ 

**LOCALIDADES**  $c: (0, 255)$ 

str: argumento tipo string.

var: nombre de variable.

 $ABS(x)$ Valor absoluto de x.  $Y = ABS(x)$ 

 $ASC(s<sub>tr</sub>)$ Proporciona el equivalente en código ASCII del primer caracter del string.  $A = \overline{A}SC(T5)$ 

 $ATN(x)$ Arcotangente de x, en radianes.  $Y = \text{ATN}(x/3)$ 

 $CDBL(x)$ Convierte a la variable x en variable de doble precisión.  $x = CDBL(n*3)$ 

 $CHRS(c)$ Proporciona el caracter equivalente en código ASCII, control o código de gráficas.  $PS=CHRS(T)$ 

 $CINT(n)$ Proporciona el entero más grande no mayor que n. **PRINT CINT (15.0075)** 

 $COS(x)$ Coseno del argumento dado en radianes.  $Y = COS(x)$ 

 $CSNG(x)$ Convierte a presición simple.  $FC = CSNG(TMA)$ 

ERR Si hay un error, proporciona el valor de acuerdo al código de error, este valor será (código de error, 1) #2 IF ERR=12 THEN 650 ELSE 800  $ExP(x)$ Calcula el antilogaritmo natural de x.

Proporciona el número de linea en la cual ha ocurrido un error.

 $F(X(x))$ Proporciona todos los dígitos a la izquierda del punto.  $Y = F(X(x))$ 

 $FRE(número)$ Proporciona la cantidad de memoria disponible.  $F = FRE(x)$ 

 $FRE$  (str) Proporciona el espacio no usado por el string. Str es cualquier consonante o variable tipo string.  $FRE(He<sup>n</sup>)$  $FRE(c5)$ 

**INKEYS** Proporciona al caracter tecleado, si está disponible.  $As = 1$ NKEYS

 $INP(p)$ Proporciona el valor de la localidad  $p(0 < p < 255)$ .  $V = \text{HIP}(255)$ 

 $INT(x)$ Proporciona el entero no mayor que x.  $Y = IHT(x)$ 

 $LEFT$(str,c)$ Proporciona los primeros c caracteres de str.  $PS = LEFTS(M5.7)$ 

 $LEN(str)$ Proporciona el número de caracteres del string.  $X = LEU(SENS)$ 

 $LOG(x)$ Calcula el logaritmo natural de x.  $Y = LOG(x)$ 

MEM Proporciona la cantidad de memoria disponible. PRINT NEM

MIDS(str. posición, longitud) Proporciona un substring de otro string. Si la longitud es omitida, el string a partir de posición será proporcionado.  $FS = M1DS(AS.3)$ **PRINT HIDS (AS. 2.3)** 

#### $PEEK(n)$

Da el valor quardado en la localidad n.  $V = PEEK(18520)$ 

#### $P0INT(x, y)$

Verifica si el'punto de la gráfica está prendido o apagado. x: eic horizontal  $(0 \le x \le 127)$ . y: eje vertical  $(0 \le y \le 47)$ . IF POINT (13,35) THEN PRINT "PRENDIDO" ELSE PRINT "APAGADO"

#### $POS(x)$

Proporciona la columna de la posición del cursor (0-63). X es un aroumento dummy. PRINT TAB $(40)$  POS $(0)$ 

#### RIGHT\$(str.c)

 $Y = RND(100)$ 

Proporciona la parte derecha del string a partir de c.  $ZIPS = RIGHTS(ADS.5)$ 

#### $RNO(n)$

Genera un número aleatorio entre 1 y n, si n>1 o entre 0 y 1  $sin n=0$ . PRINT RND(0)  $R = RND(x)$ 

#### $SGII(x)$

Proporciona el signo: -1, 0, 1 cuando x es negativo, cero o nositivo.  $x = \mathsf{SGL}(A \cap B)$  $SIR(x)$ 

#### Calcula el 'seno donde el argumento debe estar en radianes.

 $Y = SIM(x)$  $SOR(x)$ Calcula la raíz cuadrada de x.  $\gamma = \frac{1}{2}$   $\gamma = \frac{1}{2}$ 

#### $STR<sub>s</sub>(x)$

- Convierte una expresión numérica en string.  $SS = STRS(x)$
- $STRINGS(1, c)$
- Proporciona un string de longitud 1. Donde c puede ser en código ASCII o como un string.
- $B5 = STRING$(125, 127")$

#### $TAN(x)$

Calcula la tangente cuyo argumento es en radianes.

 $BS = STRING(125, 63)$ 

 $Y = TAN(x)$ 

- TIMES Proporciona el tiempo (con formato de 24 horas) y el dato es un string de 17 caracteres.  $AS = TIMES$
- $USR(x)$ Llama una subrutina en lenguaje de máquina localizada en la dirección x(16526-16527) PRINT USR(-1)  $Y = USR(x)$ 
	- $VAL(str)$ Convierte el string a un número.  $V_6 = VAL("100 PESOS")$
	- VARPTR(var) Proporciona la dirección donde la variable ha sido quardada.  $Y = USR(VARTR(x))$

#### **MENSAJES** ERROR

#### CODIGO ABREVIACION EXPLICACION N۶ Next sin su correspondiente FOR. SN Error de sintaxis. RG Return sin su correspondiente GOSUB.  $0<sub>D</sub>$ Faltaron datos en una instrucción READ o HNPUT. FC. Llamada incorrecta de una función. 0V Se excedió la capacidad de un número. **DH** Memoria saturada. **UL** Linea indefinida. **BS** Subindice fuera de rango. 10 DD<sup>1</sup> Arreglo dimensionado nuevamente.  $11$  $\sqrt{2}$ División por cero.  $12$  $10$ Se utiliza la instrucción INPUT como comando directo.  $13$ **TH** Conflicto 'e operandos. 14 OS. El espacio total de un string fue excedido. 15 LS. String con muchos caracteres. 16 **ST** Fórmula del string muy complicada.  $17$ CN No puede continuar. 18 NR. No hay una instrucción RESUME.  $19$ RW. Instrucción RESUME SIN ERROR. 20 UE. Error indefinido.  $21$ - MO Error de operandos. 22 FD. Archivo de datos mai salvado. 23  $\mathbf{L}$ Solo para el sistema de Basic con disco.

#### 128

 $.15$ 

612 0264

 $.16$ 

**SCSOUT** 

DIRECCIORANIENTOS PARA LA INSTRUCCION P O K E

Las siguientes localidades pueden activar o controlar algunas de<br>las características especiales de la TRS-80 Modelo III. Vea el<br>Manual de Operación para mayores detalles.

Por ejemplo:

..........<br>Para seleccionar una alta velocidad de grabación en cassette, .. ejecute: POKE 16913,1

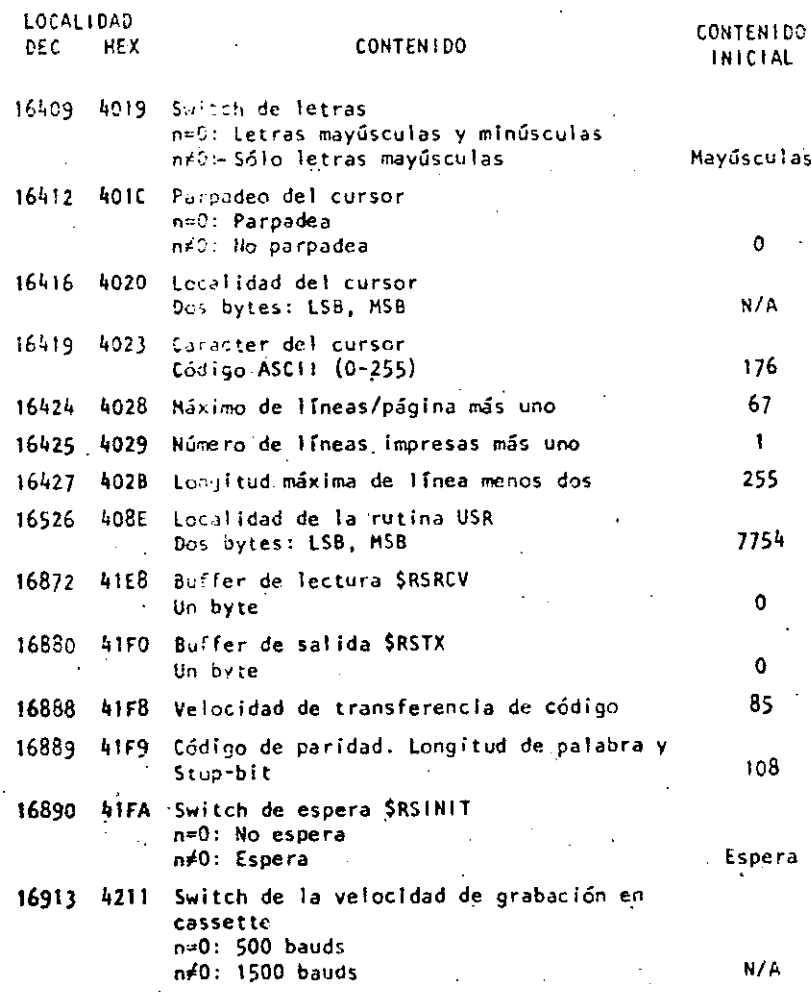

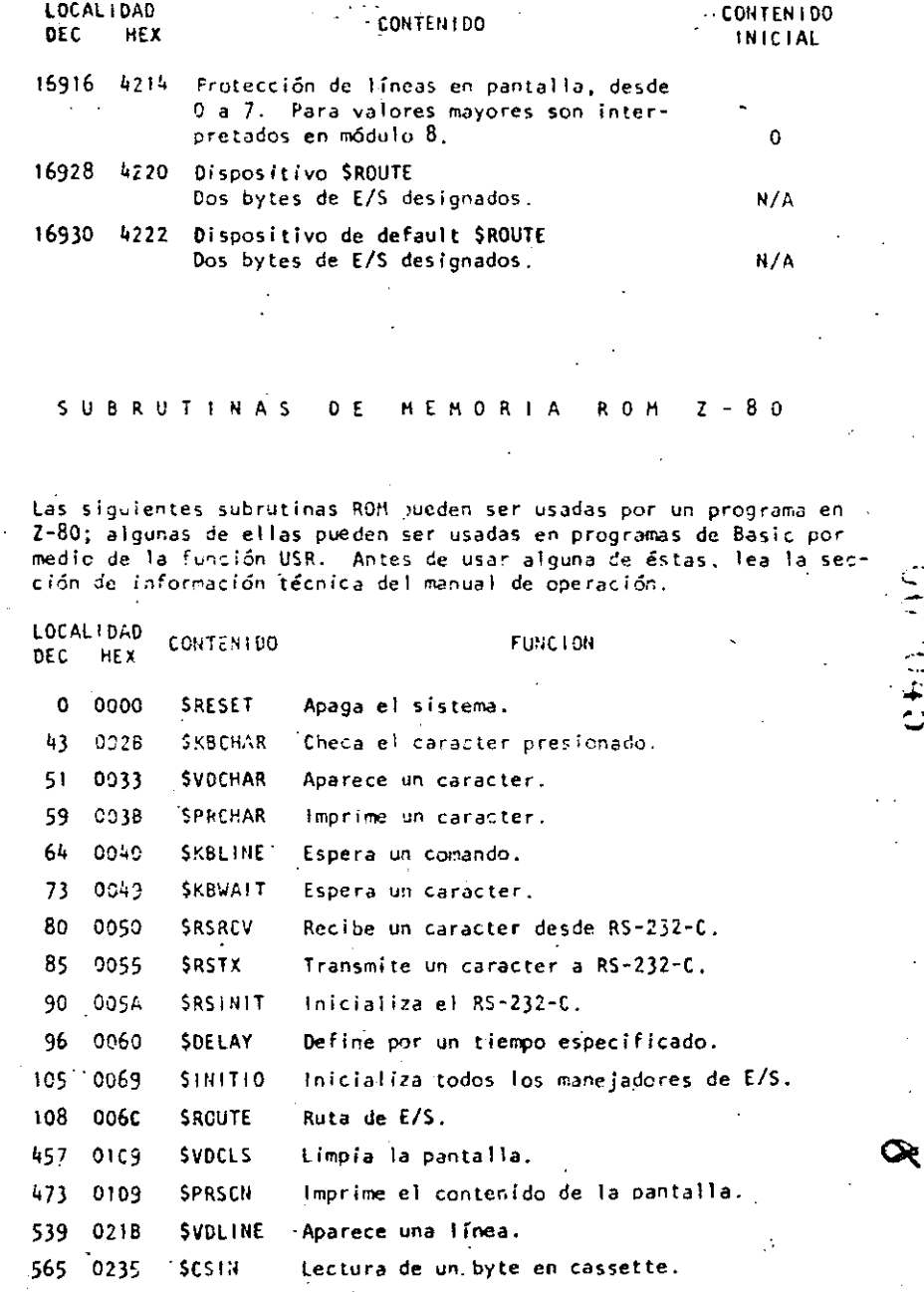

Salida de un byte en cassette.

130

 $\frac{1}{2}$ 

 $-17$ 

s para 111470

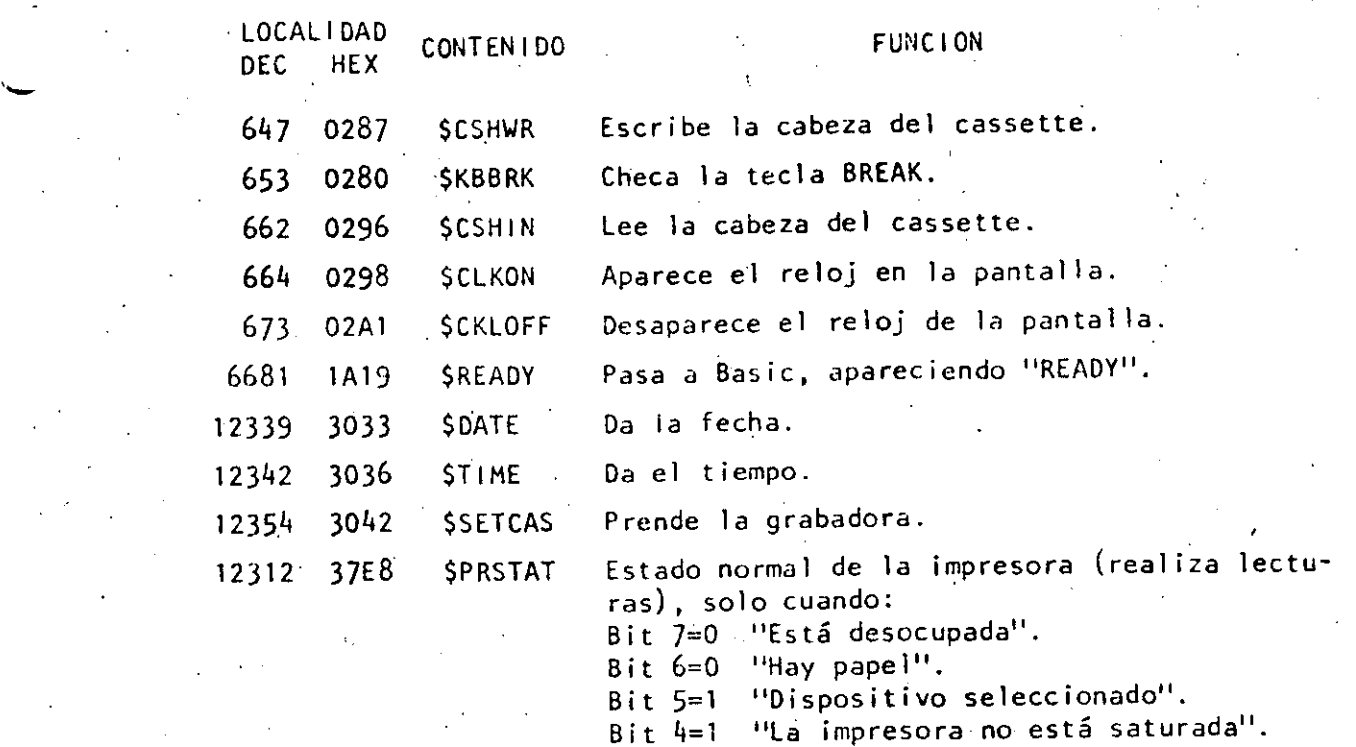

Los bits  $3$ ,  $2$ ,  $1$  y  $0$  no se usan.

 $^{1}_{\mathbf{2}}$  ,  $^{1}_{\mathbf{3}}$  ,  $^{1}_{\mathbf{4}}$  ,  $^{1}_{\mathbf{5}}$  ,  $^{1}_{\mathbf{6}}$  ,  $^{1}_{\mathbf{7}}$  ,  $^{1}_{\mathbf{8}}$  ,  $^{1}_{\mathbf{9}}$  ,  $^{1}_{\mathbf{10}}$  ,  $^{1}_{\mathbf{11}}$  ,  $^{1}_{\mathbf{12}}$  ,  $^{1}_{\mathbf{13}}$  ,  $^{1}_{\mathbf{14}}$  ,  $^{1}_{\mathbf{15}}$  ,  $^{1}_{\mathbf{16}}$  ,  $^{1}_{$ 

¡· -..\_,.'

1 ¡: ¡

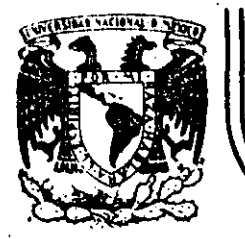

' ..

 $\mathscr{S}$ 

,.·

## **DIVISION. DE EDUCACION CONTINUA FACULTAD DE INGENIERIA U.N.A.M .**

. CURSO; LENGUAJE DE PROGRAMACION BASIC I DIRIGIDO AL PERSONAL SPICER. DEL 26 AL 37 DE NOVIEMBRE.

## INSTRUCCIONES BASICAS

## $\cdot$  , COMPLEMENTO  $\cdot$

NOVIEMBRE DE 1984

Palacio de Minería Calle de Tacuba 5 primer piso Deleg. Cuauhtémoc 06000 México, D.F. Tel.: 521-40-20 Apdo. Postal M-2285  $-+++++++++$ 

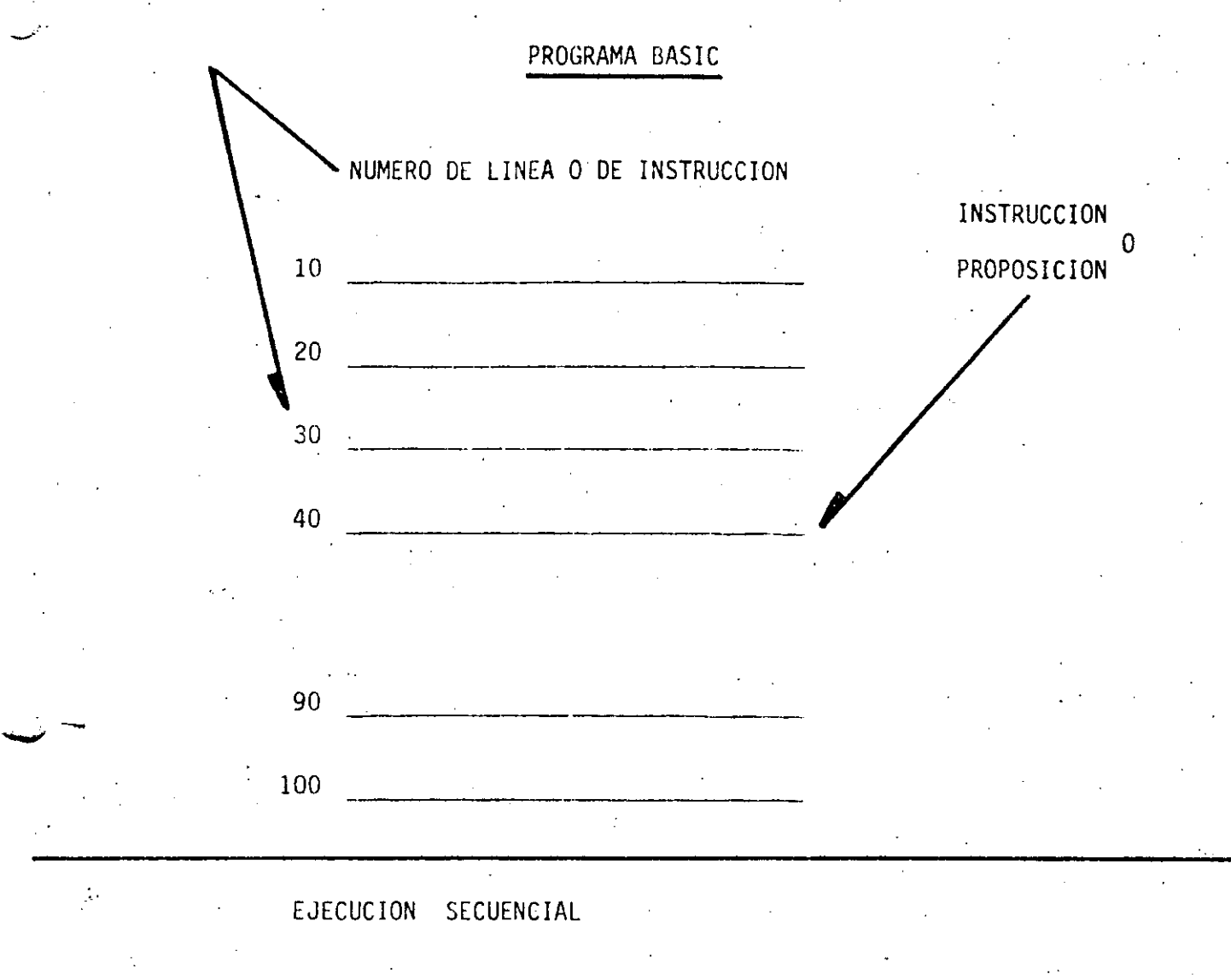

 $\int_0^\infty$ 

· ASCENDENTE POR NUMERO DE LINEA

EXCEPTO CUANDO ALGUNA INSTRUCCION

---~----· ·---------·-'·· - ---~-----~--- ------------------···-'-·-----------·....:......... \_\_\_ \_: \_\_\_\_ . \_\_ \_,\_,\_\_ \_\_ \_: \_\_\_\_\_\_\_\_\_\_\_\_\_\_\_\_\_\_\_ \_,\_ ·-\_\_ . ------------'

INDIQUE OTRA COSA

.\_-

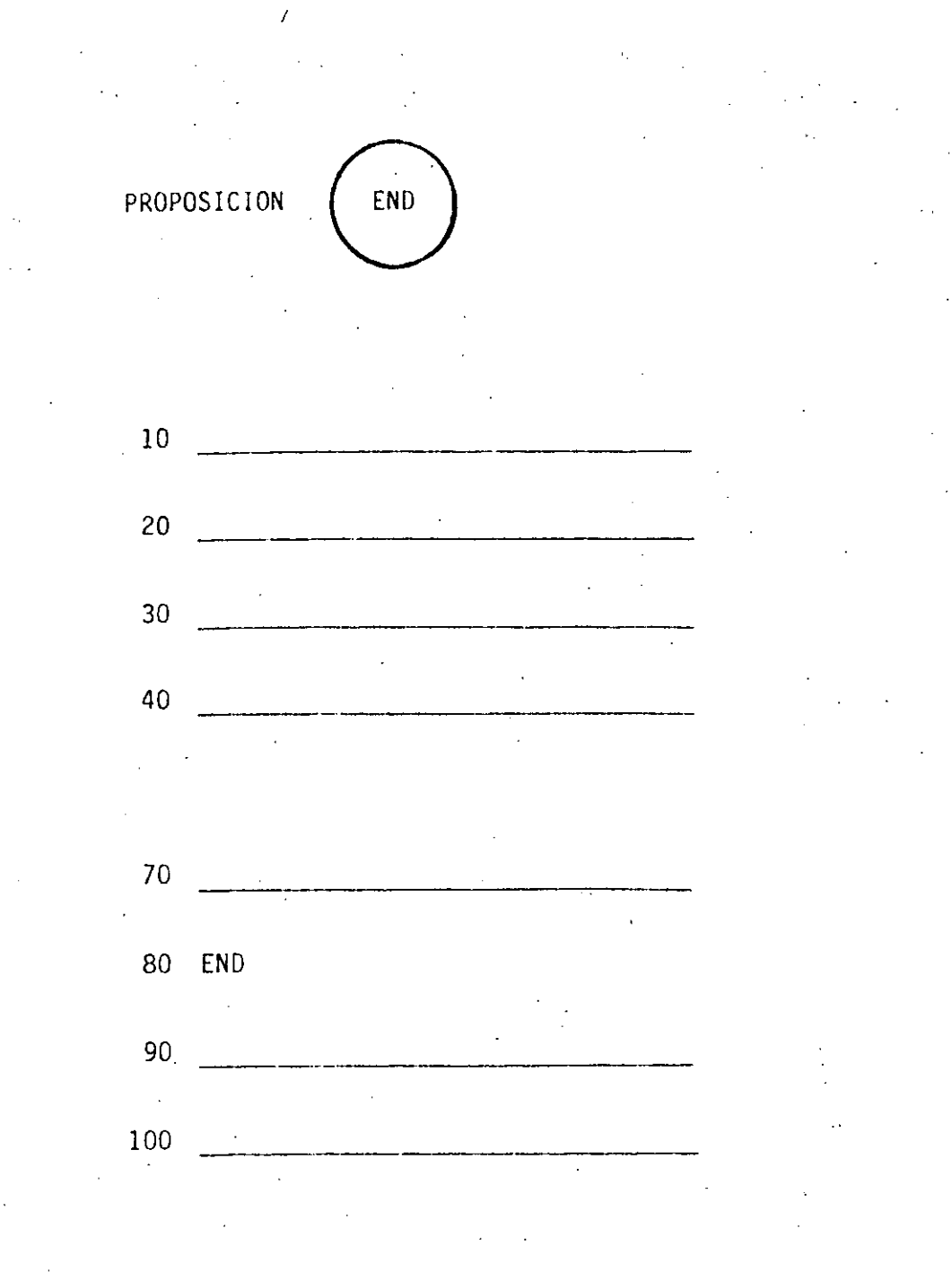

- TERMINA LA EJECUCION DEL PROGRAMA - ES LA ULTIMA INSTRUCCION QUE SE  $\mathcal{C}$ EJECUTA, AUNQUE NO NECESARIAMENTE LA ULTIMA INSTRUCCION DEL PROGRAMA

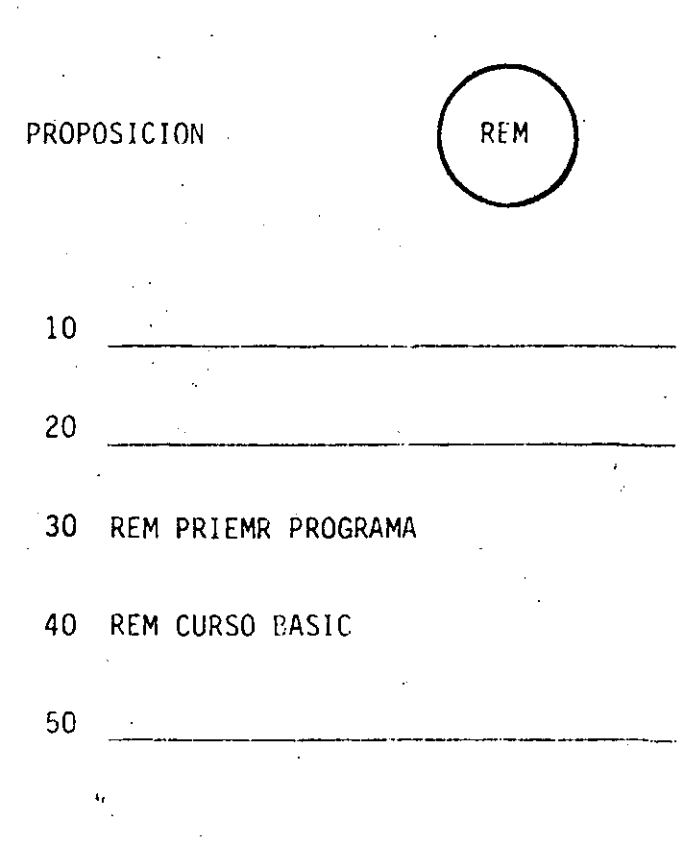

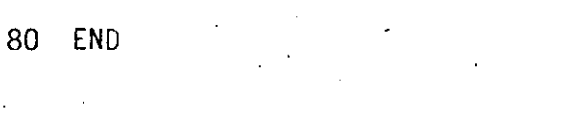

90 REM LA LINEA ANTERIOR ES LA

100 REM ULTIMA PROPOSICION QUE SE EJECUTA

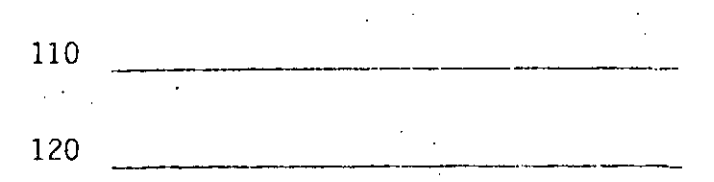

PERMITE HACER COMENTARIOS SOBRE

EL PROPIO PROGRAMA

CONSUME MEMORIA

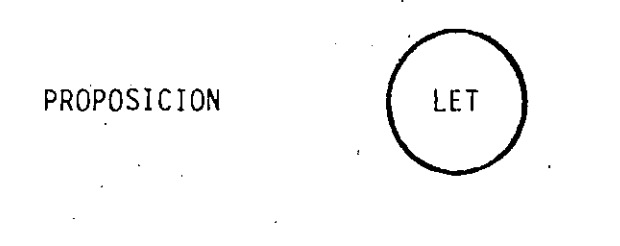

#### PROPOSICION DE. ASIGNACION

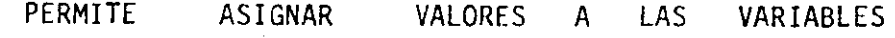

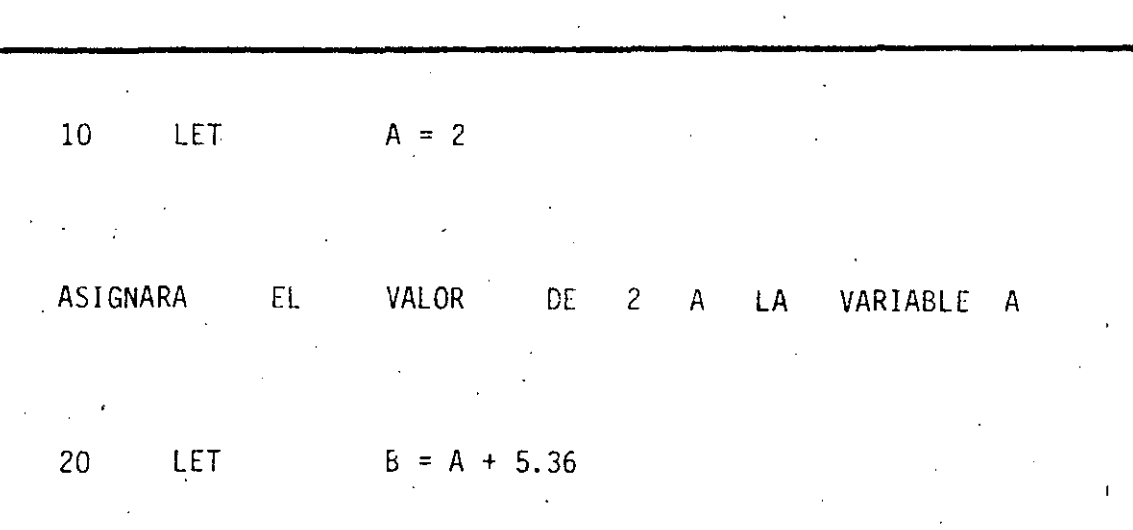

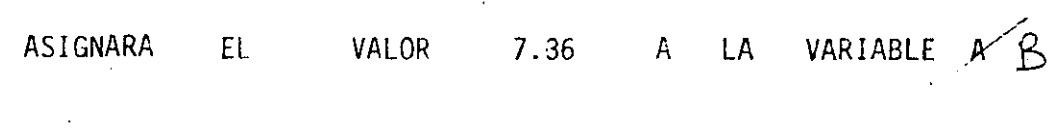

LET  $A = A + 1$  $30<sub>1</sub>$ 

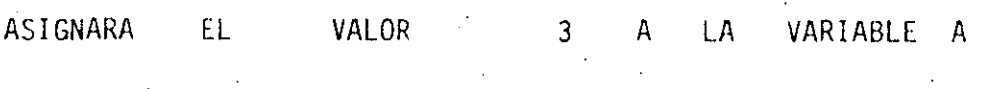

 ${\sf EN}$ GENERAL : .

 $\frac{1}{2}$  .

LINEA VARIABLE = EXPRESION No. LET ARITMETICA EXPRESION ARITMETICA

DESPUES DE SU EVALUACION, OBTENDREMOS

SIEMPRE UN VALOR NUMERICO (NUMERO)

10 LET  $A = 1$ 

20 LET  $B = 2$ 

 $30$  LET B = 3

LA E.A. MAS SIMPLE ES UNA CONSTANTE

SE PUEDEN COMBINAR CONSTANTES Y VARIABLES CON LOS SIGUIENTES OPERADORES, PARA FOR-MAR E.A. MAS COMPLEJAS:

- ADICION  $\ddot{}$
- SUBSTRACCION
- MULTIPLICACION
- DIVISION
- EXPONENCIACION  $(1)$ 4

А B  $\mathsf{A}$ B

C

 $\rm B$  $\mathsf{C}$ 

C B

# EXPRESION.ARITMETICA (CONT.)

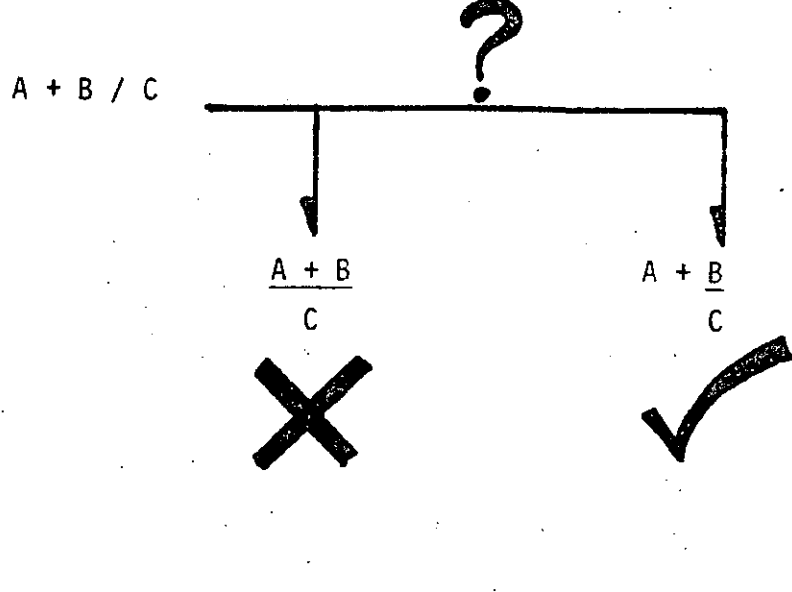

CONVENCION  $\overline{\mathbf{a}}$ 

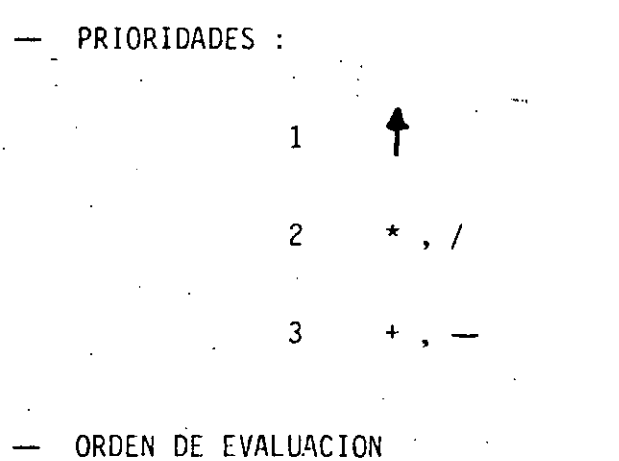

## 'IZQUIERDA A DERECHA

ŀ

## EXPRESION ARITMETICA (CONT.)

 $\underline{\mathbf{B}}$  $\overline{C}$ 

LOS PARENTESIS MODIFICAN LAS PRIORIDADES DE LOS OPERADORES: SE EVALUARA PRIMERO AQUELLA (S)

 $(A + B) / C$ 

PARTE (\$) DE LA E.A. QUE SE

ENCUENTRE (N) (ENTRE PARENTESIS)

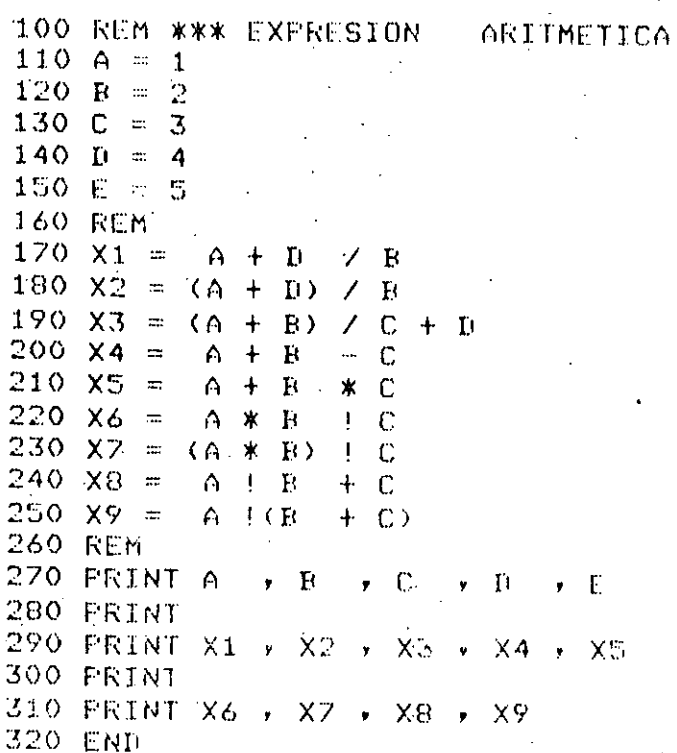

 $\ddot{ }$  $\bar{\mathfrak{Z}}$ 

 $2.5$  $\mathbf{g}$ 

 $\ddagger$ 

 $\overline{3}$ 

 $\bar{\Theta}$ 

 $\ddot{\mathbb{S}}$ 

4

 $\ddot{\rm{O}}$  $\mathbf{1}$ 

 $\mathcal{A}$ 

 $\frac{1}{\sqrt{2}}$  $\overline{z}$ 

 $\lambda$ 

 $***$ 

 $100.514 = 1$ CURSO BASIC\* 110 S24 = "EXPRESION ARI" 120 S3\$ = "TMETICA"- $130 \text{ A} = 2.35$  $140 B = 3,708$ 150 C = (A + B \* (A / B) / (A - B)) + 1 160 PRINT S14 170 PRINT S2\$ \$ \$3\$ .180 FRINT \*C = (A + B \* (A / B) / (A - B)) + 1 = " , C 190 PRINT S2\$: 200 PRINT S34 210 END

. CURSO BASIC EXPRESION ARITMETICA  $C = (A + B * (A / B) \vee (A - B)) + 1 =$ EXPRESION ARITMETICA

 $-1.6195139912$ 

a

PROPOSICION

PRINT

 $\overline{10}$ 

PERMITE DESPLEGAR EN PANTALLA VALORES DE VARIABLES,

**CONSTANTES**  $\bar{\psi}$ 

NUMERICAS O

ALFANUMERICAS

10  $A = 1$ 20  $B = 2$ 

30 A  $$ = "HOLA"$ 

40 PRINT A, B, A\$

50 END

 $\mathcal{L}^{\text{max}} \subset \mathcal{L}$ 

 $\overline{2}$  $\mathbf 1$ 

HOLA

No LINEA

PRINT

LISTA DE VARIABLES

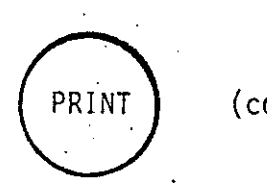

PRINT

ontinúa)

 $V1$ 

 $\mathcal{F}^{\dagger}$ 

#### LISTA DE VARIABLES

PROPOSICION

- **NULA**
- UNA VARIABLE PRINT
- MAS DE UNA VARIABLE SEPARADAS POR:
	- COMAS : SE DESPLIEGA EN POSICIONES PREESTABLECIDAS EN LA PANTALLA
	- PUNTOS Y COMAS: SE DESPLIEGAN LAS VARIABLES EN FORMA CONTINUA.

POSICIONES PRE ESTABLECIDAS:

16

Ŧ.

ı

32

48

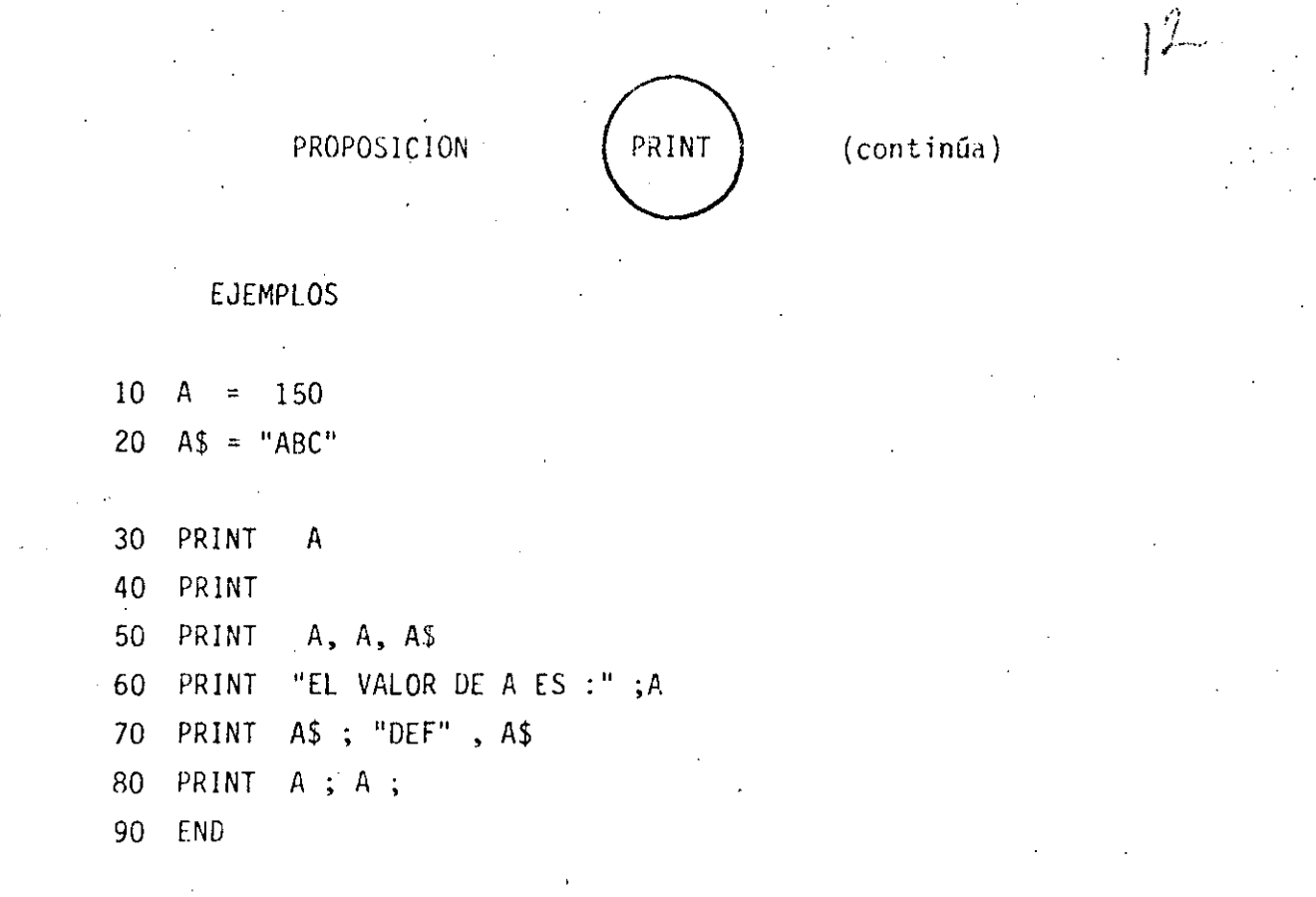

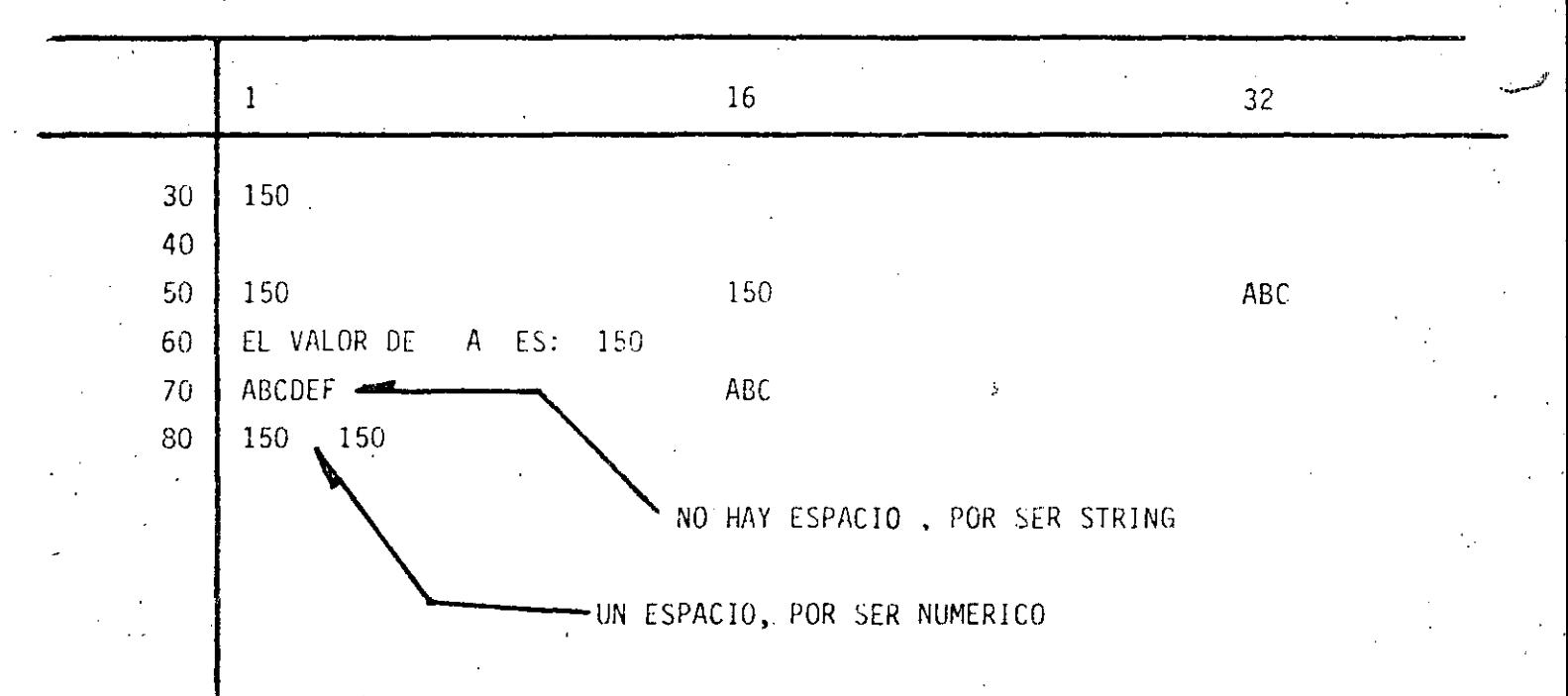

PROPOSICION

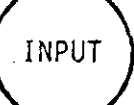

PERMITIR CAPTAR O LEER VALORES

DE VARIABLES,

NUMERICAS O

ALFANUMERICAS

 $10 \text{ nA} = 3$ 

 $20$  A\$ = "HOLA"

30 INPUT A

40 INPUT A \$

50. PRINT  $A, A$ 

60 END

EN UNA PROPOSICION INPUT, ES POSIBLE CAPTAR EL VALOR DE UNA O MAS VARIABLES.

EN GENERAL:

NO. LINEA INPUT LISTA DE VARIABLES

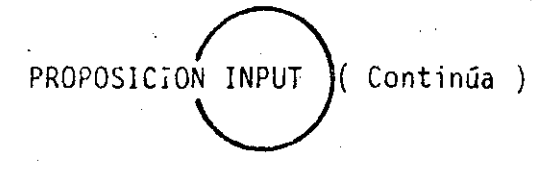

 $\vert \psi \vert$ 

PARA EL EJEMPLO ANTERIOR :

30 INPUT A, A \$

(TECLEADO)

? 3.76, HOLA

PARA PROPORCIONAR DATOS ALFANUMERICOS

QUE CONTENGAN:

- BLANCOS ( AL PRINCIPIO O AL FINAL )

 $-$  COMAS (,)  $\delta$ 

 $-$  DOS PUNTOS (:)

HABRA QUE ENCERRARLOS ENTRE COMILLAS

(TECLEADO)

? 3.76, " HOLA : ALOH "

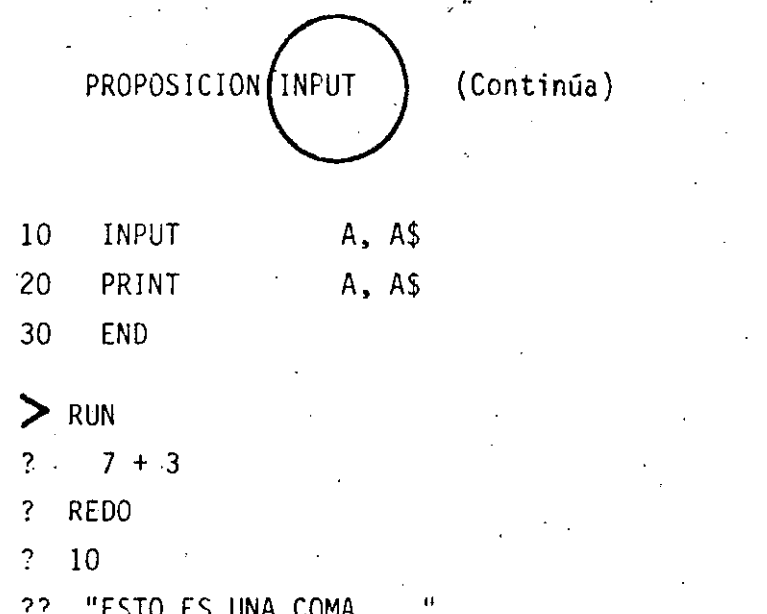

APARECERA ?? CUANDO SE HAN PROPORCIONADO MENOS DATOS DE

ESTO ES UNA COMA

LOS INDICADOS POR EL INPUT.

 $10<sub>10</sub>$ 

 $\langle \mathcal{D} \rangle$ 

PROPOSICION INPUT (Continua)

ES POSIBLE DESPLEGAR UN MENSAJE EN LA PANTALLA PARA SOLICITAR UN INPUT

10 INPUT "DAME TU NOMBRE" ; NO \$ EQUIVALENTE A :

10 PRINT " DAME TU NOMBRE ";

20 INPUT NO \$

? REDO

APARECERA ESTE MENSAJE CUANDO LOS DATOS TECLEADOS NO COINCIDAN CON EL TIPO INDICADO EN EL INPUT.

? EXTRA IGNORED

APARECERA CUANDO SE PROPORCIONEN MAS DATOS DE LOS INDICADOS EN EL INPUT

10 REM PROGRAMA PARA SUMAR NUMEROS.  ${\bf N}$  $20 A = 1$ <br>30 C = 1 40 PRINT "LA SUMA DEL 1 AL "FCF" ES : "FA 50 C =  $C + 1$  $60$  A = A + C<br>70 GO TO 40<br>80 END

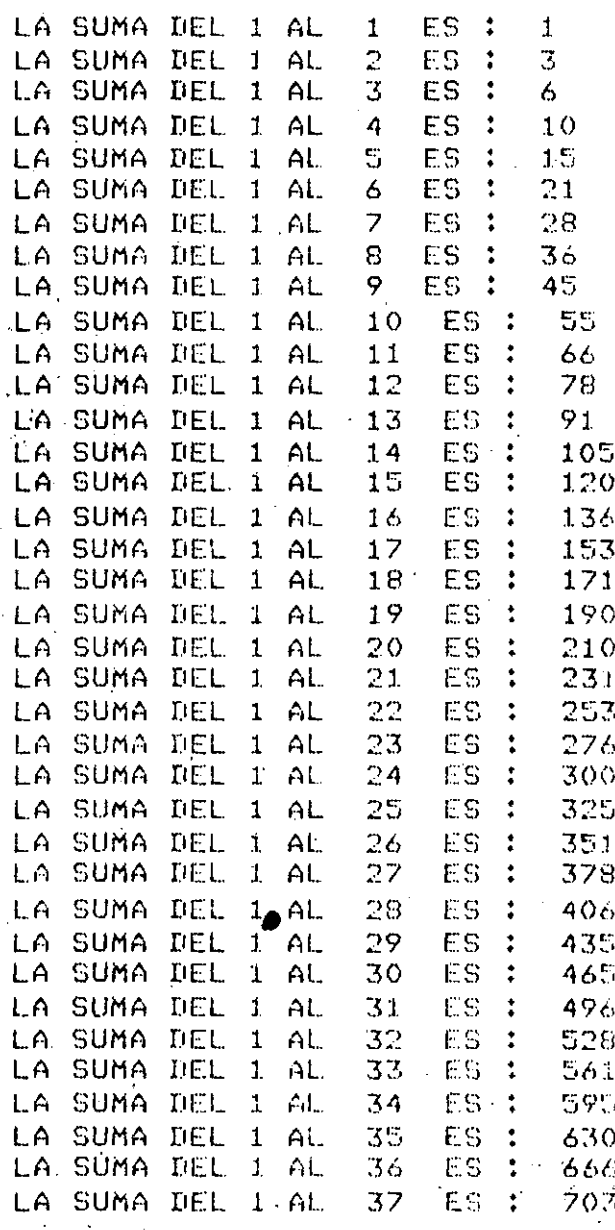

(BREAK)

 $\uparrow$ 

 $18$ 

100 REM PROGRAMA PARA OBTENER LOS N PRIMEROS ELEMENTOS DE 110 REM LA SERIE DE FIFONACCI. 120 C = 1 130 F1 = 1 140 FRINT "EL ELEMENTO "909" DE LA SERIE DE FIBONACCI ES "9 F1 150 C = 2  $160$  F2 = 1 170 PRINT "EL ELEMENTO "909" DE LA SERIE DE FIBONACCI ES "9 F2  $180 C = 3$ 190  $F = F1 + F2$ 200 FRINT "EL ELEMENTO ";C)" DE LA SERIE DE FIBONACCI ES ": F 210 F1 = F2  $220 F2 = F$ 230 C = C + 1 240 GO TO 190 250 ENR

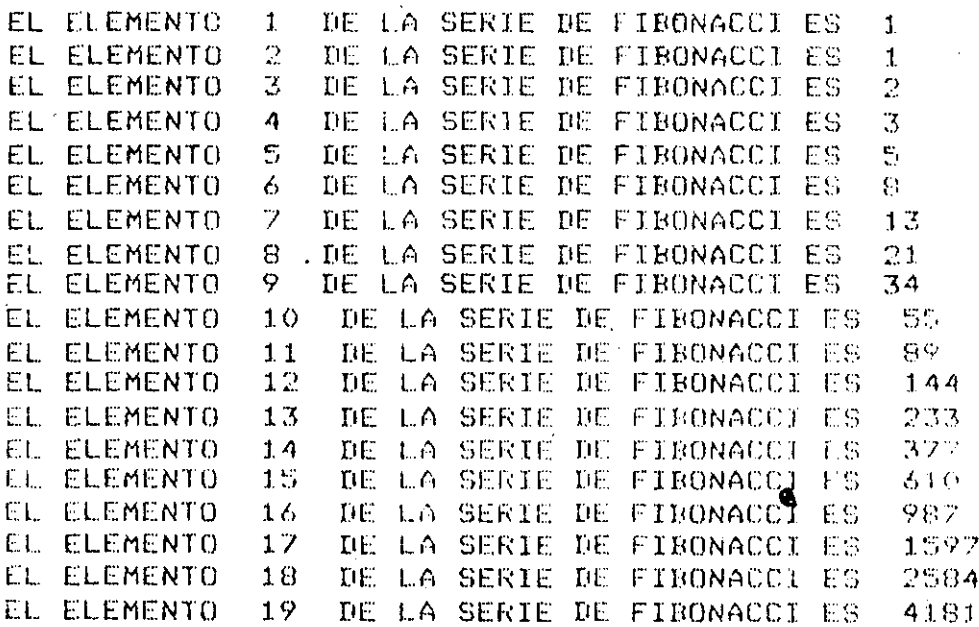

(FREAK)

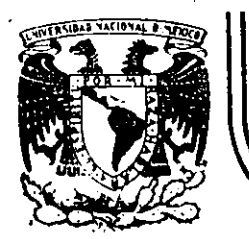

# DIVISION DE EDUCACION CONTINUA<br>FACULTAD DE INGENIERIA U.N.A.M.

CURSO: LENGUAJE DE PROGRAMACION BASIC I

DIRIGIDO AL PERSONAL SPICER. DEL 26 AL 30 DE NOVIEMBRE.

PROGRAMACION ESTRUCTURADA

NOVIEMBRE DE 1984

## PFOGRAMACION ESTRUCTURADA EN BASIC TRS 80 -

#### **OBSERVACIONES**

- 1) CADA LINEA NUMERADA (LINEA FISICA) ADMITE HASTA 255 CARACTERES.
- 2) CADA LINEA FISICA CONSUME PER SE 5 LOCALIDADES DE MEMORIA POR LO QUE CONVIENE TRATAR DE UTILIZAR TODOS SUS CARACTERES.
- 3) COLOCAR UNA INSTRUCCION SEGUIDA INMEDIATAMENTE DE LAS OTRAS ES PERMITIDO (USO DE:), PERO OBSCURECI LA LOGICA, POR LO QUE CONVIENE COLOCAR CADA INSTRUCCION EN DIFERENTE LINEA (LINEA LOGICA) FORMANDO ASI UNA LINEA FISICA CON VARIAS LINEAS LOGICAS,
- 4) EL CAMBIO DE LINEA LOGICA SIN CAMBIAR DE LINEA FISICA PUEDE HACERSE CON LA TECLA & (LINE FEED) LA CUAL CONSUME UN SOLO CARACATER,
- 5) PARA SANGRAR EL TEXTO CONVIENE UTILIZAR DOS O TRES ESPACIOS,
- 6) EL PROGRAMA RESULTANTE SIGUIENDO ESTAS PRACTICAS PUEDE SER UN POCO MAS GRANDE QUE UN PROGRAMA CONVENCIONAL, PERO SUS VENTAJAS SOBRE ESTE ULTIMO LO RECOMPENSAN MUCHAS MAS VECES.

# CONVENCIONES DE CODIFICACION

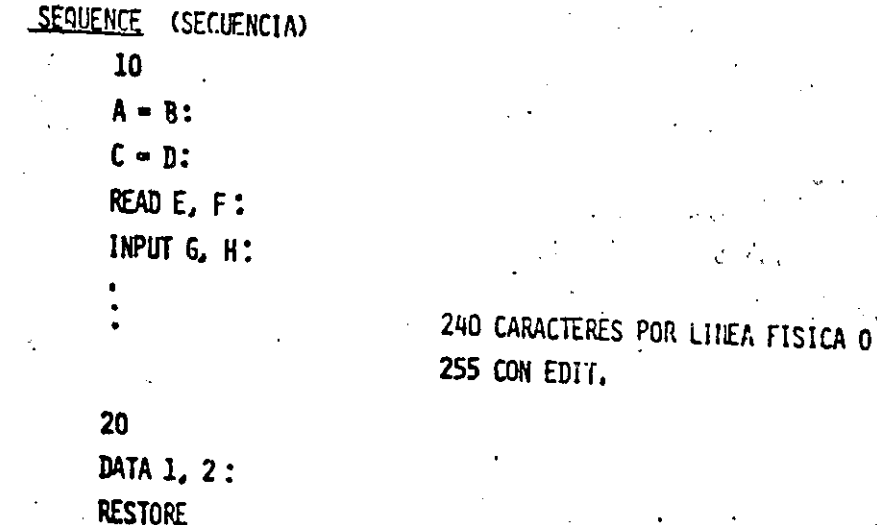

## ETC.

INSTRUCCIONES SEQUENCE EN BASIC LEVEL II TRS 80

CLEAR, CLS, DATA, DEFDBL, DEFINT, DEFSNG, DEFSTR, DIM, END, ERROR, GOSUB, INPUT, LET, ONGOSUB, OUT, POKE, PRINT, RANDOM, READ, PEM, RESTORE, RESET, RETURN, SET, STOP.

160

A)
DO WHILE

30 IF  $A > B$  THEN 70:

 $35C = n$ :

PRINTE :

SE PERMITEN VARIAS LINEAS FISICAS EN EL RANGO DEL DOWHILE

GØ TA 30

ENDDO. FIN DEL DØ

70

 $F = G$ 

DOUNTIL  $\mathbf{C}$ 

 $\delta 0$ 

FOR  $I = 1$  TØ N STEP 2:

 $J = I+1$ :

 $K = L^{\bullet}J$ :

NEXT I

SE PERMITEN VARIAS LINEAS FISICAS EN EL RANGO DEL DOUNTIL

 $B$ 

D) IF THEN ELSE

 $20$ 

IF  $A < B$  THEN

 $C = DF$ :

 $F = G - H$ 

**ELSE** 

PRINT  $L_1I$ 

'ENDIF FIN DEL IF

**CASE** 

E)

164

0N I GA TA 20, 30, 40 20  $A = B^{\bullet}C$ :  $D = E$ : GØ TØ 50  $G = H$ : 30 GØ TA 50 I-J†K: 40 GØ TØ 50 50  $M+N$ 

LA INSTRUCCION IF THEN ELSE DEBE CABER TOTALMENTE EN UNA LINEA (? SN ERROR).

SE PERMITEN VARIAS LINEAS FISICAS EN CADA RANGO

PUEDE OMITIRSE

MANEJAR CON EXTREMO CUIDADA

. GØ 10

. AN ERRAR GØ TA Y

RESUME

LAS CUALES SØN FIGURAS DE TRANSFERENCIA

INCONDICIONAL Y CAUSAS DE MUCHOS PROBLEMAS.

LA FIGURA GØ TØ NUNCA ES NECESARIA.

LAS INSTRUCCIONES AN ERROR GA TA Y RESUME PUEDEN SER DE MUCHA AYUDA SI SE UTILIZAN PARA MANEJAR LAS CONDICIONES DE ERRØR EXCLUSIVAMENTE.

## COMBINACION DE ESTRUCTURAS BASICAS

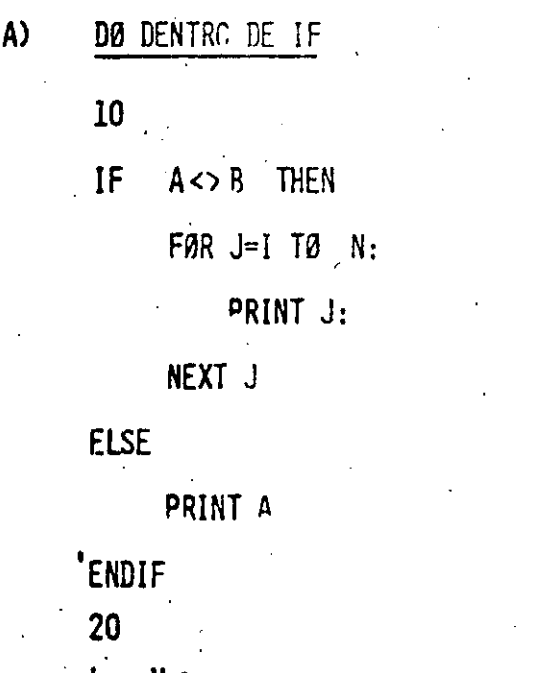

### **RECORDAR: IF THEN ELSE**

DEBE ESTAR TOTALMENTE INCLUIDO EN UNA LINEA FISICA

B) IF DENTRA DE DØ 30 FOR K= 1 TO 5 STEP 0.1: IF  $K = B$  THEN  $.$  PRINT K  $\colon$ **ELSE**  $A = K<sup>*</sup>2$ : PRINT A: **NEXT** K.

AL MENOS EL IF THEN ELSE DEBE CABER EN UNA SOLA LINEA FISICA. EL RANGO DEL FØR PUEDE TENER VARIAS LINEAS FISICAS

NO PUEDE LLEVAR 'ENDIF SI EL NEXT **ESTA EN LA MISMA LINEA FISICA** (AL CALOCAR REM 6 ', EL RESTO DE LA LINE/ FISICA SE CONSIDERA COMENTARIE

E) IF DENTRO DE IF 20 IF A THEN **IF B THEN**  $D - 1$ :  $G - D^2$ **ELSE**  $C - E$ **ELSE**  $C-F:$  $RT:$  $+2$ **'ENDIF** 

TØDO EL TEXTO DEBE CABER EN UNA-LINEA FISICA (IF THEN ELSE). EN EL CASO QUE EL IF INTERNØ NØ TENGA ELSE, L'EBERA INCLUIRSE EL ELSE INTERNA CON UNA INSTRUCCION NUDA COMO A=A PARA FØRZAR QUE EL ELSE DE LA COLUMNA UNO CORRESPONDA AL IF EXTERNO.

EL IF INTERNO NO PUEDE LLEVAR 'ENDIF (VER CASO ANTERIOR)'

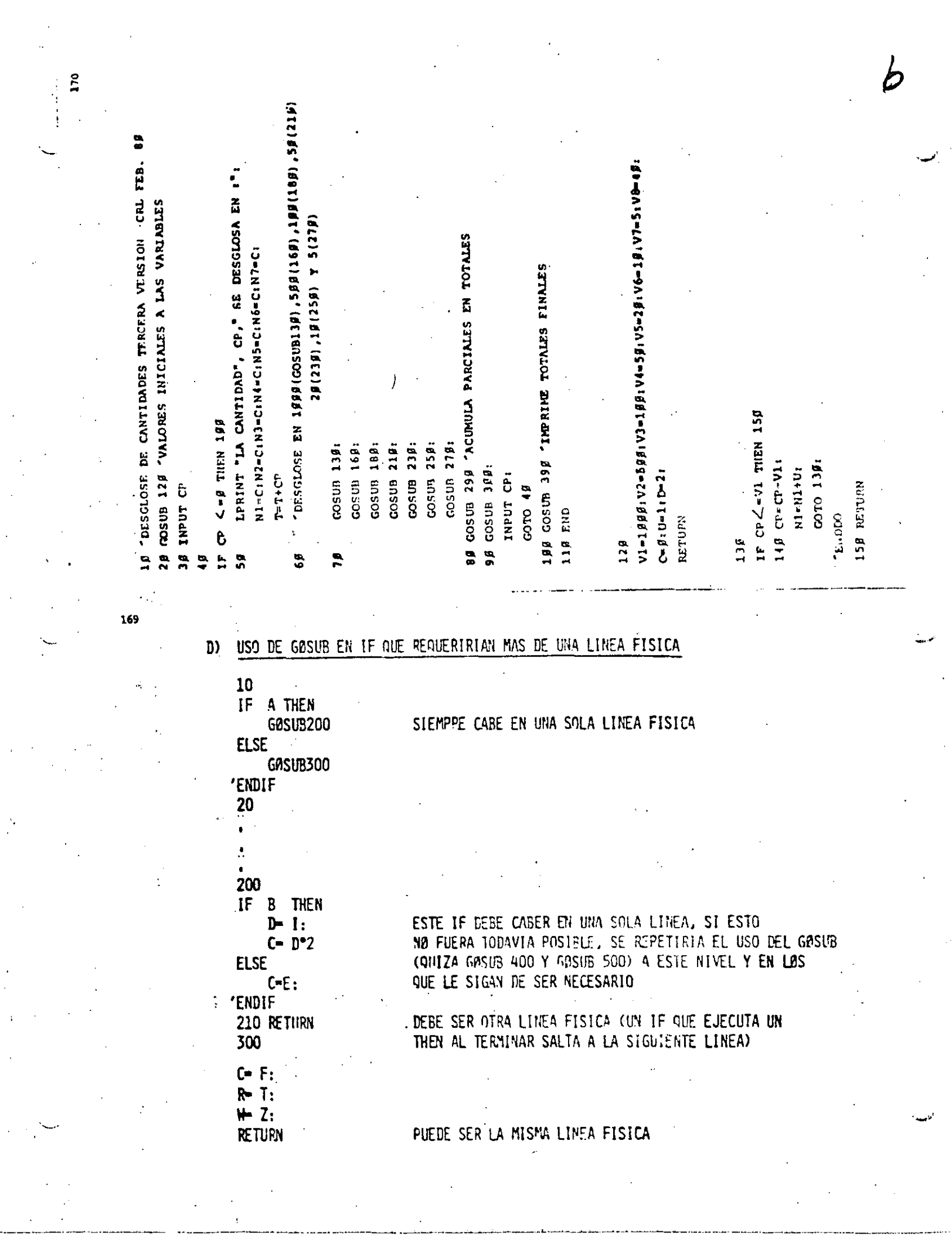

 $\hat{\mathcal{S}}$ 

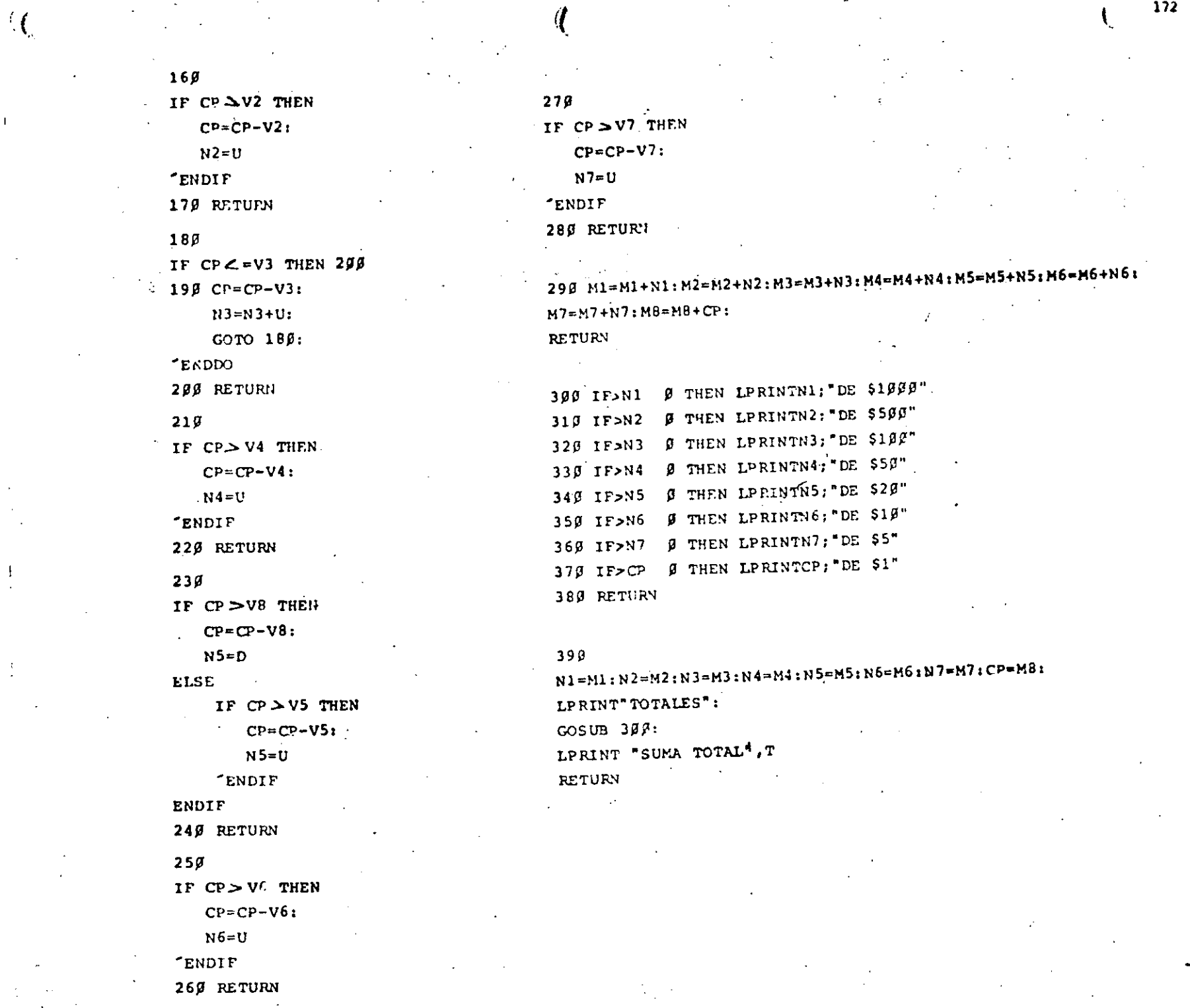

 $\mathbf{I}$ 

 $\downarrow$ 

LA CANTIDAD 1999 SE DESGLOSA EN :  $1$  DE  $$599$ 4 DE 5199  $1$  DE  $$52$ 2 DE  $$2\beta$  $1$  DE  $55$ 

5 DE \$1

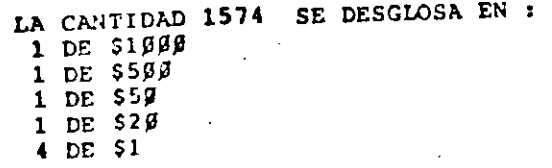

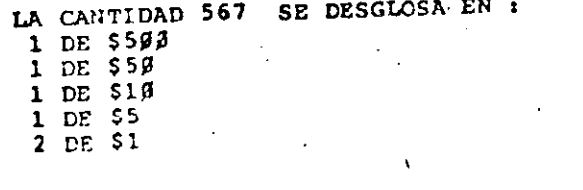

\$3141

TOTALES 1 DE \$1999 3 DF \$500 4 DE \$100  $3$  DE  $55\%$  $-3$  DE \$29  $1$  DE  $$19$ 2 DE \$5 11 DE \$1 SUMA TOTAL

10 CLS 20 'ESTE PROGRAMA ORDENA UN VECTOR DE MENOR A MAYOR 37 DIM A(20) 40 INPUT"TAMARO DEL VECTOR", TV: FOR  $I = 1$  TO TV:  $N$ PUT  $A(I)$ : NEXT I. LPRINT "EL VECTOR ORIGINAL ES:": FOR  $I=1$  TO  $IV:$ LPRINT A(I): NEXT I  $5<sub>0</sub>$ FOR  $1 = 1$  TO  $TV-1$ : FOR  $J=I+1$  TO TV: IF  $A(I) > A(J)$  THEN  $AUX = A(I):$  $A(I) = A(J)$ :  $A(J) = AUX:$ 'ENDIF 60 NEXT J: NEXT I: LEPINT "EL VECTOR ORDENADO ES": FOR  $I=1$  TO TV: LPRINT A(I): NFXT I  $79$  GOTO  $49$ 

- EL VECTOR ORIGINAL ES: 657 12.56 8975 25  $\ddot{\phantom{0}}$ EL VECTOR ORDENADO ES  $\ddot{ }$ 12,56 25 657

 $18 \text{ C}$ 'ESTE PROSRAMA REALIZA UN CRUCE DE 2 ARCHIVOS ENTRE DOS  $29<sup>°</sup>$ VECTORES PREVIAMENTE ORDENADOS EN FORMA ASCENDENTE: 38 DIH A(29), R(29) 4F INPUT "TAPARO DEL VECTOR A", TAI FOR  $1-1$  TO TA: INPUT AII): HEXT 1: INPUT "TAMASO DEL VECTOR B", TB: FOR  $T=1$  TO TE: INPUT BII): NEXT 1 **FECHA: AUTOR: RESULTADOS: PROTEGIOO** PROPOSITO **PROGRA METODO** 59 CLS: LPRINT "EL VECTOR A ES": **NTOS** FOR  $I=1$  TO TA: LPRINT A(1),: **NECESARIOS:** FEXT:  $\bar{\xi}$ LPRINT" ":LPRINT "EL VECTOR E ES:": FOR  $I = 1$  TO TH:  $\overline{z}$ LPRINT B(I),: NEXT: LPFINT" "ILPRINT"LA CLASIFICACION DE LOS ELEMENTOS ES:": Cada Cada  $\frac{1}{2}$  $\frac{1}{2}$ Carlon **BIC/IDE** ց<br>Տե ౻ А(ТА+1)=100300:В(ТВ+1)=100000: ğ  $1 = 1 : 3 = 1 :$ ä Disco  $\bar{g}$ Canata **EJEMPLO** contidad 6£ Cantidades **CJRW3C3**  $\blacktriangleright$ 0861 utiliza  $15 A(1) = 192929 A: D B(J) = 199999$  THEN 149  $\overline{a}$ ğ  $TFL(I) \leftarrow B(J)$  THEN 98 Romol ē 20  $\ddot{\phantom{0}}$ Duunt<sub>3</sub>  $GOSUB$  15 $\beta$  : ç 83 cani dade ч leido  $00,50$  $C<sub>2</sub>$  10  $10$   $10$   $1$ ă "DESGLO/BAS" DE DOCUMENTACION **LENDED** ę.  $\bullet$  $\vec{p}$ IF  $A(1) \rightarrow B(J)$  THEN  $11\beta$ 92. 8 desglosas  $\ddot{\ddot{\circ}}$  $\overline{5}$  $\tilde{\bullet}$  $G$ 35UB 169  $\pm$  $10<sup>3</sup>$ ă  $1 + 1 + 1 + 1 + 5 + 02 + 02 =$ ρż  $COTO.9B$ imprime ğ **cantidades** ă سينما 'ENDD'. ġ  $\overline{\tilde{\alpha}}$ IF  $A(I) = B(J)$  OR  $A(I) = 1$  graph THEN 139  $11B$ GOSUB 170 :  $12B$ Con i ste В GOTO  $119$ : hidad leidas **LENDED**  $\circ$ 130 GOTO62 "ENDDO ã  $149$  GOTO  $45$  $\overline{\frac{5}{5}}$ ā 훔 × 158 LPRINT B(J), SOLO EN B\*: J=J+1: RETURN<br>169 LPRINT A(I), SOLO EN A": I=I+1: RETURN ą 179 LPRINT A(I), EN AMBOS": I=I+1: J=J+1: RETURN ្អិ  $\mathbf{a}$ ö ō  $\frac{1}{2}$ វទ្ទ desglose ã Σ EL VECTOR A P.S. g  $\mathbf{Q}$ ۹p<br>و 6  $\overline{2}$ Engl con-Ŕ. EL VECTOR B ES : ğ q  $rac{1}{2}$ 7 -5  $\overline{5}$ ā  $\tilde{\bullet}$ LA CLASIFICACION DE LOS ELEMENTOS ES: SOLO EN A  $\rightarrow$ SOLO EN A SOLO EN A EN AMBOS EN AMBOS SOLO EN B SOLO EN B SOLO EN B

 $178$ 

Las contidades deben ser multiplos de un pesa (sin centavos) **RESTRICCIONES:** 

#### USO DEL PROGRAMA:

BASIC RADIO SHACK LEVEL II Languoje:

Entrada de datos: Los datos se proporcionan por la pantalla. La última contidad

debe ser cero, la cual indica el fin de las cantidades.

#### EJEMPLO:

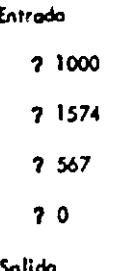

(Ver hoja anterior)

#### **BIBLIOGRAFIA:**

OBSERVACIONES:

Una copia del listodo puede encontrarse en la carpeta 6 de la

#### biblioteca.

#### **FUNCIONAMIENTO** INTERNO

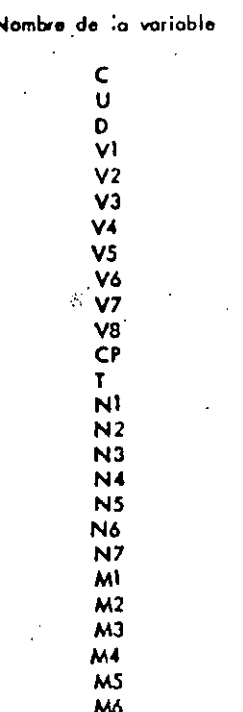

M7 **MB** 

#### Significado

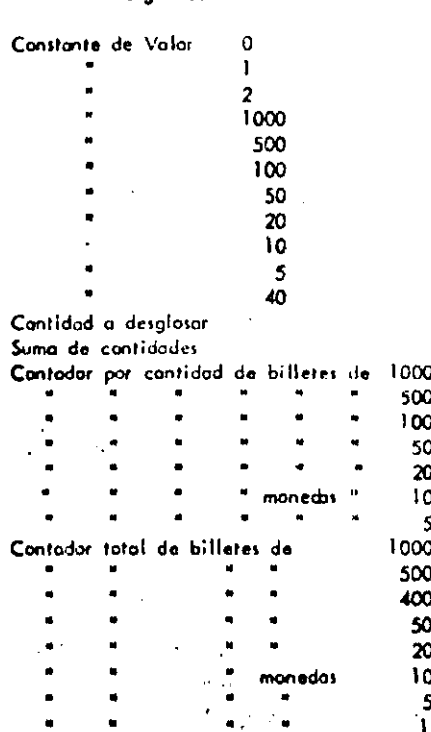

SUBSISTEMA: SISTEMA: **LLUGQ** ualquicr\_problema<br>n=programación **TERRY TR**  $\overline{\mathfrak{m}}$ |± **Gottga**  $\frac{1}{2}$ Ē |<br>E **GILL** lo lح **Therma** IP p THEN<br>A function t-test -IF t THEN<br>
G function<br>
DOWHILE u<br>
H function B function<br>IF q THEN<br>RICLUDE t-tes **HOJA DE ELSE ENDDO** C function Paqlas para DOWNILE F I function D function ELSE DISEÑO-DOCUMENTACION ENDIF **ENDDO** CALL **ENDIF** marte st ne Contiene ma…cl חתרים<br>ה i<br>Tas Ĕ IF V THEN  $J$  function Erppourfy ᆞ **ELSE** 'n  $\mathbf{r}$ requiere, probar condacio.<br>Lussaante contenira, solar requiere probar condicia-<br>1 segmento contendrá sola- $\mid \mathbf{E} \mid$ ENDIF hangan sa kata<br>Listan sa Lit ESTERE  $\frac{1}{2}$ descomposición **ELSE** estructuras b IF W THEN ... Ja.de., pseudo. A Otxoi Jegmentos.  $\vert$ rn **ELSE** l∽ L function l0 ENDIF **ROUCDER**<br>REQUENCE ENDIF K function completas.  $\equiv$ AUTOR:<br>
REFERENCIA:<br>
FUICION: de un . Figure 4. Segmentation  $\overline{\phantom{a}}$ |0 Πļ ▽ Un programa propio formatical por una jerarquia de sa<br>por una jerarquia de sa<br>por una su vez. cada se<br>es un programa propio.<br>lodigo. ¦∽ ь FECHA:  $\overline{r}$  $\overline{C}$ propia.y\_su<br>propia.y\_su **ALOH**  $\vert$ o |x- $\mathsf{m}$ sequent forado ∣∩. seqre ន្ត្ ļъ.  $\mathsf{L}$ 

SEGMENTACION DE PROGRAMAS

CARACTERISTICAS DE UN PROGRAMA SEGMENTADO

- PROBLEMA MAXIMO: 50 POSTULADOS (6 UNA PANTALLA) INDEPENDIENTE/ENTE DEL TAMAÑO DEL PROGRAMA
- INCREMENTA EL USO DE SEGMENTOS GENERALES MENOS ERRORES
- DESCOMPOSICION EN FUNCIONES
	- **AUTOMATICA**
- FACILITA PRUEBA PARCIAL DE UN PROGRAMA USO DE CABOS
- FACILITA LOCALIZACION DE FUNCIONES

CONVENCIONES DEL DESARROLLO DESCENDENTE

- . LA LOGICA MAS EXTERNA SE DESARROLLA EN SU TOTALIDAD ANTES DE INICIAR EL DESARROLLO DE LOGICAS INTERNAS,
- . EL PROCESO ANTERIOR SE REPITE A TODOS LOS NIVELES DE LOGICA DEL PROGRAMA,
- . AL PROBAR LOGICAS EXTERNAS, COLOCAR MENSAJES DEL TIPO "LLAMA . DA CORRECTA A RUTINA UNO" EN LOGICAS INTERNAS POR DESARRO-LLAR.

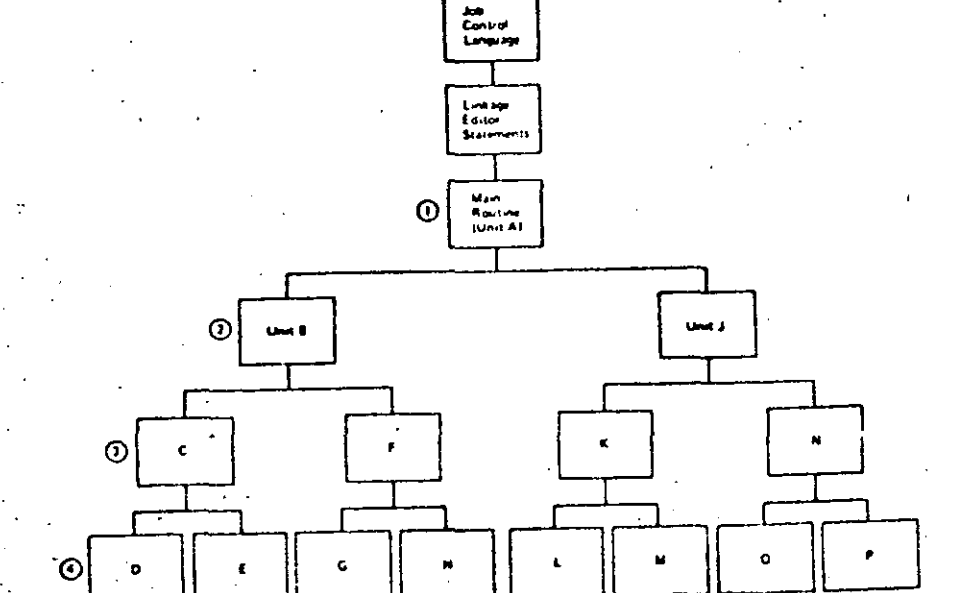

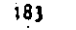

#### VENTAJAS DEL DESARRALLO DESCENDENTE

- .. APLICABLE A PROGRAMAS Y A SISTEMAS A CUALQUIER NIVEL.
- , NO SE REQUIEPEN PROGRAMAS MANEJADORES NI CREAR DATOS FICTICIOS PAPA PRUEBAS.
- . LOS DATOS DE PRIEBA SE VAN CREANDO JUNTO CON EL DESAPROLLO DEL PROGRAMA.
- . NO EXISTEN PROBLEMAS DE ACOPLAMIENTO EN LLANADAS A RUTINAS.
- . EL TEOPEMA DE LA ESTRUCTURA GARANTIZA LA EXISTENCIA DEL MODULO POR DESARROLLAR.

. EL PROGRAMA ADQUIERE LA ESTRUCTURA DE UN ARBOL BIEN DEFINIDO.

. LAS RAMAS DEL ARBOL PUEDEN DESARROLLARSE EN FORMA TOTALFENTE

INDEPENDIENTE (FACILITA EL TRABAJO EN EQUIPO).

. ES FACIL LOCALIZAR RUTINAS QUE SE REPITEN.

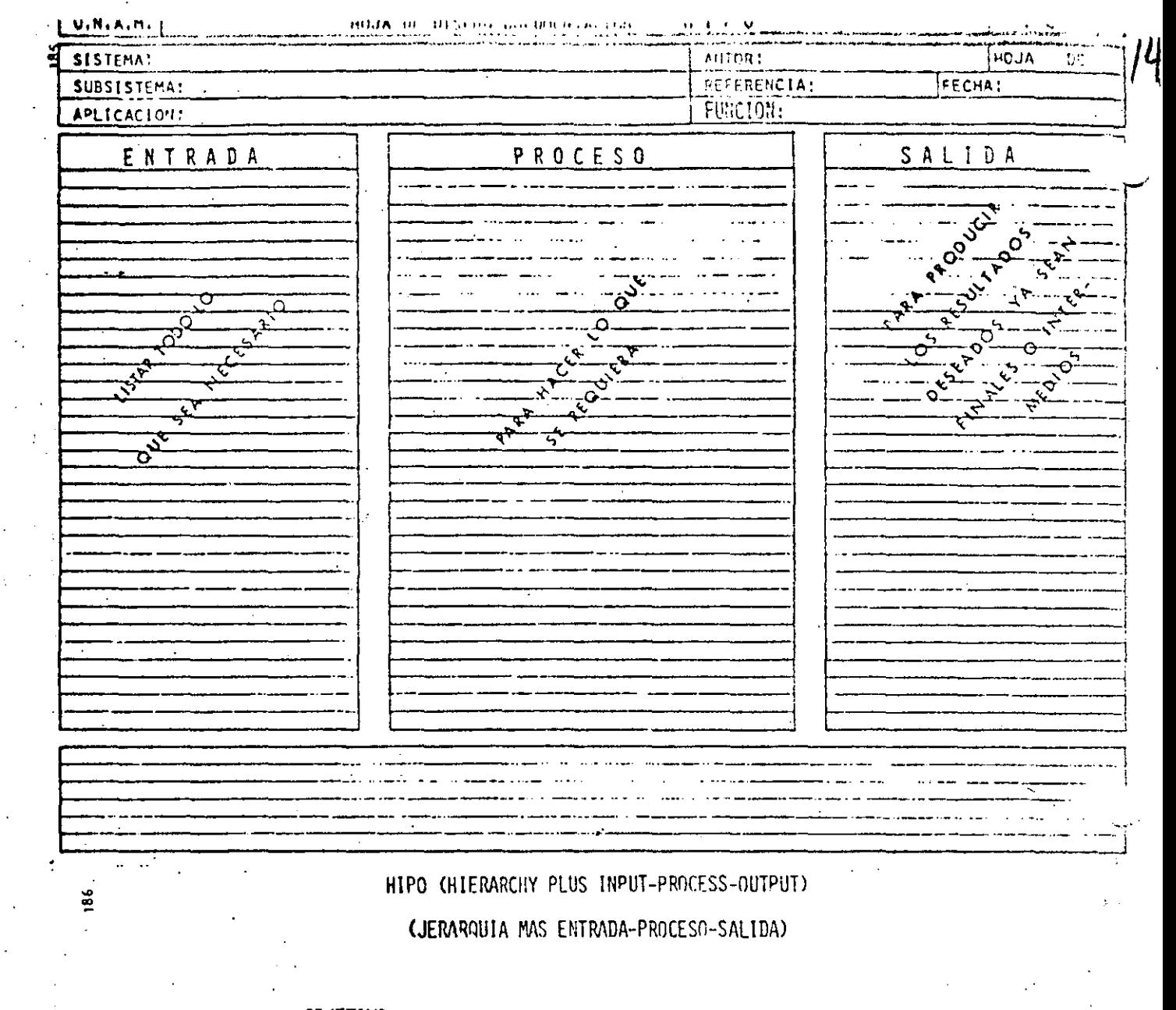

#### OBJETIVO:

DOCUMENTAR PROGRAMAS Y SISTEMAS BASANDOSE EN LA JERARQUIA DE UN PROCESO E INDICANDO SUS ENTRADAS Y SUS SALIDAS.

#### VENTAJAS:

- . PUEDE SERVIR COMO GUIA EN EL DESARROLLO DE UN PROGRAMA 6 SISTEMA,
- PERMITE TENER UNA VISION GLOBAL 6 BIEN CONSULTAR EL ME-NOR DE LOS DETALLES.
- . EL MANTENIMIENTO AFECTA SOLO A PARTES ESPECIFICAS DEL DOCUMENTO.
- . EVITA LA INTRODUCCION DE LINEAS "PAJA" DE UN TEXTO CON-VENCIONAL.
- HACE DESTACAR LOS PUNTOS INPORTANTES EN FORMA AUTOMATICA

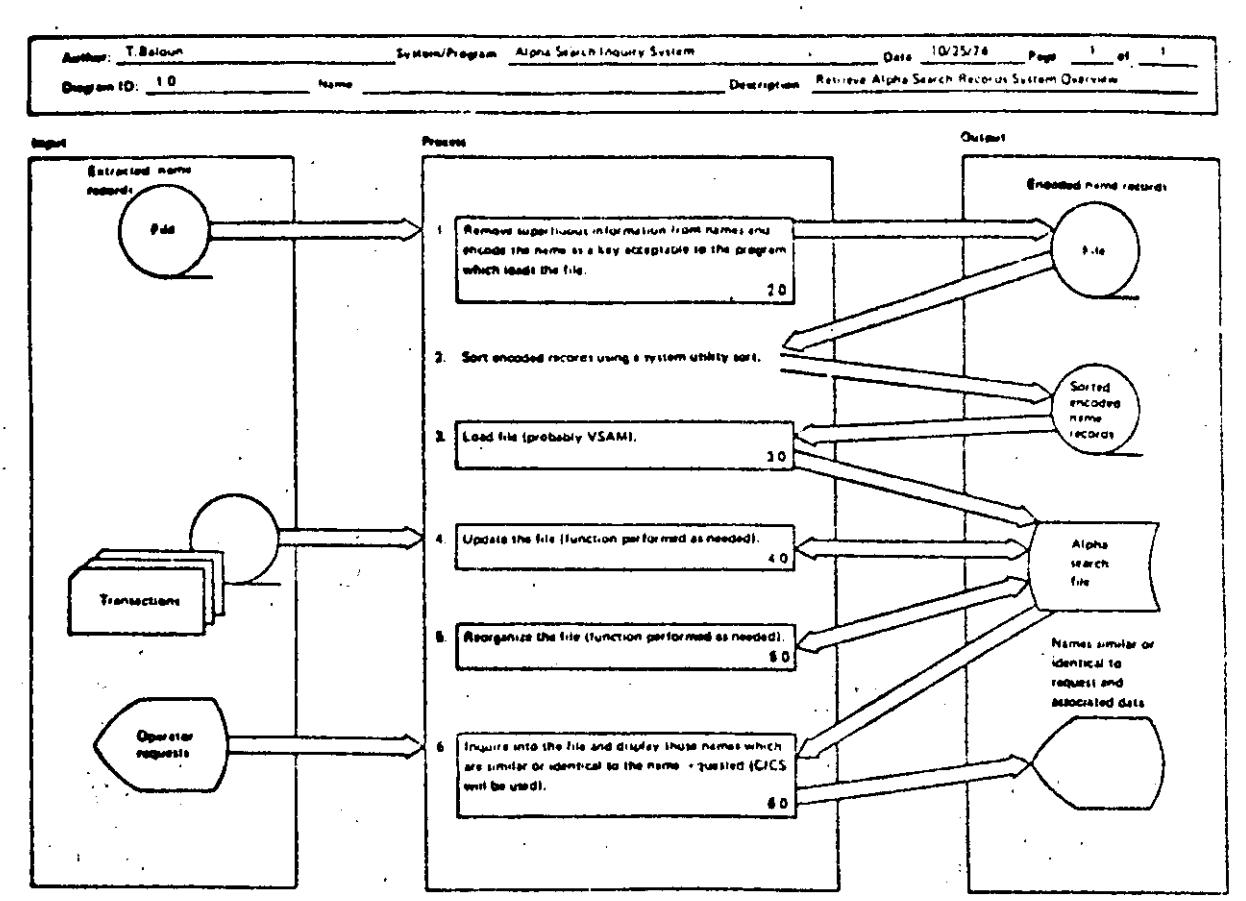

m (1.0)

Ξ

 $\frac{3}{2}$ 

BIBLIOTECAS DE SOPORTE

#### OBJETIVO:

IDENTIFICAR Y CATALOGAR RUTINAS TIPO PAPA USO POSTERIOR.

### **VENTAJAS:**

- . MINIMIZA LA MULTIPLICACION DE ESFUERZOS.
- FACILITA LA COMPRENSION DE OTROS PROGRAMAS
- . AUMENTA LA CAPACIDAD DE DESARROLLO.
- , AUMENTA LA CONFIANZA EN EL NUEVO PROGRAMA.

RESUMEN DE RECOMENDACIONES EN PRØGRAMACION ESTRUCTURADA PARA BASIC TRS 80

- AGRUPAR EL MAXIMO DE INSTRUCCIØNES PØR LINEA FISICA
- COLOCAR SOLO UNA INSTRUCCION POR LINEA LAGICA
- -- UTILIZAR SOLO ESTRUCTURAS LOGICAS (RECUERDE: EL GØ TØ NUNCA ES NECESARIØ)
- USAR LAS CONVENCIØNES DE CØDIFICACIØN
- USAR SANGRIA EN FØRMA ESTRICTA (1997)
- NO CODIFICAR MAS DE TRES NIVELES DE LØGICA SIMULTANEØS
- LIMITAR LØGICAS CØMPLETAS A UNA PANTALLA (26 LINEAS)
- COLOCAR DATA AL FINAL
- INCLUIR CØMENTARIOS REM 6
- UTILIZAR NØMBRES DE VARIABLES LOGICOS DE 2 CARACTERES (CUIDADO PALABRAS RESERVADAS DEN-

TRØ)

- EXCLUIR EL USO DEL GØ TØ
- ACOPLAR ESTAS PRACTICAS CON PSEUDOCADIGO, SEGMENTACION, DESARROLLO DESCENDENTE, HIPØ Y LAS RECOMENDACIONES PRØPIAS DEL LEVEL II
- RECOMENDACION FINAL
- ADOPTE ESTAS PRACTICAS PAULATINAMENTE Y RECUERDE "ENTRE MAS RIGIDA ES UNA REGLA, ES MAS INUTIL

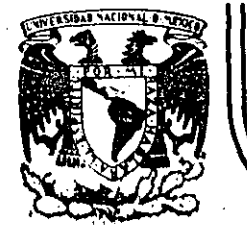

1 Į.

## **DIVJS/ON DE EDUCACION CONTINUA FACULTAD DE INGENIERIA U.N.A.M..**

ClJRSO: LENGUAJE DE PROGRAMACION BASIC DIRICIDO AL PERSONAL SPICER. DEL 26 AL 30 DE NOVIEMBRE.

INTRODUCCION A LA PROGRAMACION ESTRUCIUMDA

NOVIEMBRE DE 1984

Þ

CARACTERISTICAS DEL PSEUDO CODIGO

- INDEPENDIENTE DEL LENGUAJE MENOS MODIFICACIONES
- OBLIGA A PROGRAMAR EN FORMA ESTRUCTURADA SOLO CONTIENE ESTRUCTURAS BASICAS
- SUSTITUYE AL DIAGRAMA DE BLOQUE Y AL DIAGRAMA DE FLUJO ELIMINA TIEMPO DE DIBUJO

 $\approx$ 

- FACIL DE ENTENDER NUESTRO IDIOMA
- SE APLICA A CUALQUIER NIVEL PROGRAMAS 6 SISTEMAS
	- MUESTRA NIVELES DE LOGICA
- FACILMENTE MODIFICABLE TRABAJO SECRETARIAL
- SIMPLIFICA LA CODIFICACION EN UN LENGUAJE ESPECIFICO CONVENCIONES DE CODIFICACION

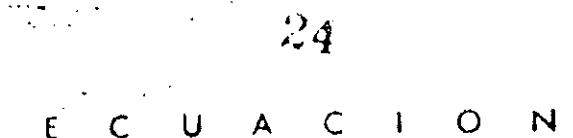

 $\mathcal{L}_{\mathcal{L}}$ 

 $24$ 

LEE A, B, C

DO WHILE HAYA DATOS

CALCULA DISCRIMINANTE

IF DISCRIMINANTE > 0 THEN

RAICES REALES DIFERENTES

ELSE:

IF DISCRIMINANTE = 0 THEN RAICES REALES IGUALES

ELSE

三头蜡

医皮质性有毒骨化性溃疡 牙里

٠ř,

 $\left\langle x_{i}^{*}\right\rangle _{i}$ 

RAICES COMPLEJAS

ENDIF

ENDIF

LEE A, B, C

ENDDO

CALCULA DISCRIMINANTE

 $D15 = B^2 - 4 A C$ 

RAICES REALES DIFERENTES 25 RA  $1 = (-B + \sqrt{D}1S) / (2 A)$ RA  $2 = (-8 - \sqrt{D15}) / (2 A)$ IMPRIME RA 1 IMPRIME RA 2 RAICES REALES IGUALES RA  $1 = -B / (2 A)$  $RA$  2 =  $RA$  1 IMPRIME RA 1 IMPRIME R A 2 RAICES COMPLEJAS PARE  $1 = -B/2A$ PARE  $2 = PARE$  1 PAIM  $1 = \sqrt{-DIS} / 2 A$ PAIM  $2 =$  PAIM 1 IMPRIME PARE  $1^{4}$ " + " PAIM 1 " IMA vitin. IMPRIME PARE 2 PAIM 2 " IMA ."  $\pmb{\mathfrak{u}}$ 

 $26$ Lee VECTOR UNO<sub>I</sub> (al final poner HV)

Lee  $VECTOR DOS$  ( al final poner  $HV$  )

*l/* 

1 .<br>.<br>-

 $26$ 

Iniciar i, j

DOWHILE Elemento;  $\neq$  HV 6 elementos;  $\neq$  HV

DOWHILE Elemento ; > elemento

Solo en 2

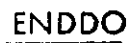

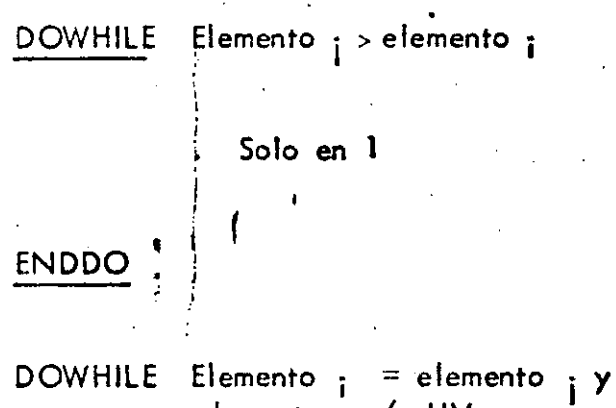

En **ambos** 

elemento  $\frac{1}{1}$   $\neq$  HV

**ENDDO** 

ENDDO

i <sup>o</sup>

Ĺ.

INICIAR , **i** 

 $1 \leftarrow 1$ 

\_\_\_\_ \_.,\_\_\_~----------~·--- . ---------~ ---------------·~· --------- -------------~--'----

**J4- \_1** 

#### PROBLEMA DESGLOSE DE CANTIDADES  $\mathbf{D}$

**ENUNCIADO** 

Se desea el número de billetes y monedas necesarias para pagar una lista de raya. Se 3 conocen las cantidades a pagar, todas múltiplos de un peso.

#### SOLUCION

Análisis del problema:

Se utilizarán billetes de 1000,500,100,50 y 20 pesos y monedas de 10,5 y 1 pesos...

Se utilizará una denominación solo cuando el monto a desglosar lo exceda.

### EJEMPLO:

\$50 se descompone en \$20+\$20+\$5+\$1+\$1+\$1+\$1+\$1

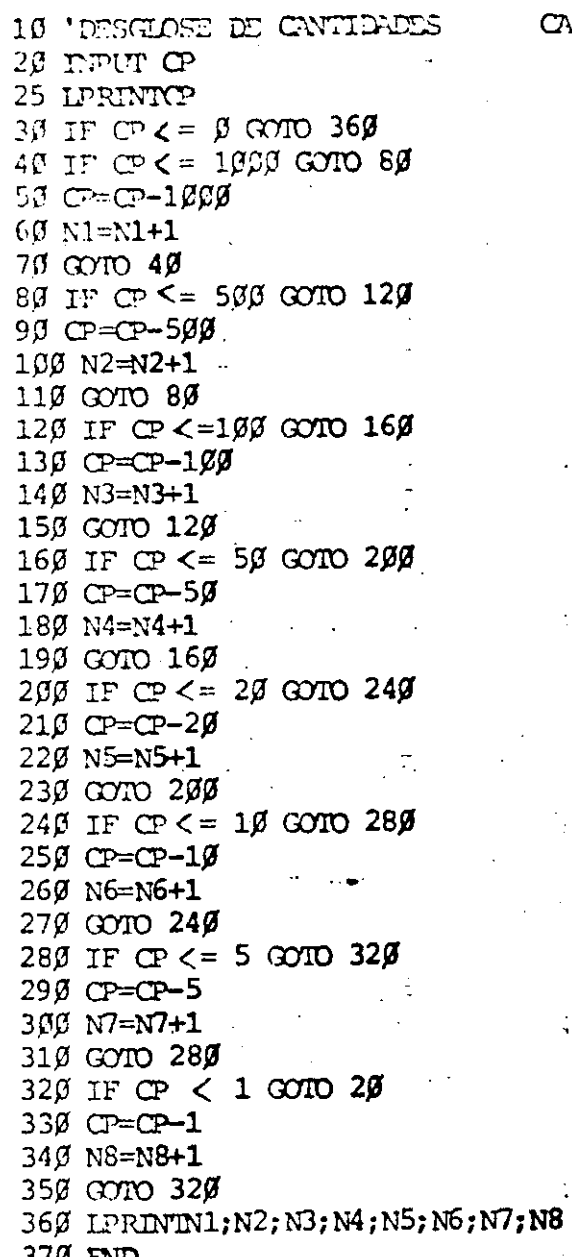

# 1øøø<br>ø<br>ø 1  $1<sub>5</sub>$  $\boldsymbol{4}$  $\mathbf{1}$  $\overline{2}$  $\boldsymbol{\beta}$

1000<br>1574<br>567<br>567<br>5<br>1 3  $\overline{\mathbf{3}}$  $\mathbf{11}$  $\overline{\mathbf{2}}$  $\overline{\mathbf{3}}$ 3  $\mathbf{1}$ 4

 $\frac{2}{\text{CAL.}}$  FEB 80

l5

### OBSERVACIONES AL PROGRAMA

## A) LOGICA

-El cálculo de las denominaciones 500,50,10 y 5 no requieren regresar al IF, ya que que a lo sumo se utilizará un solo billete (o moneda) de estos.

-Al calcular las monedas de 1 no se requiere IF, ya que CP está en ese momento entre  $0 \times 5$ .

-La lógica es bastante clara.

#### PROGRAMACION **B)**

 $\omega$ 

-El programa utiliza bytes.

-En BASIC R.S. se usa menos memoria si se agrupan varias instrucciones en una misma linea (hasta 255 bytes)

-En BASIC R.S. se ahorra memoria si se utilizan variables en vez de constantes.

## C) UTILIDAD DEL PROGRAMA

-Sería conveniente que se pudiera conocer ·el desglose de cada cantidad además del total. -Mensajes en los PRINT ayudan a identificar resultados.

---·-·-----------------·--·---------------------

۳À

-Los resultados a la impresora ayudan a utilizarlos posteriormente.

### CONCLUSION

¡  $\mathfrak{f}$  ,

**∶**<br>∶

 $\mathbf i$ 

Į., i ∣

!,

1 ! 1  $\mathbf{I}$ 

1  $\left| \right|$ 

> ! l.

> > -Desarrollar otro programa con las modificaciones necesarias para mejararlo en los tres

 $\mathbf{I}$ 

aspectos anteriores.

10 'DESGLOSE DE CANTIDADES SEGUNDA VERSION CARL FEB 80 2g v1=1ggg; v2=5gg; v3=1gg; v4=5g; v5=2g; v6=1g; v7=5; v8=4g; C=g: U=1: D=2 39 INPUT CP: IF CP<= C THEN GOTO 210 ELSELPRINT "LA CANTIDAD": CP: "SE DESGLOSA EN" 49 N1=C: N2=C: N3=C: N4=C: N5=C: N6=C: N7=C: T=T+CP 50 IF  $CP \leq W1$ THEN GOTO 60 ELSE  $CP=CP-V1:N1=N1+U:GO TO 5 $\beta$$ 60 IF CP>V2 THEN CP=CP-V2:N2=U 70 IF CP <= V3 THEN GOTO80 ELSE  $CP=CP-V3:N3=N3+U:GOTO79$ 80 IF CP>V4 THEN CP=CP-V4:N4=U 90 IF CP>V8 THEN CP=CP-V8:N5=D ELSE IF CP>V5 THEN CP=CP-V5:N5=U 100 IF CP<=V6 THEN GOTO 110 ELSE CP=CP-V6:N6=N6+U:GOTO100 110 IF CP>V7 THEN CP=CP-V7:N7=U 120 IF N1>C THEN LPRINT N1; "DE MIL" 130 IF N2>C THEN LPRINT N2: "DE OUINIENTOS" 140 IF N3>C THEN LPRINT N3: "DE CIEN" بين 150 IF N4>C THEN LPRINT N4; "DE CINCUENTA" 160 IF N5>C THEN LPRINT N5; "DE VEINTE" 170 IF N6>C THEN LPRINT N6: "DE DIEZ" 180 IF N7>C THEN LPRINT N7: "DE CINCO" 190 IF CP>C THEN LPRINT CP: "DE UNO" .. 200 11=M1+N1: M2=M2+N2: M3=M3+N3: M4=M4+N4: M5=M5+N5: M6=M6+N6: M7=M7+N7: M8=M8+CP: GOTO 39 210 LPRINT: LPRINT: LPRINT"T O T A L E S": IF M1>C THEN LPRINT M1; "DE MIL" 220 IF M2>C THEN LPRINT M2: "DE OUINIENTOS" 230 IF M3>C THEN LPRINT M3; "DE CIEN" 240 IF M4>C THEN LPRINT M4: "DE CINCUENTA" 250 IF M5>C THEN LPRINT M5: "DE VEINTE" 260 IF M6>C THEN LPRINT M6; "DE DIEZ" 270 IF M7>C THEN LPRINT M7; "DE CINCO" 289 IF M8>C THEN LPRINT M8: "DE UNO" 290 LPRINT "SUMA TOTAL", T 390 END

7

6

LA CANTIDAD 1ØØØ SE DESGLOSA EN 1 DE QUINIENTOS 4 DE CIEN 1 DE CINCUENTA 2 DE VEINTE 1 DE CINCO 5 DE UNO

#### LA CANTIDAD 1574 SE DESGLOSA EN 1 DE MIL 1 DE QUINIENTOS 1 DE CINCUENTA 1 DE VEINTE

4 DE UNO

#### LA CANTIDAD 567 SE DESGLOSA EN

- 1 DE QUINIENTOS
- 1 DE CINCUENTA
- 1 DE DIEZ
- 1 DE CINCO
- 2 DE UNO

TOTALES 1 DE MIL 3 DE QUINIENTOS 4 DE CIEN 3 DE CINCUENTA 3 DE VEINTE 1 DE DIEZ 2 DE CINCO 11 DE UNO SUMA TOTAL 3141

## TECNICAS PARA EL DESARROLLO DE PROGRAMAS

#### **ANTECEDENTES**

-Grandes avances en la velocidad, capacidad y economia del Hardware.

-Surgimiento de nuevos y mejores lenguajes de programación.

-Creciente complejidad de las aplicaciones automatizadas en las empresas.

-Presupuesto dedicado al desarrollo y mantenimiento de sistemas E.D.P.

-Actual importancia de los sistemas E.D.P. en las empresas.

-Falta de un método matemático para demostrar la validez de un programa.

 $\mathcal{L}$ 

## **CONSECUENCIAS**

¡:- -- -~- ~---

 $|1+\epsilon|$  $\left[ \begin{array}{cc} ... \ -1 \end{array} \right]$ [ '

 $\mathbb{I}$ i i

|<br>|-Į. i ! 1 1

i **∶**<br>;

1 ' i

!<br>!

1

i

o

~-

Búsqueda *y* surgimiento de técnicas formales para facilitar el desarrollo de sistemas E.D .P.:

- 1) Programación estructurada
- 2) P;eudocódigo
- 3) Segmentación
- 4) Desarrollo descendente
- 5) HIP $\varphi$
- 6) Bibliotecas de soporte

 $\sum_{i=1}^n\frac{1}{i!}\sum_{j=1}^n\frac{1}{j!}\sum_{j=1}^n\frac{1}{j!}\sum_{j=1}^n\frac{1}{j!}\sum_{j=1}^n\frac{1}{j!}\sum_{j=1}^n\frac{1}{j!}\sum_{j=1}^n\frac{1}{j!}\sum_{j=1}^n\frac{1}{j!}\sum_{j=1}^n\frac{1}{j!}\sum_{j=1}^n\frac{1}{j!}\sum_{j=1}^n\frac{1}{j!}\sum_{j=1}^n\frac{1}{j!}\sum_{j=1}^n\frac{1}{j!}\sum_{j=1}^n\frac{$ 

Una característica fundamental de todas las técnicas anteriores es la sencillez de conceptos

 $\infty$ 

que involucran de la·cual derivan su gran aceptación *y* correspondiente éxito.

## PROGRAMA

## CONVENCIONAL

# PROGRAMA

## ESTRUCTURADO

9

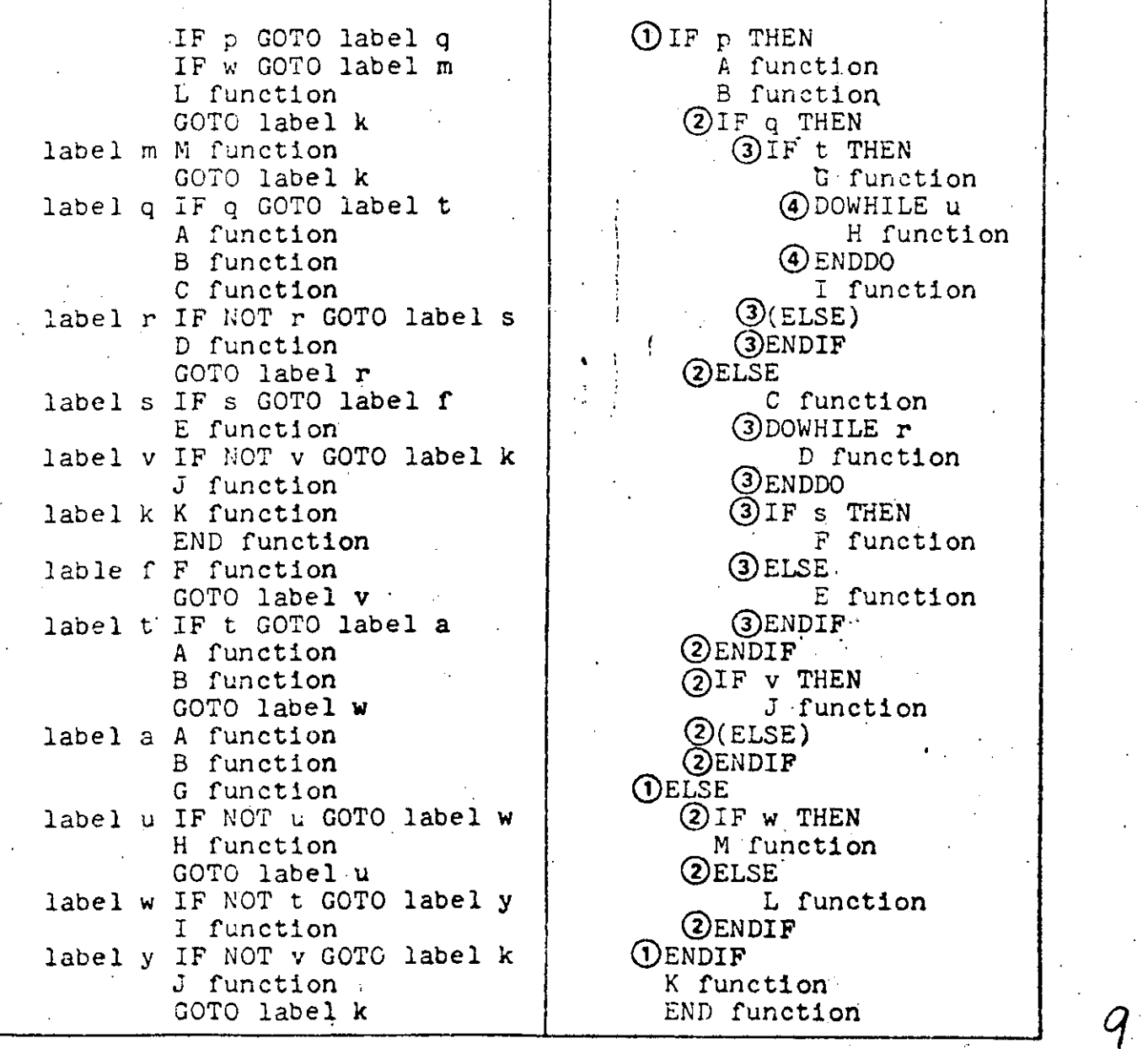

Figure 1. A comparison of structured and unstructured code

-·

l

 $\frac{1}{2}$ 

îÛ

 $\lceil \mathfrak{g} \rceil^* W = \lceil \cdot Q \rceil \cdot \lceil \cdot S = \lceil \cdot |B \rceil - 1 \cdot \lceil \rceil - 1 \cdot \lceil \cdot U \rceil \cdot \lceil \cdot V \rceil \cdot \lceil P \rceil$  $20'$  W =Q=S=B=T=U=V=P=1 30 IF P GOTO90 40 IF W GOTO 70 50 GOSUB 390 60 GOTO2ØØ 70 GOSUB 400 80 GOTO200 90 IF Q GOTO240 100 GOSUB 410 120 GOSUB 430 130 IF NOT R GOTO 160 140 GOSUB 440 150 GOTO 130 160 IF S GOTO 220 170 GOSUB450 180 IF NOT V GOTO 200 190 GOSUB460 200 GOSUB470  $210$  END 220 GOSUB480 230 GOTO 180 24Ø IF T GOTO28Ø  $250$  GOSUB410. 260 GOSUB420 270 GOTO340 28Ø GOSUB41Ø 29Ø GOSUB42Ø 300 GOSUB490 31Ø IF NOT U GOTO 34Ø 320 GOSUB500 330 GOTO31Ø 340 IF NOT T GOTO 360 350 GOSUB510 360 IF NOT V GOTO 200 370 GOTO 200 380 END 390 PRINT "L":RETURN 400 PRINT "M":RETURN 410 PRINT "A":RETURN 420 PRINT"B":RETURN 430 PRINT "C":RETURN 440 PRINT "D":RETURN 450 PRINT "E":RETURN 460 PRINT"J":RETURN 470 PRINT "K":RETURN 480 PRINT "F":RETURN 490 PRINT"G":RETURN 500 PRINT "H":RETURN 510 PRINT "I":RETURN 520 PRINT"J":RETURN

 $10$ IF P THEN GOSUB 1000:  $11$ GOSUB 1010: GOSUB 1015: **ELSE** IF W THEN  $GOSUB$  118 $\beta$ : **ELSE** GOSUB  $1190:$ ENDIF 2Ø GOSUB 12ØØ :END 1000 PRINT"A": RETURN. 1Ø1Ø PRINT"B": RETURN  $1915$ IF O THEN GOSUB 1020 **ELSE** GOSUR  $1090$ 1016 RETURN  $1$  $g2g$ IF T THEN GOSUB  $1040:$ GOSUB 1050: GOSUB  $1000:$ 1030 RETURN 1040 PRINT"G": RETURN  $1050$ IF U THEN GOSUB  $1\beta7\beta$ : GOTO  $1959:$ 1060 RFTURN 1070 PRINT"H": U=O: RETURN 1080 PRINT"I": RETURN 1 Ø 9 Ø GOSUB 1110: GOSUB  $1120:$ IF S THEN GOSUB 1150 **ELSE** GOSUB 1160 1100 RETURN 1110 PRINT"C": RETURN  $112\beta$ IF R THEN GOSUB  $1149:$  $GOTO$   $1129$ : 113Ø RETURN  $1140.$  PRINT"D":  $R = \emptyset$ : RETURN 1150 PRINT"F": RETURN  $116\beta$  PRINT"E": RETURN 117Ø PRINT"J": RETURN 1180 PRINT"M": RETURN 1190 PRINT"L": RETURN 1200 PRINT"K": RETURN

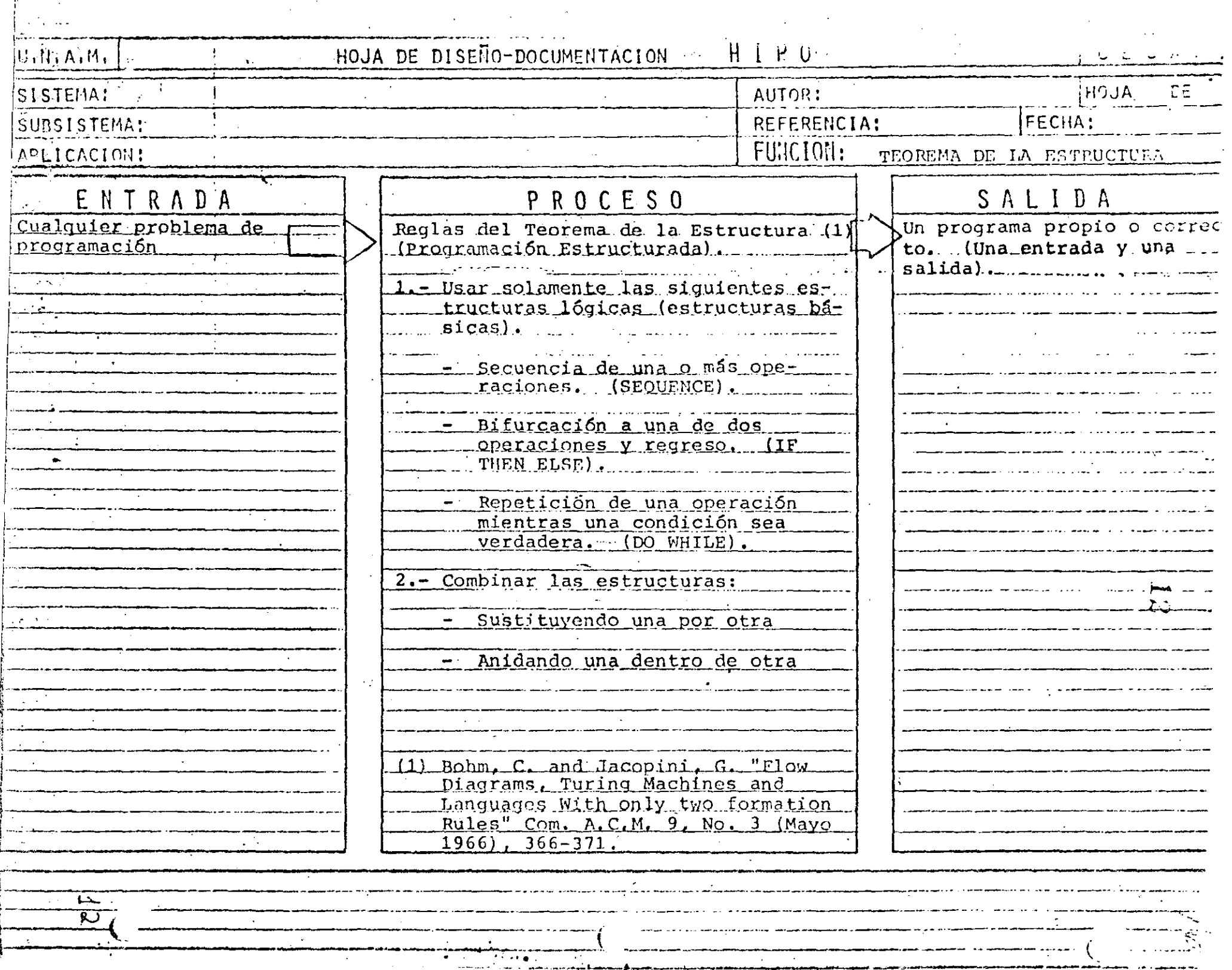

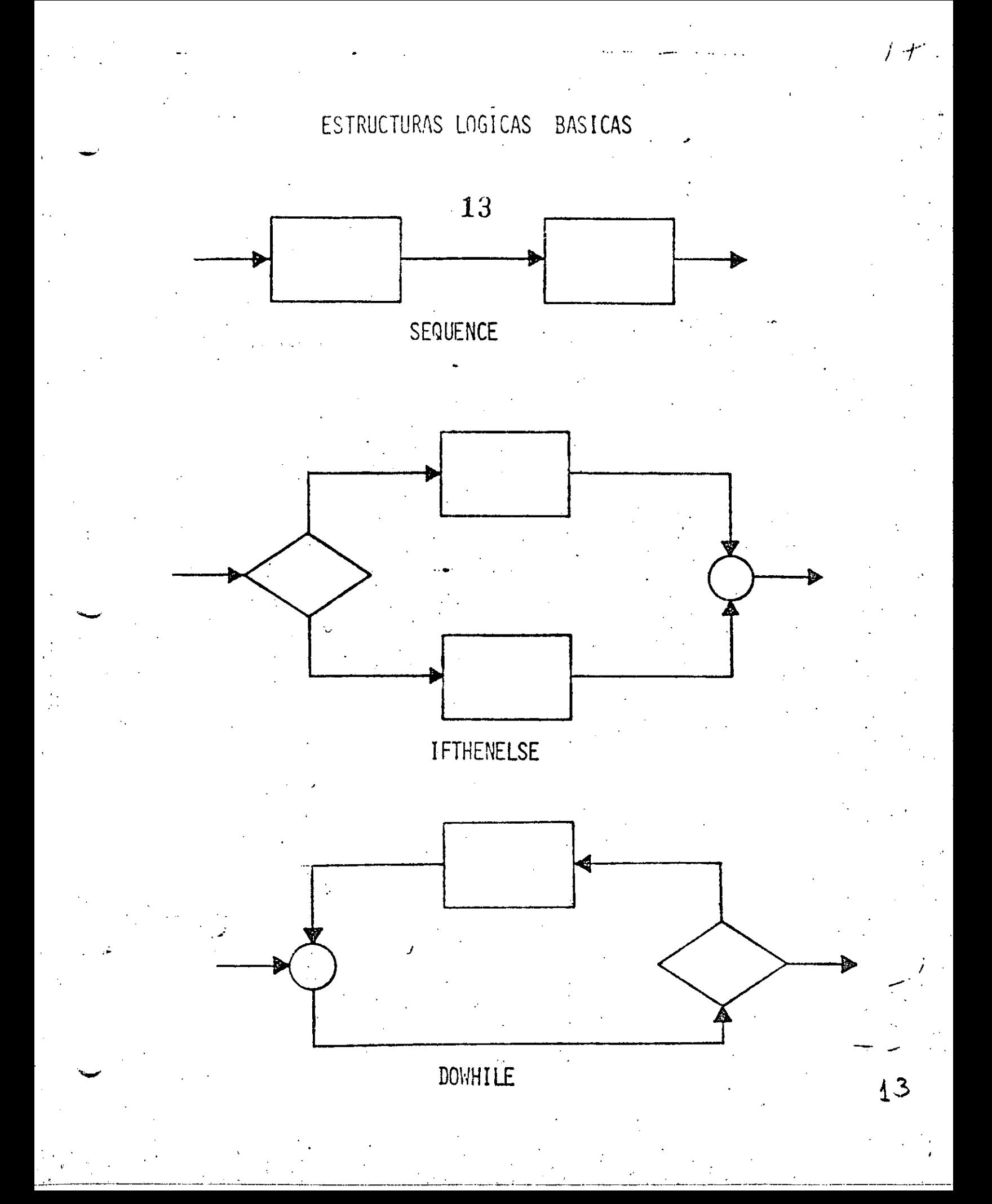

CARACTERISTICAS DE UN PROGRAMA PROPIO

- SIEMPRE PUEDE OBTENERSE TEOREMA DE EXISTENCIA
- UNA ENTRADA Y UNA SALIDA PERMITE USARSE COMO OTRA ESTRUCTURA BASICA
- FACILIDAD DE LECTURA DE ARRIBA HACIA ABAJO
- NUNCA ROMPE SU SECUENCIA NO HAY BIFURCACIONES INCONDICIONALES (GØ TØ)
- FACIL DE PROBAR SU LOGICA ES EVIDENTE
- FACIL DE ENTENDER SOLO CONTIENE ESTRUCTURAS BASICAS
	- FACILIDAD DE MANTENIMIENTO
		- LOGICAS COMPLETAS EN UNA SOLA REGION

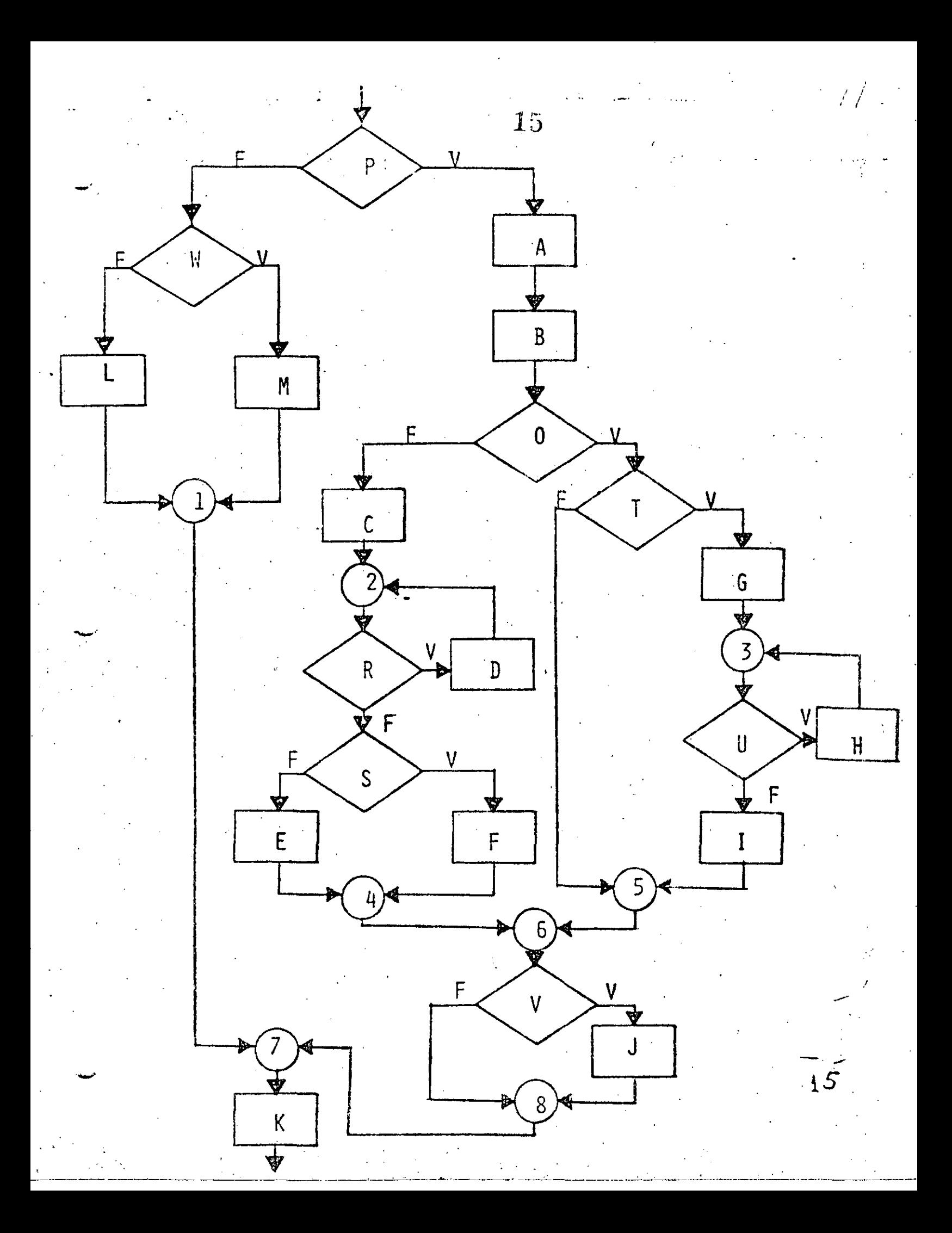

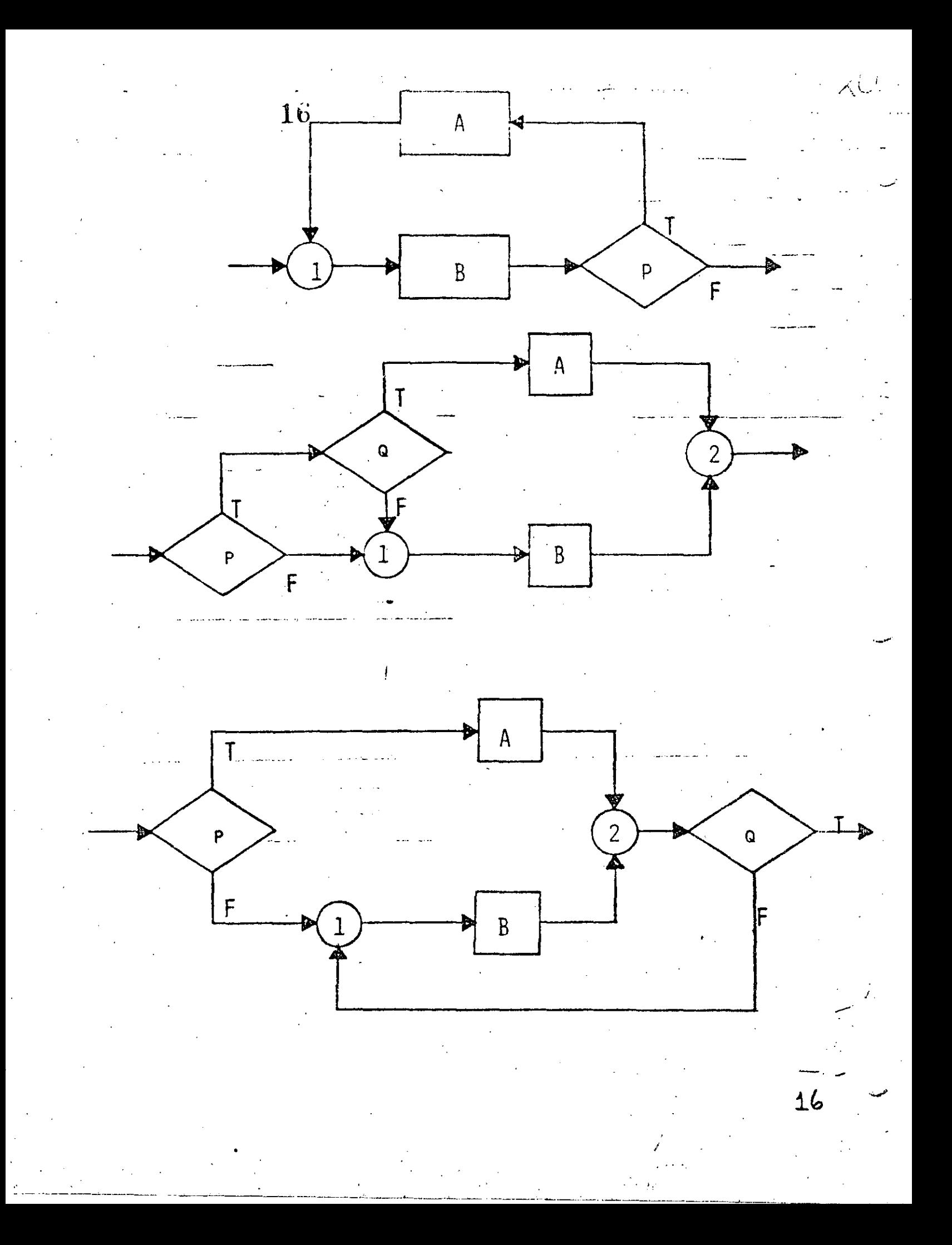
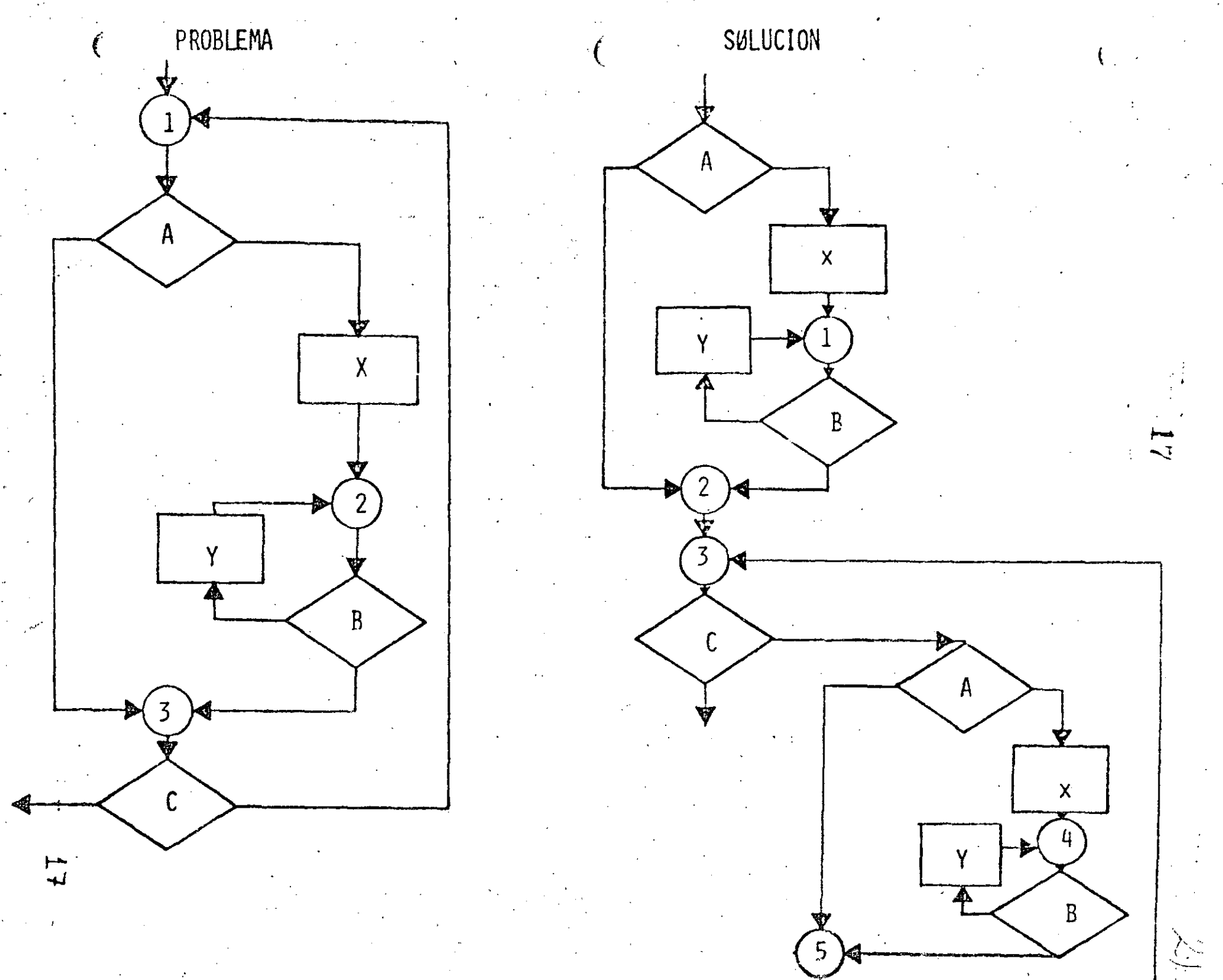

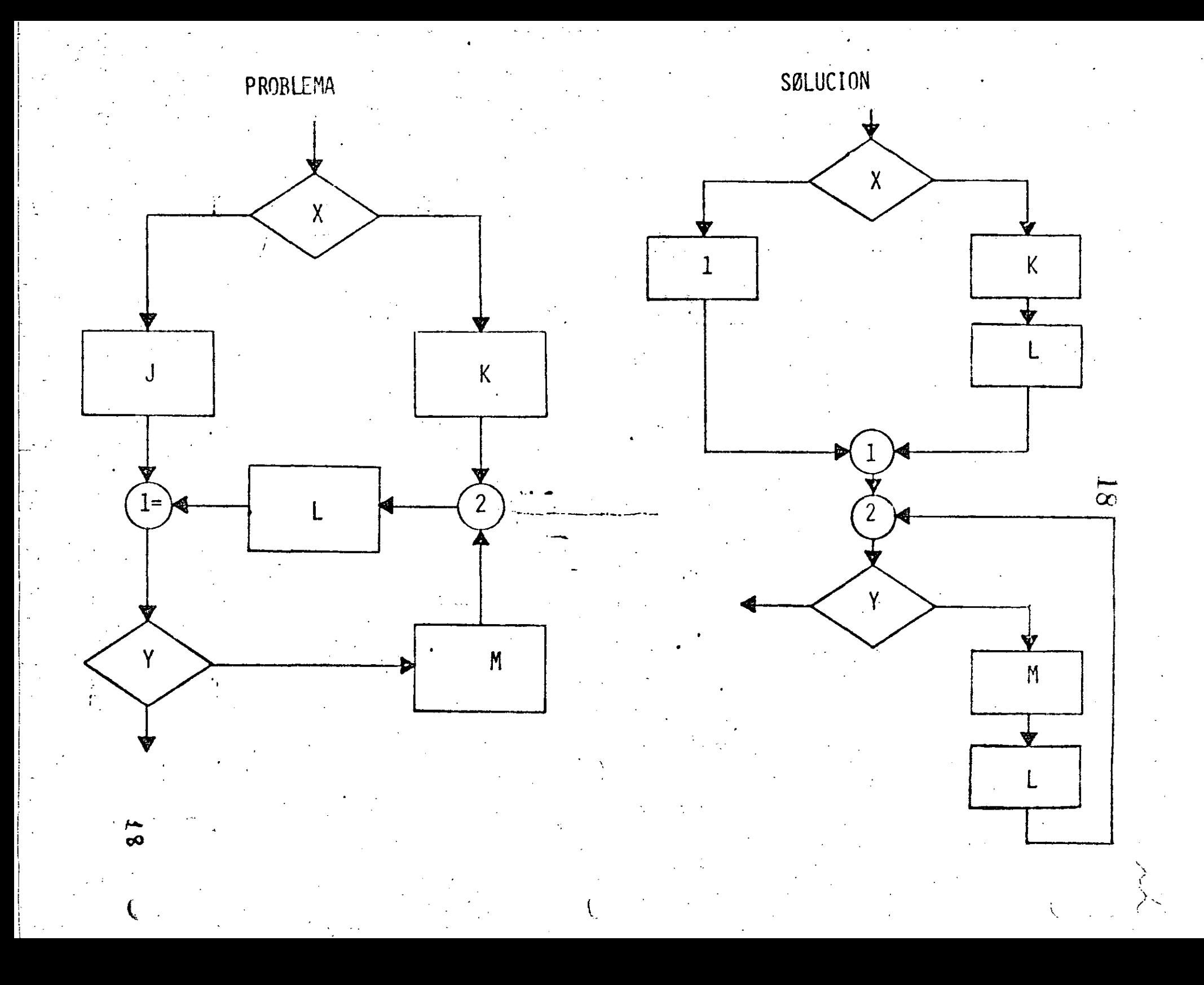

# FIGURAS LOGICAS ADICIONALES

## (UNA ENTRADA Y UNA SALIDA)

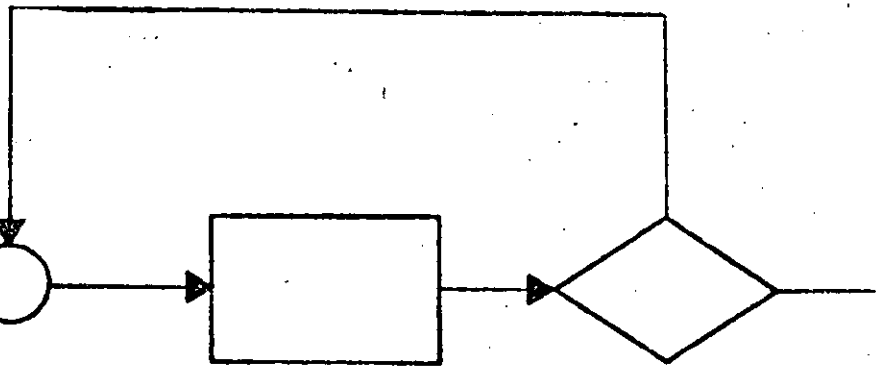

DOUNTIL

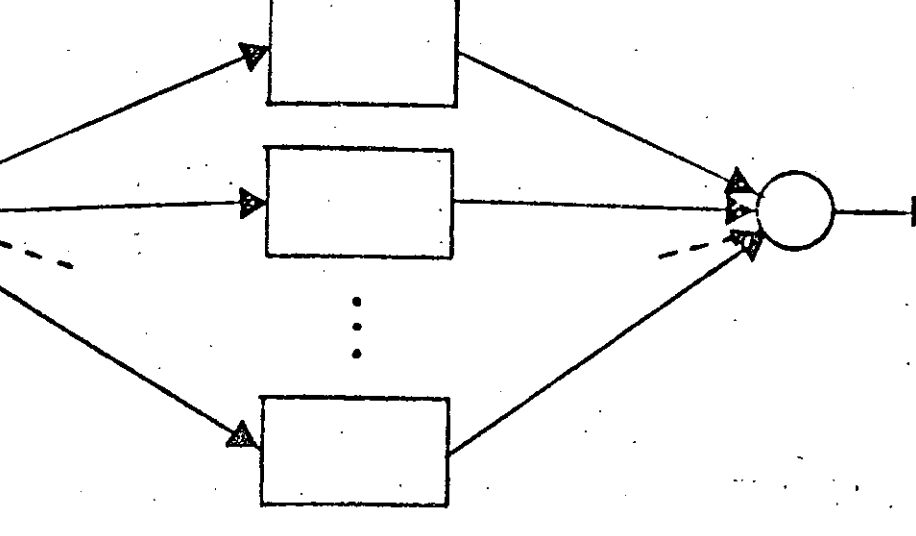

CASE

 $\overline{3}$ 

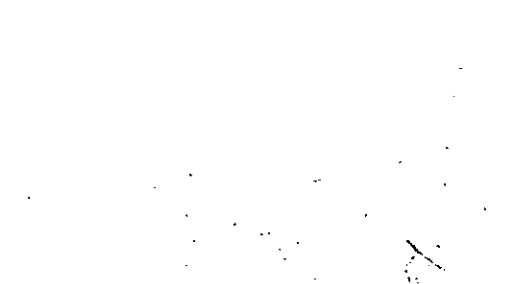

A PRACTICAS ASOCIADAS A LA PROGRAMACION ESTRUCTURADA

SANGRIA DE LOGICAS DEPENDIENTES AYUDA A IDENTIFICAR LAS ESTRUCTURAS. MUESTRA EL NIVEL DE ANIDAMIENTO. ESTRUCTURAS AL MISMO MIVEL DE LOGICA SE COLOCAN AL MISMO NIVEL.

LOGICAS COMPLETAS EN UNA PAGINA (PANTALLA) PERMITE LEER Y ENTENDER TODA UNA LOGICA SIN REFERENCIAS EXTERNAS. LAS SUBRUTINAS RESULTAN PARTICULARMENTE UTILES EN ESTOS CASOS.

70

UTILIZAR COMENTARIOS HACE MAS EXPLICITA LA LOGICA. AYUDA A ENTENDER Y MODIFICAR LOS PROGRAMAS.

NO ANIDAR MAS DE TRES NIVELES DE LOGICA SIMULTANEOS PUEDE CAUSAR CONFUSIONES PUEDE ALARGAR DEMASIADO UNA LOGICA COMPLETA (MAS DE UNA PAGINA),

Ջյ

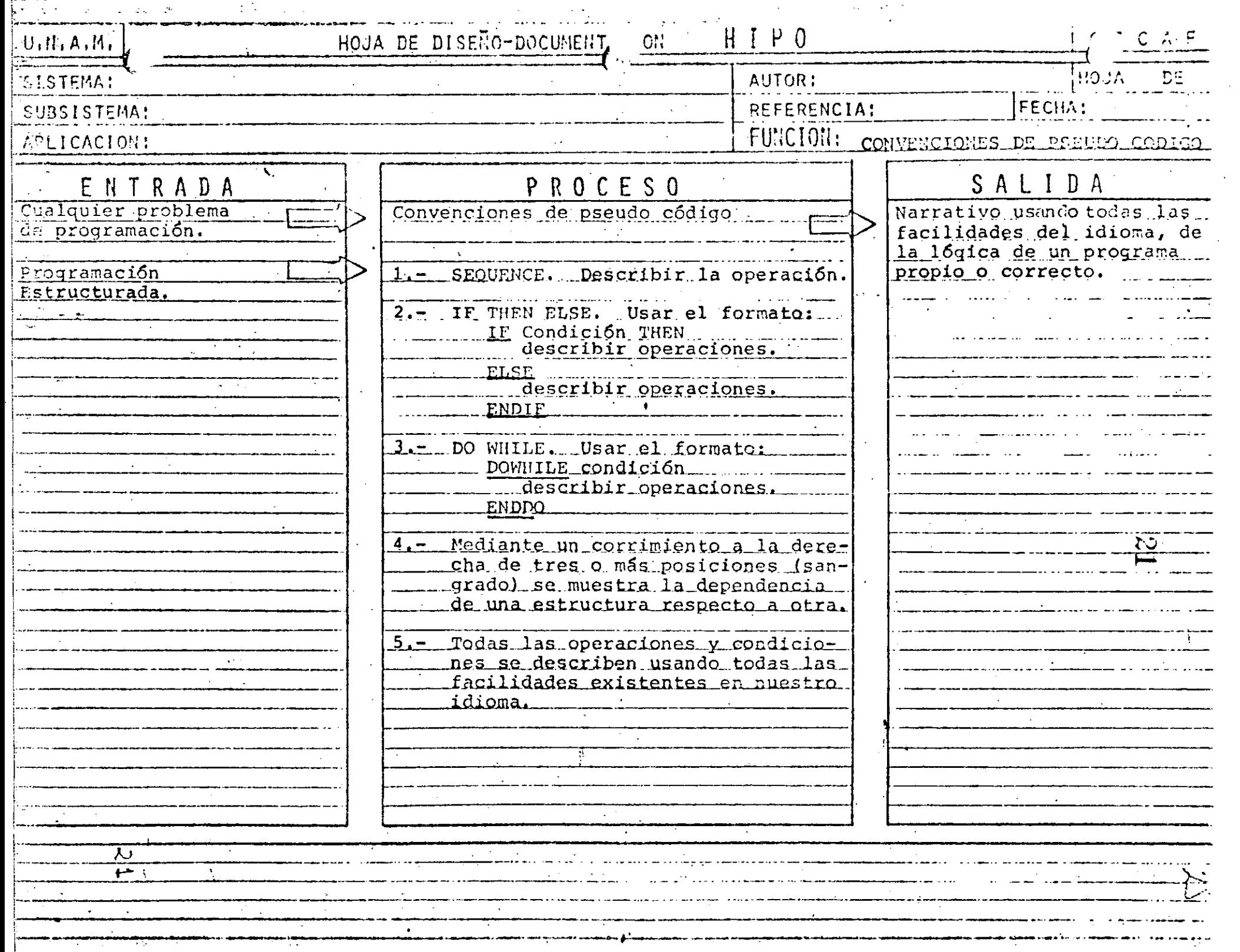

CONVENCIONES DE PSEUDO CODIGO. ↖.  $\mathsf{A}$  $\mathsf{P}$ F  $\, {\bf B}$ 

> P THEN<br>FUNCION A  $\overline{\text{1E}}$ ELSE<br>FUNCION B

 $\frac{v}{v}$ 

## DOWHILE P<br>FUNCION A ENDDO<sup>'</sup>

 $\boldsymbol{\mathsf{A}}$ 

P

 $\sum_{i=1}^{N}$ 

#### SOLO EN 2  $\mathcal{L}(\mathcal{C})$ 27

Escribe " El elemento solo está

en el vector DOS<sup>"</sup>

 $J \leftarrow J + I$ 

## SOLOENI

Escribe "El elemento solo está en el vecto UNO"

 $27$ 

#### $\mathbf{I}$

## ENAMBOS

Escribe "El elemento esta en ambos

vectores<sup>4</sup>

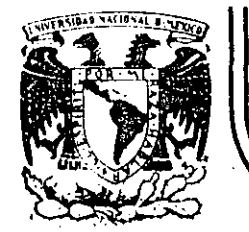

 $\cdot$   $\cdot$ 

### **DIV/SJON DE EDUCACION. CONTINUA FACULTAD DE INGENIERIA U.N.A.M.**

CURSO: LENGUAJE DE PROGRAMACION BASIC I DIRICIDO AL PERSONAL SPICER.

DEL 26 AL 30 DE NOVIEMBRE.

SISTEMA DIRECTORIO

NQVIEMBRE DE 1984

'--~. -~--~------------\_:\_\_\_,\_ \_\_\_\_\_\_ \_:\_ \_\_\_\_\_\_\_\_\_\_\_ .\_\_ \_\_\_ :., \_\_\_\_\_\_\_\_\_\_\_ · .-.. -~----~------------·- ~---·- -----~---------

#### **ESPECIFICACIONES**

-MANEJAR AUTOMATIZADAMENTE NOMBRES , DOMICILIOS Y DOS SALDOS , TANTO DE CLIENTES COMO DE PRO -VEEDORES, EN UNDIRECTORIO ACTUALIZABLE CON. LAS SIGUIENTES CARACTERISTICAS :

1- CAPACIDAD DE MOSTRAR LOS DATOS DE UN CLIENTE O PROVEEDOR EN PARTICULAR, EN LA PANTALLA.

II- CAPACIDAD DE MOSTRAR LOS DATOS DE TODOS LOS CLIENTES O TODOS LOS PROVEEDORES O TODO EL DIRECTORIO EN LA PANTALLA.

III- CAPACIDAD DE LISTAR LOS DATOS DE TODOS LOS CLIENTES O TODOS LOS PROVEEDORES O TODO EL DIRECTORIO.

IV- CAPACIDAD DE IMPRIMIR ETIQUETAS ENGOMADAS PARA CORREO CON LOS DATOS DE TODOS LOS CLIENTES O TODOS LOS PROVEEDORES O TODO EL DIRECTORIO.

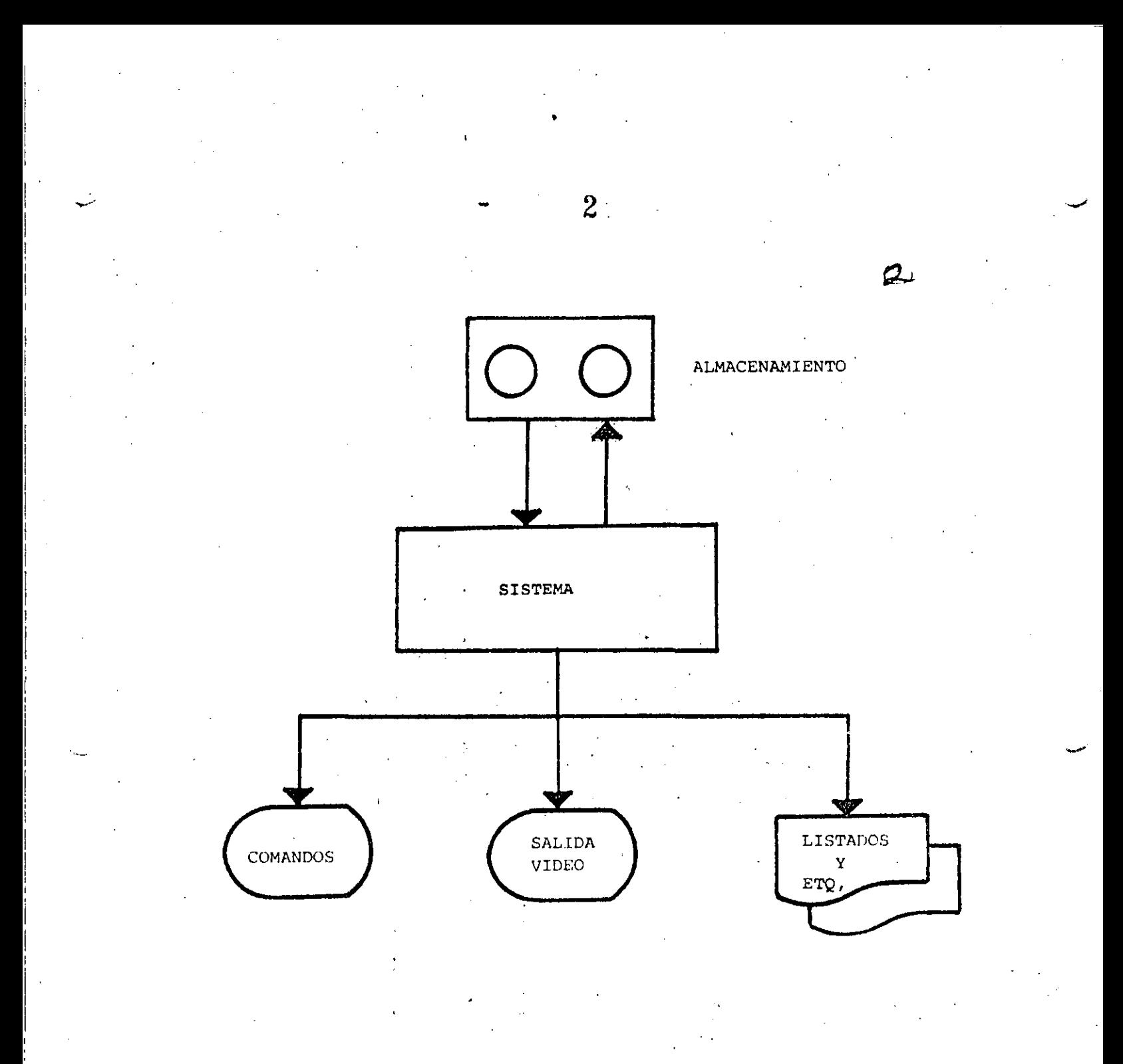

" DIAGRAMA DE BLOQUES "

 $\hat{\mathcal{P}}$ 

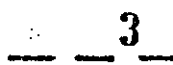

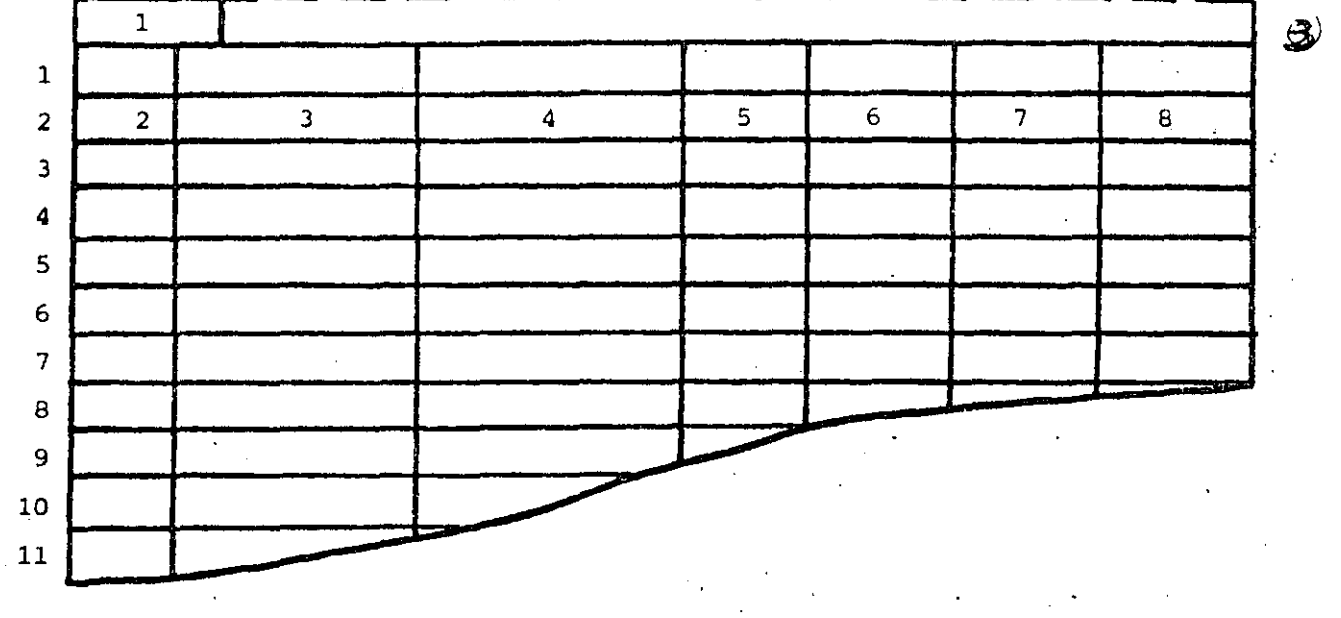

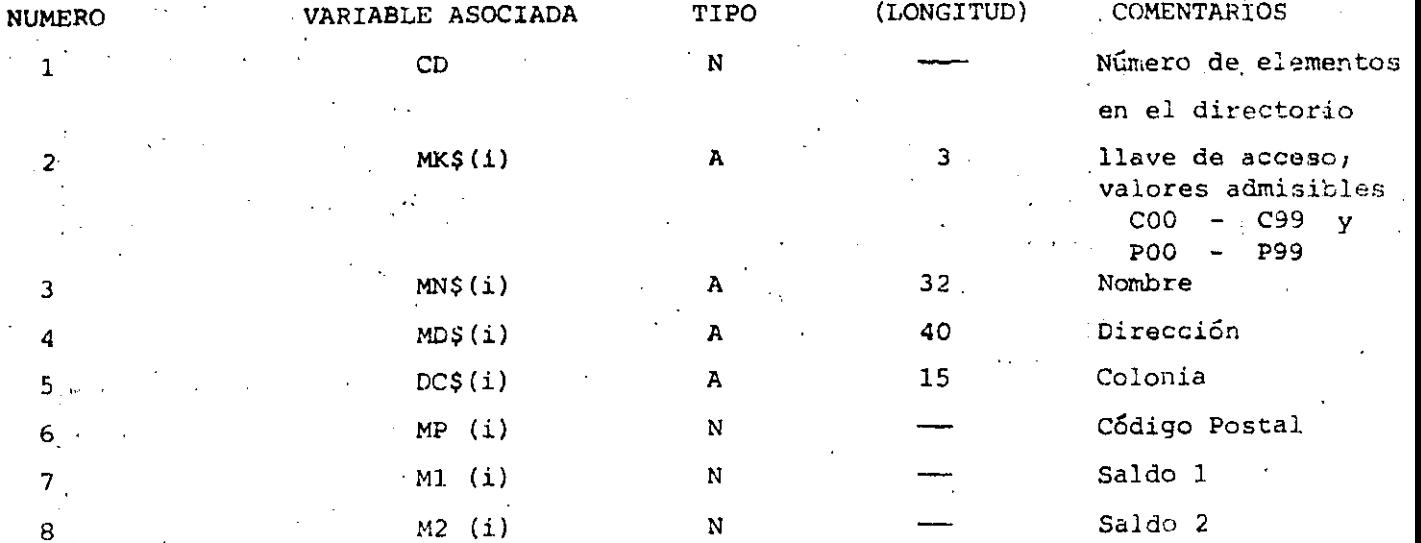

#### " ESTRUCTURA DE DATOS "

1.- SALIDA DEL SISTEMA

 $2. - ALTA$ 

3.- DAJA

4.- CAMBIO

5.- MUESTRA DIRECTORIO (PANTALLA)

'~'

 $\mathcal{U}$ 

6.- LISTA DIRECTORIO

7.- IMPRIME ETIQUETAS

e.- BUSCA

ENTRADA AL SISTEMA: Verificar si es la primera vez.

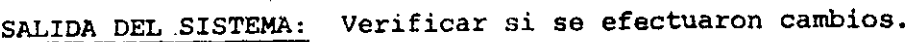

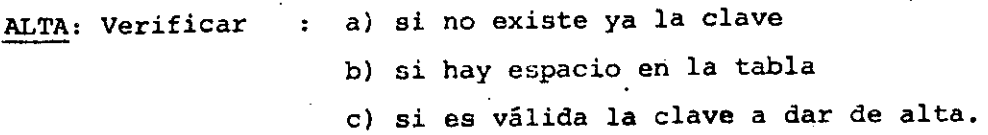

BAJA,

CAMBIO,

BUSCA 1

Verificar si existe la clave.

LISTA:

IMPRIME: Preguntar C, P Ó Ambos.

#### " CONDICIONES DE ACCESO "

--~---~- ··--- -- --- . ---·----------~-~-- \_\_\_ ...........\_ \_\_\_\_\_\_\_\_ ~- ---- --·-------· ---- --------------·

CAPACIDAD

5.

-EL SISTEMA ADMITE COMO MAXIMO DIEZ ELEMENTOS (ENTRE CLIENTES Y PROVEEDORES). SI SE DESEA AUMENTAR ESTA CAPACIDAD HABRA QUE DIMENSIONAR LAS VARIABLES (ARREGLOS) OUE APARECEN EN LA FIGURA "ESTRUCTURA DE DATOS" ASI COMO EL VALOR ASIGNADO A LA VARIABLE "MX"

-SI EL CODIGO POSTAL INDICADO PARA ALGUN REGISTRO NO CORRESPONDE AL DISTRITO FEDERAL NO SE IMPRIMIRA (O MOSTRARA EN PANTALLA) DELEGACION ALGUNA. EN SU LUGAR SE IMPRIMIRA (O MOSTRARA EN PANTALLA) UN "STRING" DE DIEZ CARACTERES "BLANCO".

-NINGUN SALDO PUEDE EXCEDER DE \$999,999. SI SE DESEA AUMENTAR ESTA CAPACIDAD HABRA OUE MODIFICAR EL VALOR DE LA VARIABLE "F1\$" Y, POSIBLEMENTÉ DECLARAR DE "DOBLE PRECISION" A LAS VARIABLES RELA CIONADAS CON SALDOS :

 $M1(i)$ ,  $M2(i)$ ,  $D1$ ,  $D2$ ,  $T1$  y T2

-LOS DATOS RELACIONADOS CON : NOMBRE , DOMICILIO (CALLE Y'NUMERO) . Y COLONIA PODRAN TENER UNA LONGITUD DE HASTA 255 CARACTERES, SIN EMBARGO, SE DEBERA TENER CUIDADO DE QUE DICHOS DATOS NO EXCEDAN<sup>8</sup> LA CAPACIDAD DE IMPRESION, SOBRE TODO: EN ETIQUETAS.

**INDICACIONES** 

-LAS CLAVES DE "CLIENTES" SE FORMARAN SIEMPRE DE TRES CARACTERES : EL PRIMERO SERA LA LETRA "C" Y LOS DOS SIGUIENTES FORMANDO UN NUMERO ENTRE 00 y 99.

EJEMPLO :  $CO3$ ,  $C84$ ,  $CO0$ etc.

-LAS CLAVES DE "PROVEEDORES" SE FORMARAN DE MANERA SIMILAR A LAS DE CLIENTES, PERO INICIANDO CON LA LETRA "P". ELEMPLO : PO3, P33, POO etc.

-PARA "CARGAR" EL SISTEMA A MEMORIA : PONER LA GRABADORA EN "PLAY" CON VOLUMEN = 5 Y TECLEAR CLOAD"A".

#### LISTA DE VARIABLES

 $C<sub>1</sub>$ si C1=1, se ha alterado el directorio si CA=1, se desea cambiar un elemento del directorio. CA número de elementos válidos en el directorio. CD valor numérico de los dos primeros digitos del Cdigo Postal (Delegación) **DF DLS** Delegación (nombre) E1\$.EN\$ encabezados **FIS** contiene el formato para la impresion de saldos.  $\overline{D}$ si OK=1, contiene el subindice donde se encontró (búsqueda).  $1<sup>N</sup>$ contiene la opción a ejecutarse. KB\$ llave que se busca. en salida : primer y último registro a mostrar.  $LI,LS$ en busca ; limite inferior y superior de la lista o sub-lista en que se busca. MX. tamaño máximo de la tabla de directorio.  $NDS(i)$ arreglo con los nombres de las delegaciones  $(DIM(16))$ . 0K salida búsqueda; O= no se encuentra; l= si se encuentra. PR. si PR=1,salida'a papel... SNS variable para captar respuesta SI o NO. VI. si Vi=1, salida a video. variable para esperar un ENTER.  $\mathsf{x}$ X1\$,X2\$ su contenido determina si la salida es de claves "P","C" o ambas. NOTA : si VI=PR=0, indicará salida a etiquetas. **VARIABLES** AUXILIARES,

en CAPTURA DE DATOS ;

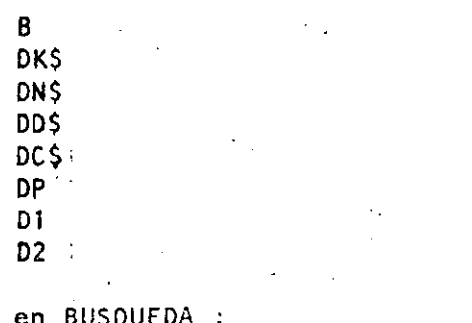

NO.

ORDENAMIENTO:: en

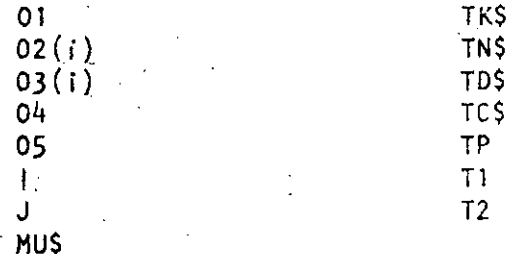

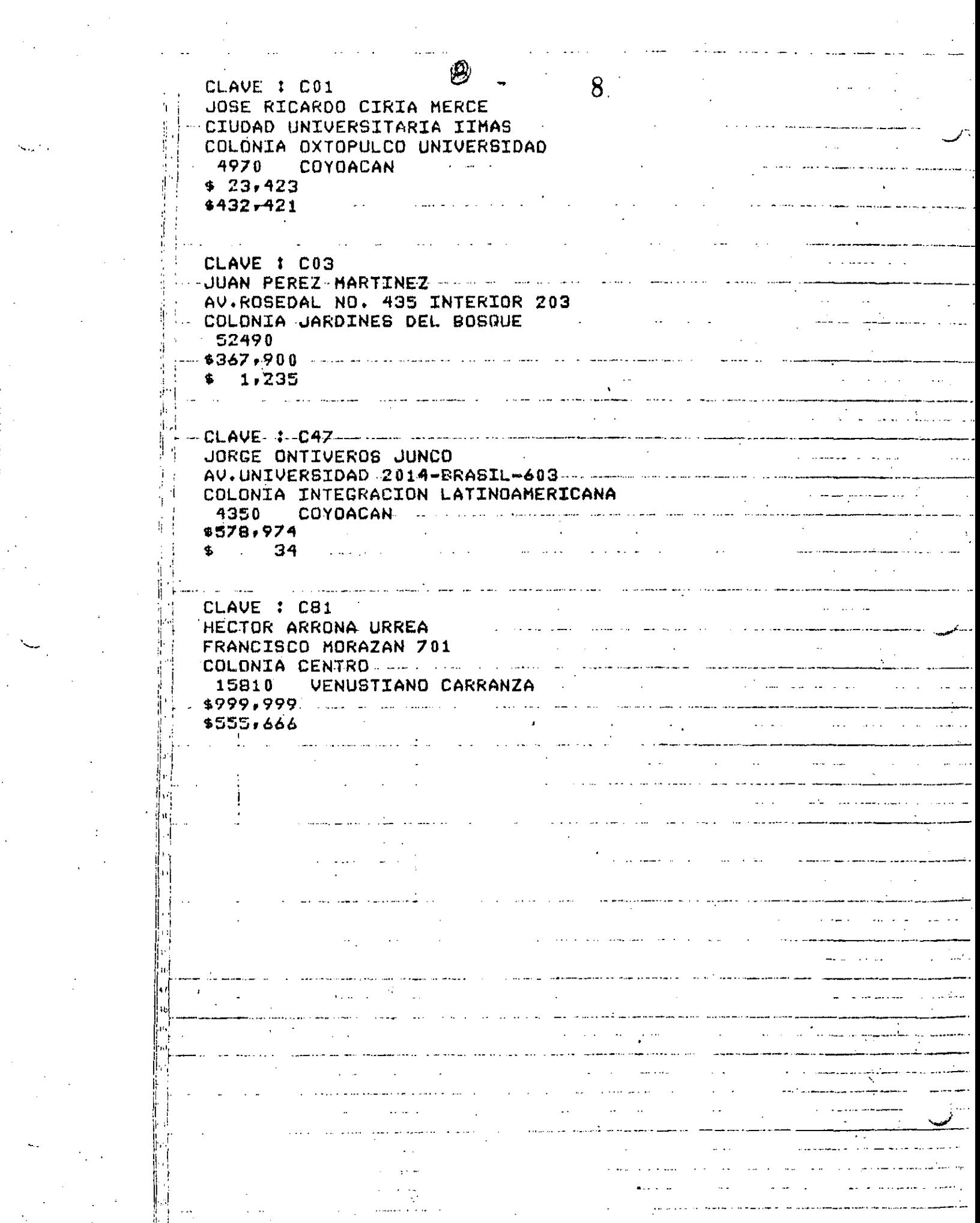

 $\langle \zeta_{\rm{max}} \rangle$  .

 $\label{eq:2} \frac{1}{2} \sum_{i=1}^n \frac{1}{2} \sum_{j=1}^n \frac{1}{2} \sum_{j=1}^n \frac{1}{2} \sum_{j=1}^n \frac{1}{2} \sum_{j=1}^n \frac{1}{2} \sum_{j=1}^n \frac{1}{2} \sum_{j=1}^n \frac{1}{2} \sum_{j=1}^n \frac{1}{2} \sum_{j=1}^n \frac{1}{2} \sum_{j=1}^n \frac{1}{2} \sum_{j=1}^n \frac{1}{2} \sum_{j=1}^n \frac{1}{2} \sum_{j=1}^n \frac{1}{$ 

 $\frac{1}{2}$ 

 $\frac{1}{2}$ 

 $\frac{1}{2} \frac{1}{2}$ 

 $\sim$ 

CLAVE : PO1 JUAN ALEJANDRO JIMENEZ GARCIA IXCATEOPAN NO. 62 - COLONIA LETRAN VALLE --3650 **BENITO JUAREZ**  $0 - 1$ a se provincia de la construcción de la construcción de la construcción de la construcción de la construcción<br>En la construcción de la construcción de la construcción de la construcción de la construcción de la construcc المعاملين المسارية n. المتعارض والمتعارض والمتعاطية والمتعارف and the company of the company of the company of the company of the company of the company of the company of the **Contractor**  $\frac{1}{2}$  . The state of  $\frac{1}{2}$ CARLOS RAMOS LARIOS -DIRECCION GENERAL DE PROVEDURIA DE DE CONSTRUIT DE CONSTRUCTION ال<br>المراجع المناطق المتعلق المتحدة المراجع المراجع \$547.364<br>-- \$976.532 <u>a serie de la companier de companier de la compa</u> a construction de la companyation de la companyation de la companyation de la companyation de la companyation<br>Al companyation de la companyation de la companyation de la companyation de la companyation de la companyation CLAVE 1 P75  $\sim 10^{-11}$  $\mathbf{A}^{(1)}$  and  $\mathbf{A}^{(2)}$  are  $\mathbf{A}^{(1)}$  and  $\mathbf{A}^{(2)}$  are all the set of  $\mathbf{A}^{(1)}$ VIENA NO. 133 VIENH NU, 188 5600 CUAJIMALPA  $$......971$ and the company of the company of the  $\mathbf{u} = \mathbf{v} \cdot \mathbf{v}$  $$ 477$ .<br>Santa la companya de provincia de la companya de la provincia de la companya de la companya de la companya de a construction of the COLONIA RINCONADA COAPA<br>16780 - XOCHIMILCO - Francesco Corporado de Maria Colonia (n. 1678) 23. and the state of the state of <u>and the community of the community of the community of the community of the community of the community of the community of the community of the community of the community of the community of the community of the community</u> 43 **Contract Contract State** and the company of the company of the company of the company of the company of the company of the company of the company of the company of the company of the company of the company of the company of the company of the comp <u>a se de la partida de la </u>  $\langle S_{\rm{M}} \rangle = 1$ المعلوم الأسلام.<br>ومن والأسلوب المعتقد والمعلوم المعلوم المعالم المعلوم المعاري المعالم المعالم المعالم المعالم المعالي المعالم والتنسيط وسيهم ووامعتهما بنادا والشمام والأرواد والرابط سندار المتعصب عارض الأرادي

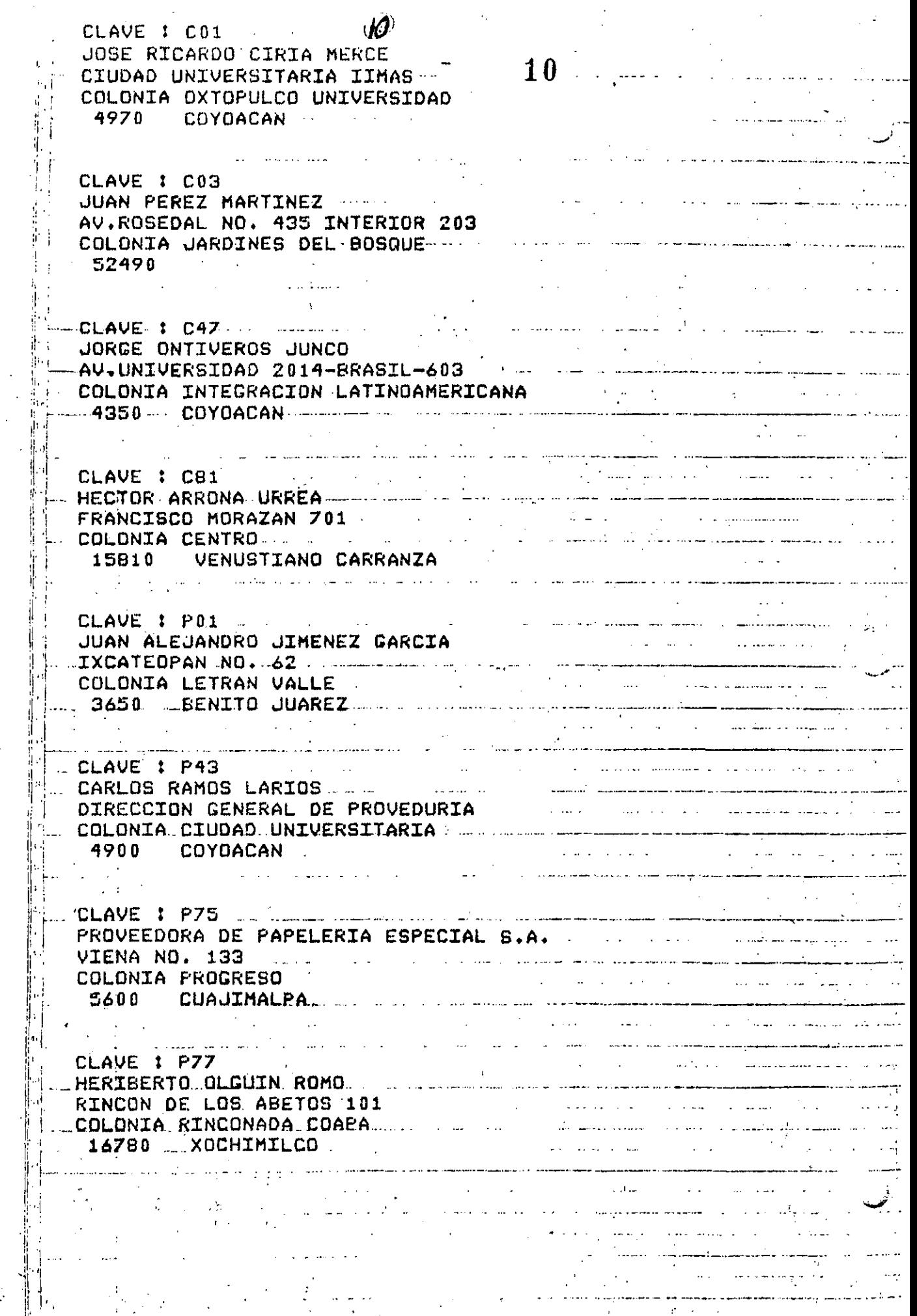

 $\ddot{\phantom{1}}$ 

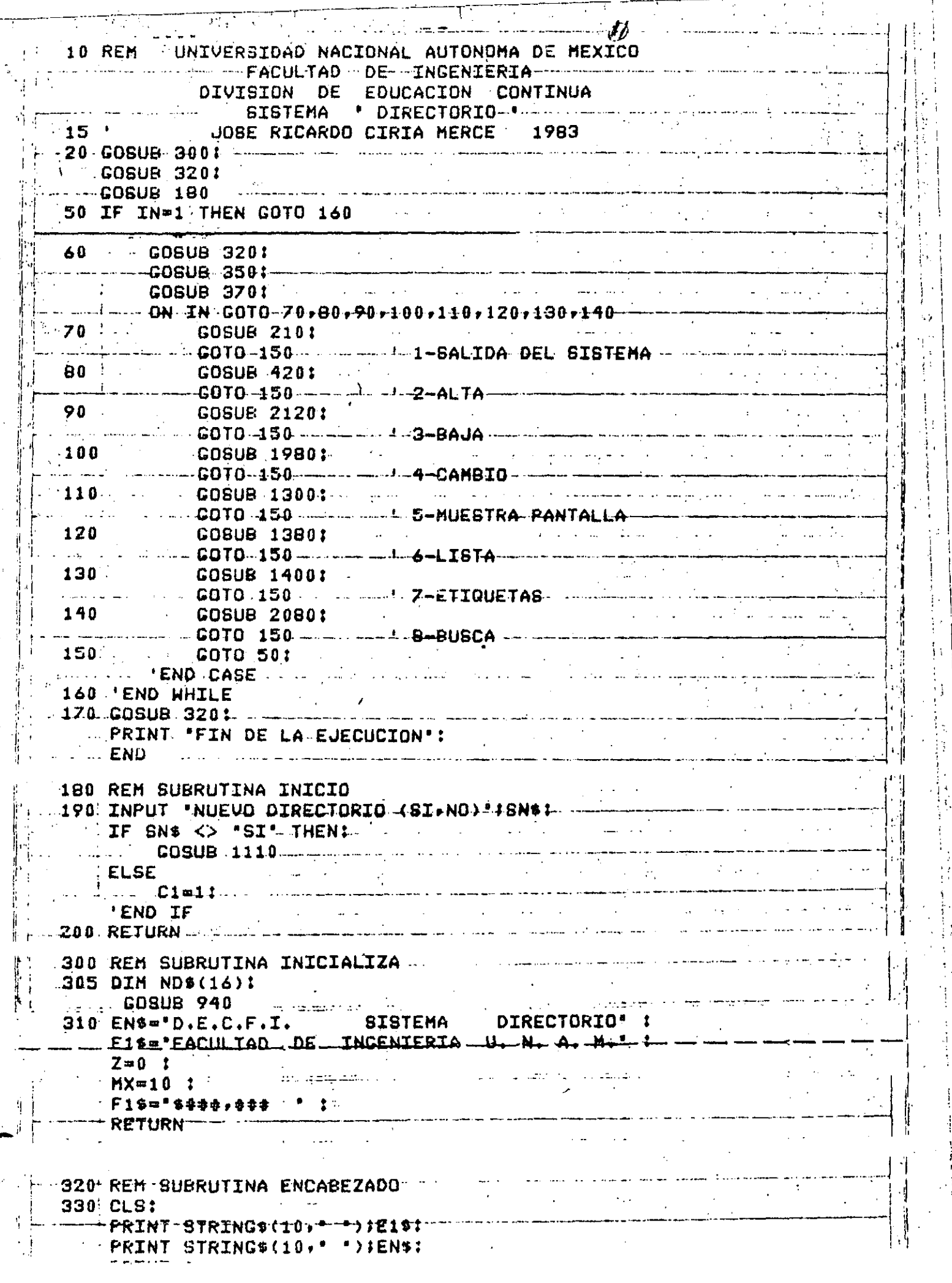

 $\frac{1}{2}$ 

 $\frac{1}{2}$ 

 $\mathbf{I}$ 

 $\overline{r}_\parallel$ 

医皮肤病 医无线性 医无线性皮质 医前缀 医阿拉伯氏

P)

Ŧ

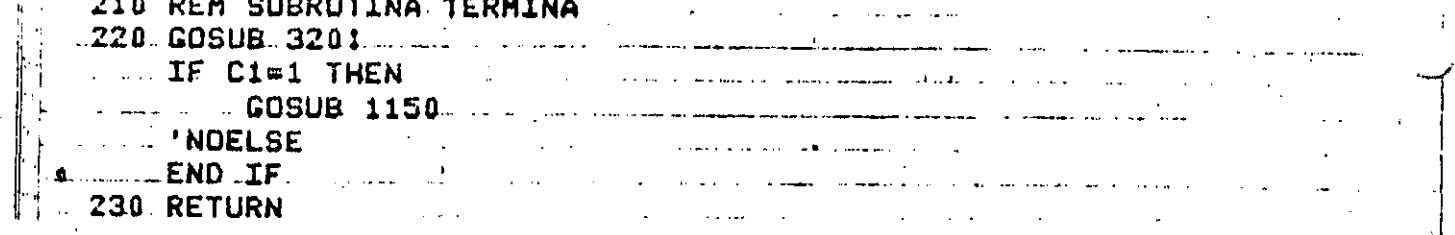

 $\mathcal{L}(\mathcal{A})$  , and  $\mathcal{L}(\mathcal{A})$ 

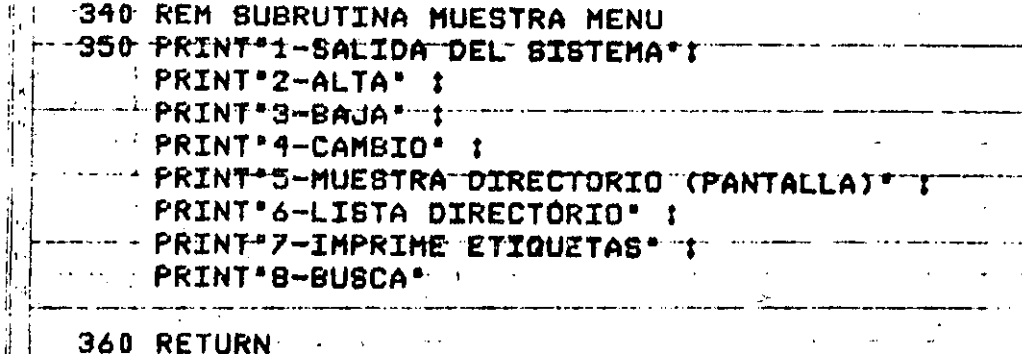

370 REM SUBRUTINA CAPTA OPCION  $380 \cdot 1N = 01$ 390 IF (IN>0) AND (IN<9) THEN 410 

 $\sim$  GOTO 390 410-RETURN-

940 REM SUBRUTINA CARGA DELEGACIONES 950 FOR I=1 TO 16 1 mm in the common READ ND\$(I) :  $NEXT-T$ · RETURN

2030 DATA ALVARO OBREGON, AZCAPOTZALCO, BENITO JUAREZ 2040 DATA COYOACAN, CUAJIMALPA, CUAUHTEMOC, GUSTAVO A. MADERO 2050 DATA IZTACALCO, IZTAPALAPA, A CONTRERAS, MIGUEL HIDALCO  $20Z0$  DATA XOCHIMILCO  $\ldots$   $\ldots$ 

13 詹 MORO REM SUBRUTINA ESPERA ENTERS SOM STATES 970 PRINT PARA CONTINUAR OPRIMA < ENTER >';;  $\epsilon$  )  $\epsilon$  $- - -$  INPUT  $X -$ **RETURN**  $920$  IF (DE < 1) OR (DE > 16) THEN <u>\_\_\_\_DL\$=STRING\$(10.'\_')\_t\_</u> ELSE DLS=NOS(DE) **ENDIF ENDIF 930 RETURN** - 2160 REM SUBRUTINA PARAMETROS LISTA TODO<br>- 2170 X14="C";<br>- X24="P";  $\mathcal{F}^{\mathcal{A}}_{\mathcal{A}}$  and  $\mathcal{F}^{\mathcal{A}}_{\mathcal{A}}$  and  $\mathcal{F}^{\mathcal{A}}_{\mathcal{A}}$ 1110 REM SUBRUTINA CARGA DIRECTORIO AND TELEVISION OF PRINT "PONGALO EN < PLAY > CON VOLUMEN =5":  $-1130$  INPUT  $+1$ , CD: WEDR-I=1 TO CD: 20 Service States INPUT #-1, MK\$(I), MN\$(I), MD\$(I), MC\$(I))MP(I), M1(I), MZ(I)! - NEXT-I-**1140 RETURN** -1150 REM-BUBRUTINA GUARDA DIRECTORIO 1160 PRINT DE REWIND AL CASSETTE Y'T - PRINT PONGALO EN RECORD - +  $\frac{1}{2}$  COSUB 960 1 - 1170------PRINT<del>e-1,M</del>K\$(I),MN\$(I),MD\$<del>(I),MC\$(I),M</del>  $\mathbb{R}$  NEXT In  $\mathbf{I} = \mathbb{R}$  and  $\mathbb{R}$ --- APRINT DIRECTORIO GRABADO... " :-**EXAMPLE THE TURN** 

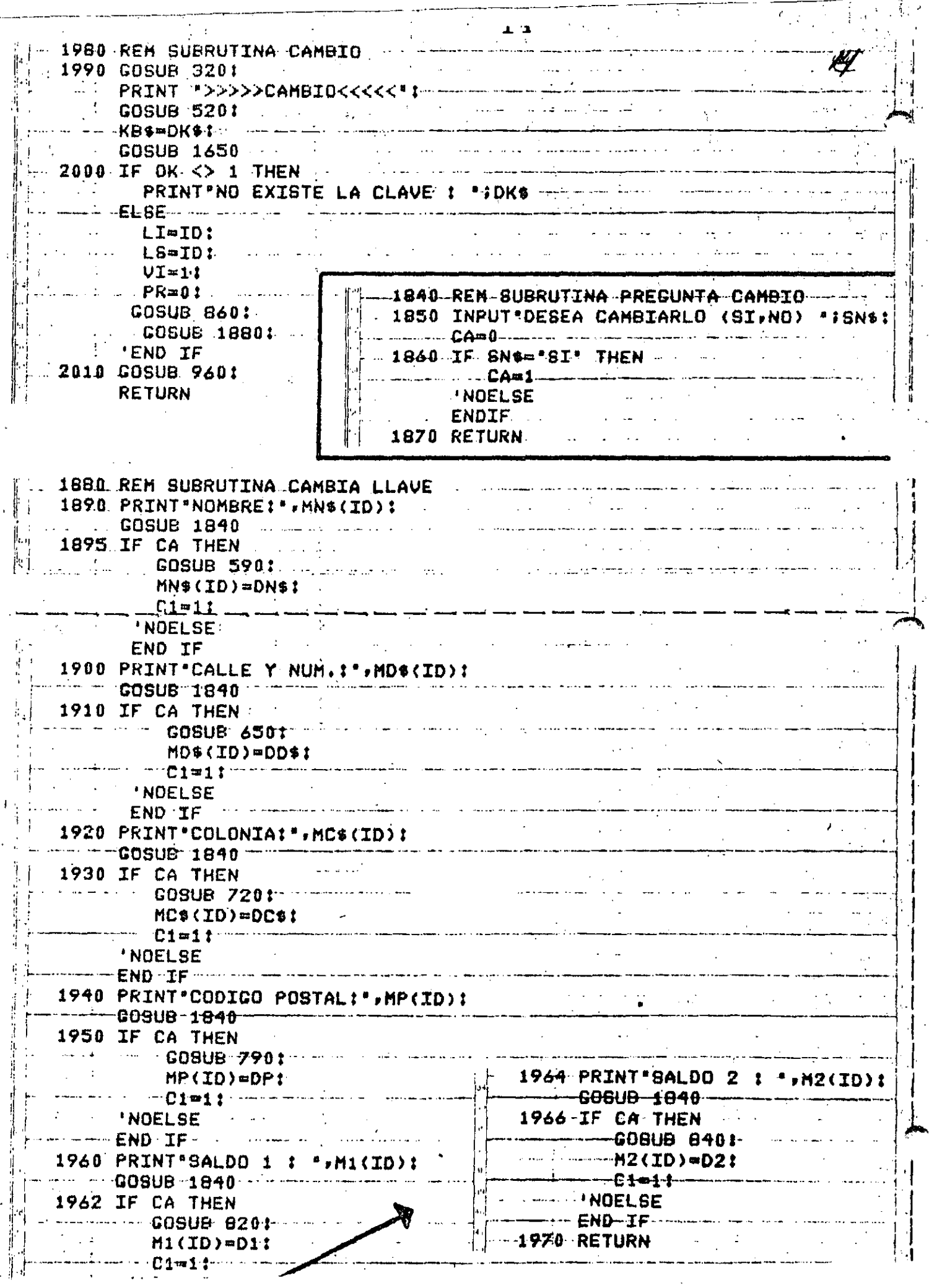

Ŗ

J.

 $\label{eq:2.1} \begin{split} \frac{1}{\sqrt{2\pi}}\left\{ \begin{array}{l} \frac{1}{\sqrt{2\pi}}\left(\frac{1}{\sqrt{2\pi}}\right)^{2} & \text{if} \quad \frac{1}{\sqrt{2\pi}}\left(\frac{1}{\sqrt{2\pi}}\right)^{2} & \text{if} \quad \frac{1}{\sqrt{2\pi}}\left(\frac{1}{\sqrt{2\pi}}\right)^{2} & \text{if} \quad \frac{1}{\sqrt{2\pi}}\left(\frac{1}{\sqrt{2\pi}}\right)^{2} & \text{if} \quad \frac{1}{\sqrt{2\pi}}\left(\frac{1}{\sqrt{2$ 

おおおや セントール ストラック きょうしょう じゅうしょう こんきょう しゅうかん アール・ディー・エンジン かんしゅう しゅうしゅう しゅうしゅう しゅうしゅう しゅうしゅう しゅうしゅう しゅうしゅう しゅうしゅう

f.

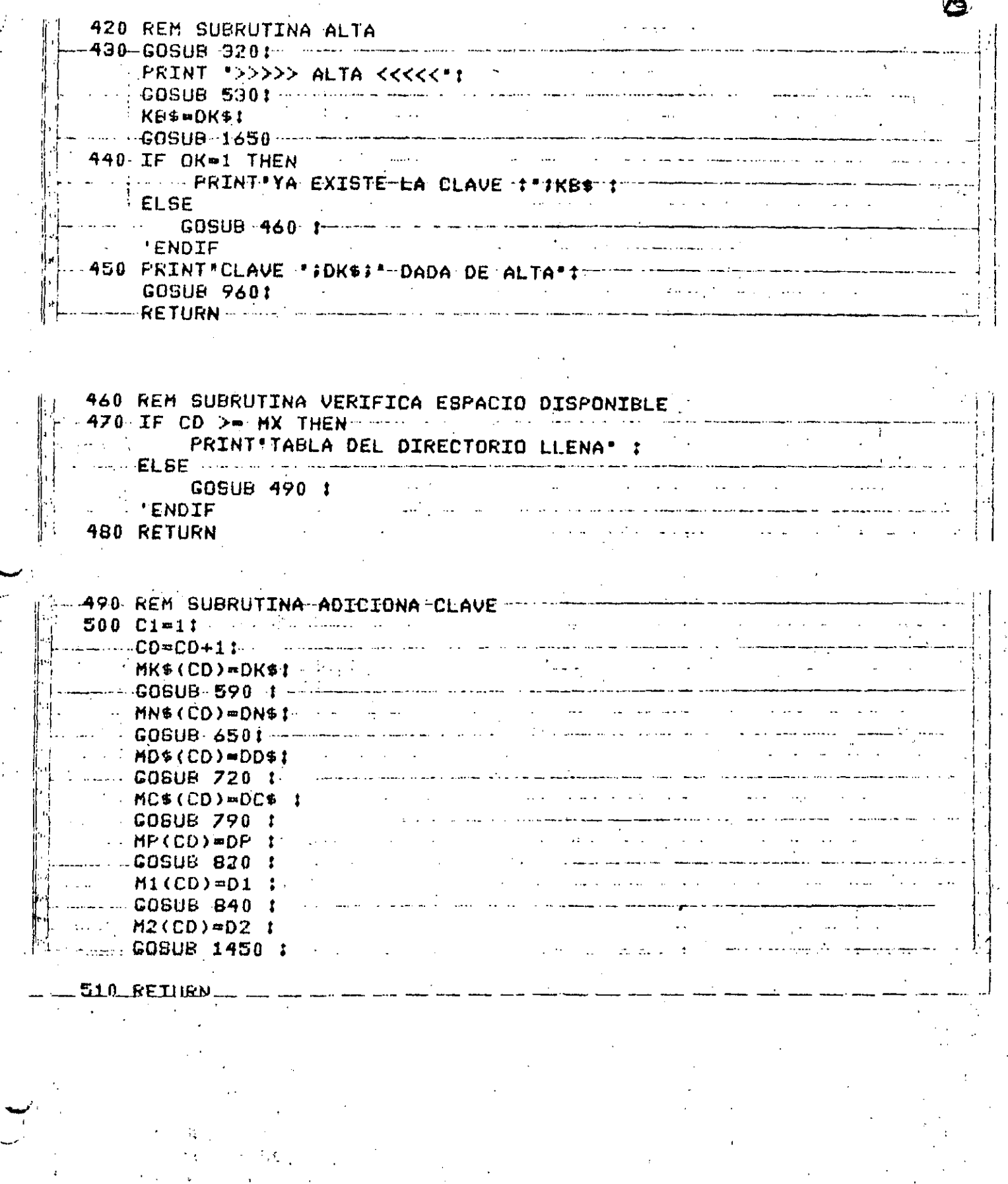

 $\frac{1}{2}$ 

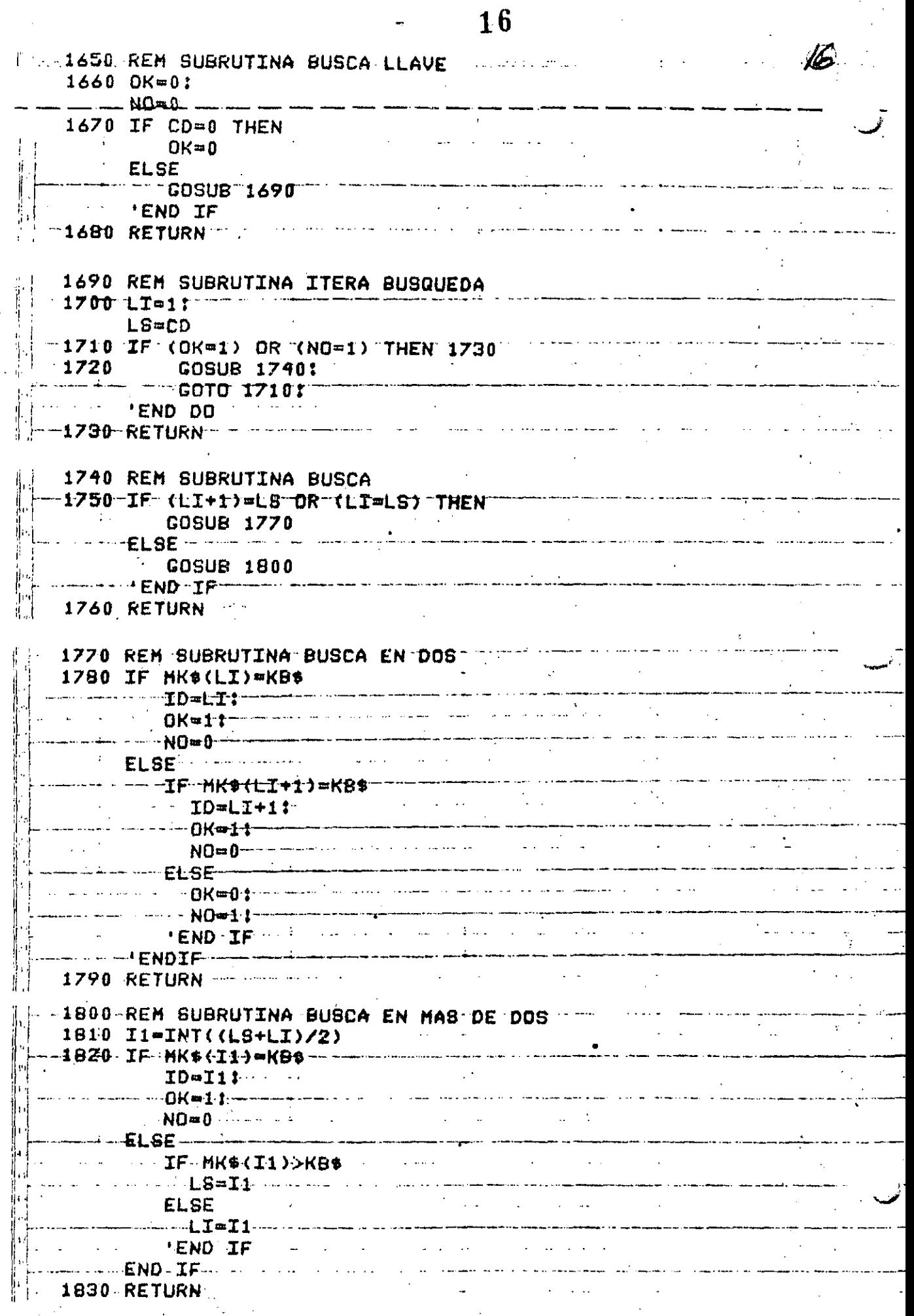

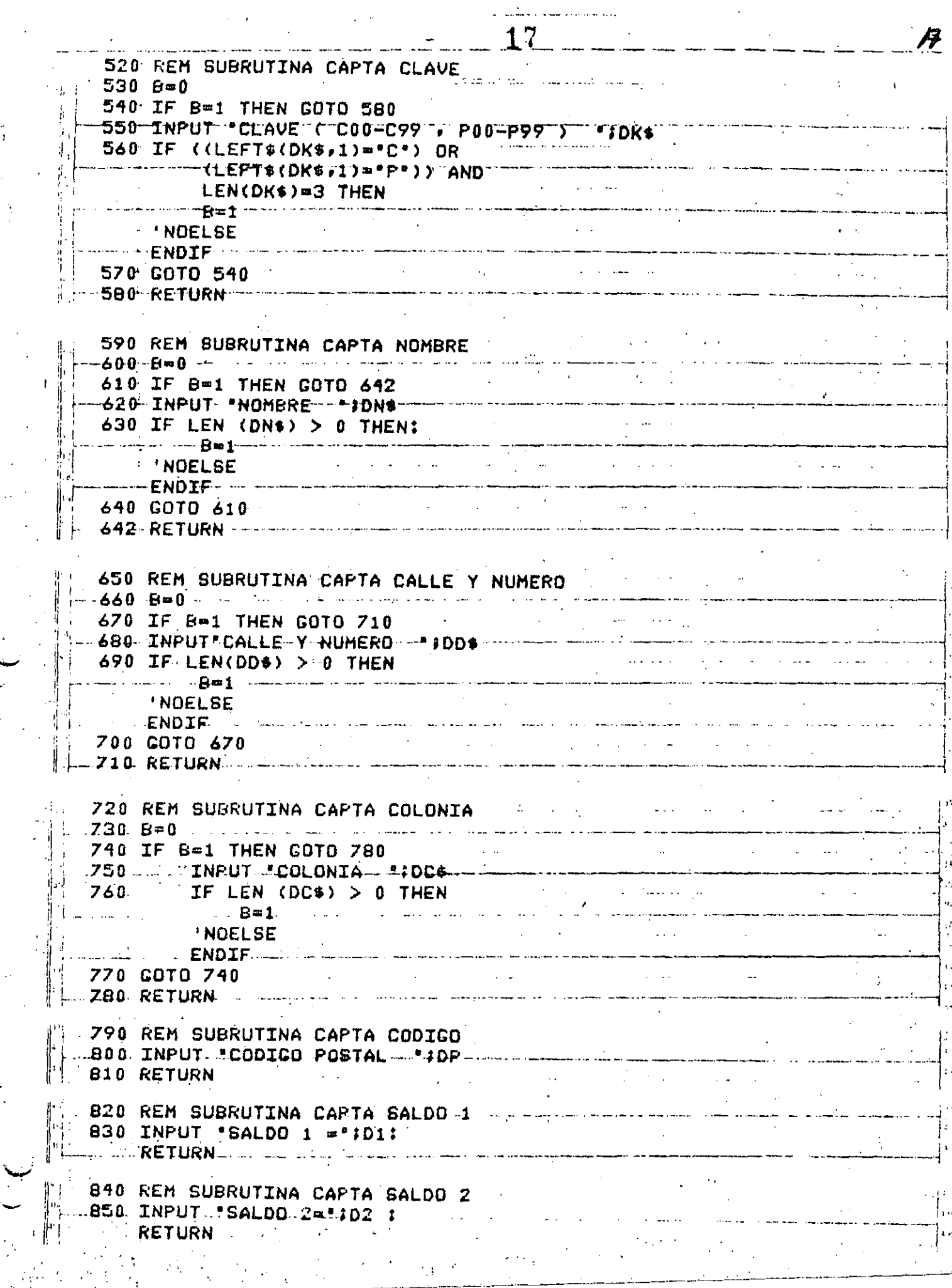

 $\frac{1}{2}$ 

报告

 $\bar{\mathcal{A}}$ 

75 S

 $\mathcal{O}(\mathcal{O})$ 

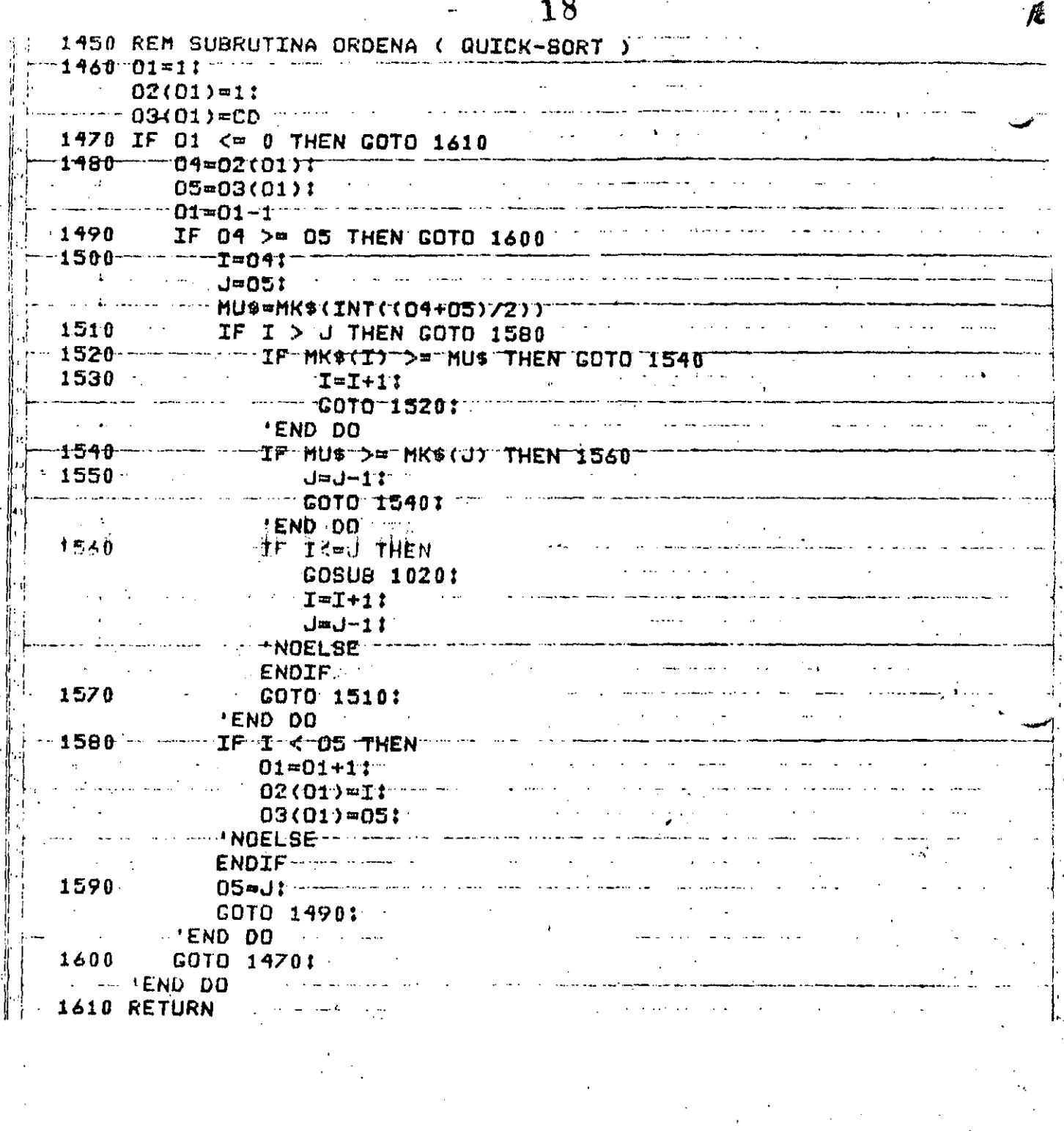

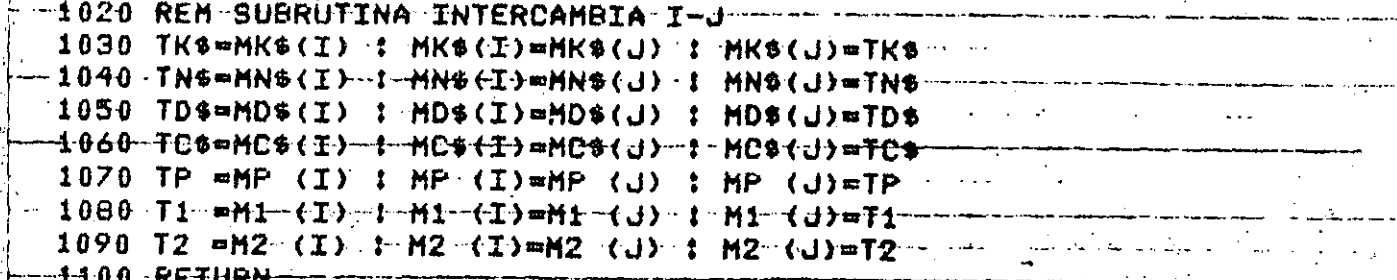

J ł 18

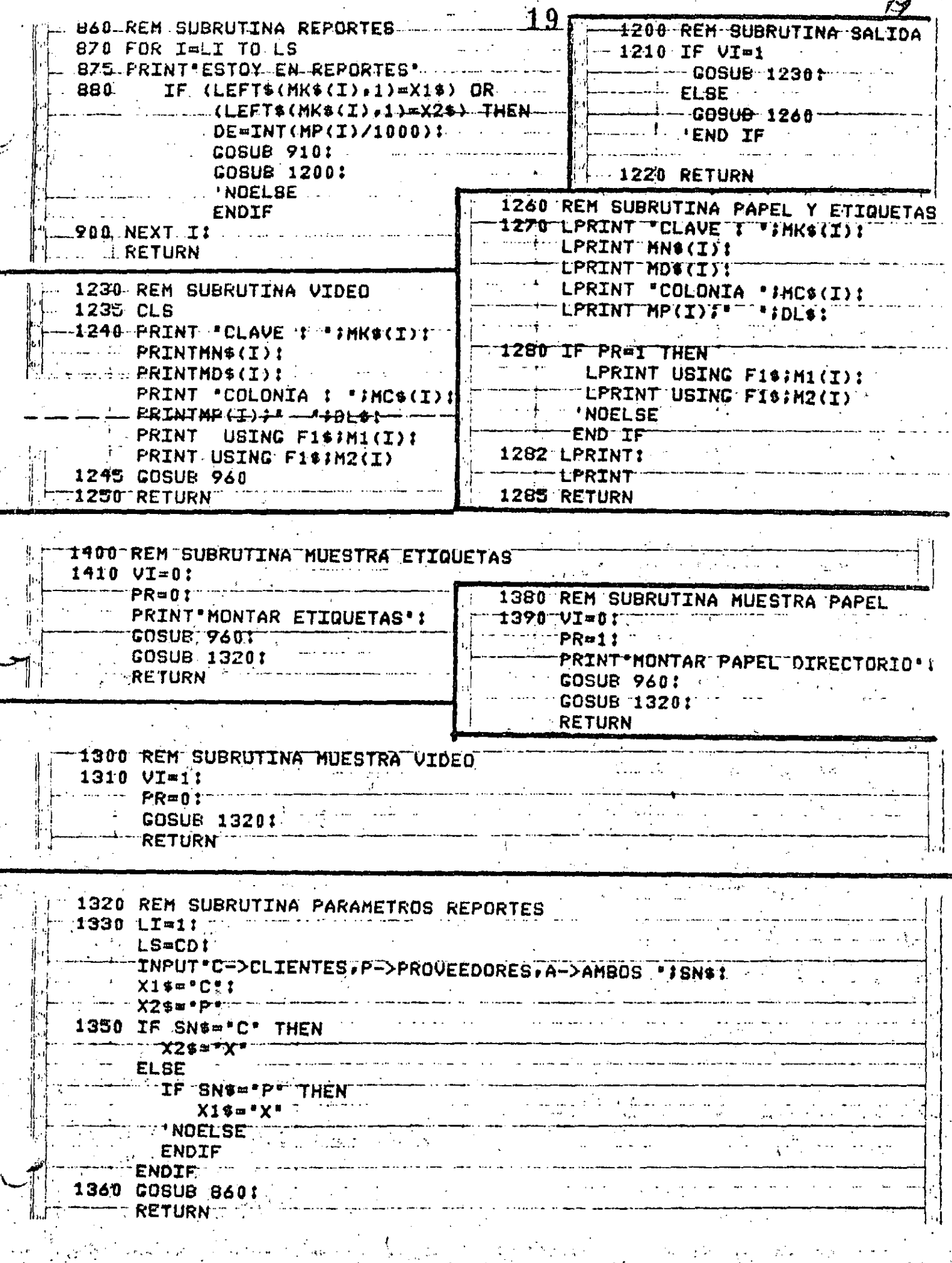

Ì

ふくしょう

 $\begin{bmatrix} a & b & c \\ d & d & d \end{bmatrix}$ 

el (13)

 $\mathbf{I}$ 

 $\sim$  2120 REM SUBRUTINA BAJA  $\sim$   $\sim$  20 2130 GOSUB 21601 PRINT ">>>>>> BAJA <<<<<'! GOSUR 5201 - Administration of the international continuing contract of the second second second second second second second second second second second second second second second second second second second second second KB\$=DK\$:<br>GOSUB 1650 2140 IF OK <> 1 THEN - - PRINT NO EXISTE LA CLAVE 1- 10KS1 - - - - - - - - - -ELSE END IF<br>-2150 RETURN - The Company of the Company of the Company of the Company of the Company of the Company of the C --2150-RETURN ---

ENDELSE المستخدم المستخدم المستخدم المستخدم المستخدم المستخدم المستخدم المستخدم المستخدم المستخدم المستخدم المستخدم ال<br>المستخدم المستخدم المستخدم المستخدم المستخدم المستخدم المستخدم المستخدم المستخدم المستخدم المستخدم المستخدم ال 1010 RETURN

2080 REM SUBRUTINA BUSCA (MENU)<br>2090 COSUB 2160: **COSUB 320:** '- COSUB 5201 KB\$=DK\$: 2100 IF OK <> 1 THEN "PRINT "NO EXISTE LA CLAVE : ""IDK\$! """ GOSUB 960 .<br>والتعديم من الشروع المستقرر المن المن المناطق المناطق المناطق المناطق المناطق المناطق المناطق المناطق المناطق **ELSE** *D*  $\mathcal{A}^{\mathcal{A}}_{\mathcal{A}}$  and  $\mathcal{A}^{\mathcal{A}}_{\mathcal{A}}$  and  $\mathcal{A}^{\mathcal{A}}_{\mathcal{A}}$  $\mathcal{L} = LI = ID$  $-- 19=101-$ n Latin de Communicació de la commune de la commune de la commune de la commune de la commune de la commune de<br>La <mark>VI</mark>=1;  $\mathcal{L}_{\mathcal{A}}$  and  $\mathcal{L}_{\mathcal{A}}$  . The constraint of the constraint contract  $\mathcal{L}_{\mathcal{A}}$ **See ALEND IF** Company 2110 RETURN

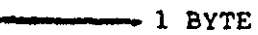

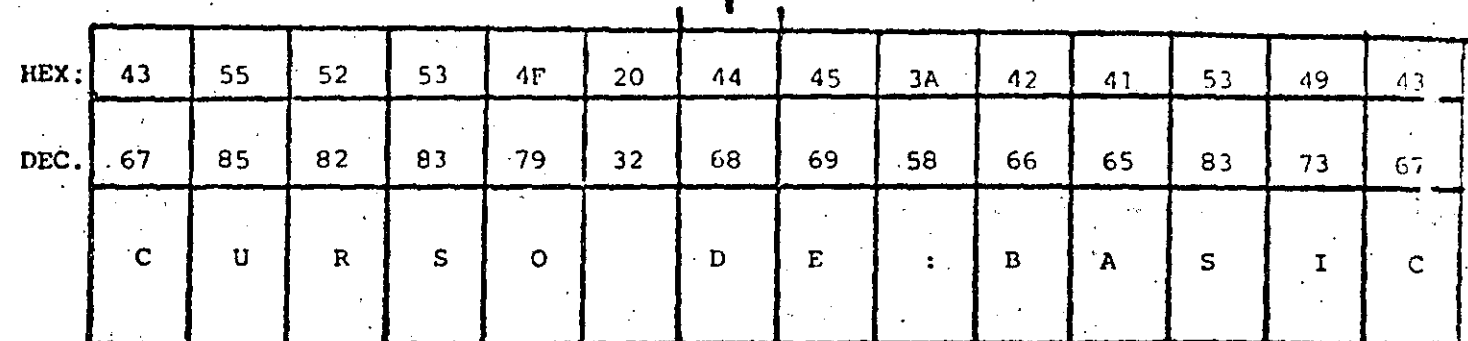

- LONGITUD MAXIMA : 255 CARACTERES

- ASIGNACION DE CONSTANTES "ENTRE COMILLAS"

EJ.  $AS = "BASIC"$ 

- ASIGNACION VIA INPUT, INKEYS Y READ (DATA)

SIN COMILLAS, EXCEPTO EN

READ (DATA) QUE CONTENGA COMAS (,) o

BLANCOS A LA IZQUIERDA

- SE CUENTA (al encender el quipo) CON 50 BYTES

DE MEMORIA PARA STRINGS

- ESTO SE PUEDE MODIFICAR CON

CLEAR<sub>n</sub>

 $n = NUMERO$  DE BYTES REQUERIDOS

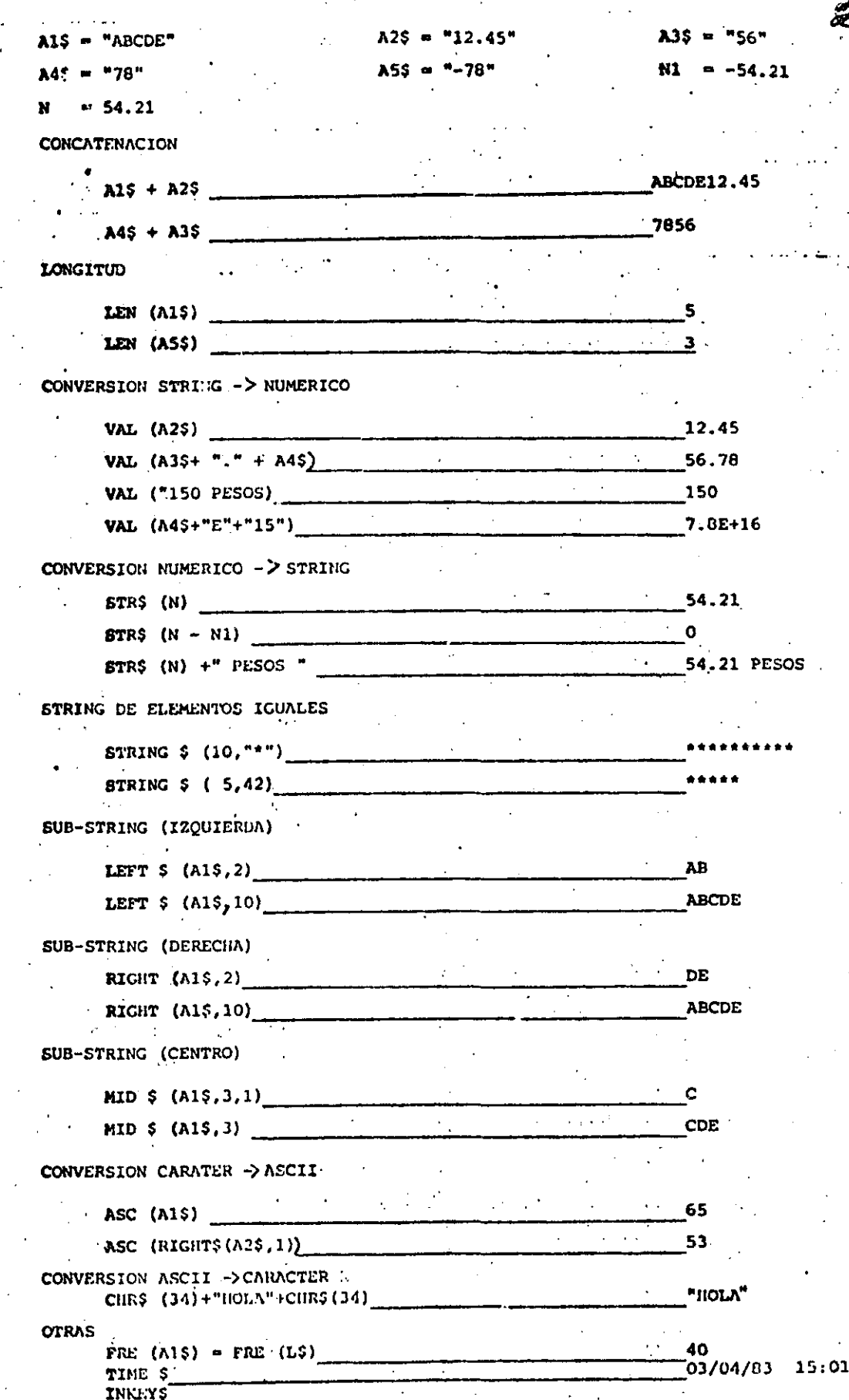

 $: 55$  $\mathcal{L}$ 

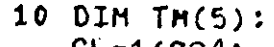

 $CL = 16924:$ 

- PRINT\*DAME LOS VALORES LE : \*: PRINT "MES, DIA, A/O, HORA, MINUTO, SEGUNDO"
- 20 INPUT TH(O), TH(1), TH(2), TH(3), TH(4), TH(5)
- $30$  FOR I=0 TO 5:

POKE  $CL-I_1$ TH $(I)$ :

NEXT I

40 PRINT VALURES DE TIEMPO CARGADOS : "ITIME\$ : **END** 

 $10 C = 01$  $A5 = 4X + 2$ 

PRINT"TECLEA UN CARACTER ALFA" 20 IF AS="A" THEN 40

30  $CO = CO + 1:$ 

PRINT ACUMULADO : '; CO :

AS=INKEY\$:

**CDTD 20:** 

'END DO

40 PRINT ACERTASTE ... ES UNA "SCHR\$(34); "A" ;CHR\$(34): END

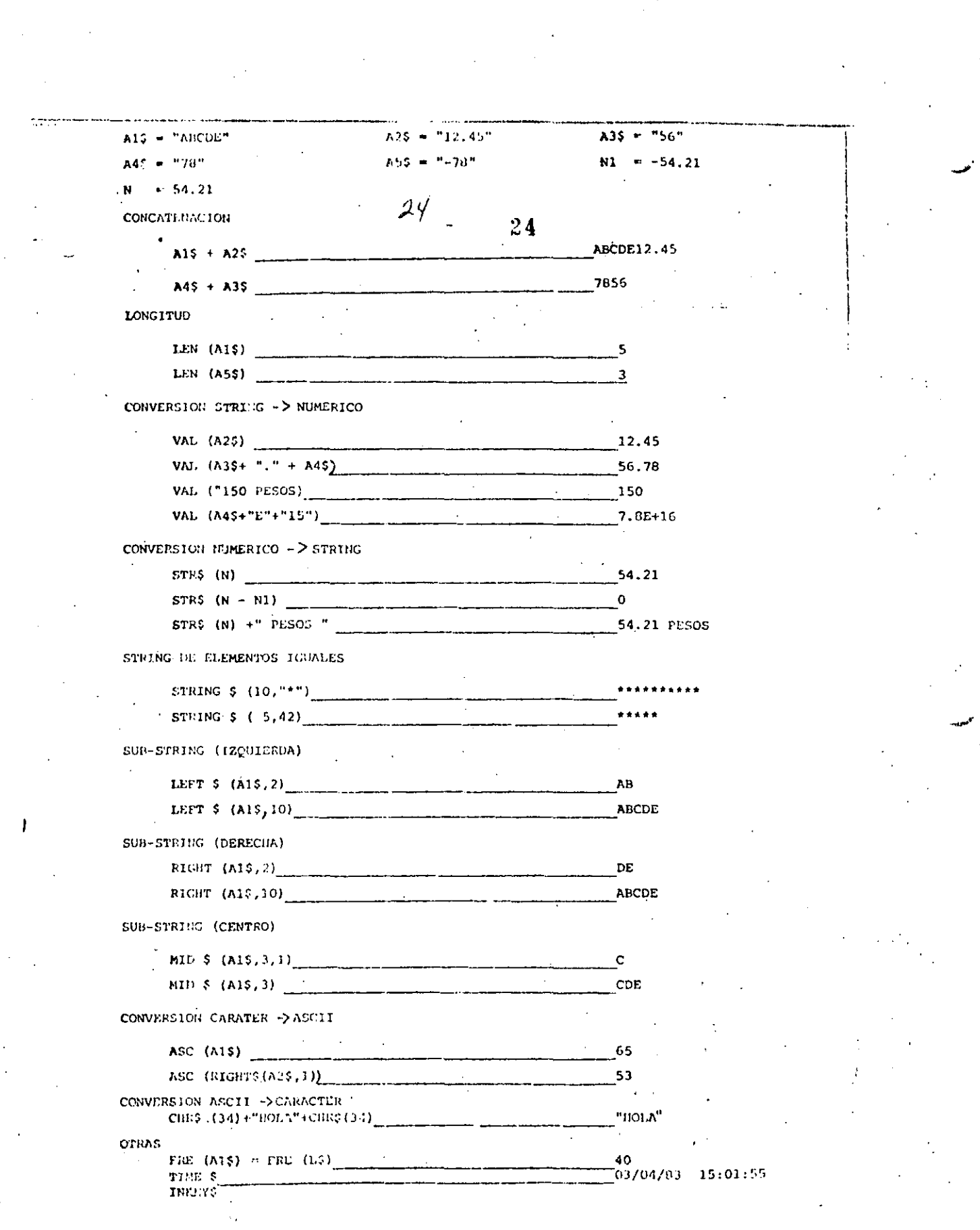

 $\mathbb{R}^n \times \mathbb{R}^n \times$ 

 $\frac{1}{2}$ 

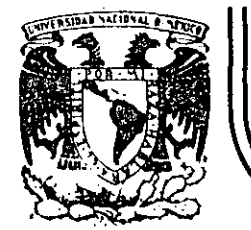

### **DIVISION DE EDUCACION CONTINUA**  FACULTAD DE INGENIERIA U.N.A.M.

CURSO: LENGUAJE DE PROGRAMACION BASIC I CIKIGIDO AL PERSONAL SPICER.

DEL 26 AL 30 DE NOVIEMBRE.

SISTEMAS MINIMOS GJADRADOS

NOVIEMBRE DE 1984

Palacio de Minería. Calle de Tacuba 5 primer piso Deleg. Cuauhtemoc 06000 México, D.F. Tel.: 521-40-20 Apdo. Postal M-2285 ----·"-====--------------...:.\_-~ \_\_\_\_ .....:. \_\_ ~------· \_\_\_\_\_\_\_\_\_\_\_\_\_\_\_ ·· ---\_\_\_\_ \_\_\_::. \_\_ ~----· ·----· ------------------------------ PARA AJUSTS DE CURVAS POR MINIMOS CUADRADOS

CARLOS A. RAMOS LARIOS 1983

 $USO:$ 

y

 $\mathfrak{L}_{3}$ 

 $42.$ 

 $\mathbf{g}_{\mathbf{r}}$ 

×,

Obtener expresiones analíticas que representen un fenómeno definido por coordenadas aisladas aplicando el criterio de los mínimos cuadrados.

Nos limitaremos a fenómenos con una variable independiente y una variable dependiente. (X, Y)

Las expresiones analiticas por ajustar podran ser: 1) Polinomios enteros de cualquier grado (rectas, parabolas etc.) englas coordenadas originales, 2) Rectas en las coordenadas (X,LOGY), (LOGX, Y) (LOGX, LOGY), pudiendo utilizarse cualquier base de logaritmos, 3) Rectas con transformaciones biunivocas definidas por el usuario.

 $f(x)$ 

 $x_{\overline{3}}$ 

 $(X_i, Y_i)$  = Coordenadas aisladas  $f(X) =$  Curva ajustada por mínimos cuadrados

 $x, y =$  Coordenadas originales

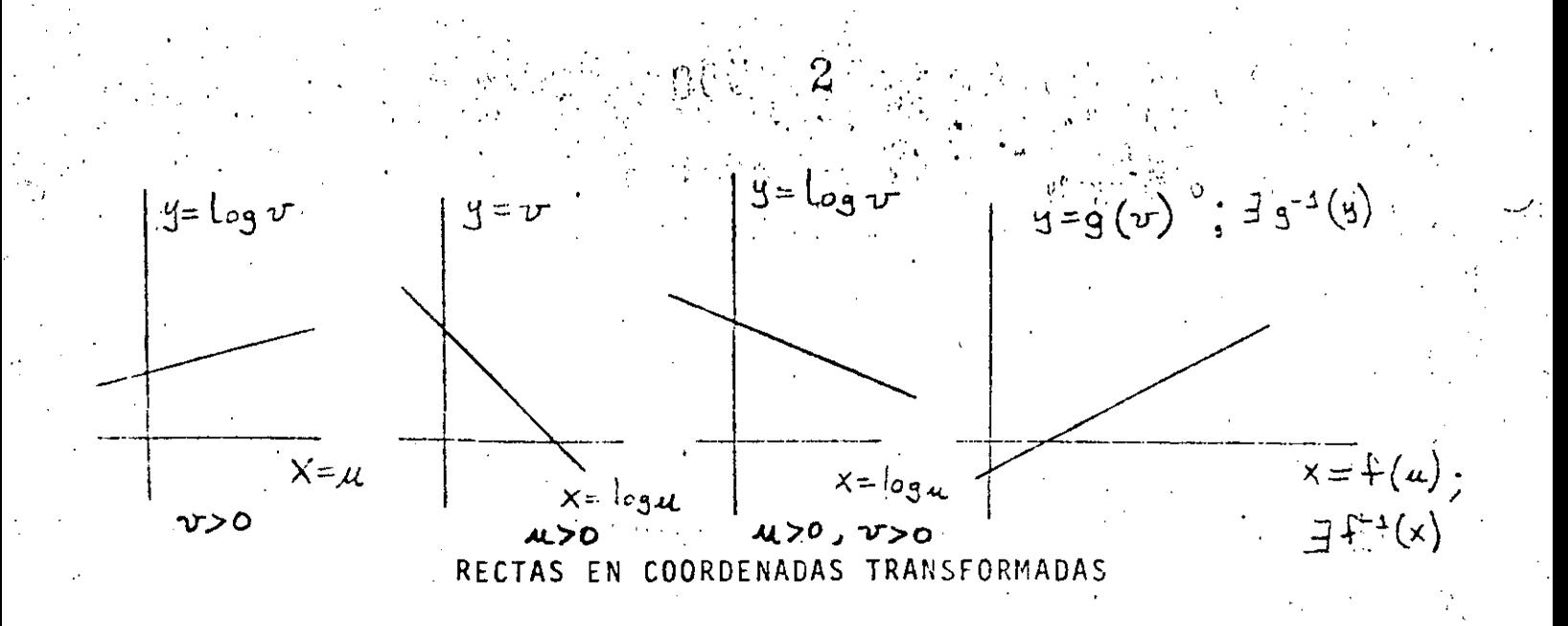

Con las expresiones analíticas obtenidas podran evaluarse puntos fuera de los observados (Interpolación y Extrapolación)

#### PLANTEAMIENTO:

E:

puntos con abscisa diferente (datos) Sean:  $\blacksquare$ 

> el grado máximo del polinomio que desea ajustarse (dato) an, an-1,... a. los coeficientes del polinomio (incógnitas)  $f(x) = a_n x^n + a_{n-1} x^{n-1} + \dots$  el polinomio de mejor ajuste  $E = \sum_{i=1}^{n} (f(x_i) - y_i)_{w_i}^{z}$  el error cuadrático a minimizar wi los factores de ponderación o de repetición de cada observación (dato)

Para resolver el problema, (obtener  $a_{n_j}a_{n+1}...a_o$ ), se aplican las condiciones necesarias para la existencia de un mínimo para el error

$$
\frac{\partial E}{\partial a_n} = 0 \qquad \frac{\partial E}{\partial a_{n-1}} = 0 \qquad \frac{\partial E}{\partial a_0} = 0 \qquad (h+1 \quad \text{condies } b \quad \text{and} \quad
$$

Para cualquiera de estas condiciones (la jésima):

 $\lim_{\epsilon\to 0} \mathbb{E}[\mathbb{Q} \mathbb{Q} \mathbb{Q}^{\mathbb{Z}} \times \mathbf{G}^{\mathbb{Z}}] \leq \mathbb{E}[\mathbb{Q} \times \mathbb{Q}^{\mathbb{Z}}]$ 

 $\frac{\partial E}{\partial a^{2}} = \sum_{i=1}^{m} Z(f(x_{i}) - y_{i}) w_{i} \left( \frac{\partial f(x_{i})}{\partial a^{2}} \right)$  $= z \xi (f(x_i)-y_i)$  w:  $(x_i^3)$ =  $2\leq (a_n x_i^m + a_{n-1} x_i^{n-1} + a_o - y_i) w_i(x_i^j)$   $(\geq \geq \leq )$ =  $2(za_nx_i^*w_ix_i^{\dagger} + za_{n-i}x_{nk}^{n+i}x_i^{\dagger} + ... za_0w_ix_i^{\dagger} - zy_iwx_i^{\dagger})$ = 2  $(a_{y} \leq w_{x} x_{x}^{n-r} + a_{y-1} \leq w_{x} x_{x}^{n-r} + a_{0} \leq w_{x} x_{x}^{r} - \leq y_{x} w_{x} x_{y}^{r}$ 

Igualando esta condición a cero, se obtiene una ecuación lineal  $\varphi_{\rm o}$  : en las incógnitas  $a_n$ ,  $a_{n-1}$ .

- $a_n \leq W_i X_i^{n+1} + a_{n-1} \leq W_i X_i^{n+1} + \ldots + a_0 \leq W_i X_i = \mathcal{E} y_i \cdot w_i X_i^{n+1}$ La primera condición ( $\frac{\partial E}{\partial a_n} = 0$  ) establece que ( $\int z \cdot n$ ):
- $a_n \leq w_n x_n^{n+n} + a_{n-1} \leq w_n x_{n+1}^{n+n-1} + a_0 \leq w_n x_n^{n} = \leq y_n w_n x_n^{n}$ La segunda condición ( $\frac{\partial E}{\partial q_{\text{max}}}=0$ ) establece que (j= n-1):

$$
a_{y} \leq W_{x}^{*}X_{x}^{n+1} + a_{n+1} \leq W_{x}^{*}X_{x}^{n+1} + a_{\alpha} \leq W_{x}^{*}X_{x}^{n-1} = \leq y_{x}^{*}W_{x}^{*}X_{y}^{n-1}
$$

Al aplicar en la misma forma todas las condiciones necesarias, se puede escribir el siguiente sistema de n+1 ecuaciones con n+1 incógnitas:
$zw_i^{n+m}$  $zw: x^{\text{num-1}}$  $\sum w x^{n+m-1}$   $\leq w x x^{n+m-2}$  $Z$   $W: X_t^{n+1}$   $Z$   $W: X_t^0$  $\leq w_{i} x_{i}^{n}$   $\leq w_{i} x_{i}^{n-1}$ 

 $\sum w_i x_i^n$   $\sum w_i x_i^{-1} |a_{n-1}|$  $\left|$  2 y i w :  $x_i^{n-1}$  $zw^2$  $\left| \Sigma y_i \right|$  w:  $x_i$  $\mathcal{Z}$ w: $x:$   $|a_{1}|$  $\leq$   $w\lambda$   $\lambda$   $\geq$   $w\lambda$  $\left| \begin{array}{c} | \\ | \end{array} \right|$   $\left| \begin{array}{c} Z \\ | \end{array} \right|$   $\mathcal{L}$ 

 $\sum_{i=1}^{n+1} x_i^2$   $\sum_{i=1}^{n+1} x_i^2 = \sum_{i=1}^{n} a_i^2 = \sum_{i=1}^{n} a_i^2$ 

De la solución del sistema anterior se obtienen los n+1 coefi cientes  $a_{n_j}a_{n+1}, \ldots$  $\alpha_{\alpha}$ 

COORDENADAS TRANSFORMADAS:

Para el caso en que se haya hecho un ajuste a una recta, (n=1), la expresión tiene la forma:

$$
y = f(x) = a_1x + a_0
$$

Y si además los valores de (xi, yi) que se utilizaron para plan tear el sistema de ecuaciones provienen de una transformación logaritmica sencilla o doble, es posible obtener la forma de la expresión en las coordenadas originales u y

CASO I:

$$
y = log_b v \qquad y \times = u
$$

de donde

$$
\log_b v = a_{\rm 3}u + a_o
$$

 $a$  and  $a + a$ 

$$
v = E
$$

$$
= \begin{bmatrix} a_0 \\ b \end{bmatrix} \begin{bmatrix} a_1 \\ a_2 \end{bmatrix}
$$

$$
v = \alpha b^{3u}.
$$

(b=base de logaritmos que se elija,  $b > 0$ )

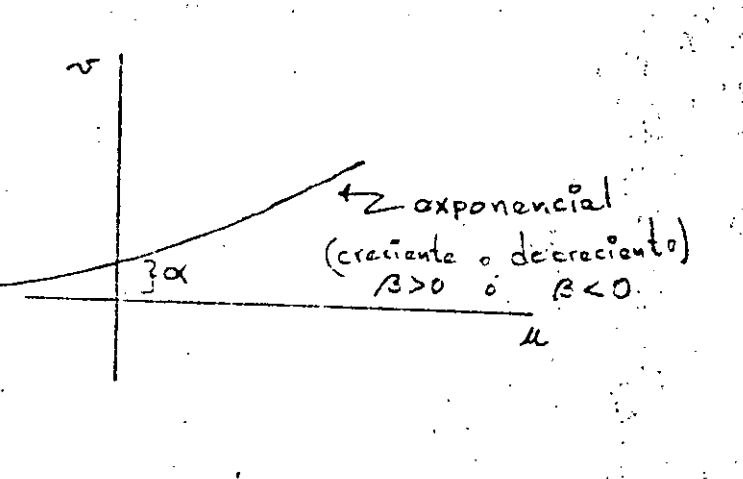

## CASO II:

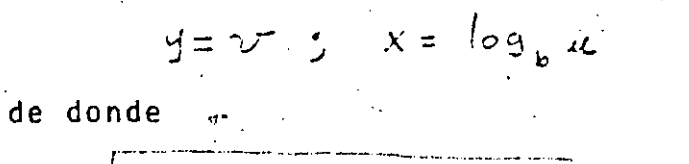

 $C(C\cup V)$ 

logaritmica

 $a_{o}$ 

пT

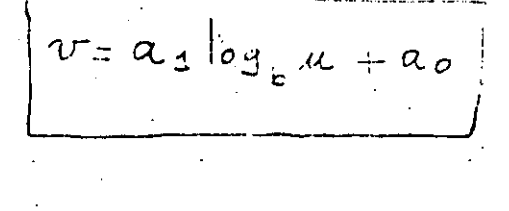

CASO III:

$$
y = \log_b v
$$
   
  $x = \log_b u$ 

de donde

$$
log_b T = a_3 log_b u + a_0
$$
  
\n
$$
T = \begin{bmatrix} a_3 log_b u + a_0 \\ a_4 log_b u + a_0 \end{bmatrix}
$$
  
\n
$$
= \begin{bmatrix} a_0 \end{bmatrix} \begin{bmatrix} a_3 log_b u \\ a_4 log_b u \end{bmatrix} = \begin{bmatrix} a_0 \end{bmatrix} \begin{bmatrix} a_0 \end{bmatrix} \begin{bmatrix} a_0 \end{bmatrix} \begin{bmatrix} a_1 \end{bmatrix}
$$
  
\n
$$
V = A u^B
$$

Notese que B no tiene que ser necesariamente entero.

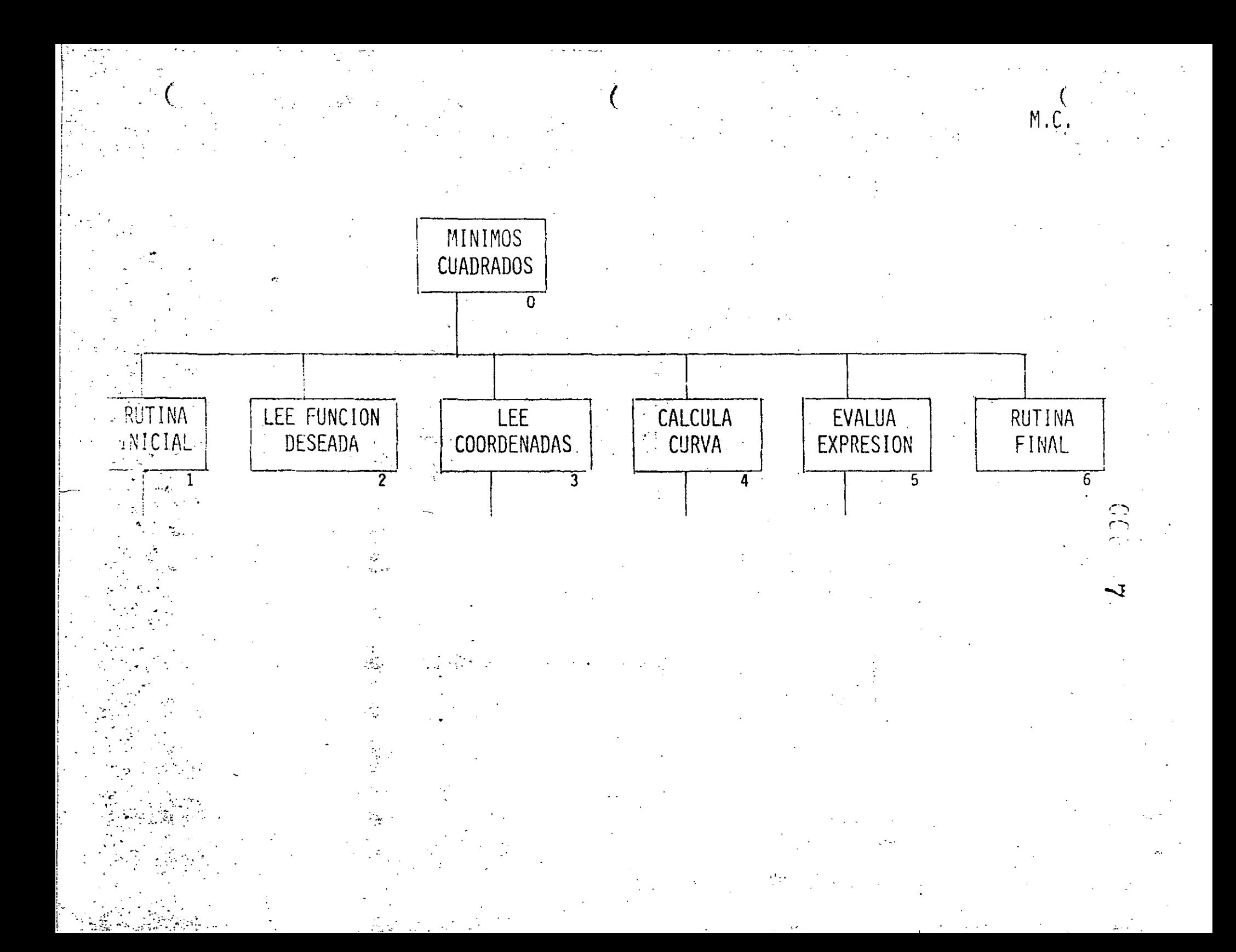

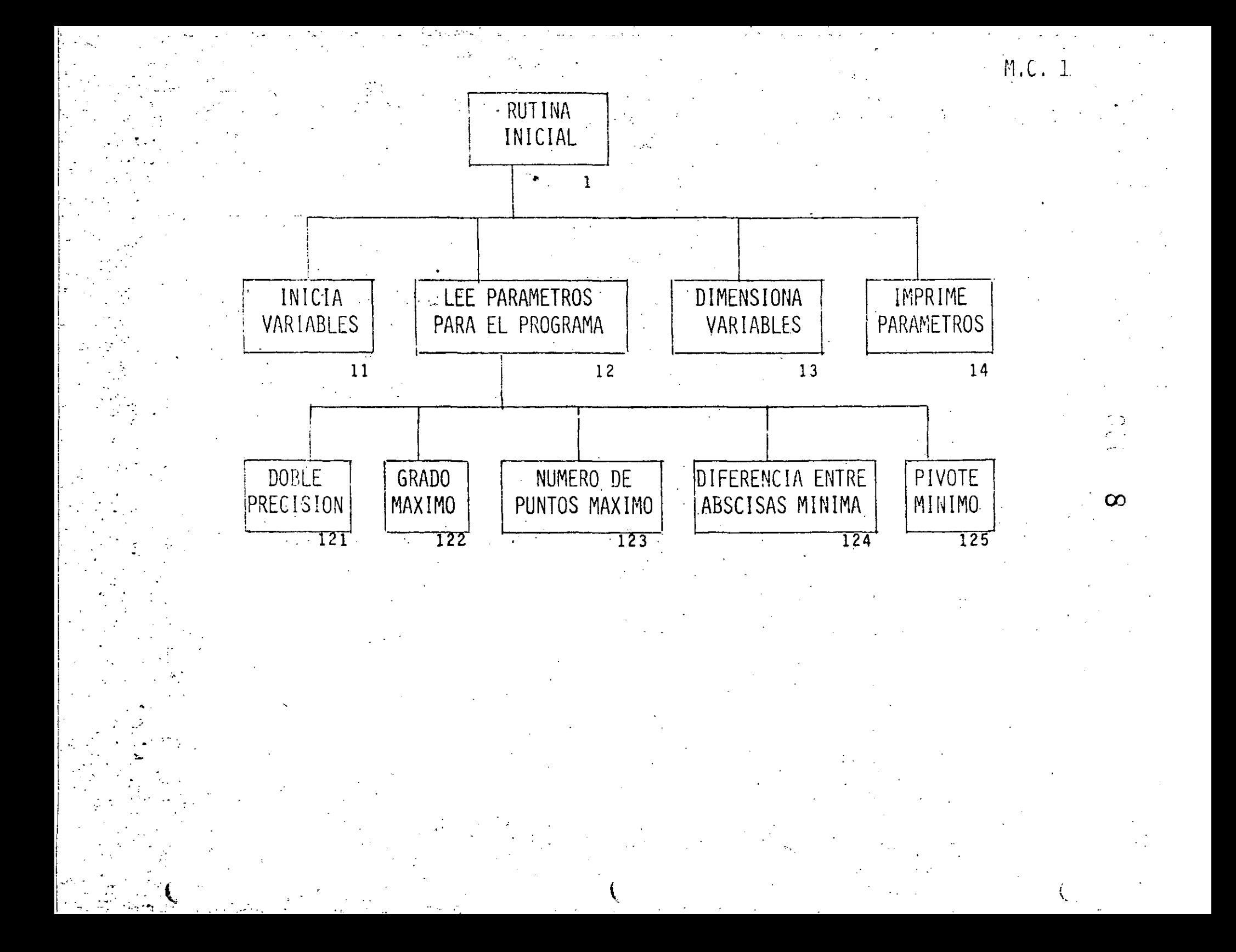

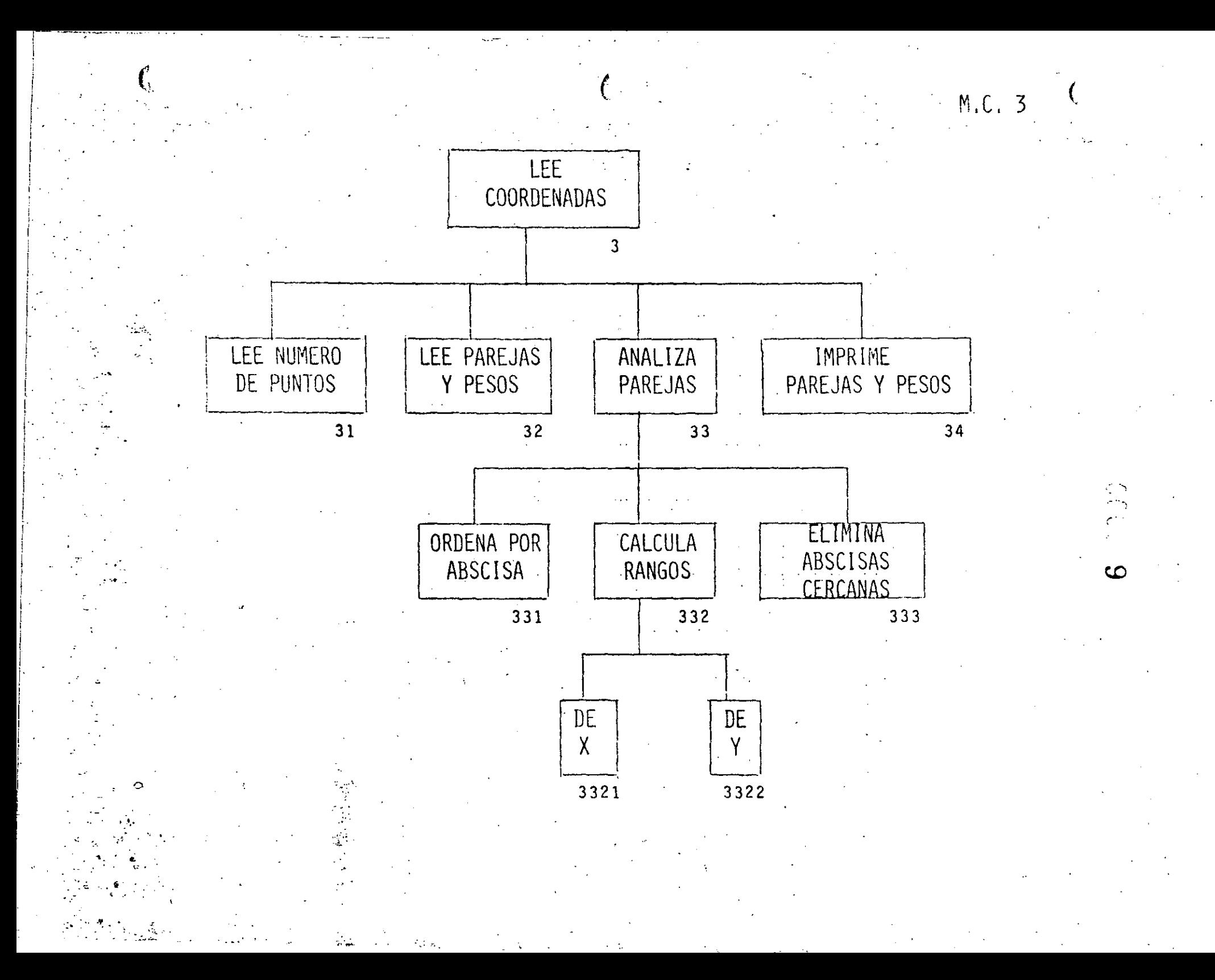

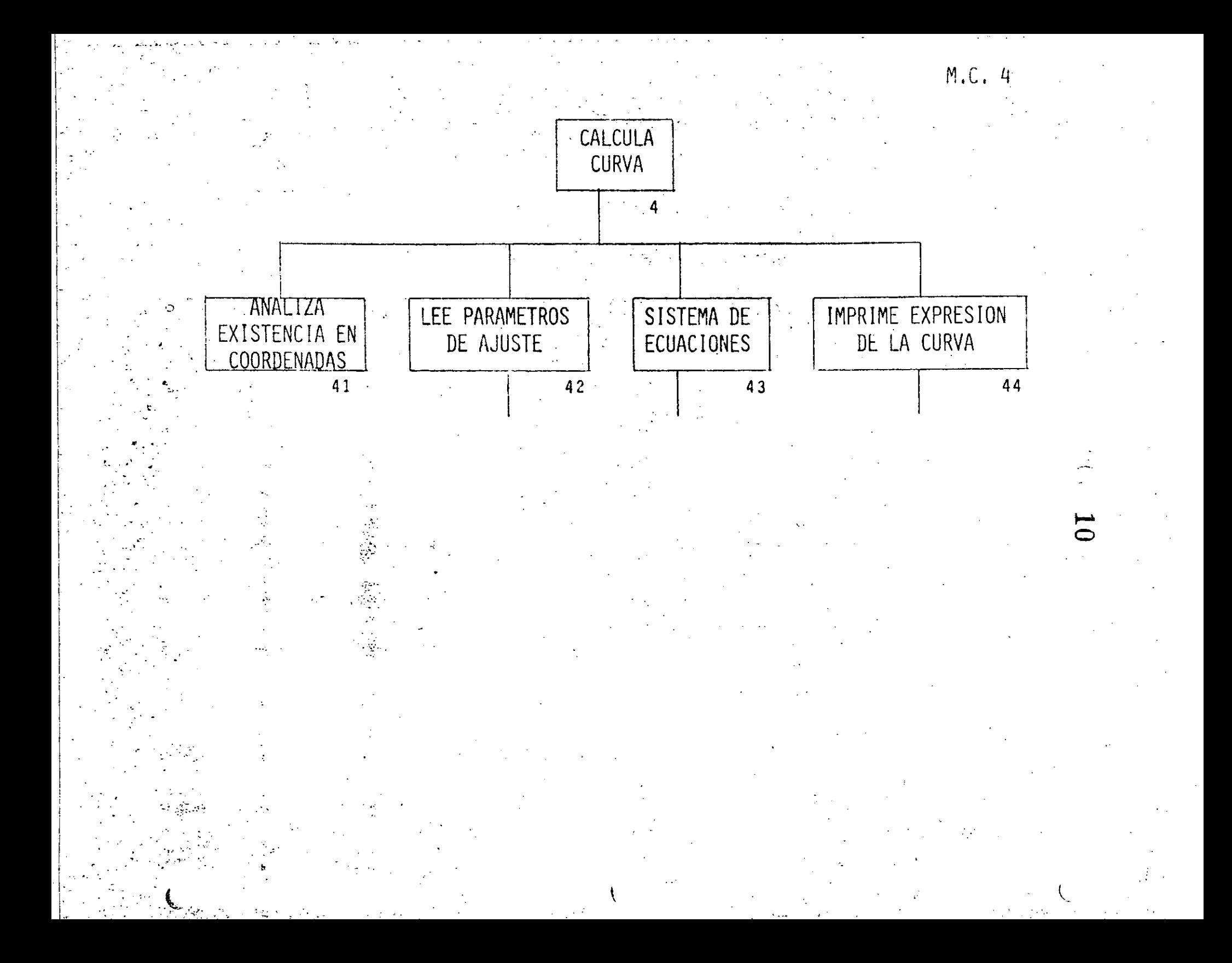

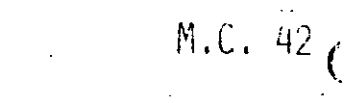

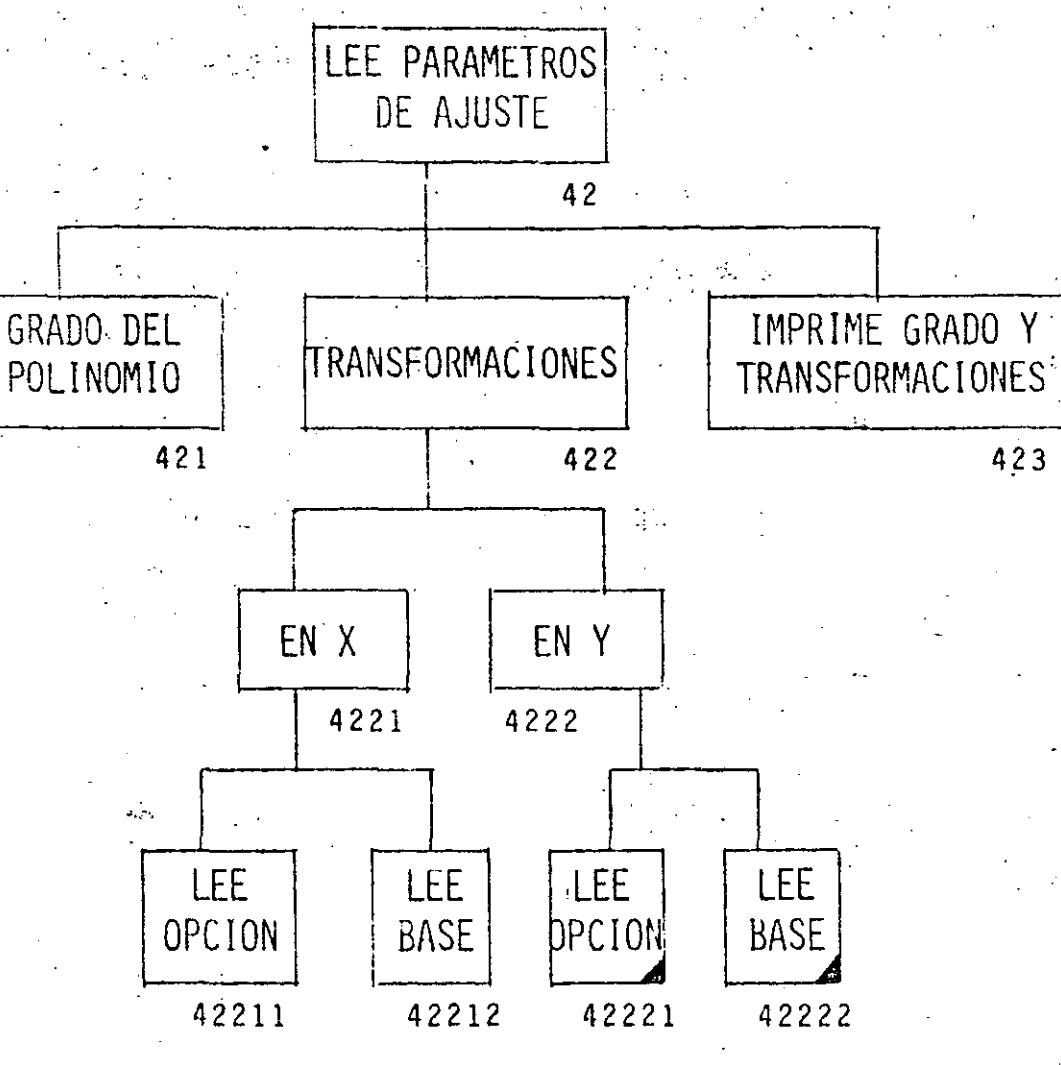

 $\mathbf{I}$ 

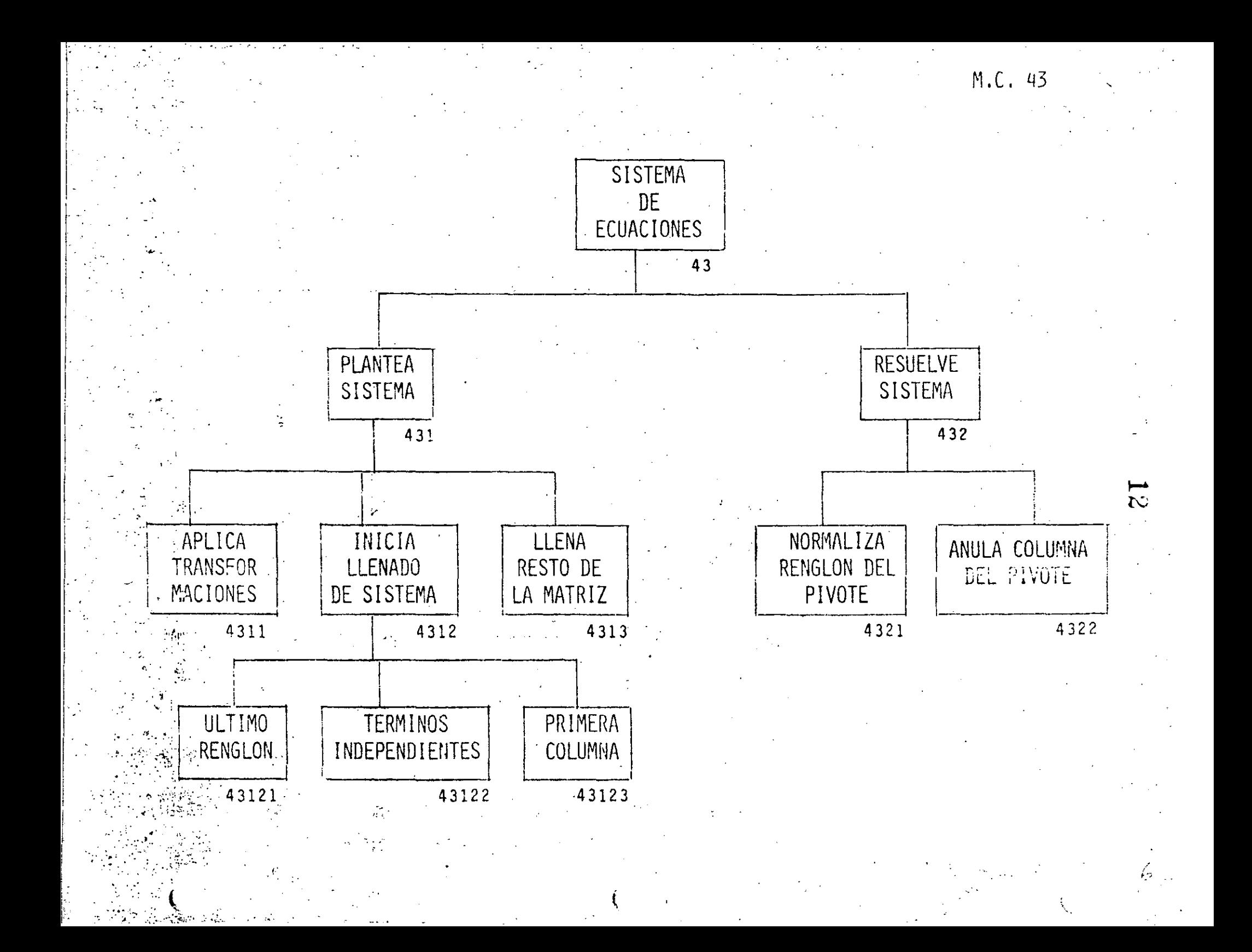

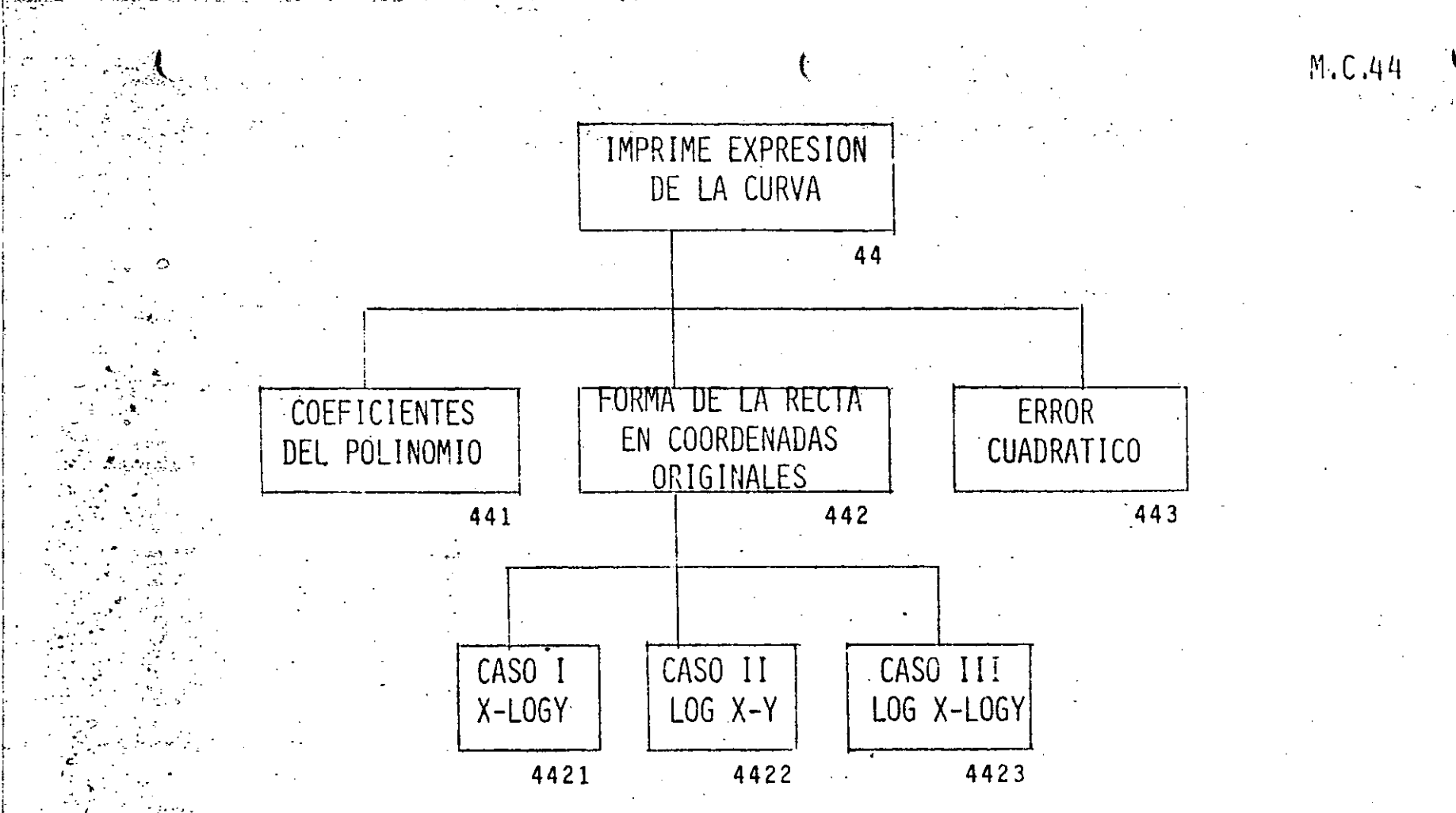

 $\overline{3}$ 

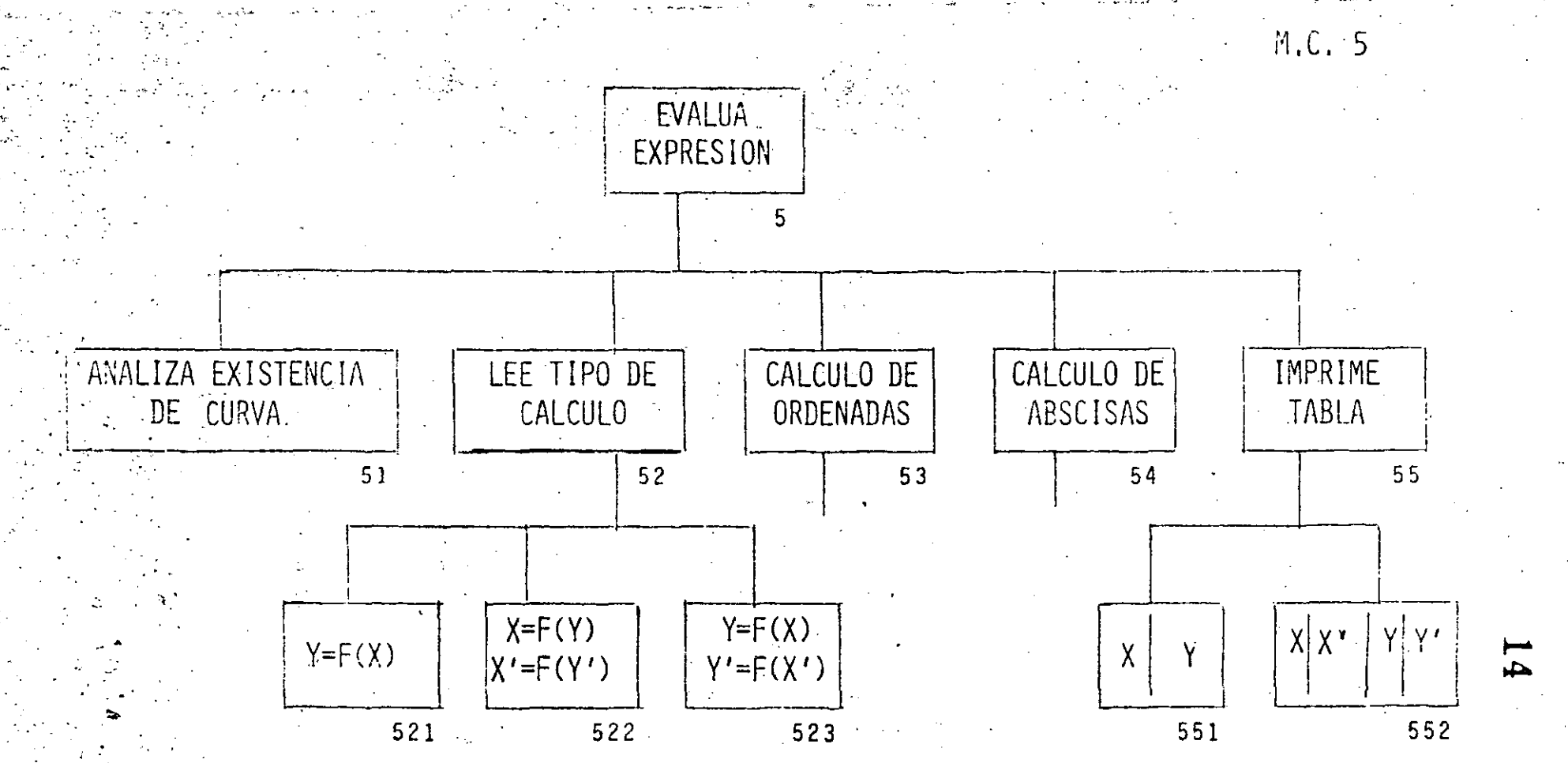

 $\mathcal{E}_{\mathcal{C}}$ 

 $M.C., 53$ 

CALCULO DE ORDENADAS 53 TEE RANGO DE<br>ABSCISAS E<br><u>INCREMENTO</u> ANALIZA<br>ABSCISAS OBTIENE<br>ORDENADAS 531  $532$ 533

ю.

 $15$ 

 $\mathcal{G}$ 

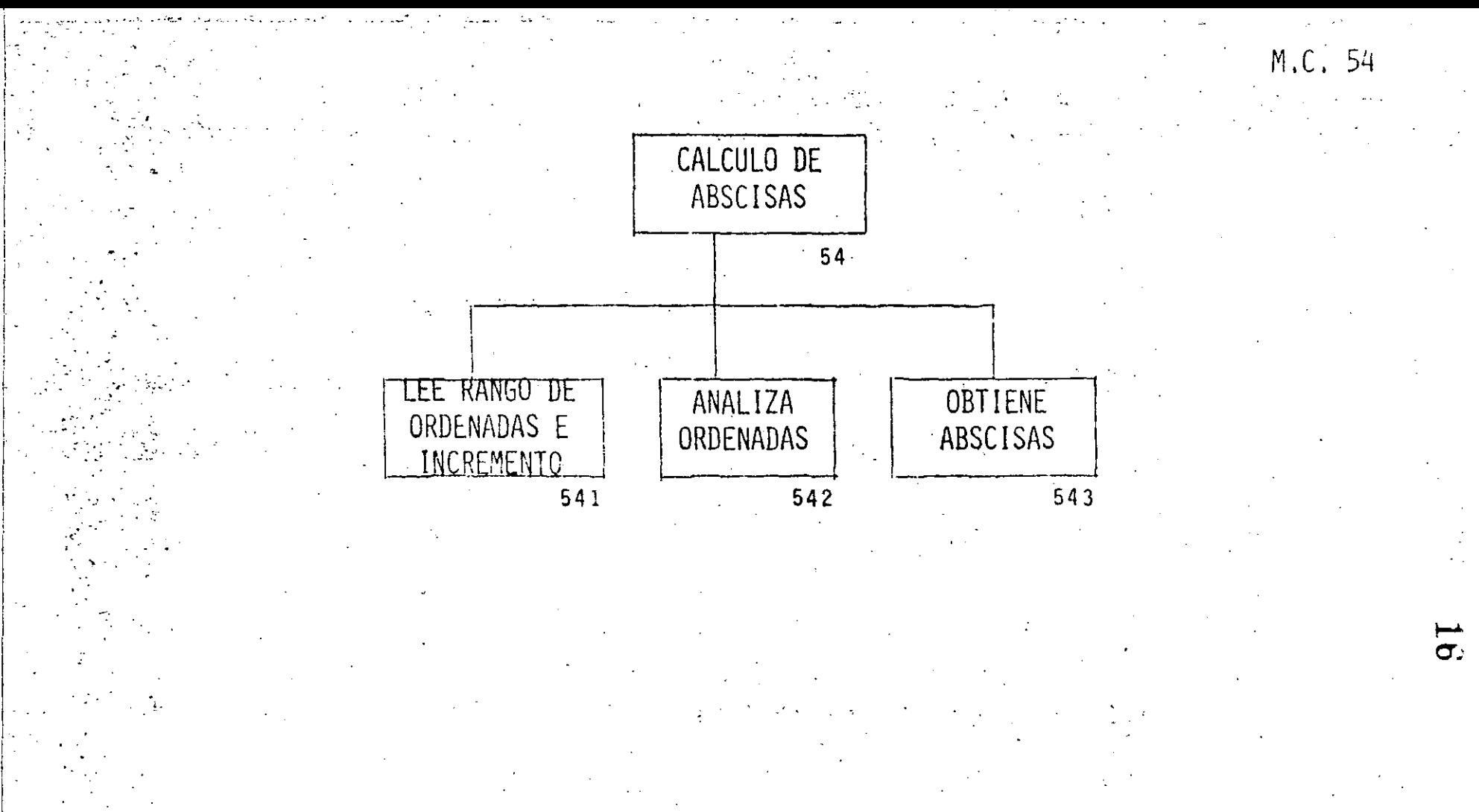

林

- MINIMOS CUADRADOS  $\Omega$
- RUTINA INICIAL  $\mathbf{1}$
- INICIA VARIABLES 11
- LEE PARAMETROS PARA EL PROGRAMA  $12$
- DOBLE PRECISION 121

### 122 GRADO MAXIMO

- NUMERO DE PUNTOS MAXIMOS 123
- DIFERENCIA ENTRE ABSCISAS MINIMA 124
- PIVOTE MINIMO  $125$
- DIMENSIONA VARIABLES  $13$
- IMPRIME PARAMETROS  $14$ 
	- LEE FUNCION DESEADA  $\overline{c}$
	- LEE COORDENADAS 3
- 31 LEE NUMERO DE PUNTOS
- LEE PAREJAS Y PESOS  $.32$ 
	- ANALIZA PAREJAS  $33$
- ORDENA POR ABSCISA  $.331<sup>2</sup>$
- CALCULA RANGOS 332
- 3321 D.E.X
- 3322 DE Y
- ELIMINA ABSCISAS CERCANAS 333
	- IMPRIME PAREJAS Y PESOS 34
	- CALCULA CURVA 4
- ANALIZA EXISTENCIA DE COORDENADAS  $41$
- LEE PARAMETROS DE AJUSTE 42
- GRADO DEL POLINOMIO 421
- **TRANSFORMACIONES** 422
- 4221 EN X

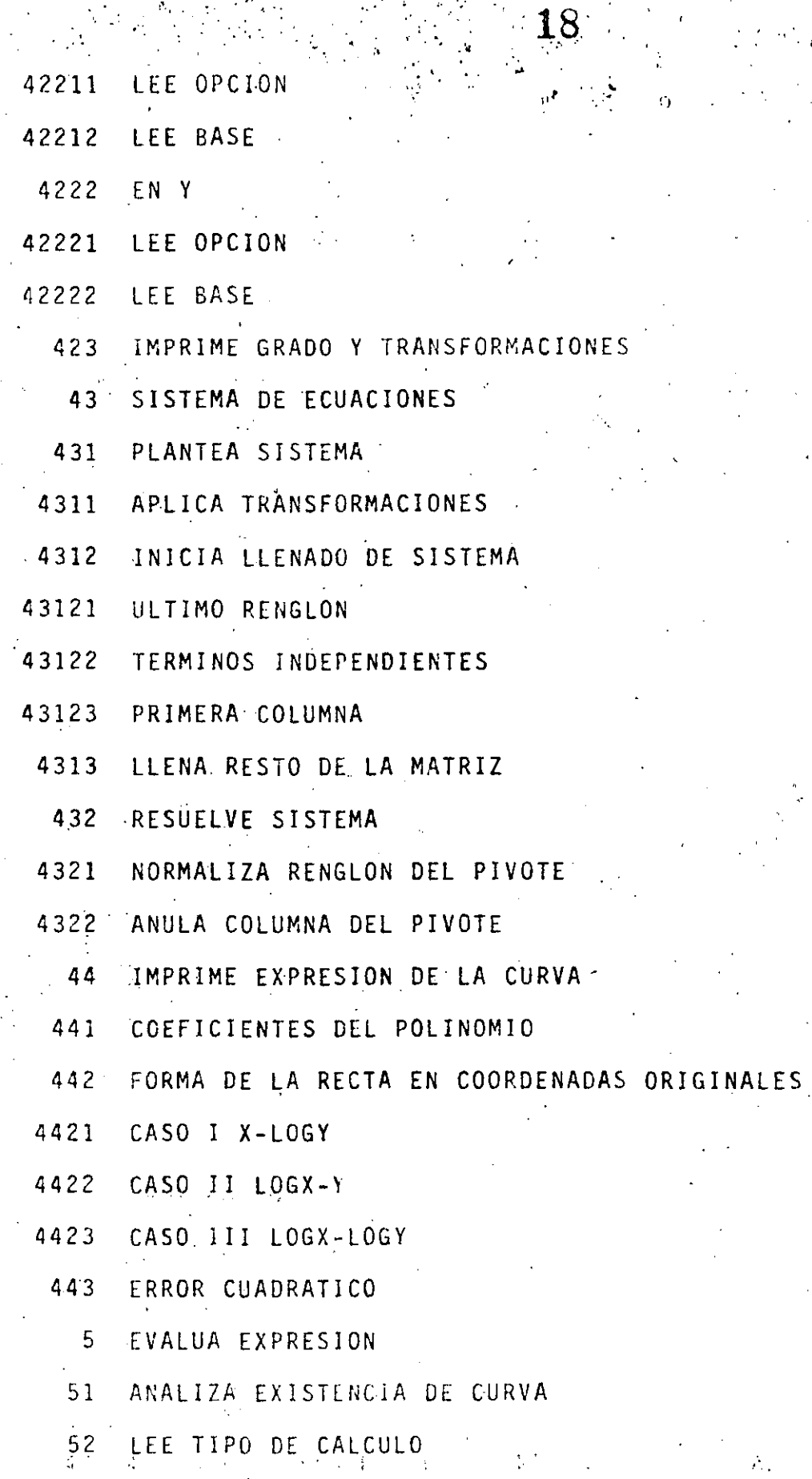

 $\mathcal{A}_{\mathcal{A}}$ 

ł

Á,

 $Y = F(X)$  $\frac{521}{1}$ 

J,

- $X = F(X)$   $X' = F(Y'')$ 522  $Y = F(X)$   $Y' = F(X')$  $523$ CALCULO DE ORDENADAS  $53<sup>°</sup>$ LEE RANGO DE ABSCISAS E INCREMENTO 531 ANALIZA ABSCISAS 532 OBTIENE ORDENADAS 533  $\mathbb{R}^3$ CALCULO DE ABSCISAS  $54$ LEE RANGO DE ORDENADAS E INCREMENTO 541 ANALIZA ORDENADAS 542
- OBTIENE ABSCISAS 543

Y

- IMPRIME TABLA 55
- 551  $X$   $Y$

 $X - X$ <sup>1</sup>

552

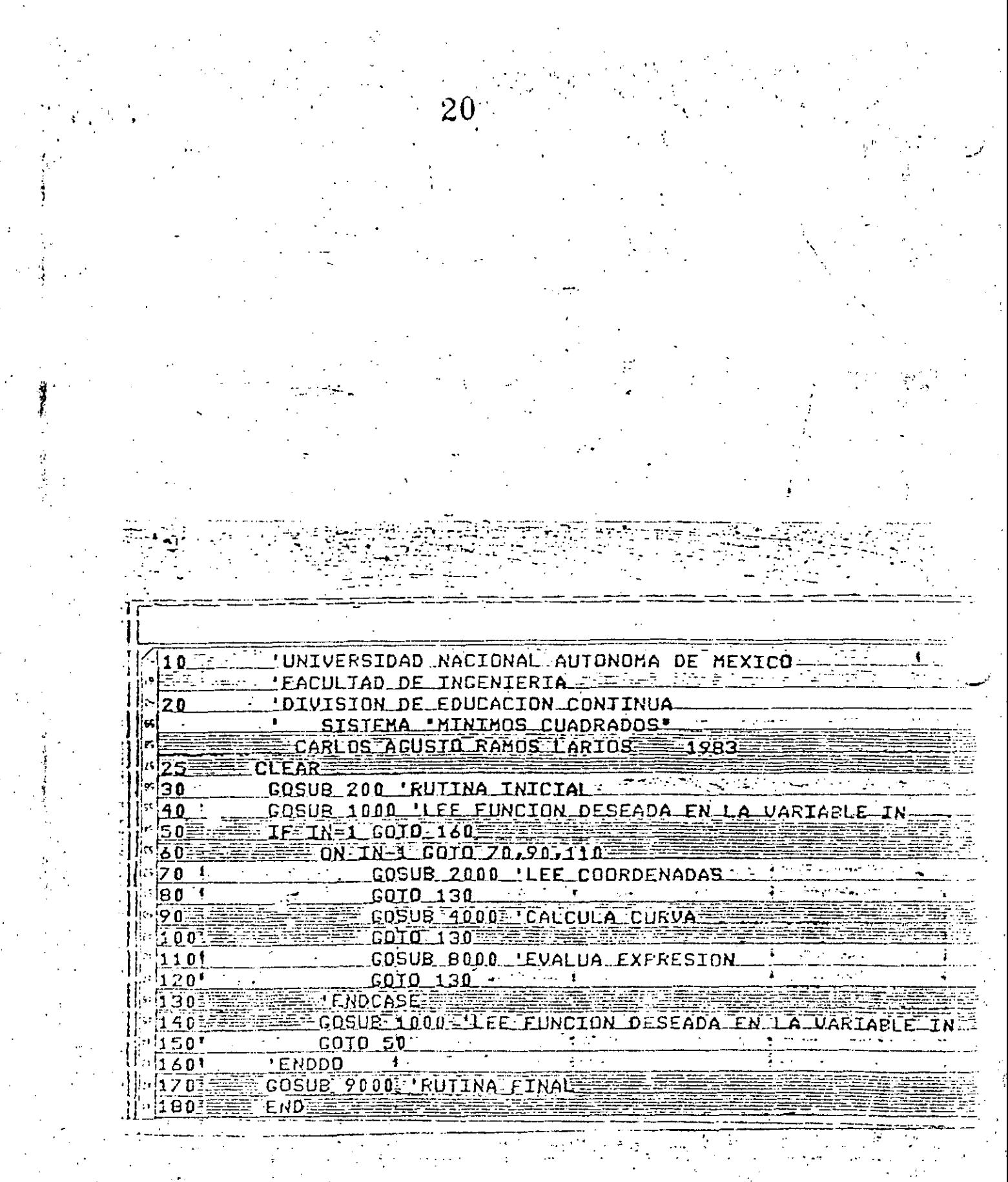

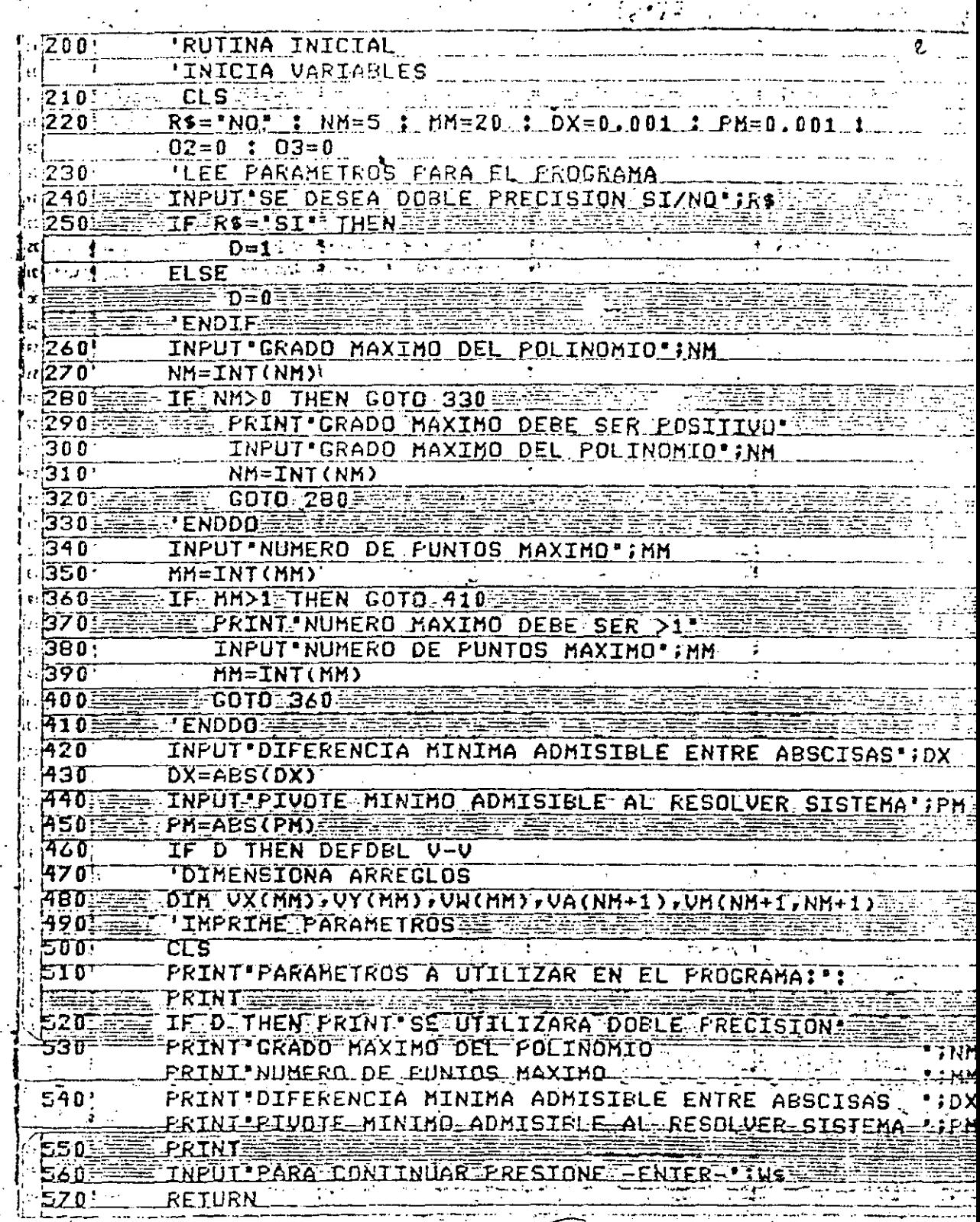

 $21 \cdot \cdot$ 

 $\mathcal{A}$ 

激激

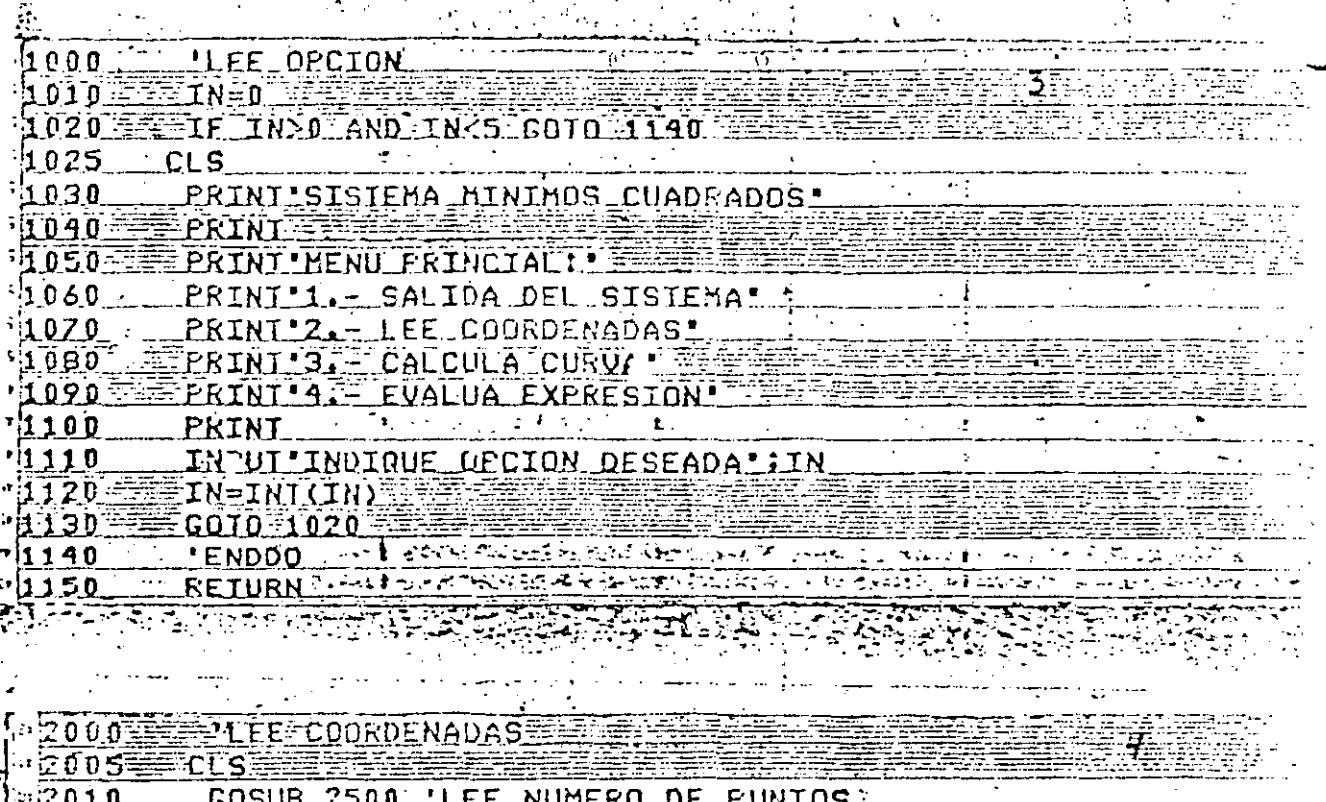

IF M<= MM GOTO 2060 i2 O Z O **E2030** <u> EPRINT NUMERO DE PUNTOS ES MAYOR QUE EL MAXIMO</u>

- 2040 COSUB 2500 TLEE NUMERO DE PUNTOS -:¦2050 COTO 2020

 $2060$ 'ENDDO 2070 LEE PAREJAS Y PESOS

 $\tt \alpha$  2080  $\tt \texttt{FOR}$   $\tt T = 1 - 10$   $\tt \texttt{N} = 1$ 

1090 PRINT "TECLEAR VALORES DE X(";I; "),Y(";I; "),H(  $2100$ INPUT UX(I), UY(I), UH(I) **BARREAD UX(I) VY(I) VY(I)**  $2110$ 

2120年 **NEXT-IE** 2130 'DATA  $2140$ **DATA** 

**DATA** 21503  $2160$ 'DATAª

 $[2170]$ **DATA** الجوالمست والمتوالي والتوهم ومراجح المحيرون ∴∲. 2180 GOSUE 3000 'ANALIZA PAREJAS SANALI ਨਾਲ ਦੇਖੀ ਬਾਵ ਕੀਤਾ ਅਖ਼ਾਲਿਆ 2190. IF N>15 THEN 02=1 220D. **INPRIME PAREJAS:Y-PESOS** 12210  $CLS \cdot \cdot \cdot \cdot \cdot \cdot \cdot$ المتعالف الأمرار  $\sim 10^{-10}$ 2220 PRINT TABLA DE PUNTOS Y PESOS CONDITIONS CAPAGE HARDER FRINTEI'S 'X(I) 'E'Y(I)'T 'W(I)" 2230

 $2240$  $FOR \tI=1 \tI0$   $M \tI \tI$ FRINTI, UX (I), UY (I), UH (I) . 2250 NEXT I AN INCOME 2260

E INPUIIFARA CONTINUAR PRESIONE ENTER IJWS **RETURNE** 

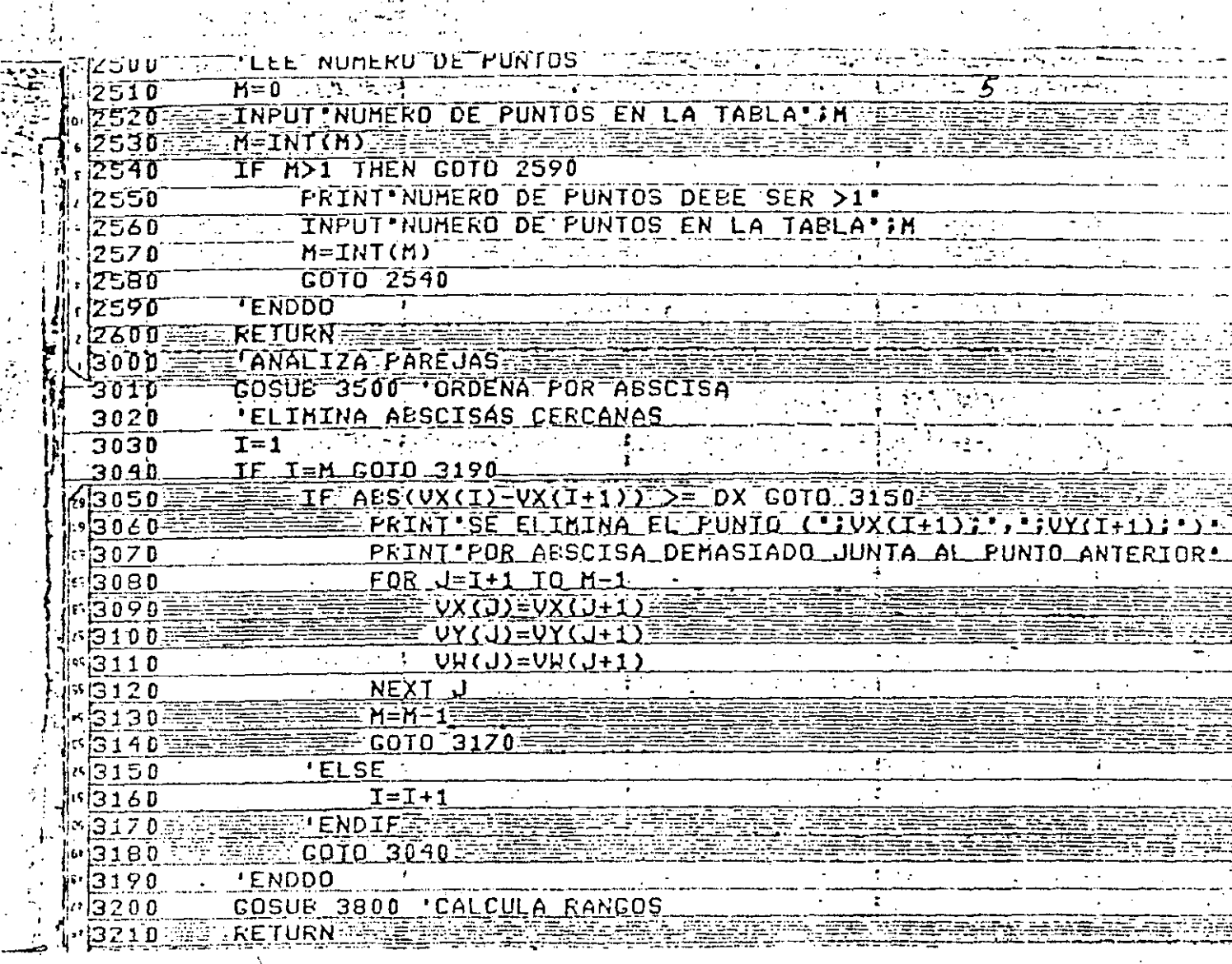

2:

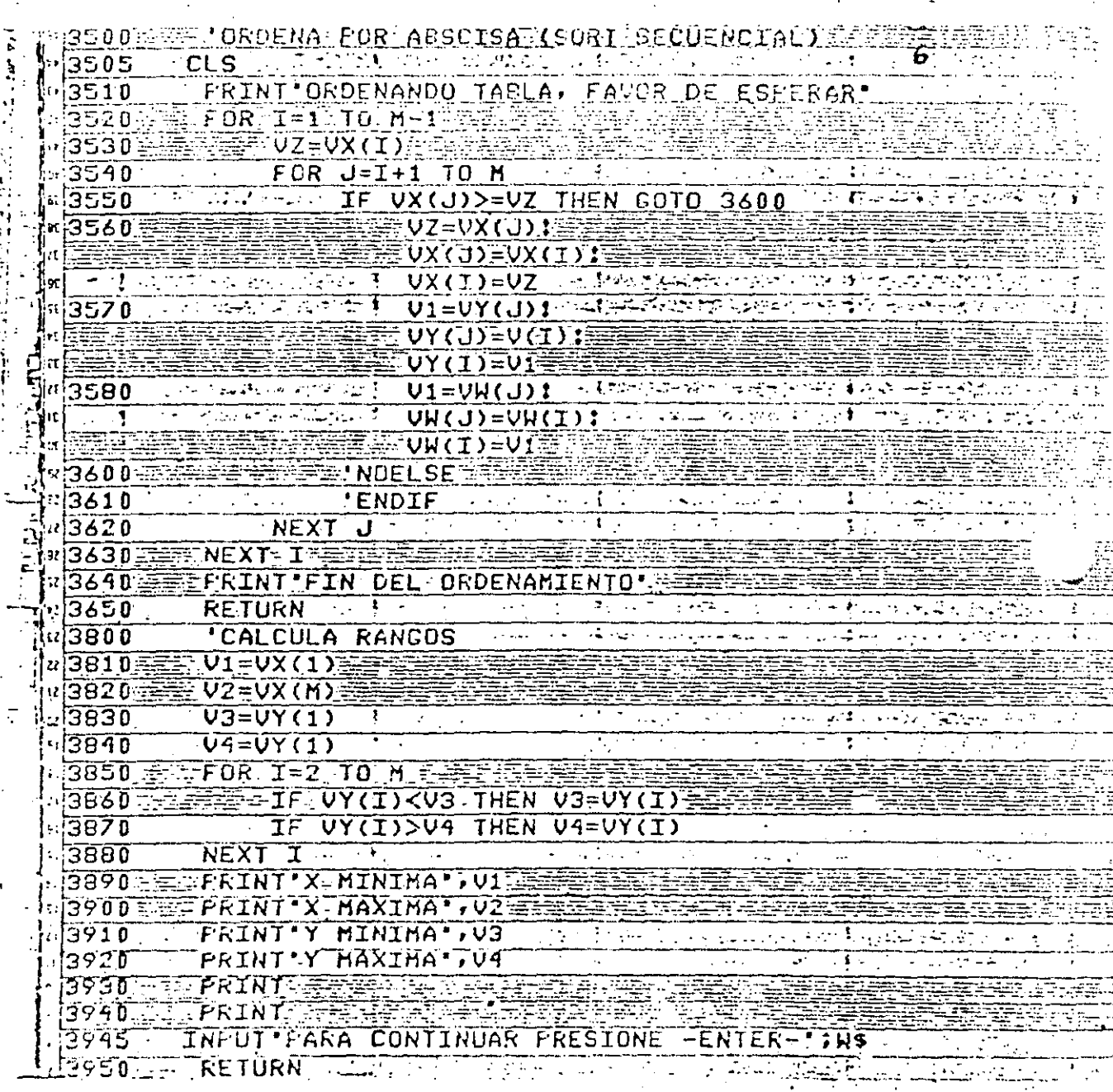

医囊肿瘤

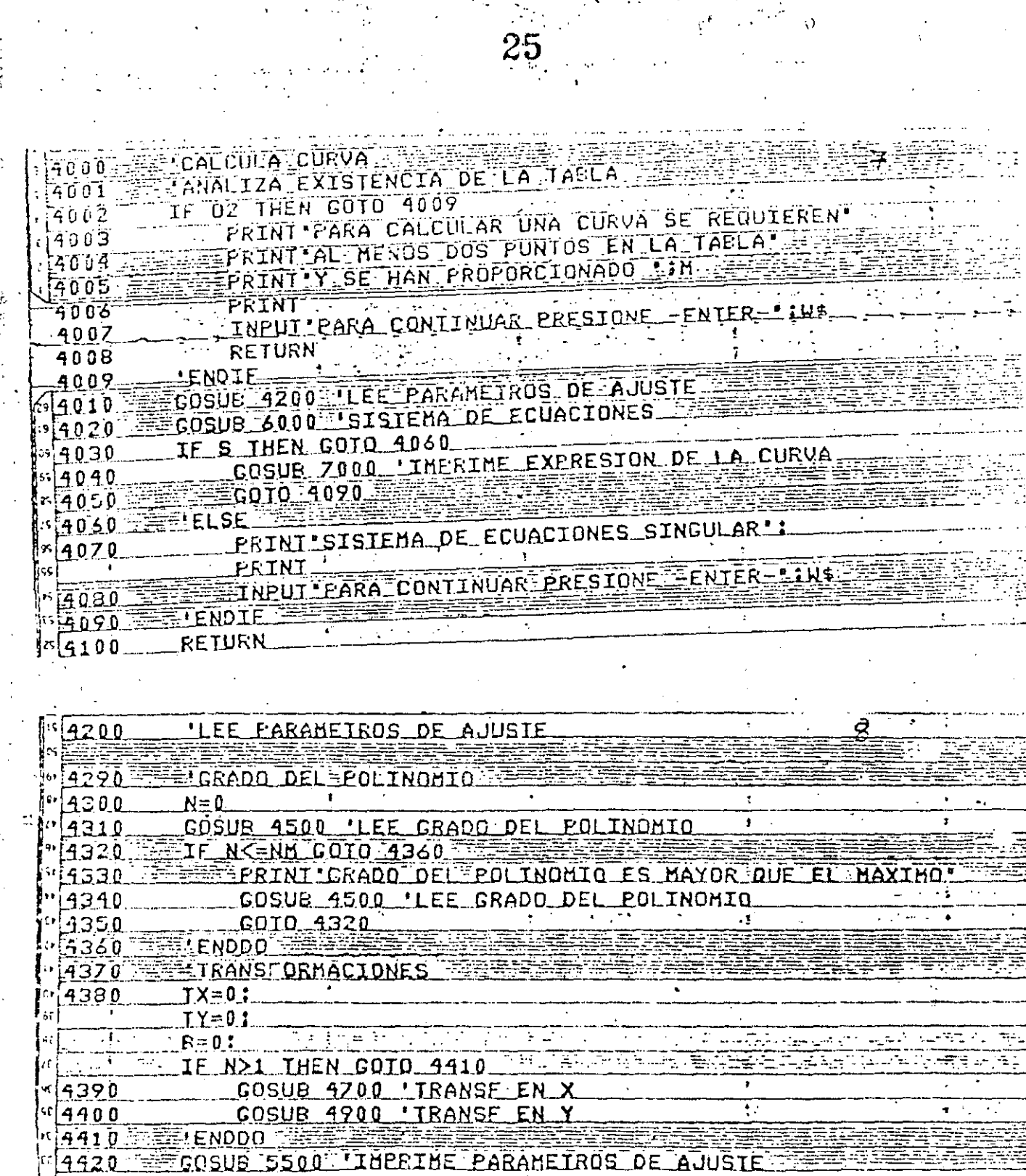

14420<br><u>|4430</u> E RETURN

Đ C

occ

.Di

nu s

А,

ъ.

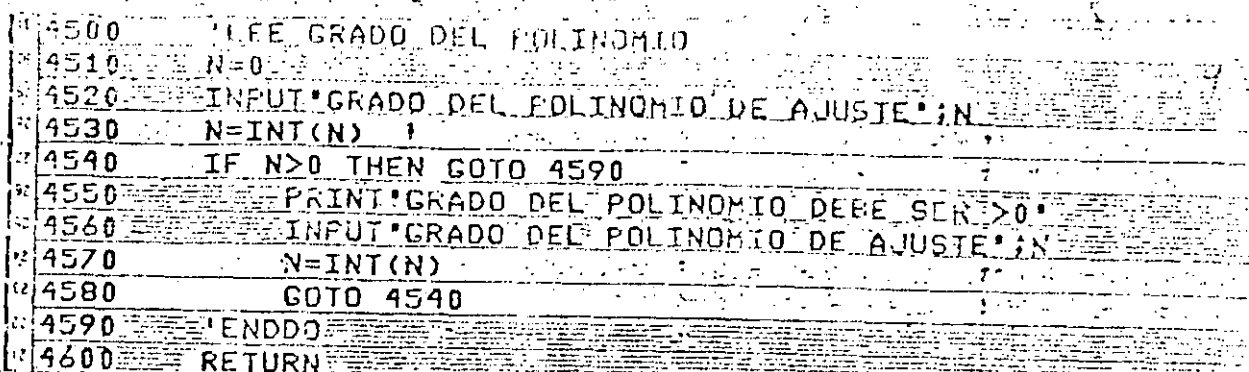

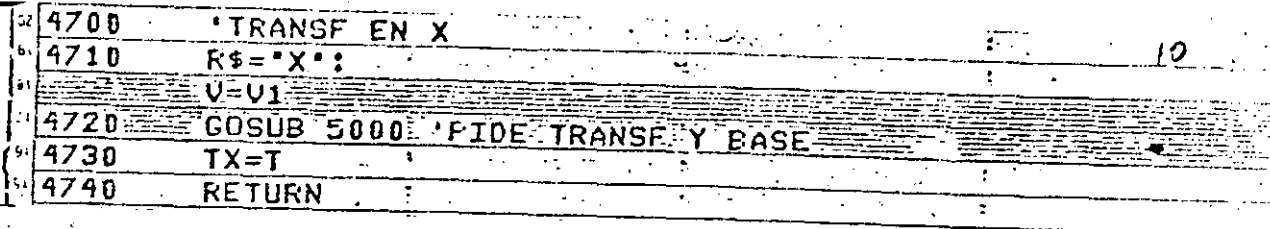

 $\hat{\mathcal{C}}$ 

 $\begin{array}{cccccccc}\n1 & 4900 & \text{RSE} & \text{EN} & \text{V} & \text{SSE} & \text{VSE} & \text{VSE} & \text$ F,  $\mathcal{L}_{\mathcal{A}}$  $\overline{\mathbb{C}}$ W.  $\mathcal{C}(\mathbb{R}^d)$ 

 $\mathbf{T}^*$ 

LPIDE ARANSFORMACIÓN Y EA 3E  $5000$ 네리스 대통령 18월 20일 그리스 1512 음료는 <u>30</u>1  $55010$  $5020$ IF T>-1 AND T<3 AND TR THEN GOTO 5185 ≍[  $\frac{1}{2}$  GOSUR 5200 . LEE DECIDN EN T. 5030 3TR≔0<sup>73</sup> およせよう 学部  $-15040$  $\sim$   $\sim$ TE T-S21 THEN GOTO 5165 5050 ់់ា 5060 **NEEDLIF USB THEN COTO 5115** FREE TRANSPERING EXISTEN VALORES NO POSITIVOS OF  $5070$ PRINT POR LO OUE LA TRANSFORMACION  $5080$ "פֿפֿ15 FRINT NO ES POSIELE - PEE THE REPORTED INPUT "PARA CONTINUAR PRESIONE FENTER-LIKS ም|5100 UNGU DEMANJIKOTO 5155  $\label{eq:2.1} \frac{1}{2}\sum_{i=1}^n\left(\sum_{i=1}^n\left(\sum_{j=1}^n\left(\sum_{j=1}$  $5110$ ֞֞֟<sup>ֺֺ֞</sup>֖֟֟֟֬֟׆֞֞֞֞֞׆֞֞֞֞֞֞֞<sup>ֺ֖</sup> ַ<br>15115  $\Xi120$ PRINT PASE ACTUAL DE LOS LOACARITMOS : 15 **BREAK-I-INPUT BASE DESEADA (SI HAY CAMBIO) FR.** 5125 PRINT:LA BASE DER 5130 PRINT LA BASE DEEL SER POSITIVA 5135 INPUT BASE DESEADA! F **MARIE OF COTO 5130** 207 変わって 2015 » 5140 FULL I FENDDO ¤{5145 لمن الإنسانية المتار "i5150" N TA SIR E19 **EENDIF**  $[5155]$ 5160 GOTO 5175 **ELSE** ※ 5165 151703 **ETERETREI**  $15175$ **FENDIFEE**  $\sqrt{5180}$ **COTO 5020** 

**RESZOO WARE LEE OPCION EN TW** CLS:  $5210$ PRINT "TRANSFORMACION EN";R\$; ": ": PRINT SEESOR  $5220$ PRINT . O .- NO HAY' 5230 PRINT "1.- LOGARITHICA" PRINT'2.- ESPECIAL' 5240 PRINT - TERR 5250 5260 INPUT INDIQUE OPCION "; T  $\gamma_2 \overline{\gamma}$  . The state  $\gamma_2 \geq 0$  ,  $\gamma_2 \geq 0$  $5270$  $I = INT(T)$   $\longrightarrow$  $5280$ **RETURN** 

 $\ddot{\bullet}$ 

 $\sqrt{5.85}$ 

**FESI90** 

**ENDDO** 

RETURN

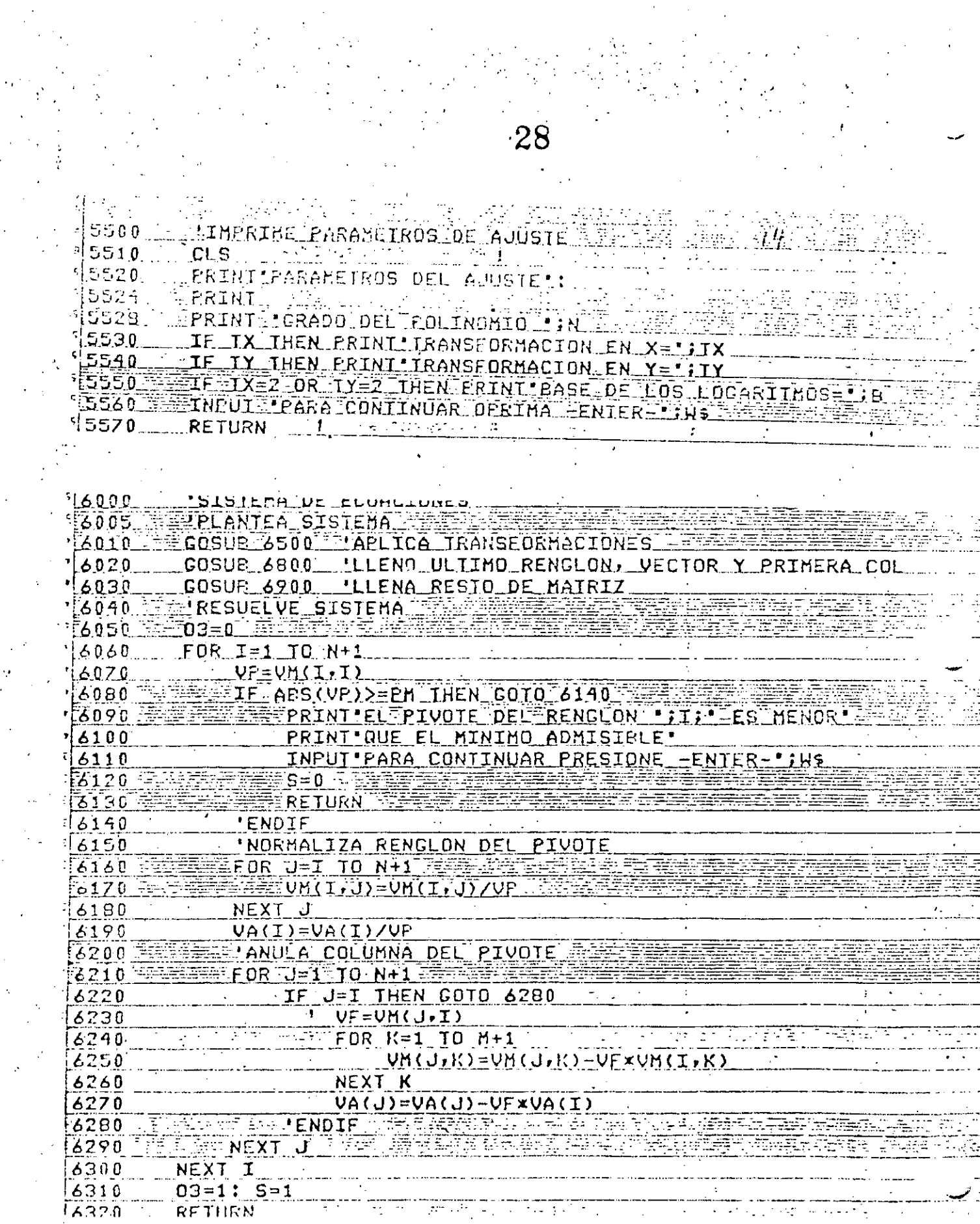

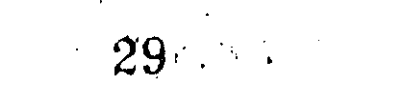

 $\hat{\psi}(\theta)$ 

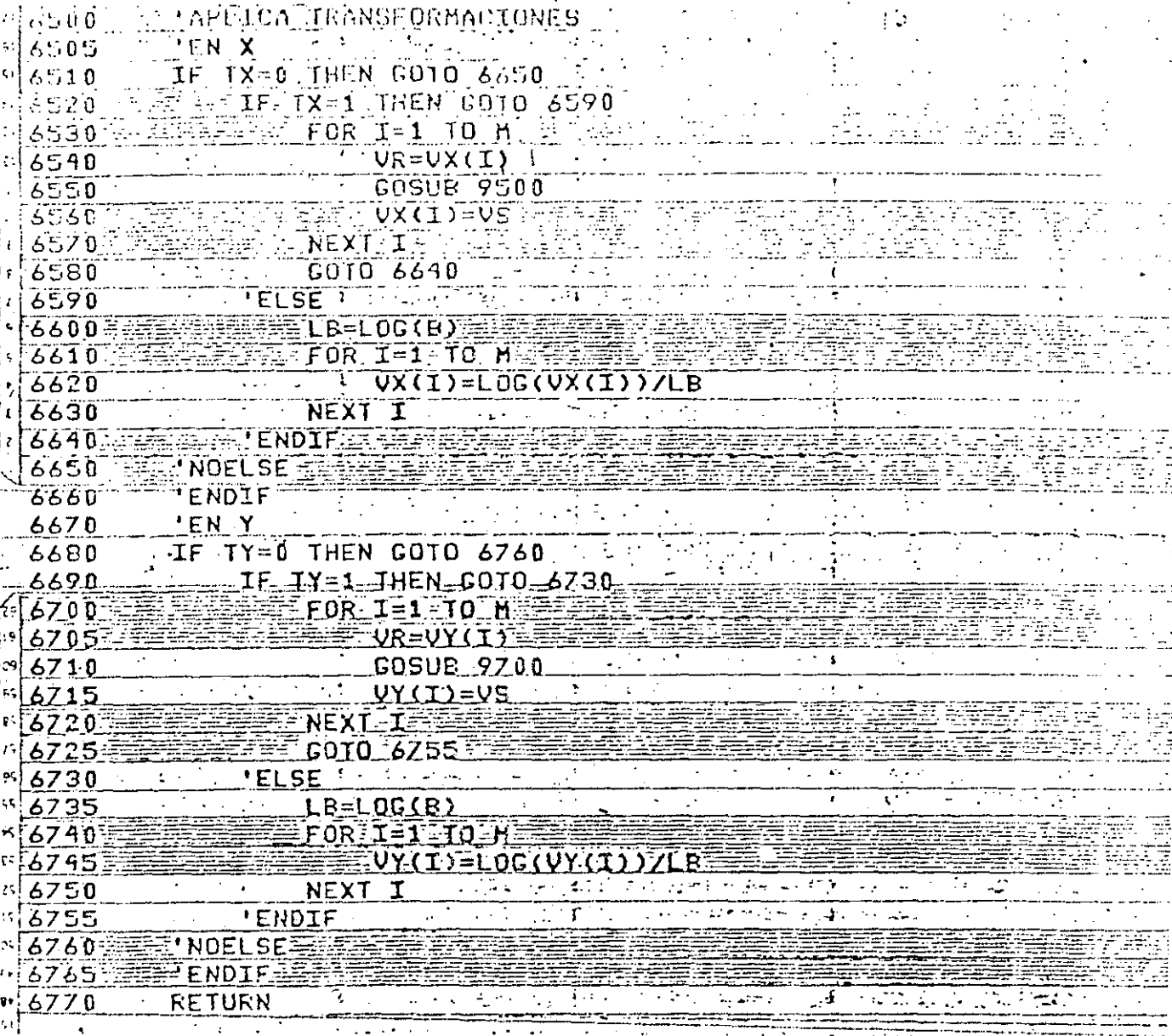

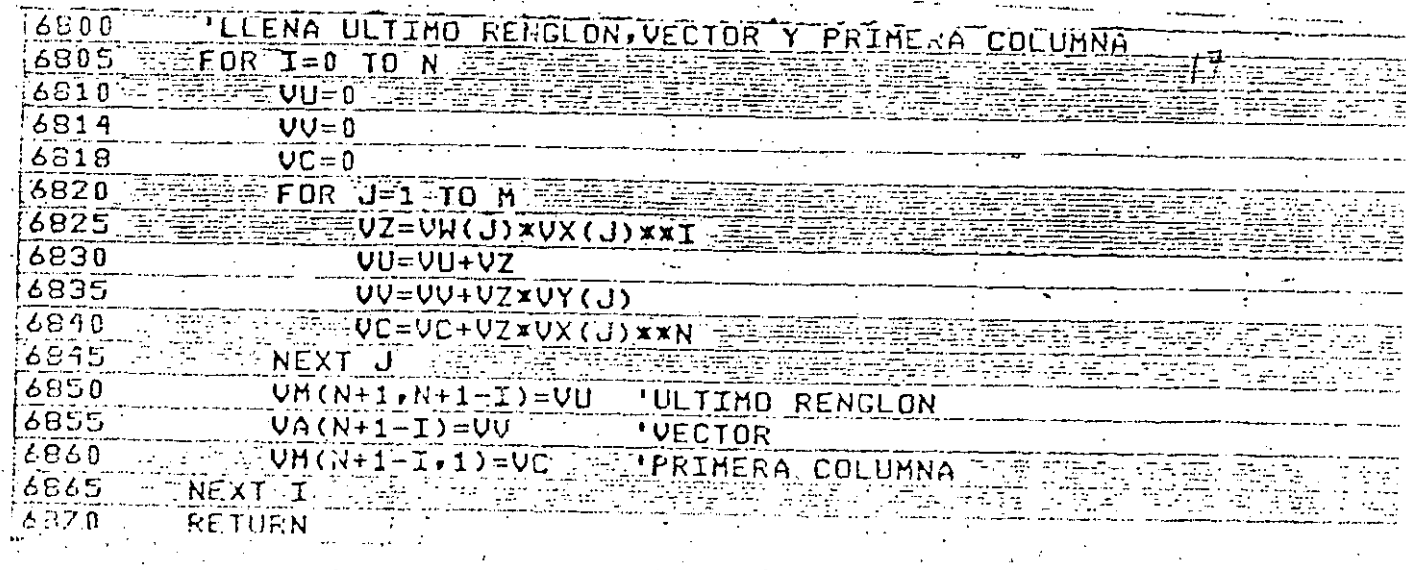

2900 LLENA RESTO DE MAIRIZ<br>2910 FOR 1-1 TO N<br>2920 FOR K-2 TO N+1<br>2930 NEXT K<br>2930 NEXT K<br>2930 NEXT K<br>2930 NEXT K

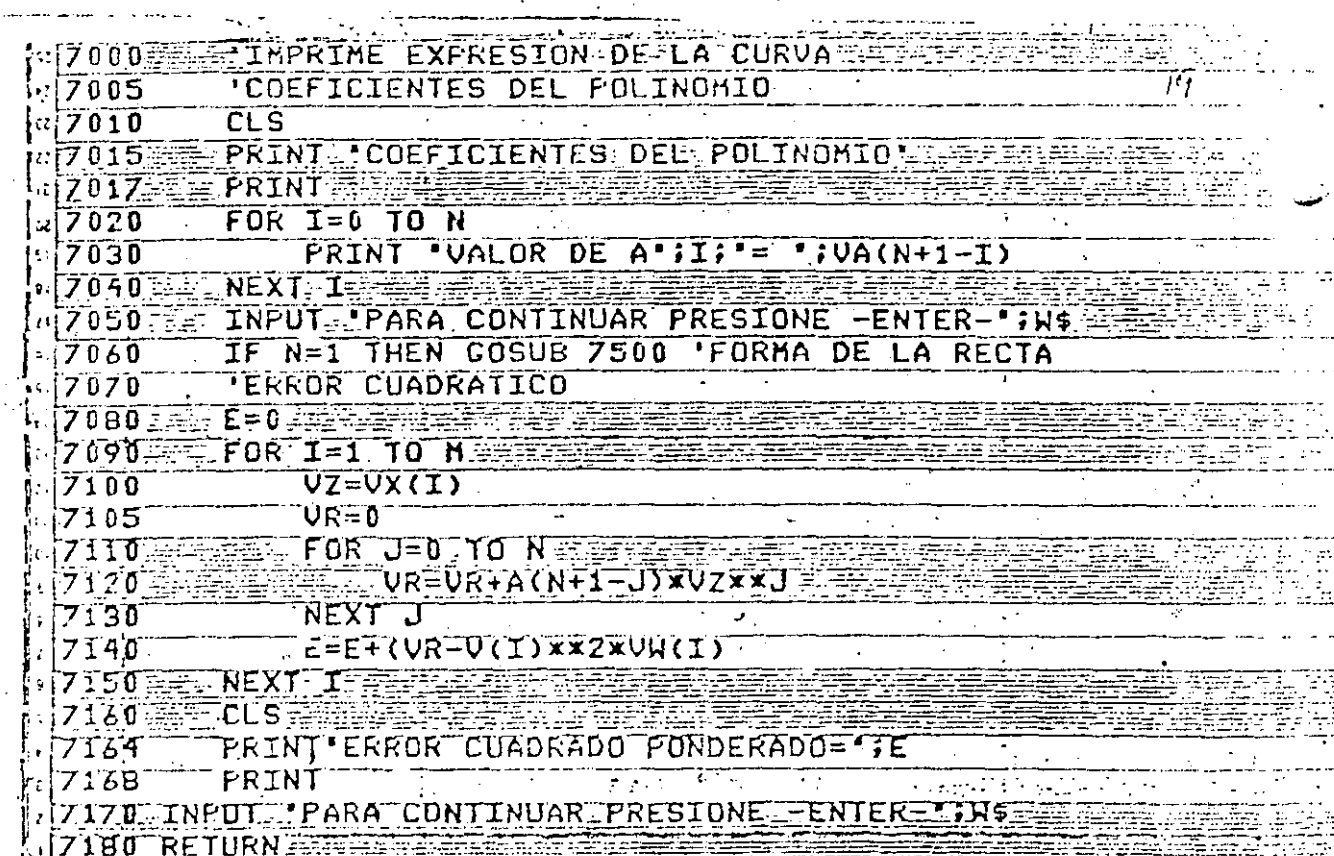

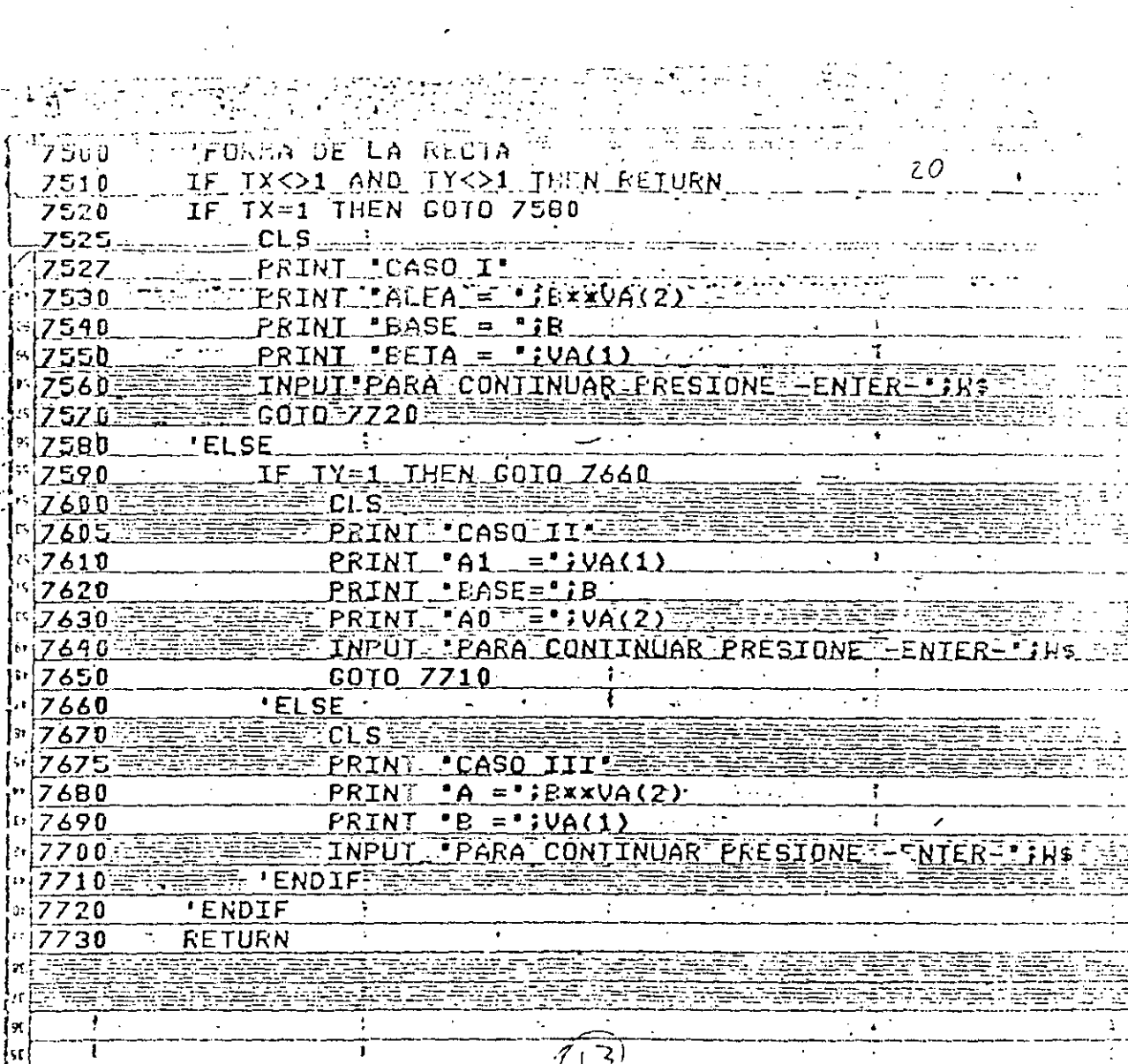

la<br>Li

 $\Omega_{\rm{max}}$ 

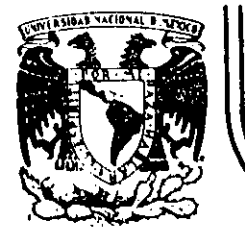

# DIVISION DE EDUCACION CONTINUA<br>FACULTAD DE INGENIERIA U.N.A.M.

CURSO: LENGUAJE DE PROGRAMACION BASIC I DIRIGIDO AL PERSONAL SPICER.

DEL 26 AL 30 DE NOVIEMBRE.

EATMPLOS

NOVIEMBRE DE 1984

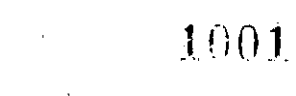

REM --------1NO------

CONVERSION DE GRADOS CENTIGRADOS A GRADOS FARENHEIT 10 REM 20 REM

30 CEN=37.45 40 FAR=CEN\*9/5+32

50 PRINT FAR

60 END

 $\mathbf{1}$ 

Кевоз  $\geq$ RUN 99.41 Reads

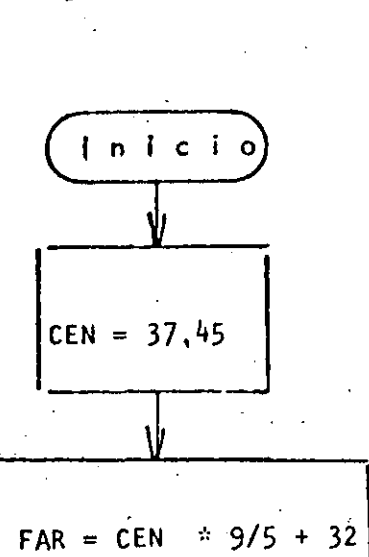

FAR fin

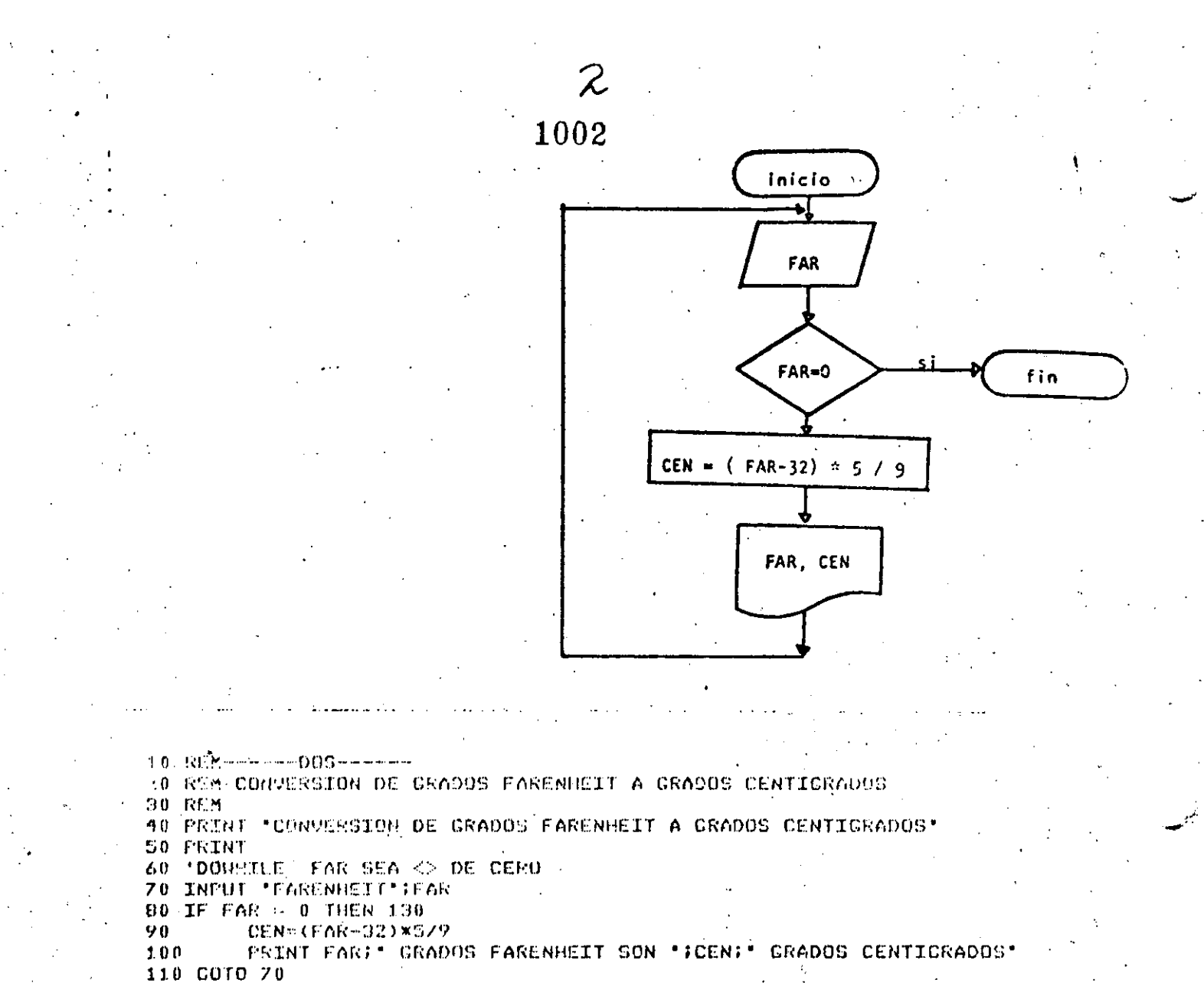

Ready  $>$ RUN CONVERSION DE CRADOS FARENHEIT A GRADOS CENTIGRADOS FARENHEIT? 34 34 GRADOS FARENHEIT SON 1.11111 GRADOS CENTIGRADOS **FORENHEIT? 56** 56 CRADOS FARENHEIT SON 13.3333 GRADOS CENTIGRADOS FARENHEIT? -45 -45 CRADOS FARENHEIT SON -42.7778 CRADOS CENTIGRADOS FARENHEIT? 0. FIN DEL FROGRAMA Ready

120 'ENDDO

140 END

130 FRINT "FIN DEL PROGRAMA"

المداد

# CONVERSION ENTRE GRADOS CENTIGRADOS Y GRADOS FARENHEIT

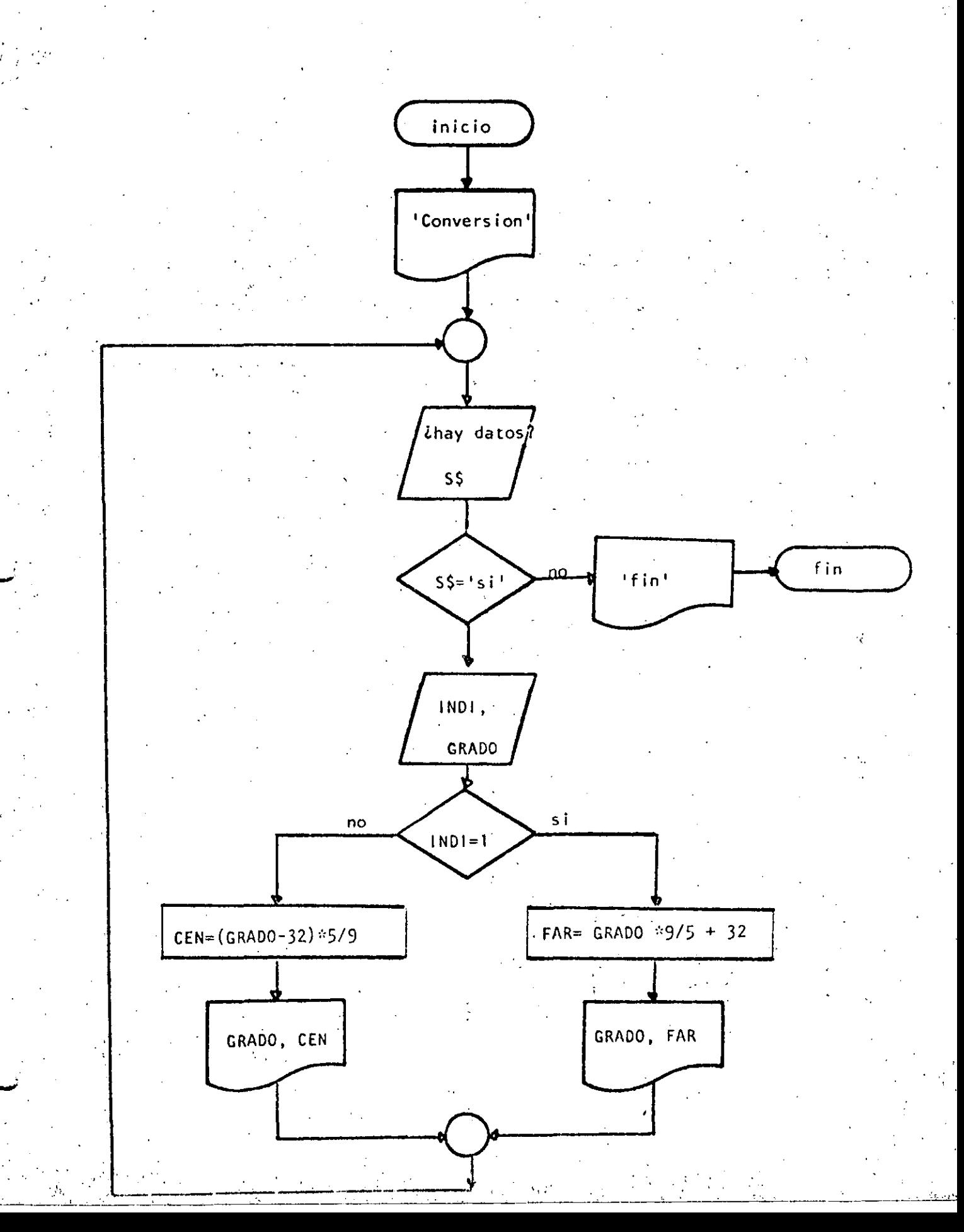

 $1004 -$ 

4 10 REM-------TRES--**J REM CONVERSION ENTRE GRADOS CENTIGRADOS Y GRADOS FARENHEIT 30 REM** 40 FRINT "CONVERSION DE GRADOS CENTIGRADOS A FARENHEIT O VICÉVERSA" 50 PRINT 60 'DOWHILE HAYA DATOS 70 INPUT "HAY DATOS (SI 0 NO)" IS\$ 80 IF S\$ <> 'SI' THEN 230 90 INFUT 'TIPO (1=CENTIGRADOS, <>1=FARENHEIT) Y GRADOS';INDI, GRAD IF INDI = 1 THEN  $120$ 100 110 GOT0 160  $120$ **THEN** 130 FAR=CRAD\*9/5+32 140 PRINT CRAD: "CRADOS CENTISRADOS SON ":FAR: " CRADOS FARENBEIT  $1.50$ **COTO 200**  $160 -$ ELSE-CEN=(GRAD-72)XSZ9  $270$  $1310$ PRINT CRAD:" CRADOS FARENHEIT SON ";CEN;" CRADOS CENTICRADES  $1.5\,{\rm TeV}^{-1}$  . **ENDIF** nen renn ge  $\mathcal{O}(\mathcal{O}(\log\log n))$ 位置 600 年 230 FELNI TELATDEL PROCESO\* 240 UND Ready  $>$ FUN CONVERSION DE GRADOS CENTICRADOS A FARENHEIT O VICEVERSA  $\sim$ HAY DATOS (ST 0 NO)? SI TIPO (1=CENTICRADOS, <21=FARENHEIT) Y GRADOS? 1,34 34 GRADOS CENTIGRADOS SON 93.2 GRADOS FARENHEIT HAY DATOS (ST U NO)? ST TIFO (1=CENTIGRADOS, <> 1=FARENHEIT) Y GRADOS? 2,93.2 93.2 CRADOS FARENHEIT SON 34 CRADOS CENTICRADOS HAY DATOS (SI 0 NO)? SI TIPO (1-CENTICRADOS) <> 1=FARENHEIT). Y GRADOS? 0,65 65 GRADOS FARENHEIT SON 18.3333 GRADOS CENTIGRADOS HAY DATOS (SI 0 NO)? NO FIN DEL PROCESO Ready

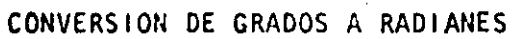

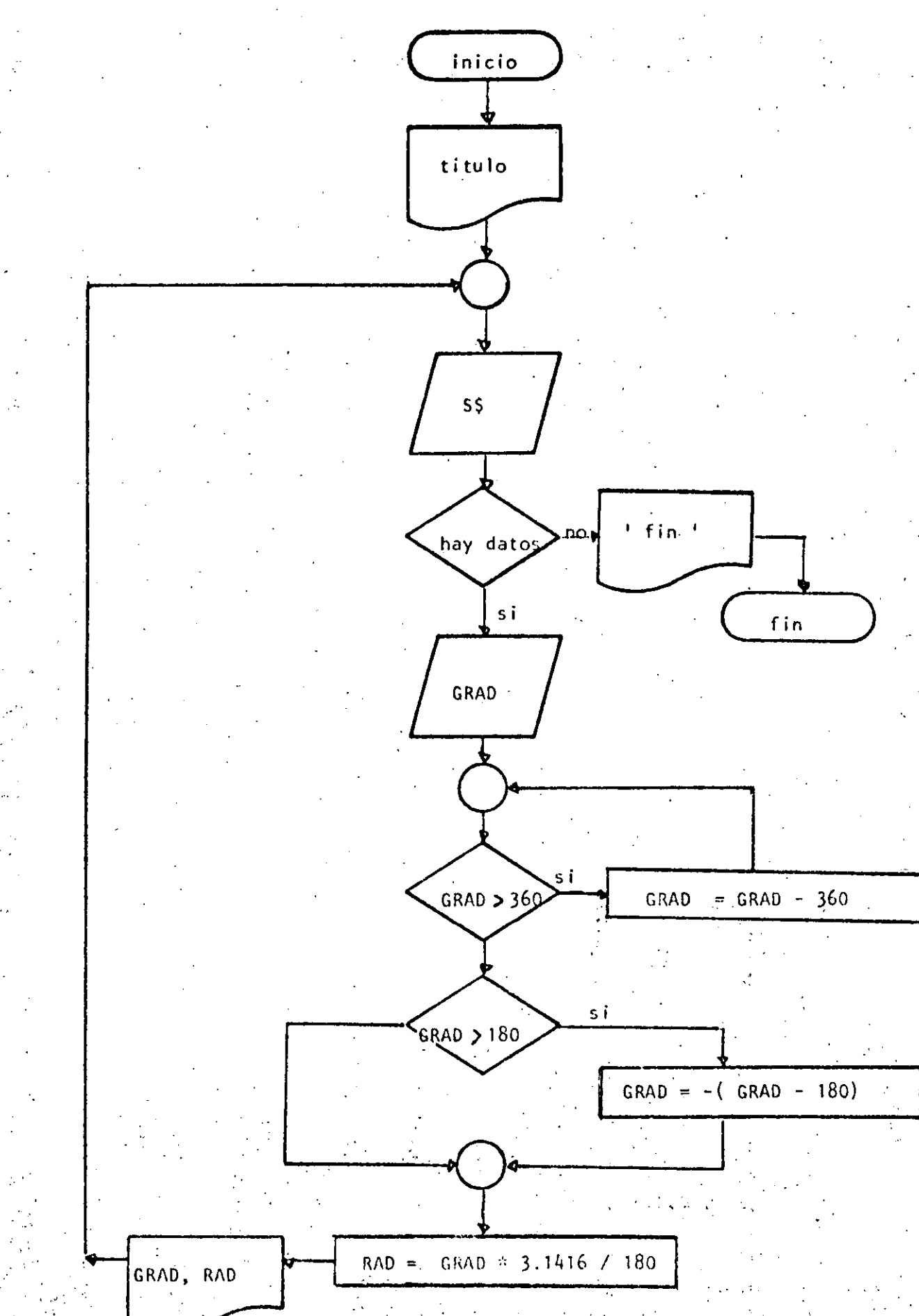

10 REM-----CUATRO-------20 REM CONVERSION DE GRADOS A RADIANES 30 REM 40 PRINT "CONVERSION DE GRADOS A RADIANES" : PRINT 50 'DOWHILE HAYA DATOS 60 INPUT "HAY DATOS(SI 0 NO)";S\$ 70 IF 84 <> "SI" THEN 220 INPUT "GRADOS" ; GRAD 80  $90 -$ DOWHILE CRADOS ES MAYOR QUE 360 AJUSTAR EL VALOR  $100$ IF ABS(GRAD) < 360 THEN 140 GRAD=GRAD - SGN(GRAD) \*360  $110$ 120 GOTO 100 130 **LENDDO** ' SE TRABAJA ENTRE -180 Y + 180 140  $150$ IF CRAD  $> 180$  THEN GRAD =-(GRAD-180) 160 RAD=6RAD\*3,1416/180 PRINT GRAD: " GRADOS SON "; RAD: " RADIANES"  $170$  $-$ COTO 60  $10.31$ 190 'ENDDO 祭り身 一転 210 TEXN 220 PRINT "FIN DEL PROCESO" 230 END

#### $AE$ CONVERSION DE GRADOS A RADIANES

HAY DATOS(SI 0 NO)? SI CRAD0S? 34 34 UGRADOS SON .593413 RADIANES HAY DATOC(SX 0 NO)? SX CRADOSP 194 -14 GRADOS SON #.244347 RADIANES HAY DATOS(SI 0 NO)? SI CRADOS? 567  $-27$  (CRADOS SON  $-47124$  RADIANES HAY DATUS(SI 0 NO)? SI CRADOS? 120 120 GRADOS SON 2.0944- RADIANES HAY DATOS(SI 0 NO)? NO FIN DEL PROCESO Ready

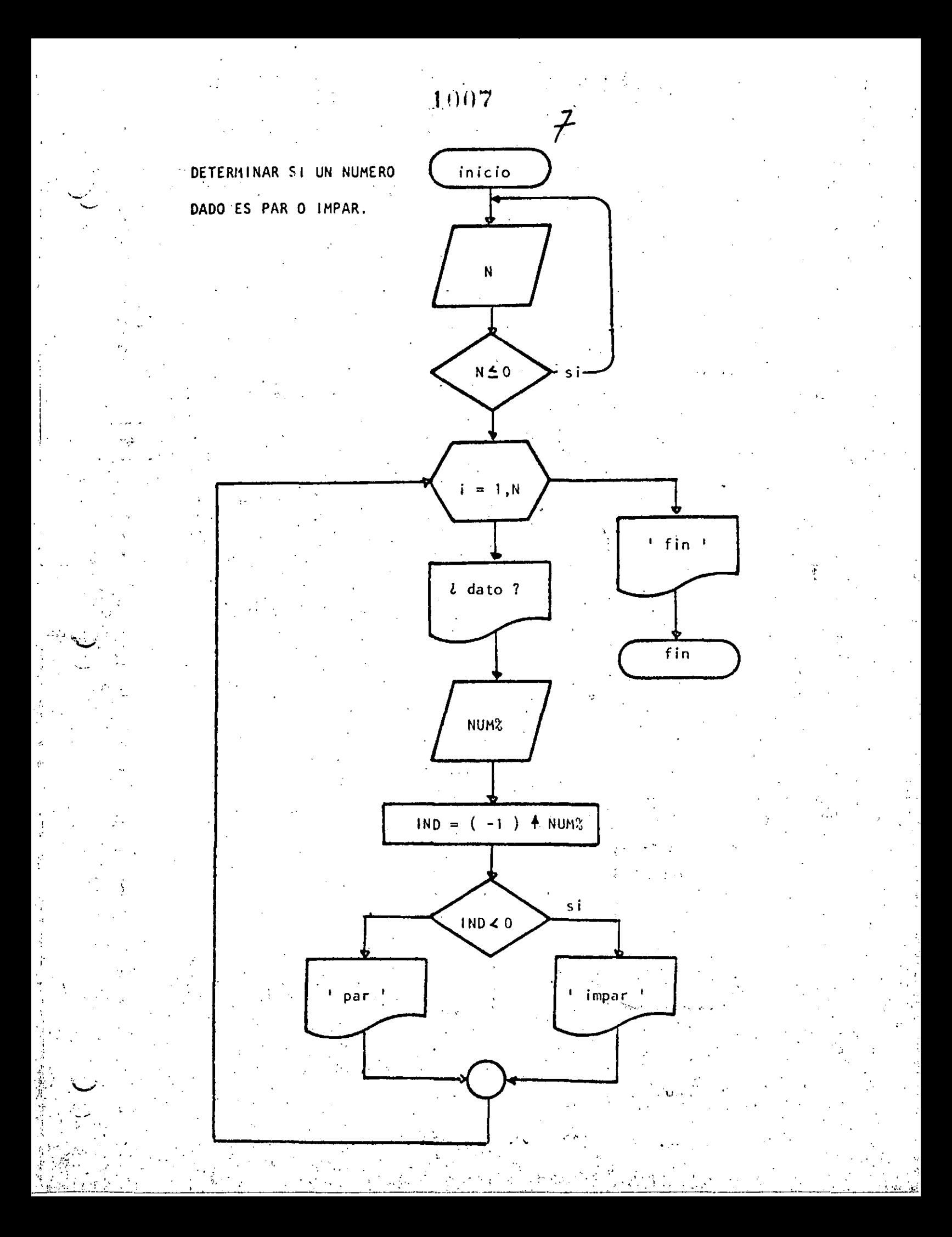
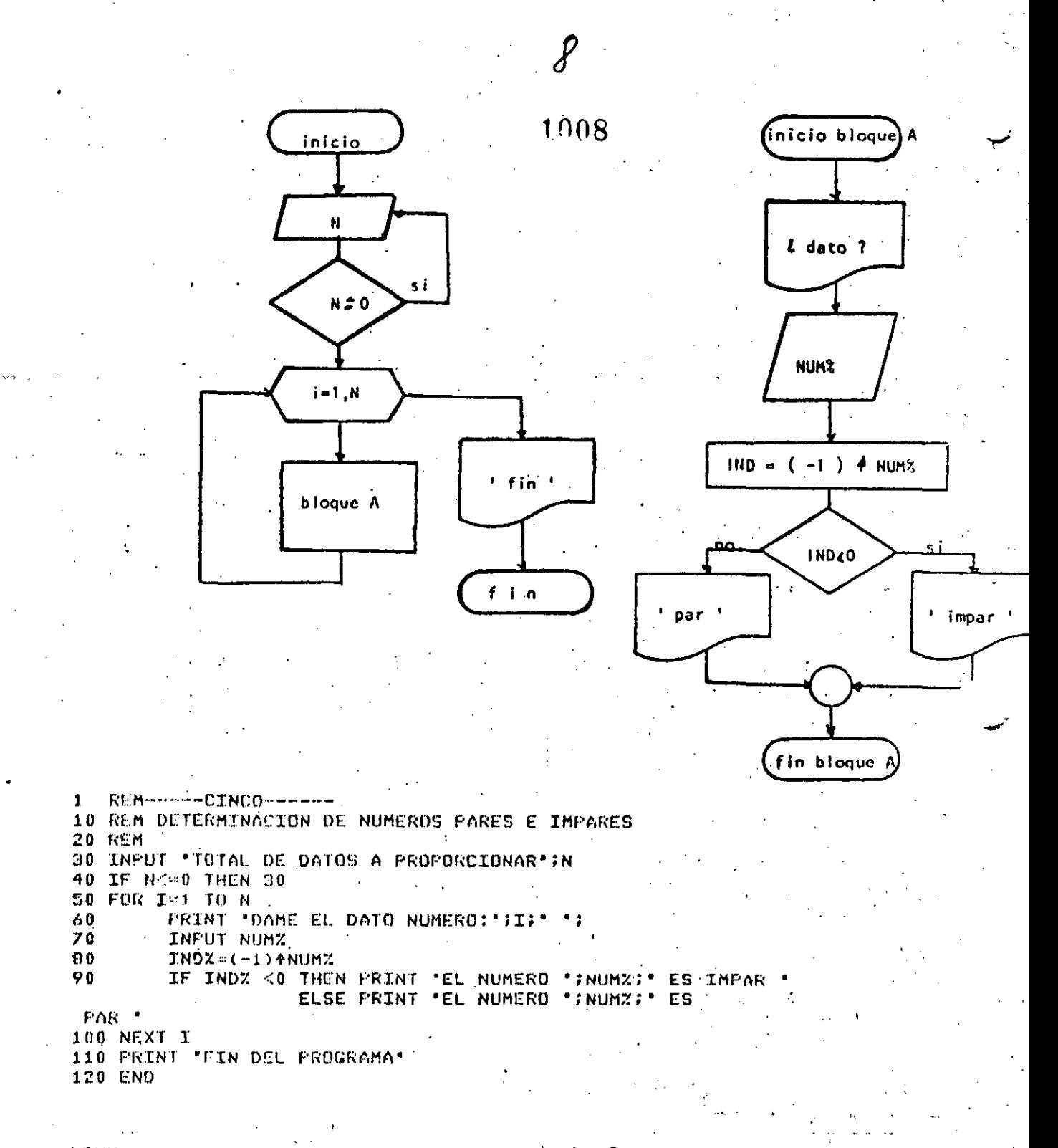

>RUN TOTAL DE DATOS A PROPORCIONAR? 3 DAME EL DATO NUMERO: 1 ? 3 EL NUMERO O ES IMPAR Dr. BL DATO NUMERO: 2  $76$ EL NUMERO 6. ES PAR DAME EL DATO NUMERO: 3 ? 87 EL NUMERO 37 ES'IMPAR FIN DEL PROGRAMA Ready:

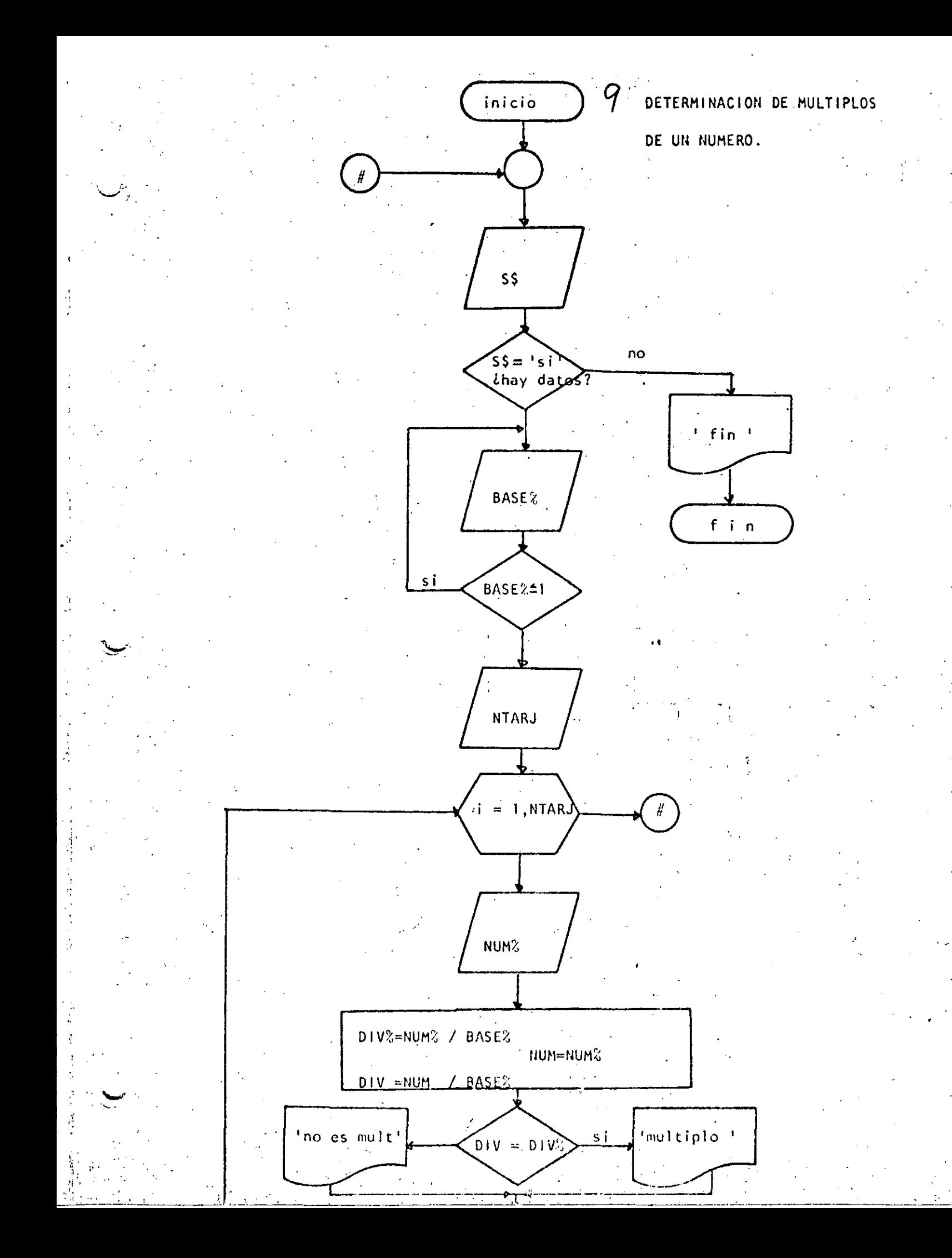

1010 **REM-----SEIS-------**10 REM DETERMINACION DE MULTIPLOS DE UN NUMERO **20 REM**  $30<sup>1</sup>$ 40 'DOWHILE HAYA DATOS 50 INPUT HAY DATOS (SI 0 NO) '189 IF St <> "SI" THEN 170 60 70 INPUT 'EASE' HEASEZ: IF BASEZ <= 1 THEN 70 INPUT "CANTIDAD DE DATOS";NTARJ 80 90  $FOR$  I=1 TO NTARU PRINT "DATO NUMERO "#I##INPUT NUMX 100 110 DIVZ=NUMZ/EASEZ 120 **NUM=NUMZ** 130 DIV=NUM/EASEX IF DIV=DIVX THEN PRINT NUMZ: SI ES MULTIPLO DE \*: BASEX 140 ELSE PRINT NUMZ: ' NO ES MULTIPLO DE \*; BASEX 150 **APXT I.** 160 GOTO 50 170 PRINT "FIN DEL PROCESO" **180 END SRUN** HAY DATOS (SI O NO)? SI EASCOM 4 CANTIDAD DE DATUS? 6 DATO NUMERO 1 ? 3 3 NO ES MULTIPLO DE DATO NUMERO 2 ? 5 5 NO ES MULTIFLO DE DATO NUMERO 3 ? 5 NO ES MULTIPLO DE DATO NUMERO 4 ? 5 NO ES MULTIFLO DE DATO NUMERO 574 4 SI ES MULTIPLO DE DATO NUMERO 6 ? 2 2 NO ES MULTIFLO DE 4 HAY DATOS (SI 0 NO)? NO FIN DEL PROCESO Ready **RUN** HAY DATUS (SI 0 NU)? SI **BASE? 3** CANTIDAD DE DATOS? 5 DATO NUMERO 1 7 35 35 NO ES MULTIPLO DE з DATO NUMERO 2 ? NO ES MULTIPLO DE **BS** я DATO NUMERO 3 ? 35 NO ES MULTIPLO DE Я DATO NUMERO 4 2 9 **9 SI ES MULTIPL? DE** DATO NUMERO 5 7 0 **0 SI ES MULTIFLO DE** Э HAY DATOS (ST O NO)? NO FIN DEL PROCESO

Ready -

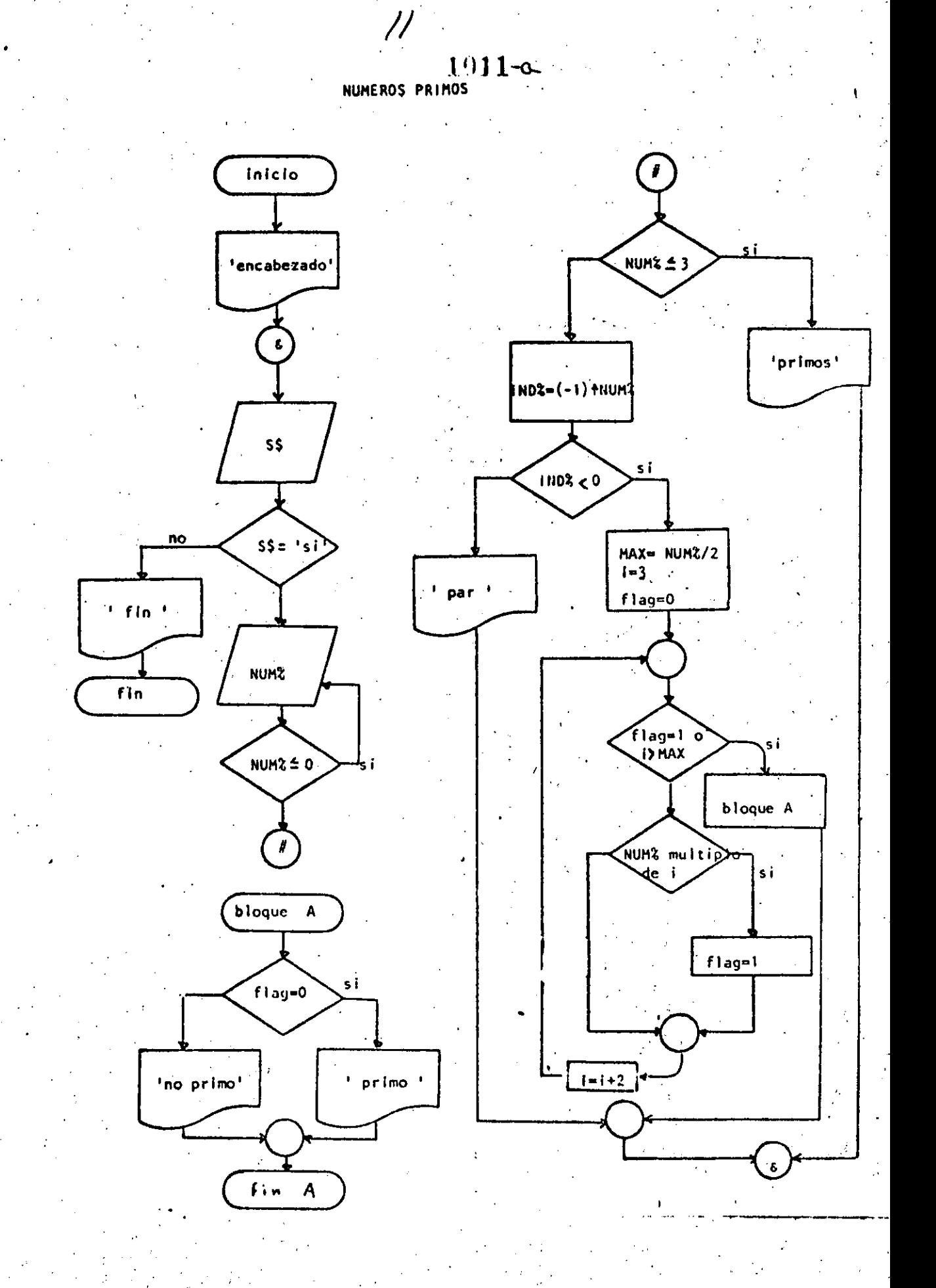

 $1012 - \alpha$ REM-----SIETE----- $\mathbf{1}$ 10 REM NUMEROS FRIMOS **20 REM** 30 PRINT TAB(40); "PRIMOS", TAB(50); "NO PRIMOS" 'DOWHILE HAYA DATOS 40 INFUT "HAY DATOS(SI O NO)";S\$ 50 IF SS <> "SI" THEN 400 60 INPUT \*DAME EL DATO ENTERO POSITIVO\*;NUMX 70 IF NUMZ <= 0 THEN 76 80 IF NUMZ  $\leq$  3 THEN 110 90  $100$ GOTO 150 110 ' THEN 120 PRINT TAB(42); NUMZ 130 1 2 Y 3 SON PRIMOS 140 GOTO 360 150 **'ELSE**  $INDZ = (-1)$   $MUMZ$ 160 IF INDZ  $<$  0. THEN 200. 170  $.180$ **COTO 330 'THEN** 190 'NUMERO IMPAR  $200$  $210$ MAX=NUM%/2 220  $I=3$ 230  $FLAG=0$ 240 IF FLAG=1 OR IDMAX THEN 300 'DOWNILE SE OETERMINE SI ES DIVISIBLE 250 IF NUMZ=FIX(NUMX/1)\*I THEN FLAG=1 260  $270$  $I = I + 2$ 280 GOTO 240 290 **'ENDWHILE** 300 IF FLAG=0 THEN PRINTTAB(42);NUMZ ELSE PRINTTAB(52); NUM<sub>Z</sub> GOTO 350  $310$ 320 **ELSE** 330 PRINT TAB(52); NUMZ: 'ES NUMERO PAR 340 **ENDIF** 350 'ENDIF 360 FENDWHILE 370 GOTO 40 380 390 'FIN DEL PROCESO 400 PRINT "FIN DE LOS NUMEROS PRIMOS" **410 LND >RUN** 

PRIMOS NO PRIMOS HAY DATOS(SI 0 NO)? SI DAME EL DATO ENTERO POSITIVO? 45 45 HAY DATOS(SI O NO)? SI DAME EL DATO ENTERO POSITIVO? 7 HAY DATOS(SI O NO)? SI DAME EL DATO ENTERO POSITIVO? 567 567 HAY DATOS(SI 0 NO)? NO FIN DE LOS NUMEROS PRIMOS Rearly

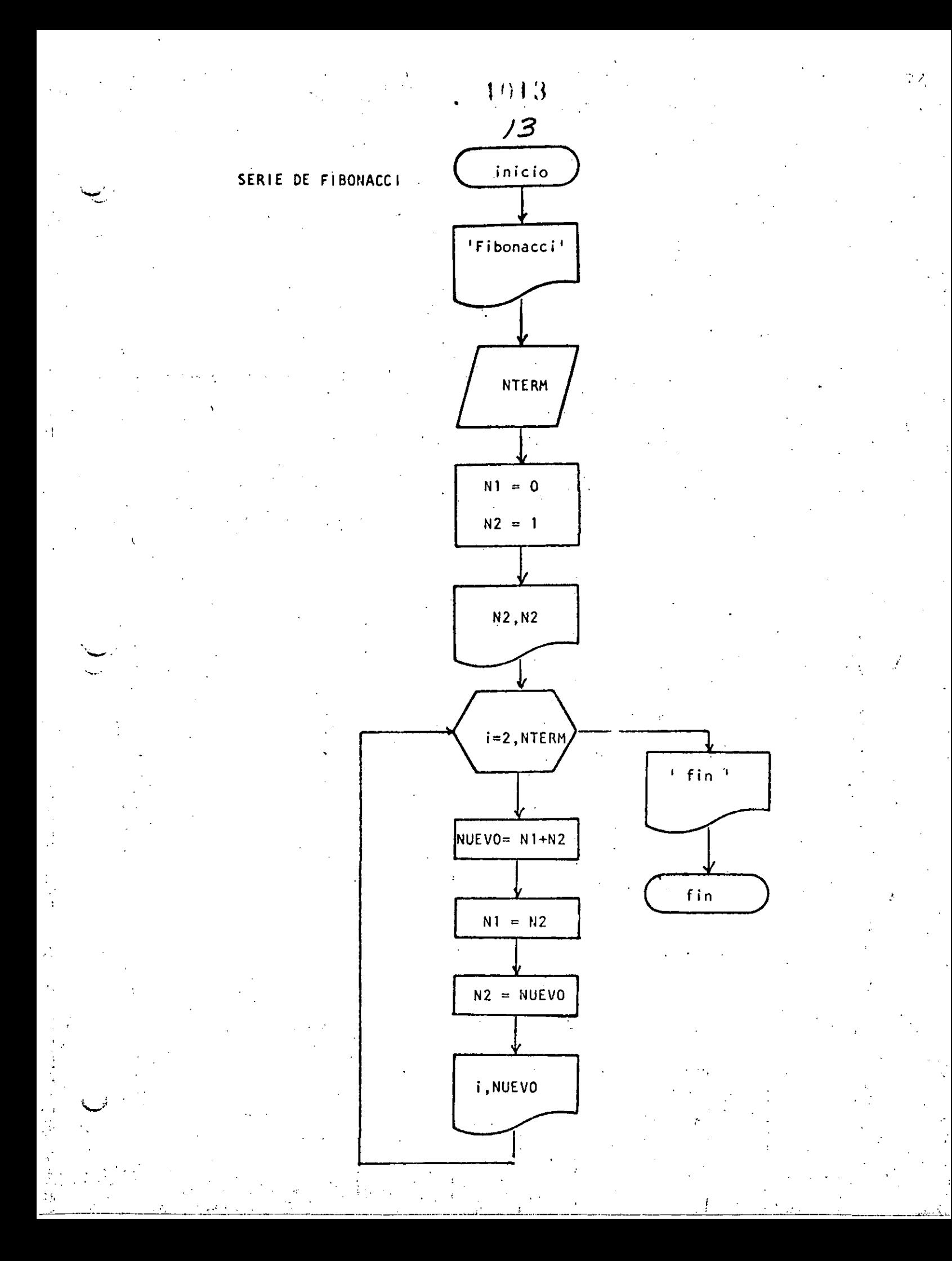

### $14$ REM----OCH0---- $\mathbf{1}$ 10 REM SERIE DE FIBONACCI **20 REM** 30 PRINT 'SERIE DE FIBONACCI' 40 PRINT 50 INFUT DAME EL NUMERO DE TERMINOS "INTERM  $60 N1 = 0$  $70 N2 = 1$ UALOR " 80 PRINT" TERMINO 90 FRINT 100 PRINT USING" + +++ 110 FOR I=2 TO NTERM  $120 -$ NUEVO=N1+N2  $N1$  $= N2$ 130  $N2 = NUEU0$  $140$ PRINT USING \*\* \*\*\* \* \*\*\*\*\*\*\*\*\*\*\*\*\*T,NUEVO 150 160 NEXT I 170 PRINT "FIN DE LA SERIE" 180 END

### Reads.

## $>\mathbb{R}$ UN $\geq$

### SERIE DE FIBONACCI

### DAME EL NUMERO DE TERMINOS? 15 TERMINO VALOR

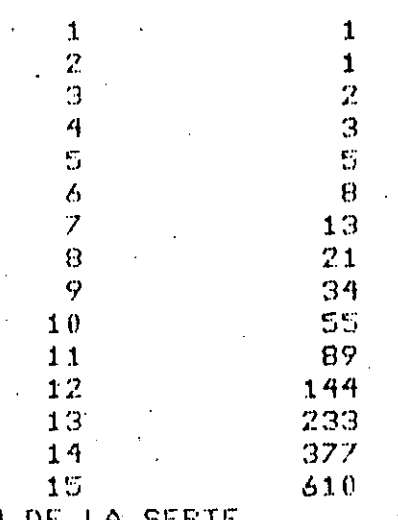

### FIN DE LA Reads

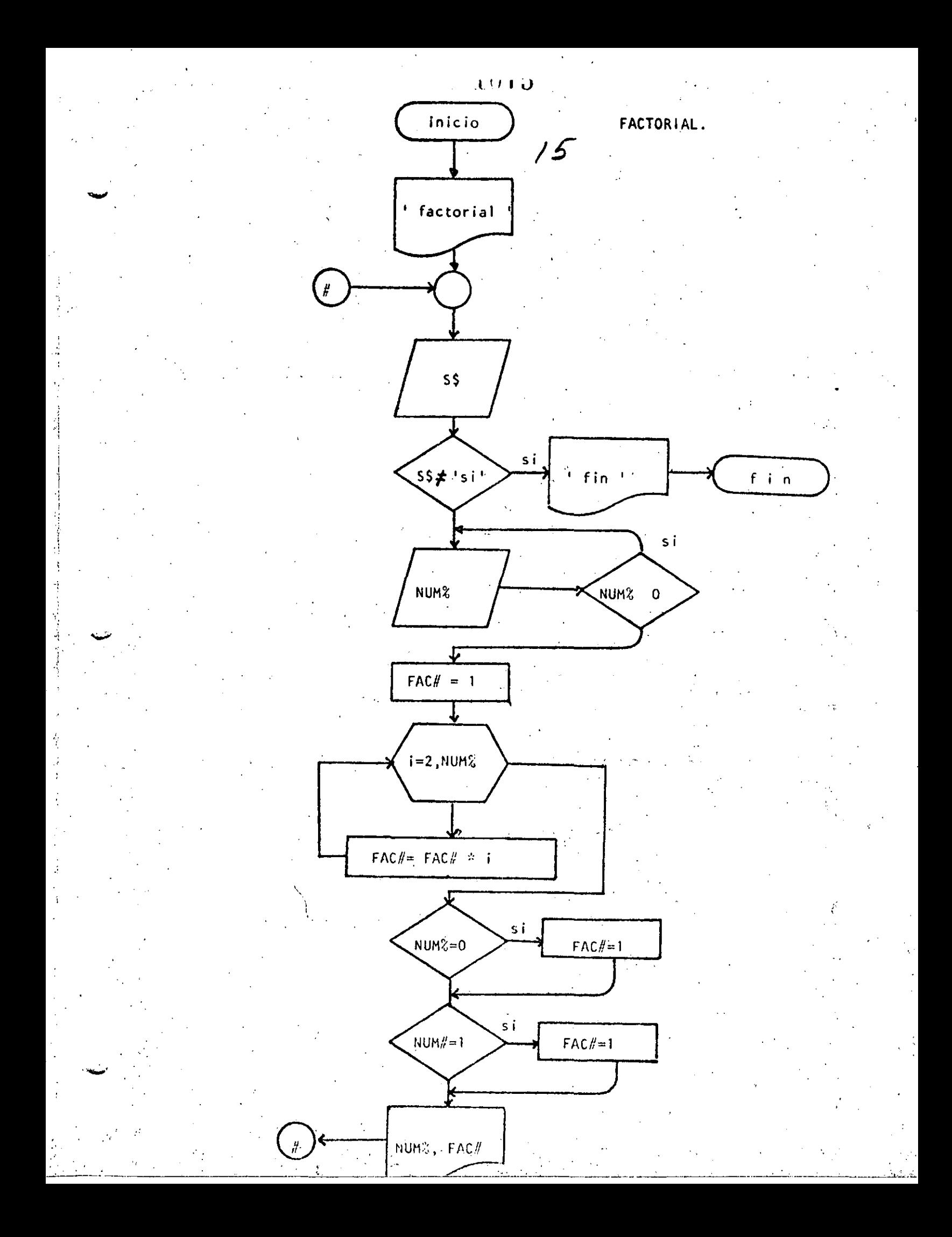

76 REM----NUEVE---- $1 -$ 10 REM FACTORIAL **20 REM** 30 PRINT "FACTORIAL":PRINT 40 'DOWHILE HAYA DATOS INPUT "HAY DATOS (SI 0 NO)";S\$ 50 IF  $S# \Leftrightarrow$  'SI' THEN 180 60  $70$ INFUT DAME EL DATO "; NUMZ 80 IF NUMZ  $\leq 0$  Then  $70$ 90  $FAC+1$  $100$  $FOR$  I=2 TO NUMZ  $110$ FAC#=FAC#\*I NEXT I  $120$  $130<sub>1</sub>$ IF NUMZ=0 THEN FAC#=1 IF NUMZ=1 THEN FAC#=1  $140$ 150 PRINT "EL FACTORIAL DE ";NUMZ;" VALE ";FAC#  $.160 -$ COTO 40 **170 ENDDO** 180 FRINT "FIN DE FACTORIAL" 190 END  $E$  RUN FACTORIAL HAY DATOS (SI O NO)? SI DAME EL DATO? 3 EL FACTORIAL DE 33 VALE A HAY DATOS (SI O NO)? SI DAME EL DATO? 6 EL FACTORIAL DE 6 VALE, 720 HAY DATOS (SI O NO)? SI DAME EL DATO? 15 1307674368000 EL FACTORIAL DE 15 VALE HAY DATOS (SI O NO)? SI DAME EL DATO? 30 EL FACTORIAL DE 30 VALE 2.652528598121911D+32 HAY DATOS (SI 0 NO) ? SI DAME EL DATO? 32 EL FACTORIAL DE 32 VALE 2,631308369336936D+35 HAY DATOS (SI O NO) ? SI DAME EL DATO? 35 POV Error in 110 Reads - $>$  RUN FACTORIAL HAY DATOS (SI O NO)? SI DAME EL DATUP 8 EL FACTORIAL DE 8 VALE 40320 HAY DATOS (SI 0 NO)? NO FIN DE FACTORIAL -Reads

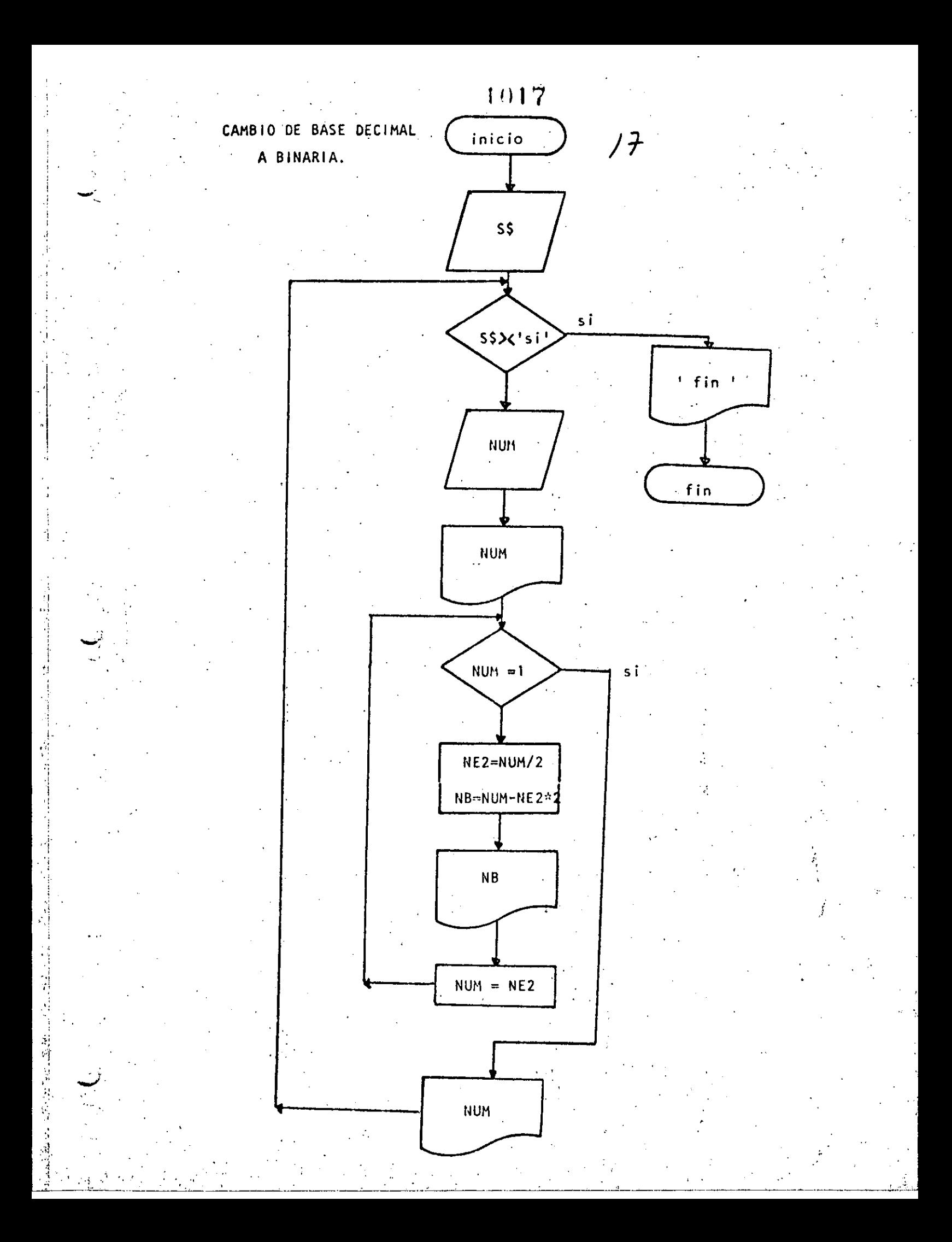

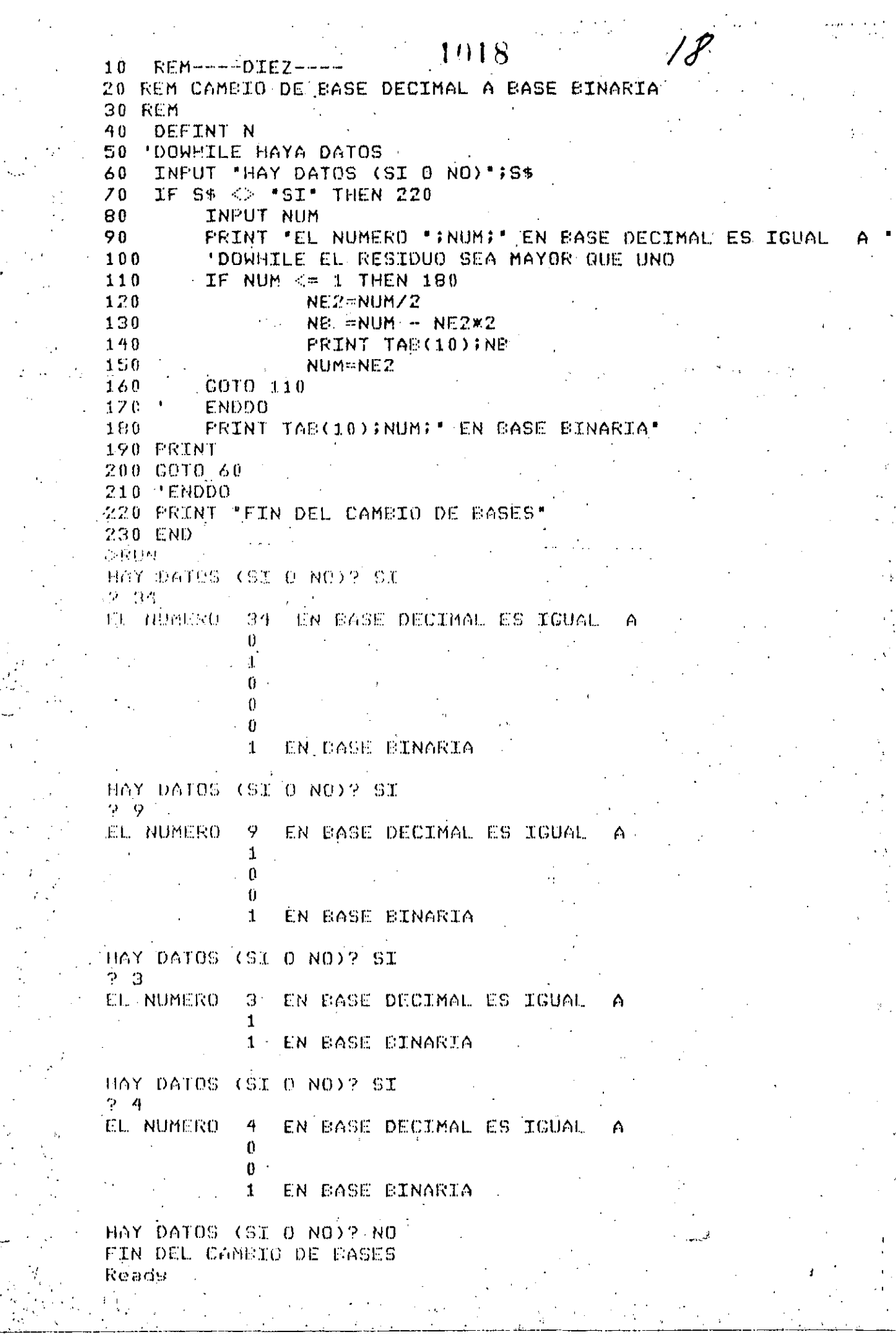

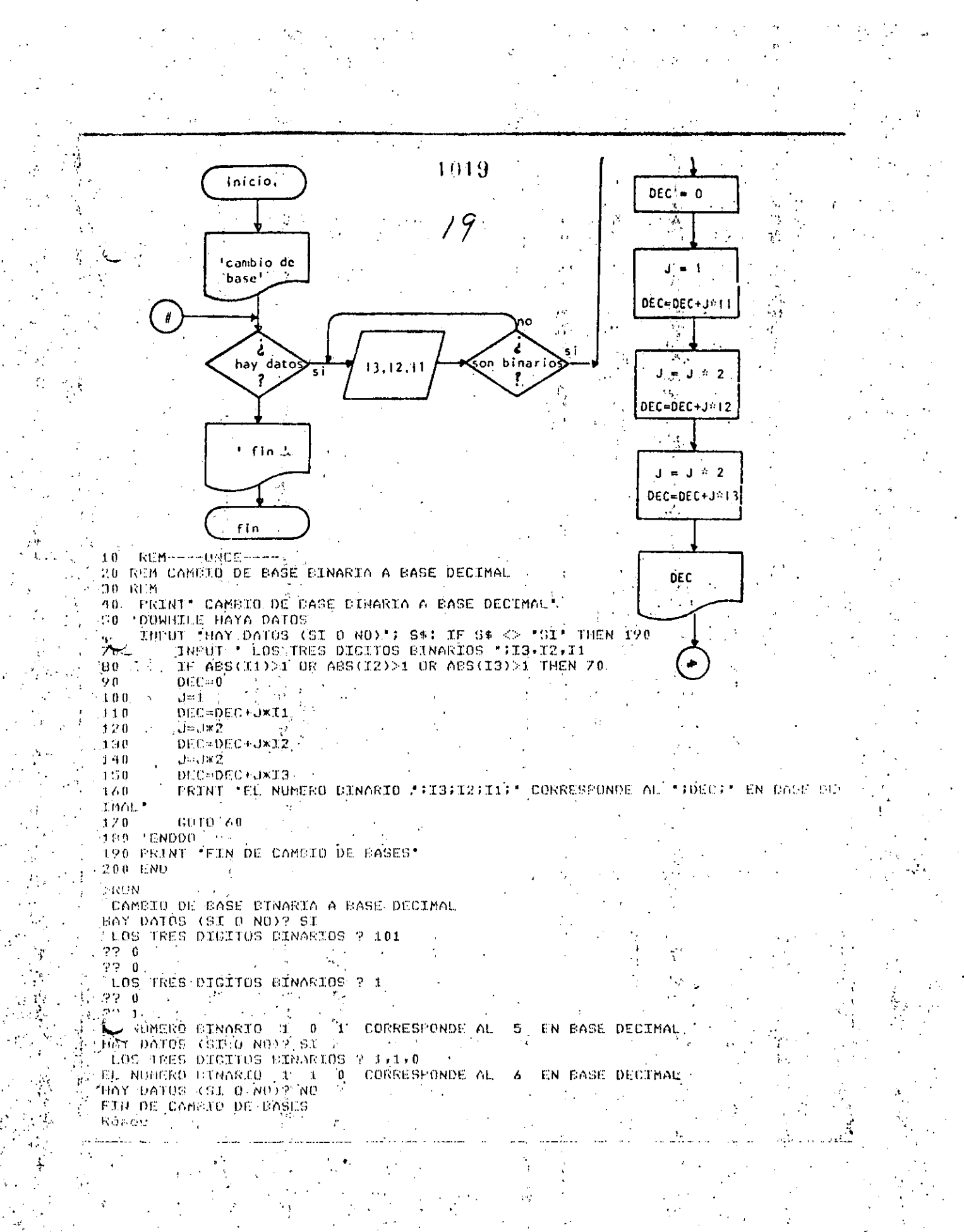

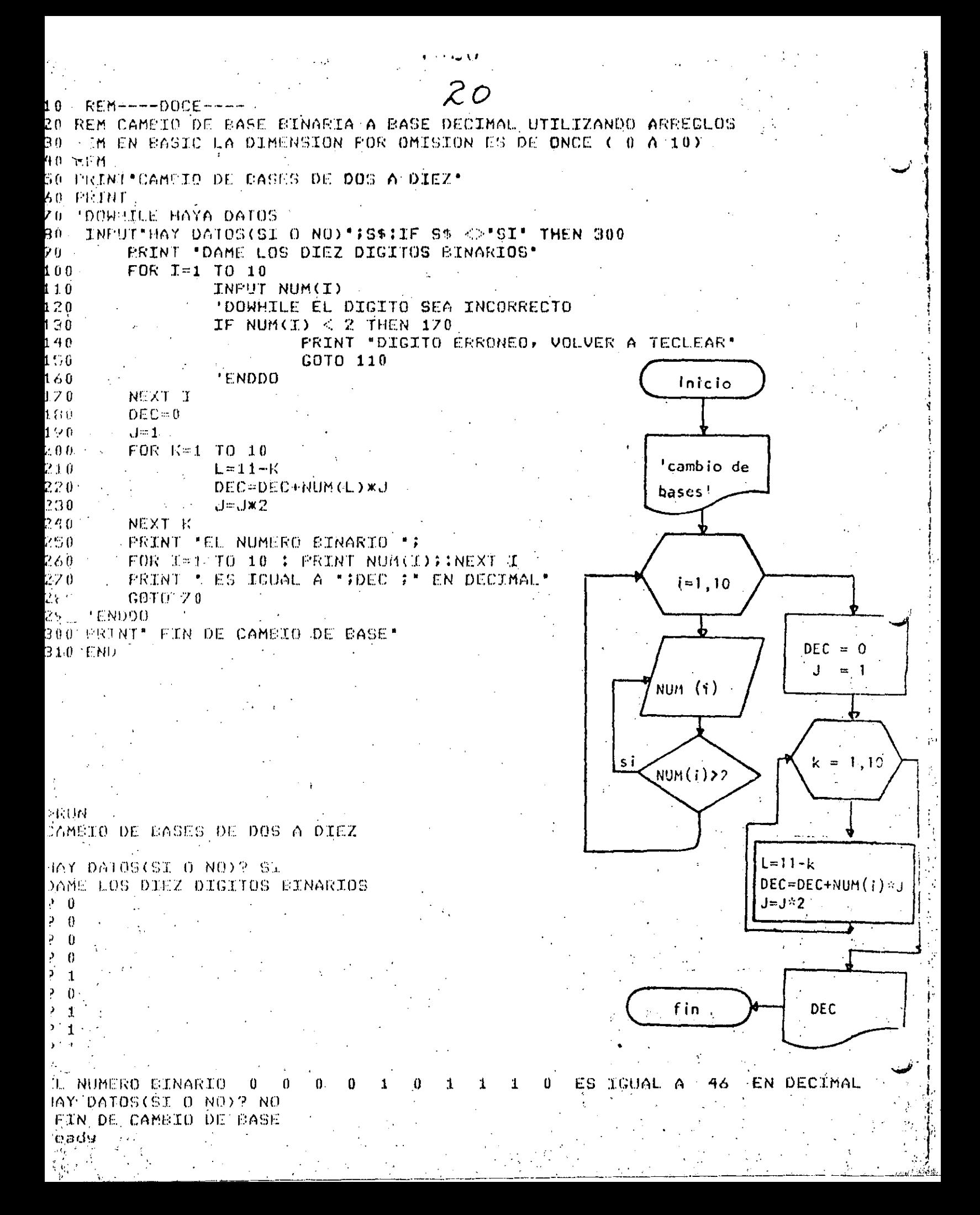

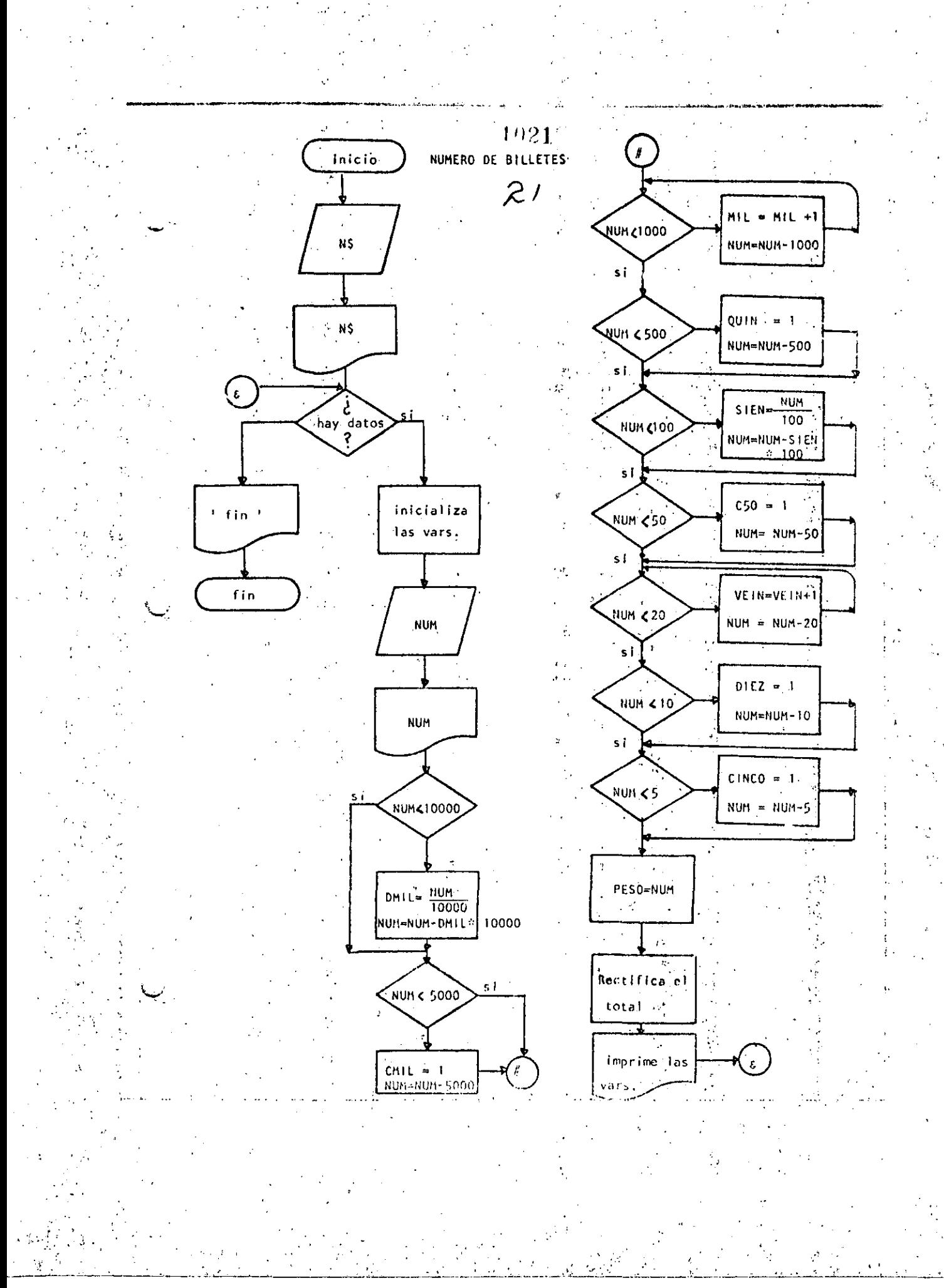

 $11162$ Ready LIST 10 REM----TRECE-----20 REM CALCULO DEL NUMERO DE BILLETES **30 REM** 40 REM SE CONSIDERA QUE EXISTEN BILLETES DE DIEZ MIL Y DE CINCO MIL PESC **50 REM** 60 INFUT \*NOMBEE DEL CLIENTE\*;N\$ **70 PRINT** 80 PRINT "HOLA "; N#, "ESPERD QUE ESTE USTED BIEN" 90 FRINT 100 'DOWHILE HAYA DATOS 110 INFUT "HAY DATOS (SI O NO)";S\$ : IF S\$ <> "SI" THEN 820 120 CLS: 'INICIALIZA VARIABLES 130 REM CIEN SE ESCRIBE CON 'C' PERO POR RESTRICCIONES DEL LENGUAJE LO 140 REM ESCRIEIRE CON 'S' PARA QUE NO SE CONFUNDA CON CINCO. 150 READ DMIL, CMIL, MIL, QUIN, STEN, CSO, VEIN, DTEZ, CINCO, PESOS 160  $DATA = 0 + 0 + 0 + 0 + 0 + 0 + 0 + 0 + 0$  $170...$ INPUT: DAME EL MONTO DEL CHEQUE, SIN CENTAVOS'; NUM PRINT USING "CANTIDAD A PACAR 180 经非非主要非法非非非非非正。 医突韧带 190 ' CANTIDADES MAYORES DE DIEZ MIL  $200$ IF NUM  $<$  10000 THEN 240.  $210$  $DMTL = FIX$  ( $NUM/10000$ ) 220 NUM=NUM-10000XDMIL 230 ' RESTANTE MAYOR QUE 5000  $240 -$ IF NUM  $<$  5000 THEN 270  $250$  $CMIL = 1$  $2.60.$ NUM=NUM-5000 . 270 ' DETERMINACION DEL NUMERO DE BILLETES DE MIL' NUMZ=NUM 280 290  $TF$  NUMZ  $<$  1000 THEN 330 300 MIL=MIL+1 310 NUMZ=NUMZ-1000 320  $: 60T0.290$ 330 " REVISAR SI ES NECESARIO DAR UN BILLETE DEL500 IF NUMZ  $<$  500 THEN 380 340 350  $QUIN = 1$ 360 NUMZ=NUMZ-500 370 ' DETERMINACION DE LOS BILLETES DE 100 380  $TF$  NUMZ  $\leq 100$  THEN 420 390 SIEN=FIX(NUMZ/100)  $400$ NUMZ=NUMZ-SIEN\*100 410. ' REVISAR SI ES NECESARIO DAR UN BILLETE DE 50 420 IF NUMZ < 50 THEN 440 430 C50=1:NUMZ=NUMZ-50  $450$ ' DETERMINAR EL NUMERO DE SILLETES ( O MONEDAS ) DE 20-450 IF NUMZ < 20 THEN 480  $460$ **VEIN=VEIN+1** 470 NUMXmNUMX-20 : COTO 450 '490 ' REVISAR SI ES NECESARIO DAR UNA MONEDA DE DIEZ 490 IF NUMZ  $\leq 10$  THEN 530  $500$ DIEZ=1  $510$ NUMZ=NUMZ-10 ' DETERMINAR SI ÈS NECESARIO DAR UNA MONEDA DE CINCO 520 530 IF NUMZ < 5 THEN 570  $540.1$  $CINCO=1$ 550 NUMZ=NUMZ-S LO QUE RESTÁ ES EL NUMERO DE MONEDAS DE UN PESO 560 ∵ PESO≕ŅUMX 570 'FIN DEL REPARTO 580.

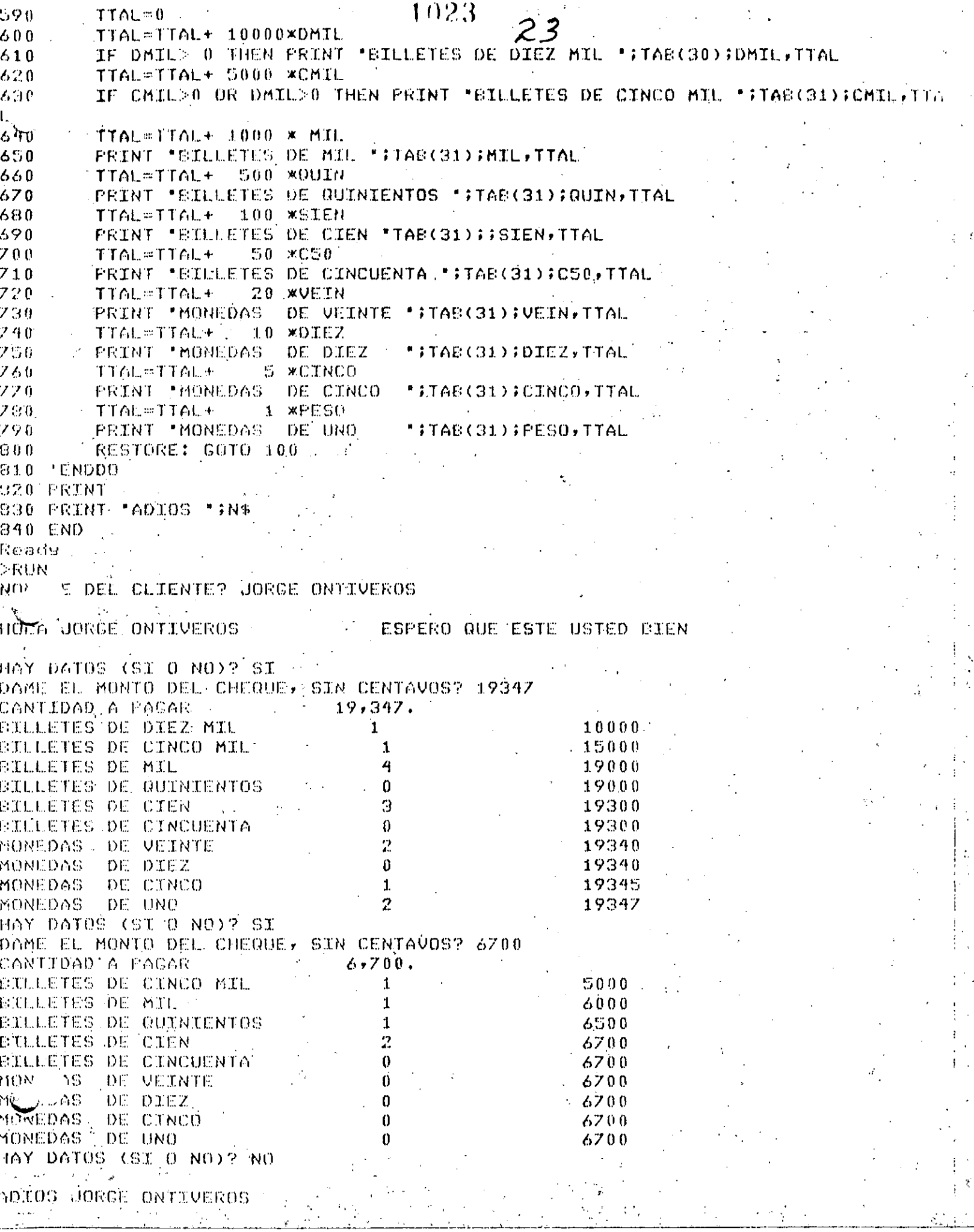

 $\ddot{\phantom{0}}$ 

 $24$ Reads  $>$ RUN NOMERE DEL CLIENTE? ALGUIEN

HOLA ALGUIEN ESPERO QUE ESTE USTED EIEN

HAY DATOS (SI O NO) ? SI DAME EL MONTO DEL CHEQUE, SIN CENTAVOS? 123456 CANTIDAD A PAGAR 123,456. BILLETES DE DIEZ MIL 12 120000 BILLETES DE CINCO MIL  $\mathbf{0}$ 120000 BILLETES DE MIL 3 123000 **BILLETES DE QUINIENTOS**  $\mathbf{0}$ 123000 BILLETES DE CIEN  $\overline{\mathbf{a}}$ 123400 **BILLETES DE CINCUENTA**  $\bf{1}$ 123450 **MONEDAS** DE VEINTE  $\alpha$ 123450 MONEDAS DE DIEZ  $\cdot$ 0 123450 MONEDAS DE CINCO  $\mathbf{1}$ 123455 MONEDAS . DE UNO  $\mathbf{1}$ 123456 HAY DATOS (SI O NO)? NO

ADIOS ALGUIEN

Reads

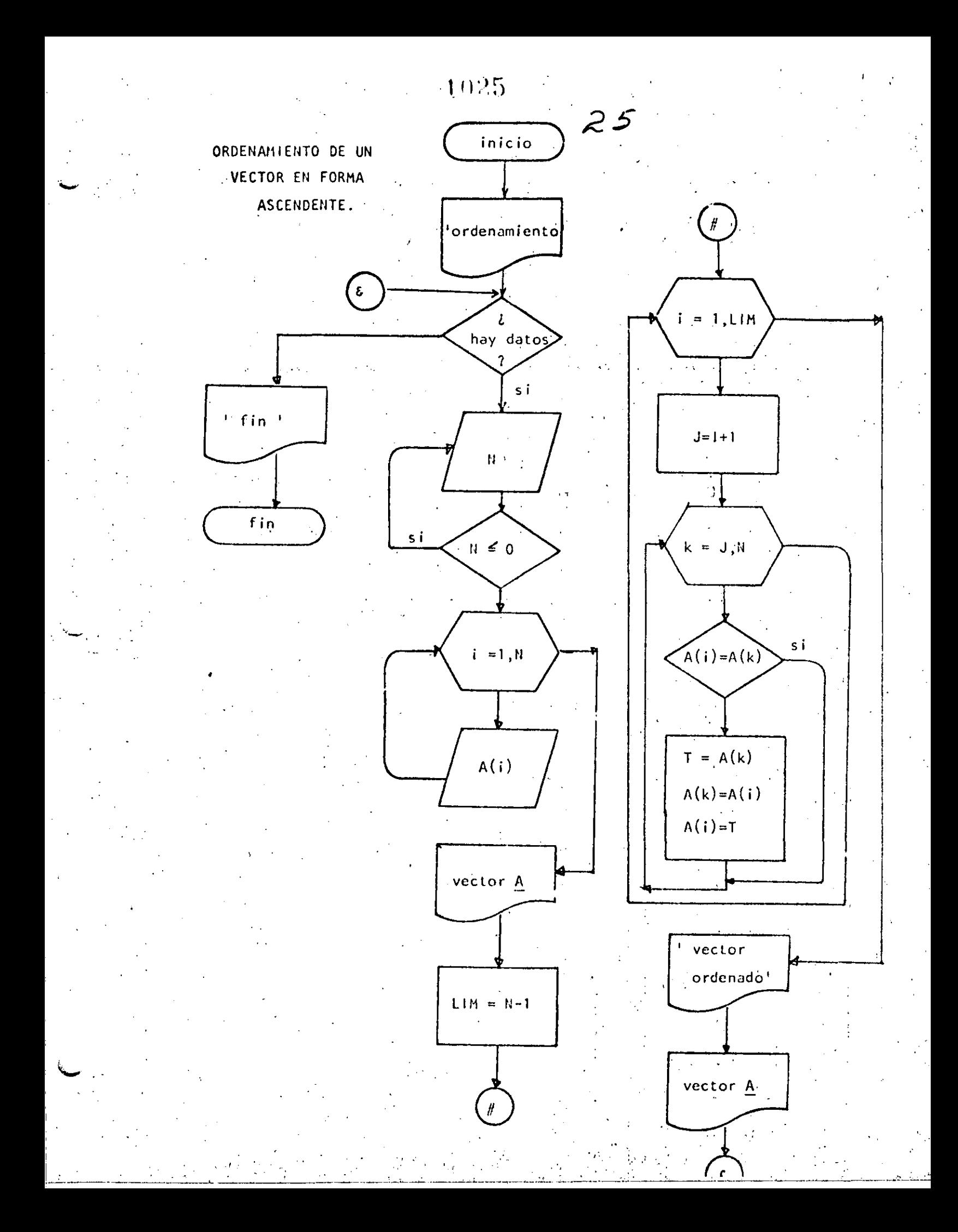

Reads 26  $>$ LIST 10 REM----CATORCE----20 REM ORDENAMIENTO ASCENDENTE DE UN VECTOR 30 REM 35 PRINT " PROGRAMA PARA ORDENAR UN VECTOR" 'DOWHILE HAYA DATOS 40. INFUT \* HAY DATOS (SI 0 NO) "IS\$! IF S\$ <> 'SI" THEN 330  $50$ 60 INPUT "DAME EL NUMERO DE ELEMENTOS DEL VECTOR";N  $70$ IF N  $\leq$  = 0 THEN 60 60 DIM A(N) 90 PRINT "DAME LOS ELEMENTOS DEL VECTOR" - $100$ FOR I=1 TO N  $110$ INFUT A(I) NEXT I 120 130  $CLS$ 140 PRINT" TUS ";N; " DATOS SON!"  $1.50$ FOR I=1 TO N: PRINT A(I); INEXT I 160 'SE PROCEDE A ORDENAR EL VECTOR  $170 LM=M-1$ FOR I=1 TO LIM. 180  $\mathcal{O}(\mathcal{A})$ 190  $J = I + 1$  $200$ ' SE ASUME QUE A(I) ES EL MENOR  $210^\circ$ FOR K=J TO N  $220$ IF  $A(T) \leq A(K)$  THEN260 230  $'$  A(I) FUE  $>$  QUE A(K)  $240$  $T = A(K)$ :  $A(K) = A(T)$ :  $A(T) = T$ 250 " SE INTERCAMBIARON  $260$ **NEXT K** 270 NEXT I 280. PRINT:PRINT FRINT "VECTOR ORDENADO" : PRINT 290. 300 FOR I=1 TO N: PRINT A(I) ; : NEXT I 305 **FRINT**  $310$ GOTO 50 320 'ENDDO 330 FRINT \* FIN DEL ORDENAMIENTO\* 340 END Reads **>FURL** PROCRADA PARA ORDENAR UN VECTOR  $MAX$  DATOS (SI 0 NO)? SI DAME EL NUMERO DE ELEMENTOS DEL VECTOR? S DANE LOS ELEMENTOS DEL VECTOR  $\mathcal{P}=\mathcal{P}$  $9 - 9$  $P = 0$  $T\!-\!3$  $P$   $\Omega$ 5 DATOS SUN: TUS.  $\mathcal{I}$ 9  $0 - 3 - 5$ **VECTOR ORDENADO**  $0 - 3 - 5 - 7 - 9$ HAY DATOS (SI 0 NO)? NO FIN DEL ORDENAMIENTO Reads'

1026

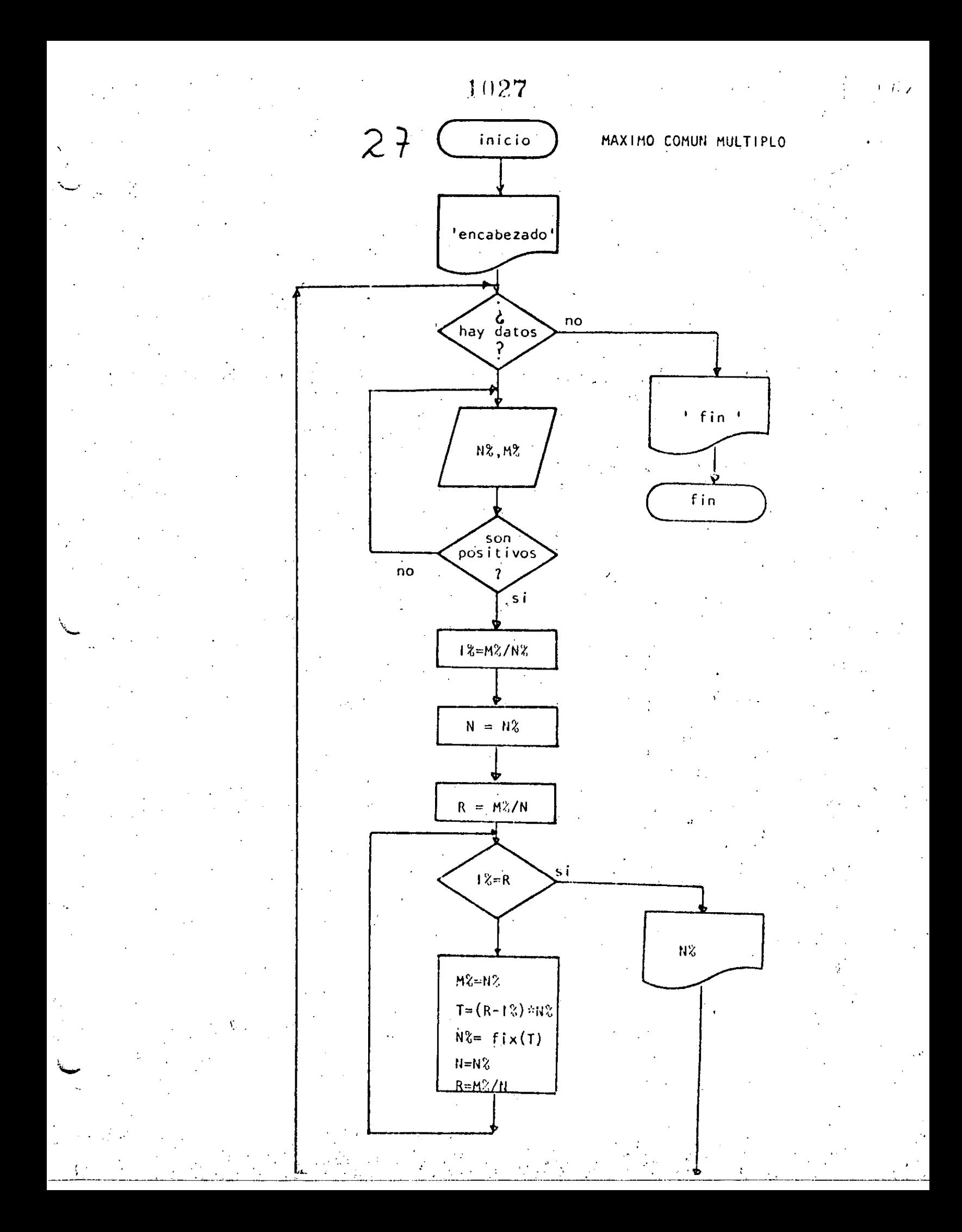

1028-1 REM -----QUINCE-

10 FRINT " PROGRAMA PARA OBTENER EL MAXIMO COMUN DIVISOR DE DOS NUMEROL 20 FEINT ' USANDO EL ALGORITMO DE EUCLIDES" 30 PRINT 40 REM **50 REM** MAXIMO COMUN MULTIPLO DEL ALCORITMO DE EUCLIDES 60 REM 70 'DOWHILE HAYA DATOS  $80 -$ INFUT "HAY DATOS (SI 0 NO)"; S\$!IF S\$ <> "SI" THEN 290  $90 -$ INPUT "DAME LOS NUMEROS PARA BUSCAR EL M.C.D. ";NZ,MZ IF  $NZ \leq 0$  OR  $MX \leq x$  THEN 90 :  $100$  $110$ ' SE CALCULA EL RESIDUO  $-3.2.0$ - 美学中M光ノ観光  $0.21$ 视量衬盖 头盔住口 **下中可能不耐。**  $\pm 1.50$ MDOWNDIS XX KO R.  $1,6,9$ 其外 手叉 两一段 手腕控制 公社0 37 C **首先照付先**  $13.11$ 丁寧(良平工芸)※視文 1.94% NZ=FIX(T) 2000 **TZ=PZ/NZ**  $210$  $N = NZ$ 220% **R=MZ/N**  $230 -$ **GOTO 160**  $\sim \ell_{\rm H} \sim 200$ 230 **LENDSO**  $250 -$ 'N REPRESENTA EL MAXIMO COMUN DIVISOR 260 PRINT "EL MAXIMO COMUN DIVISOR ES : "\$NZ  $2\,7\,0$ GOTO 80 260 'ENDDO 290 PRINT " FIN DEL MAXIMO COMUN DIVISOR" 医鼠虫 FROGRAMA PARA OBTENER EL MAXIMO COMUN DIVISOR DE DOS NUMEROS USANDO EL ALGORITMO DE EUCLIDES HAY DATOS (SI O NO)? SI DAME LOS NUMEROS PARA DÚSCAR EL M.C.D.? 5,8 EL MAXIMO COMET DIVISOR ES I  $\mathbf{1}$ MAY DATOS (SIE,O NO)? ST .DAME LOS NUMEROS PARA BUSCAR EL M.C.D.? 13,7 EL MAXIMO COMUN DIVISOR ES : 1 HAY DATOS (SI O'NO)? ST DAME LOS NUMEROS FARA BUSCAR EL M.C.D. (? 4.6.) BE MAXIMO CONUN DIVISOR ES :  $\sim$  2 HAÝ DATOS (SIMÊ NOY? SI DAME LOS NUMEROS PARA BUSCAR EL M.C.D.2 20.25 EL MAKIMO COMUN DEVISON RU T HAY DAYOS (SIPR NU)P NO FIR DEL MANISE CUSTIN DIVISOR (19) Kobcie,

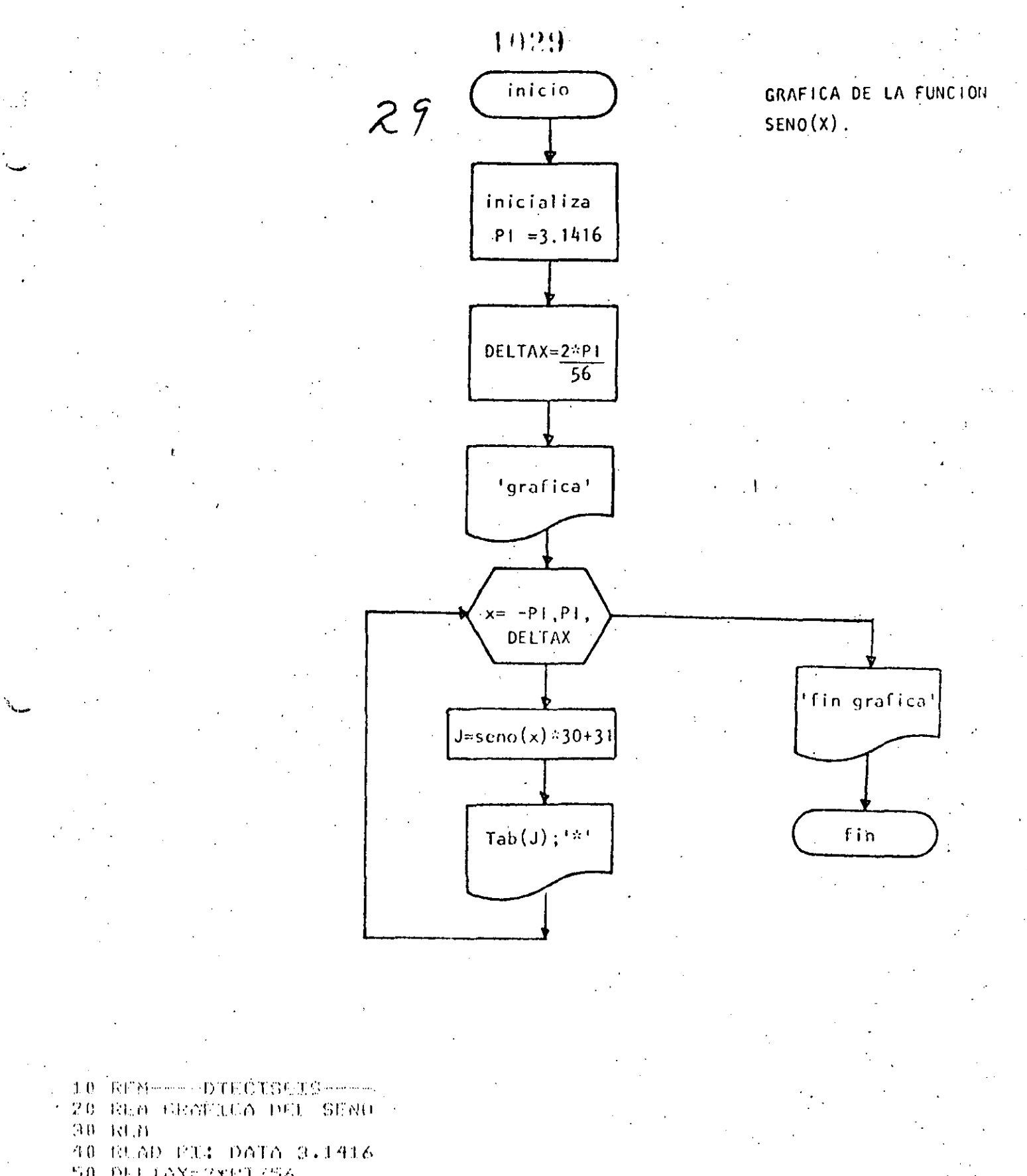

50 DEETAX=2xPL/56

60 PRINT "GRAFICA DEL SENO" **ZO TEINT** 

80 FOR X-FR TO PX STEP DELTAX  $5.0<sub>1</sub>$  $J = SIN(X) * SU + 31,$  $100$ ' LA PANTALLA ES DE 64 POSTOIONES FRINT TABGOT" \*\*  $11.0$  $420$  NEXT X 130 PRUNT TEIN DE LA GRAFICAT

# .<br>RUN<br>GRAFICA DEL SENO

×

 $1930$ 

## $3<sub>D</sub>$ w

ж

Ж

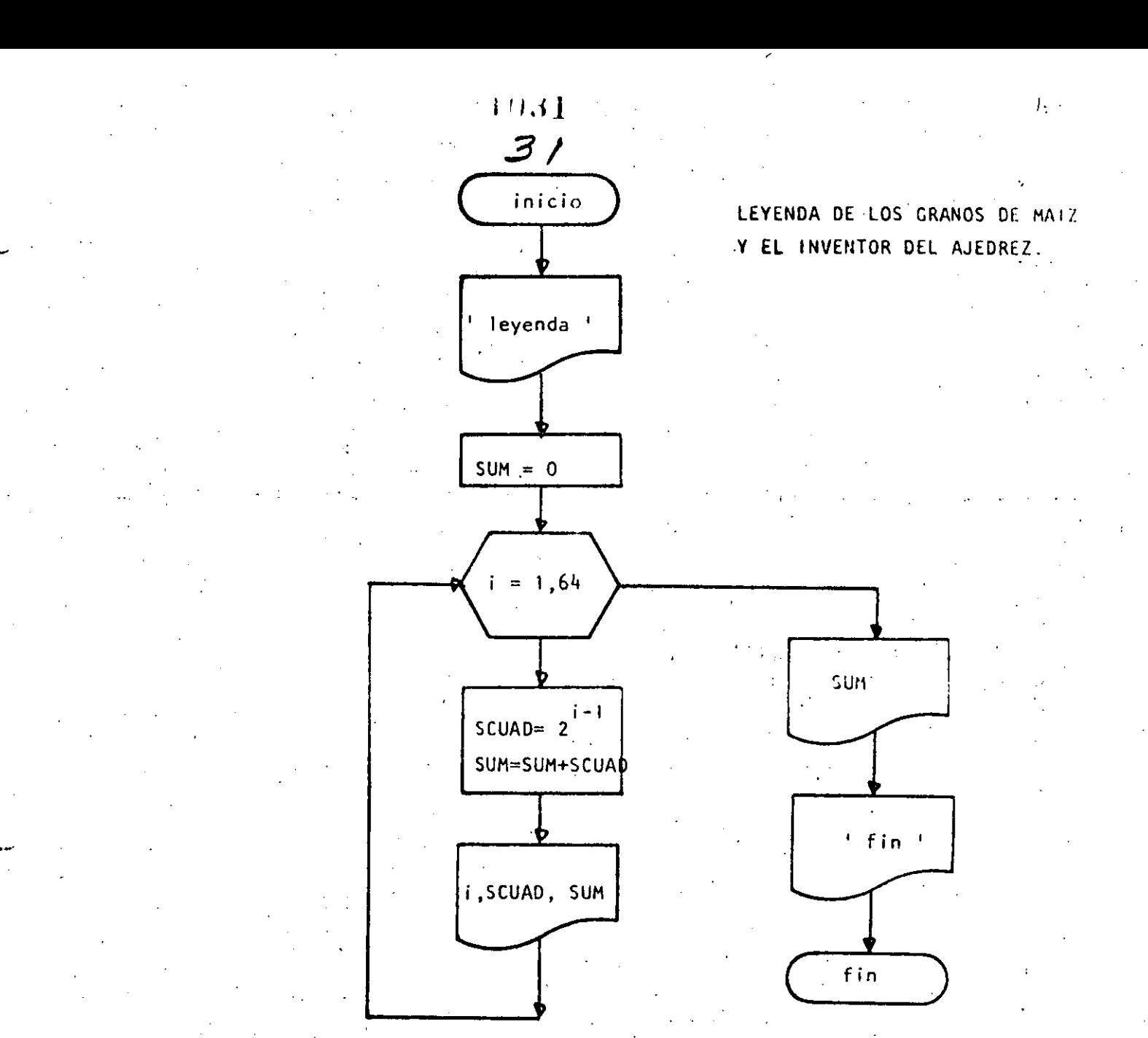

10 REM----DIECISIETE----20 REM 30 REM ESTE PROGRAMA CALCULA EL NUMERO DE GRANOS DE MAIZ QUE COBRO EL INVENTOR 40 REM DEL JUEGO DE AJEDREZ AO DEFDEL S 33 FRIGT: PRINT "LEYENDA DE LOS GRANOS DE MAIZ Y EL AJEDREZ":PRINT 50. salirimu. 65 FRINT "CASILLA - CRANOS QUE LE CORRESPONDEN TOTAL<sup>\*</sup> 70 FOR 1=1 TO 34 30。 - SCUAD アキミモッチメ 241. SUNDERN GELDD EU O I PRINT TAB(U) (I) TAB(10) (SCUAD)TAB(45) (SUM  $\mathbf{X} \mathbf{T} \in \mathbf{T}$ PRINTIPRINT "TOTAL DE GRANDS" ISUMIPRINT Lag FRINT 130 PRINT"FIN DEL GRANERO" 140 END

 $(1932)$ 

Ready<br>>RUN

## $32$

### LEYENDA DE LOS GRANOS DE MAIZ Y EL AJEDREZ

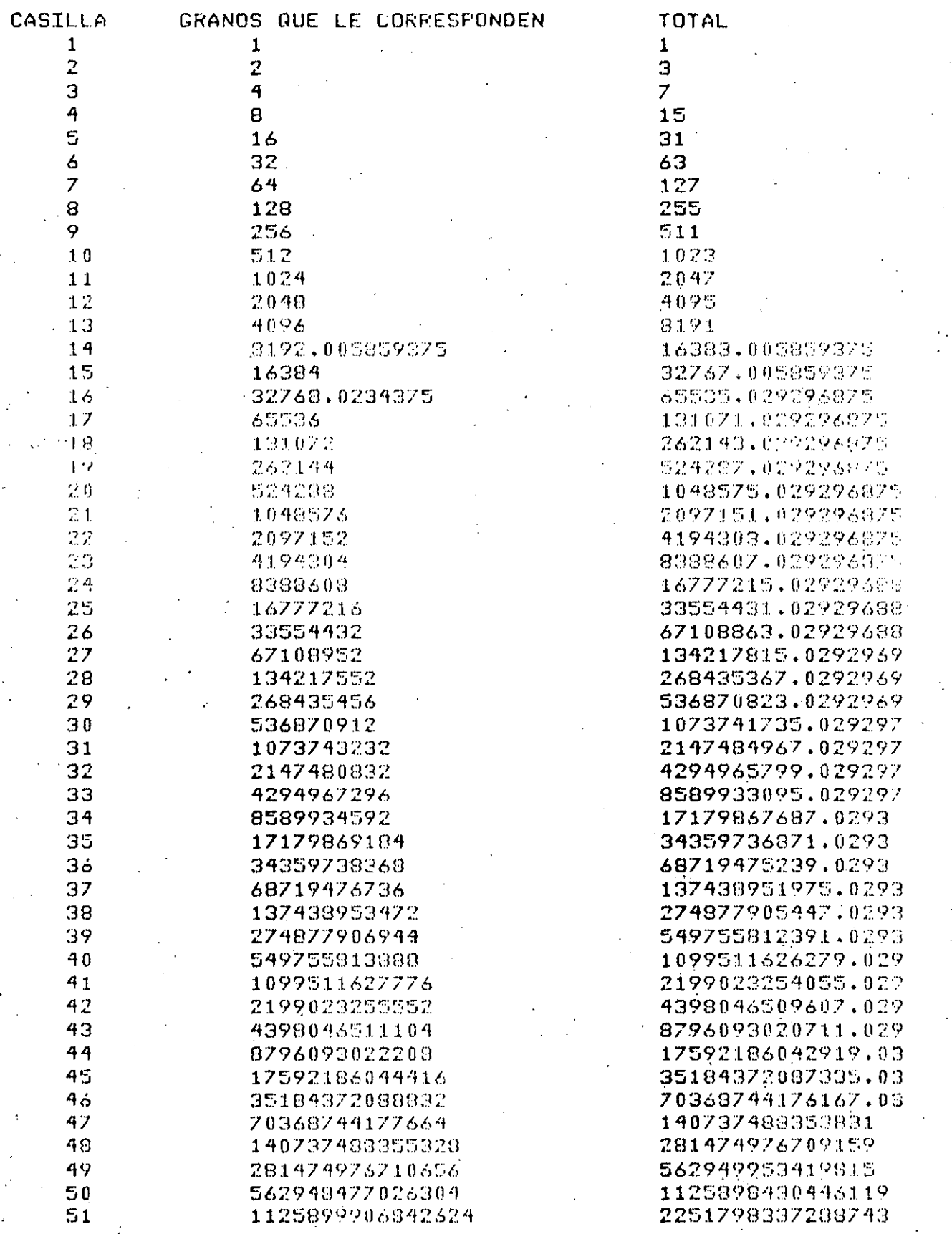

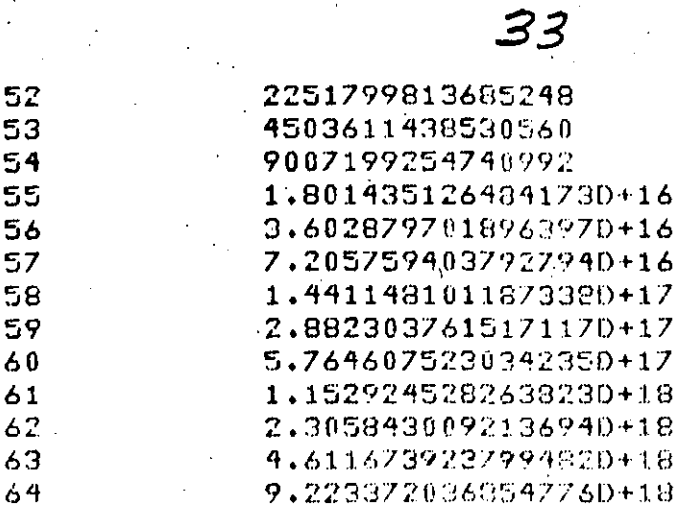

TOTAL DE CRAHOS À , 24457345878-716-20417

### FIN DEL GRANERO **Properties**

4503598150973991 9007209589504551 1.8014408844245540+16 3.6028760109087270+16 7.2057557128051240+16 1,4411515116597920+17 2.88229961284713D+17 5.7646033743642480+17 1.1529210897398480+18 2.3058456180036720+10 4.6116886272170660+15 9.2233625510362980515 1.8446734587671626 1907

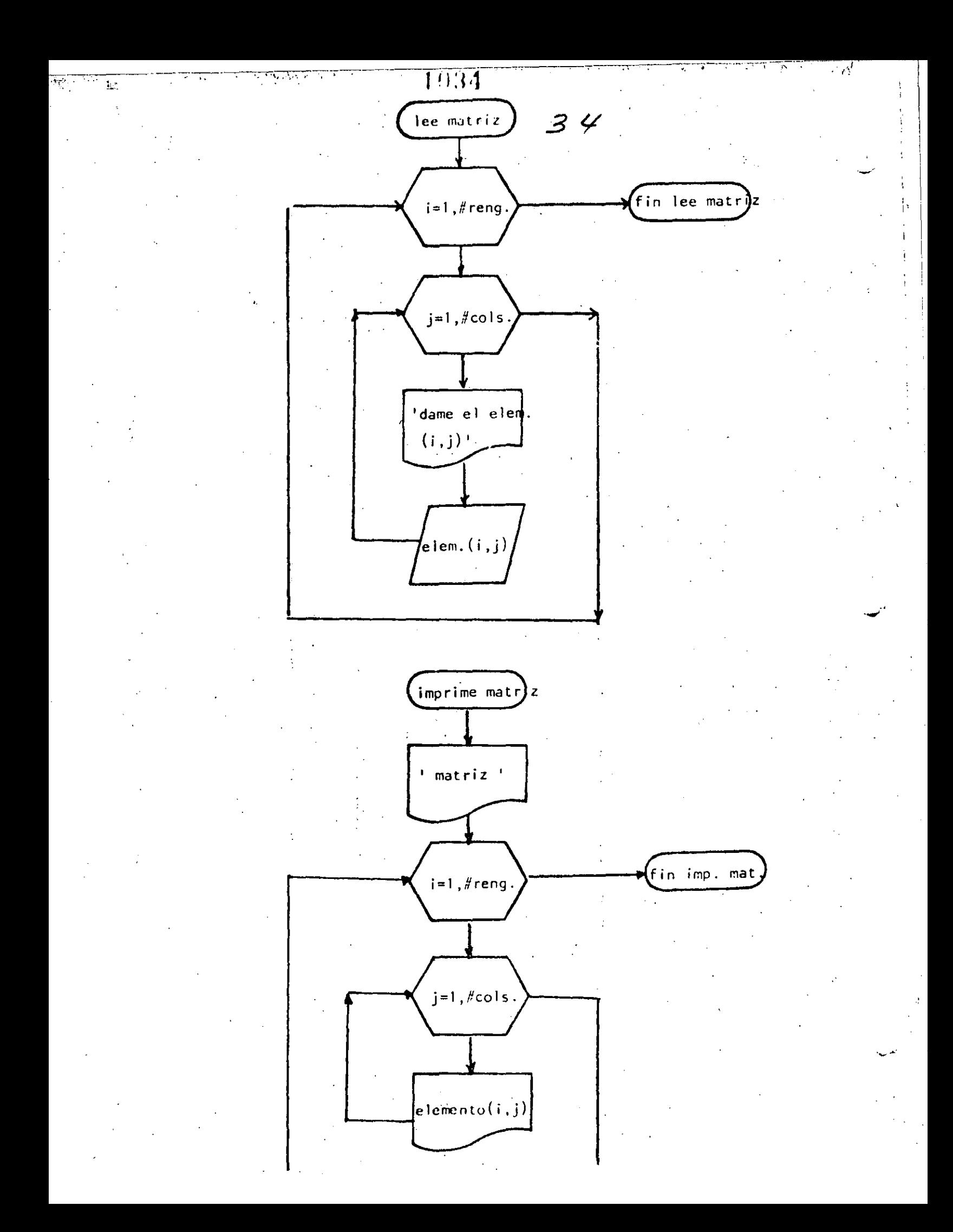

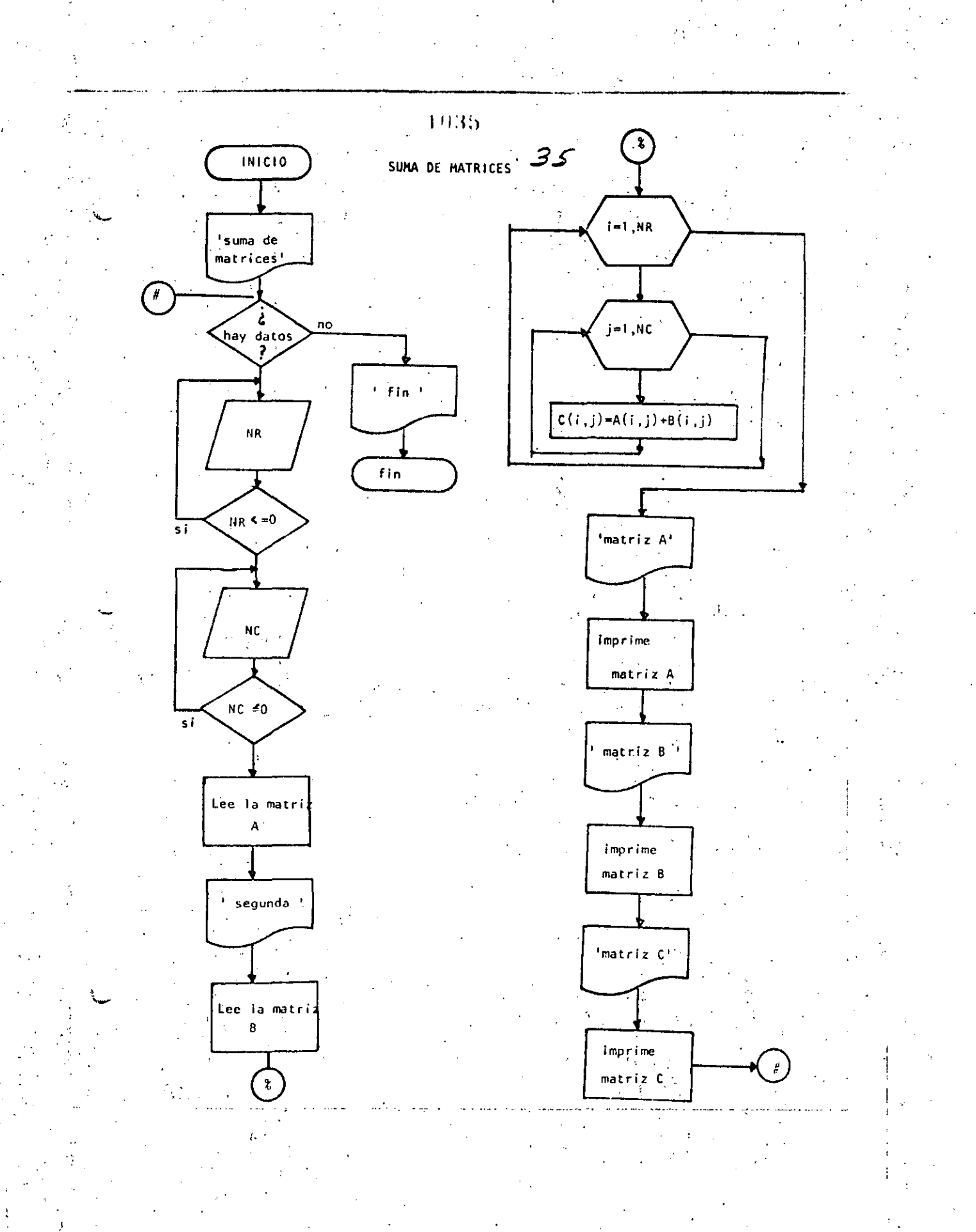

٠,

```
3610 REMARK-DIECTOCHOMAN
20 REM SUMA DE MATRICES DE MAXIMO 10 FOR 10
30 REM
40 PRINT "SUMA DE MATRICES DE MAXIMO 10 POR 10" : PRINT
50 'DOWHILE HAYA DATOS
60 INPUT "HAY DATOS(SI O NO)";S$
70 IF S$ <> "SI" THEN 630
75
        PRINT DATOS DE LA PRIMERA MATRIZ "IPRINT
80
        INPUT "NUMERO DE RENGLONES";NR : IF NR <= 0 THEN 80
90
        INPUT *NUMERO DE COLUMNAS *;NC : IF NC <= 0 THEN 90
100
        CLSIREM LECTURA DE LA MATRIZ A
110
        FOR I=1 TO NR
           FOR J=1 TO NC
120
130
                 FRINT @ 720,
                               "DAME EL ELEMENTO(";I;",";J;")";
140
                 INFUT A(I,J)
150NEXT J
160
        NEXT I
170FRINT
180
        PRINT "DATOS DE LA SEGUNDA MATRIZ"
190
        FRINT
200FOR I=1 TONR210FOR J=1 TO NC
220
            A PRINT @960, "DAME EL ELEMENTO(";I;",";U;")";
230
                INFUT E(I,J)
240NEXT J
                       \sim250NEXT I
260FRINT
270REM
280
        REM SUMA DE LAS DOS MATRICES
290
        REM
300FOR I=1, TO NC
                 FOR J=1 TO NC
310320
                         C(T, J) = A(T, J) + E(T, J)330
                 NEXT J
340
        NEXT I
350
        REM
360
        REM SALIDA DE RESULTADOS
370
        REM
380CLS.
390
        PRINT: PRINT TMATRIZ A ": PRINT
400FOR I=1 TO NR410FOR J=1 TO NC
420
                         PRINT USING "#####.#";A(I,J);
430NEXT J
440FRINT
450
        NEXT I
460
        PRINT: PRINT "MATRIZ B": PRINT
470FOR I=1 TONR480
                 FOR J=1 TO NC490
                        FRINT USING "#####.#";B(I;J);
500NEXT J
510FRINT.
520
        NEXT T
530
        PRINT: PRINT "MATRIZ RESULTADO": FRINT
540
        FOR 1-1 TO NR
550
                FOR J=1 TO NC
560
                         PRINT USING "#####+#";C(I;J);
570
                 NEXT J
                 FRINT
500
590NEXT I
```
エンドストモル

1937 \_\_ 600 ა PRINT  $-37$ 610 COTO 50 620 ENDDO 630 PRINT "FIN DE LA SUMA DE MATRICES" 640 END. >RUN SUMA DE MATRICES DE MAXIMO 10 POR 10 HAY DATOS(SI 0 NO)? SI DATOS DE LA PRIMERA MATRIZ NUMERO DE RENGLONES? 3 NUMERO DE COLUMNAS ? 4 AME EL ELEMENTO(1, 1)? 4 DAME EL ELEMENTO(1, 2)? DAME EL ELEMENTO(1, 3)?<br>DAME EL ELEMENTO(1, 4)? DAMC EL ELEMENTO(2, x 1, )? 3 DAME EL ELEMENTO( 2 + 2 )? DAME EL ELEMENTO(2, 3)28<br>DAME EL ELEMENTO(2, 4)2 DAME EL ELEMENTO( 3 + 1 )? DAME EL ELEMENTO( 3 + 2 )? 2 DAME EL ELEMENTO( 3 x 3 )? 4 DAME EL ELEMENTO( 3 , 4 )? 7 DATOS DE LA SEGUNDA MATRIZ DAME EL ELEMENTO(1, 1)? 2 DAME EL ELEMENTO( 1 + 2 )? 5 DAME EL ELEMENTO( 1 + 3 )? 6 DAME EL ELEMENTO(1., 4.)? 3 DAME EL ELEMENTO(2) 1) 20 DAME EL ELEMENTO( $2 + 2$ )? 1 DAME EL ELEMENTO(2 + 3 )? 4 DAME EL ELEMENTO(2'+ 4 )? 7<br>DAME EL ELEMENTO(3 + 1 )? 8 DAME EL ELEMENTO( 3 + 2 )? 9 DAME EL ELEMENTO( 3 × 3 )? 6 DAME EL ELEMENTO( 3 + 4 )? 3 MATRIZ A  $-4.0$  $0.0$  $0.0$  $0 \cdot 0$  $3.0$  $0 + 0$  $B \cdot 0$  $0\,$  .  $0\,$  $0.0$  $2\cdot 0$  $4.0$  $7,0$ MATRIZ B  $5 - 0$  $6.0$  $2.0$  $3.0$  $0.0$  $4.0$  $7 \cdot 0$  $1.0$ ÷.  $8.0$  $9 - 0$  $\delta$  .  $0$  $3.0$ MATRIZ RESULTADO  $6.0$  $5.0$  $\Delta$  . <br> <br> 0  $3.0$  $12.0$  $\bf 7$  ,  $\bf 0$  $3.0$  $1 - 0$  ${\bf B}$  ,  ${\bf 0}$  $1.1\, \cdot \, 0$  $10.0$  $10.0$ HAY DATOSCSE O NOI? NO FIN DE LA SUNA DE MATIVICES

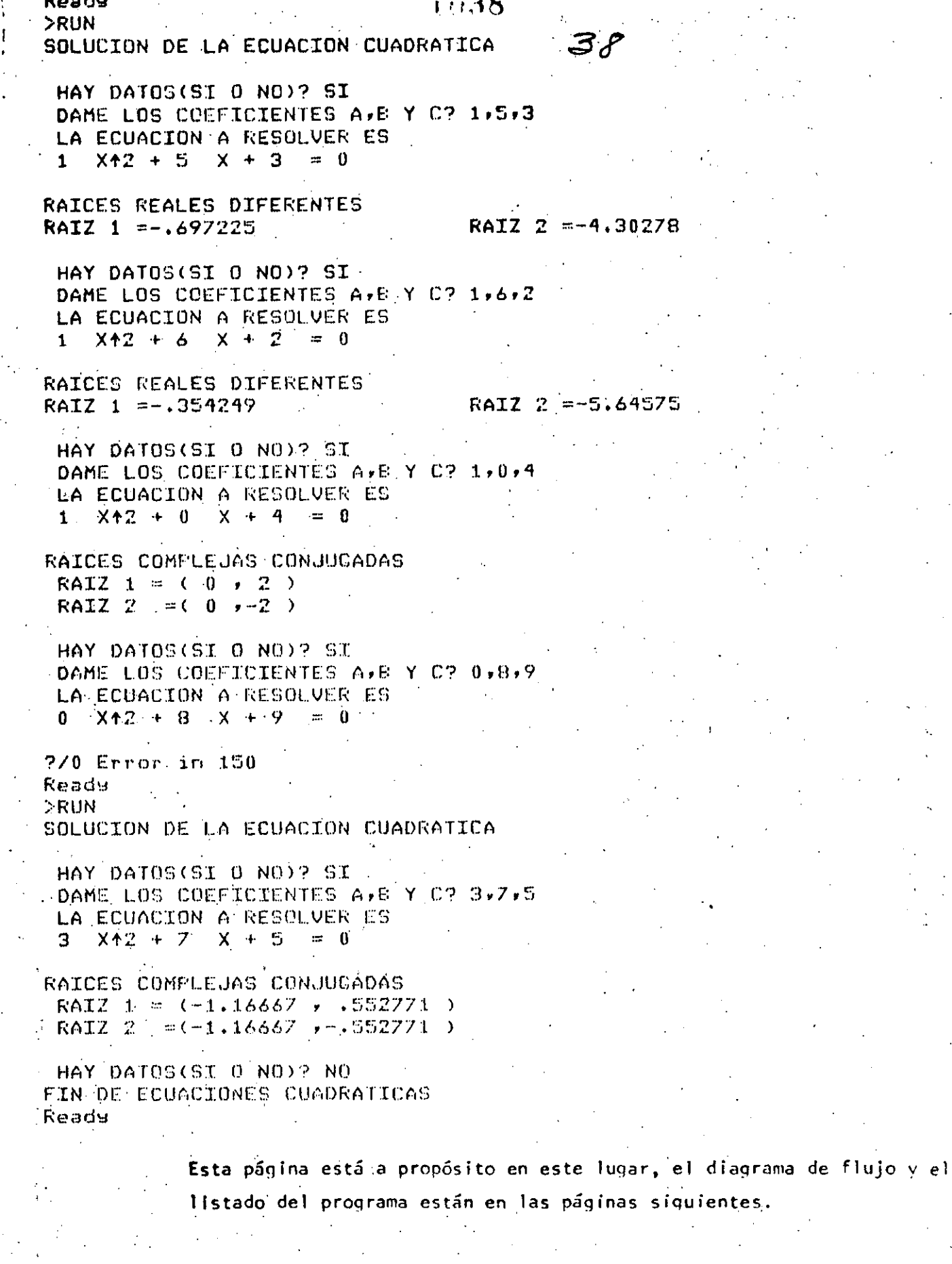

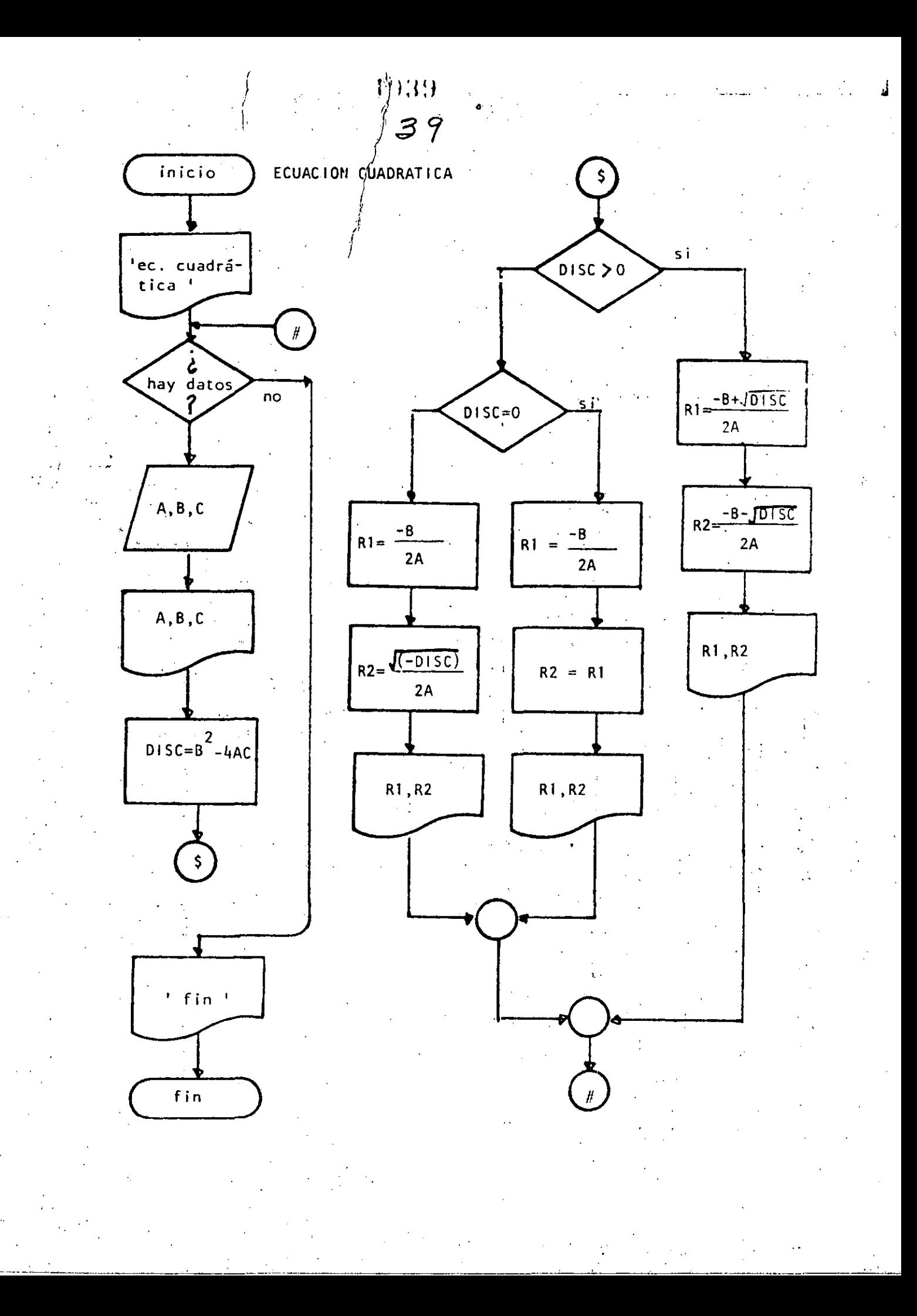

### $(9.40)$

 $40$ 

10 REM----DIECINUEVE----20 REM SOLUCION DE ECUACIONES CUADRATICAS 30 REM 40 FRINT 'SOLUCION DE LA ECUACION CUADRATICA' : FRINT 50 'DOWHILE HAYA DATOS INPUT' HAY DATOS(SI O NO)'; S#: IF S# <> 'SI' THEN 440  $60.$ INFUT\* DAME LOS COEFICIENTES A.B Y C';A,B,C .  $70^{\circ}$ PRINT " LA ECUACION A RESOLVER ES " 80 90 FRINT A:" X\*2 +";B; " X +";C; " = 0":PRTNT  $100 -$ DISC=E42-4×A\*C ' IF RAICES REALES DIFERENTES 110 120 TIF DISC  $> 0$  THEN 140  $-130$ GOTO 220 140 THEN 150  $R1 = (-B + SQR(DISC)) / (2xA)$ 160  $R2 = (-B - 909(0190))/(2*4)$ PRINT "RAICES REALES DIFERENTES"  $170$  $180$ **PRINT "RAIZ 1 = ";R1, "RAIZ 2 = ";R2** 190 **FRINT** 200 GOTO 410  $210$ ELSE 'IF RAICES REALES IGUALES 220 200 IF DISC =  $0$  THEN 250  $240$ GOTO 320 250 ' THEN 260  $R1 = -B/2/A$  $270$  $R2 = R1$ 280 PRINT "RAICES REALES IGUALES". 290 **PRINT "RAIZ 1 #";R1, "RAIZ 2 #";R2** 300 **FRINT**  $310$ GOTO 400 320 **ELSE** 330 'RAICES COMPLEJAS CONJUGADAS 340  $R1 = -B/Z/A$ 350  $R2 = SQR(-DISC)/CZXA$ PRINT "RAICES COMPLEJAS CONJUGADAS" 360 370 PRINT \* RAIZ 1 = <\*; R1; \*\*; R2; \*\*)\* 380 **PRINT " RAIZ 2 == ("; R1; "; "; -R2; ")"** 390 **FRINT** 400 'ENDIF  $410$ **FEMINTE** 420 MENDDO 430 GOTO 50 440 FRINT FEIN DE ECUACIONES CUADRATICAS' 450 END

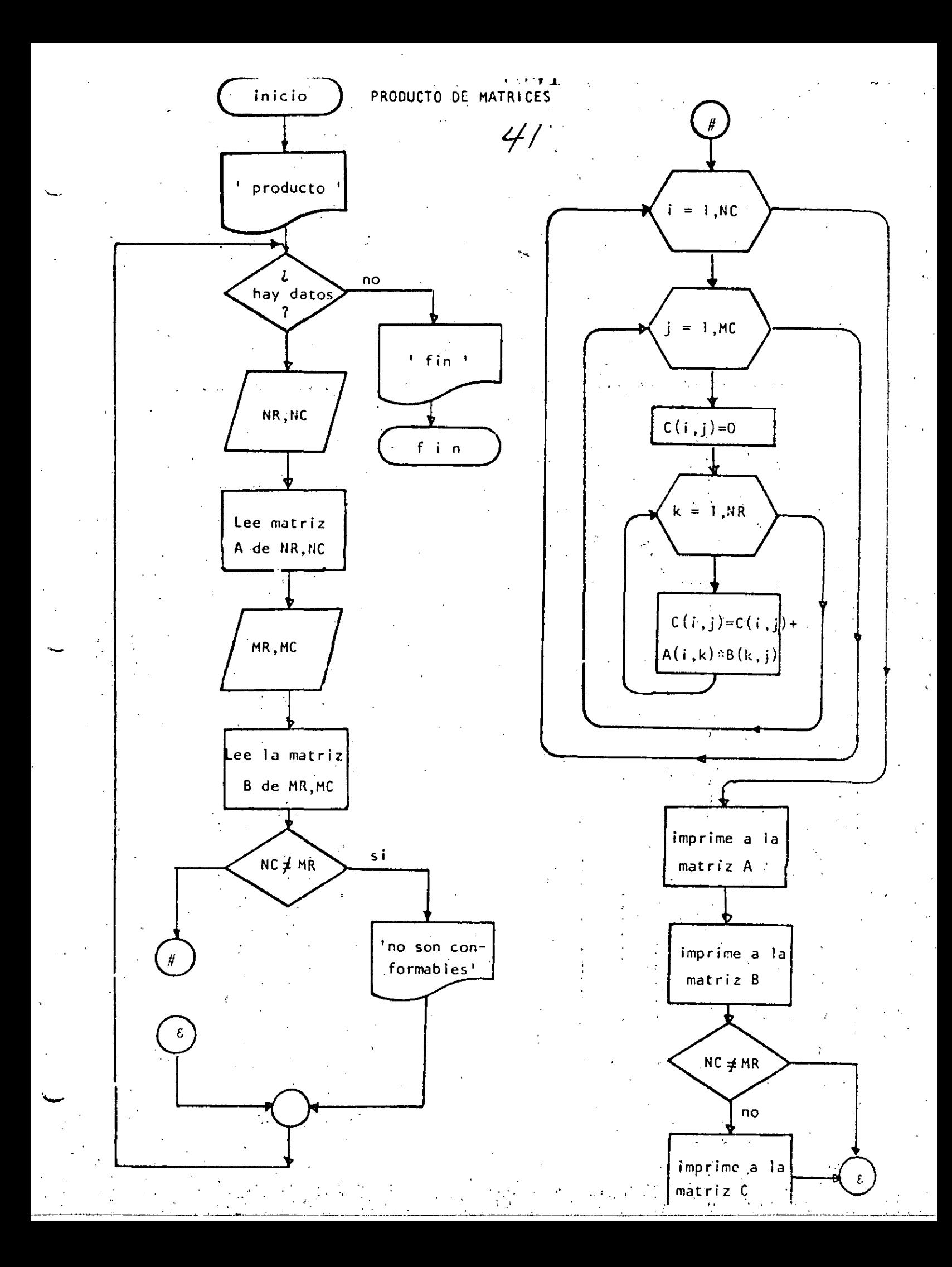

```
42
10 REM ----VEINTE----
20 REM PRODUCTO DE MATRICES DE MAXIMO 10 POR 10
30 REM
40 PRINT "PRODUCTO DE MATRICES DE MAXIMO 10 POR 10":PRINT
50 'DOWHILE HAYA DATOS
40 INPUT "HAY DATOS(SI O NO)"; S$
70 IF S$ <> "SI" THEN 720
       - PRINT 'DATOS DE LA PRIMERA MATRIZ' (PRINT
80 -90.
         INPUT "NUMERO DE RENGLONES";NP : IF NR <= 0 THEN 90
         INFUT 'NUMERO DE COLUMNAS 'INC : IF NC <= 0 THEN 100
100REM LECTURA DE LA MATRIZ A -
110120
         FOR I=1 TONRFOR J=1 TO NC
130
140
                 PRINT "DAME EL ELEMENTO(";I;",";J;")";
.150INFUT A(I,J)
160
            NEXT J
170NEXT I
180
         FRINT
         PRINT "DATOS DE LA SEGUNDA MATRIZ'
190
200FRINT
210INFUT "NUMERO DE RENGLONES"; MR: IF MR <= 0 THEN 210
         INFUT *NUMERO DE COLUMNAS *; MC: IF MC <= 0 THEN 220
220230 -FOR I=1 TO MR
240FOR J=1 TO MC
              PRINT "DAME EL ELEMENTO(";I;",";J;")";
250INFUT B(I,J)
260
2.70NEXT J
         NEXT I
280
29.0
         FRINT
300RFM.
         REM PRODUCTO DE LAS DOS MATRICES
310.320REM
         IF NC <> MR THEN 450: REM NO SON CONFORMABLES
330
         FOR I=1 TO NR340
                 FOR J=1 TO MC
350
360.
                          C(T, J) = 0FOR K = 1 TO MC
370
                                   C(T,\mathbf{J}) = C(T,\mathbf{J}) + AC(T,K) \times B(K,\mathbf{J})380NEXT K
39.0
                 NEXT J
400
410
         NEXT I
420REM.
         REM SALIDA DE RESULTADOS
430
440REM
         CLS: IF NC <> MR THEN FRINT " NO SON CONFORMABLES"
450
         PRINTIPRINT "MATRIZ A"IPRINT
460
470FOR T#1 TO NR
9.90FOR J=1 TO NC
490
                          PRINT USING "######.#"; A(I, U);
                 NEXT J
500FRINT
510
520
         NEXT I
         FRINT:PRINT "MATRIZ B":PRINT
530540FOR THI TO MR
550
           \mathcal{A} \subset \mathcal{A}FOR J=1 TO MC
560
                          PRINT USING *#14##*.#*;B(I;J);
                 NEXT J
570
                 FRINT
580
590
         NEXT I
        FRINT
600
```
 $1.142$ 

 $\frac{1943}{\frac{43}{5}}$ 

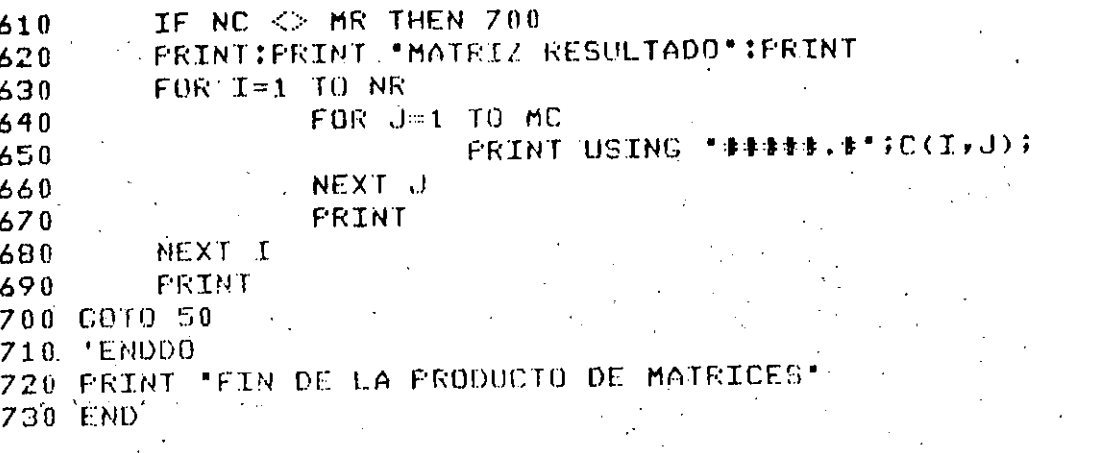
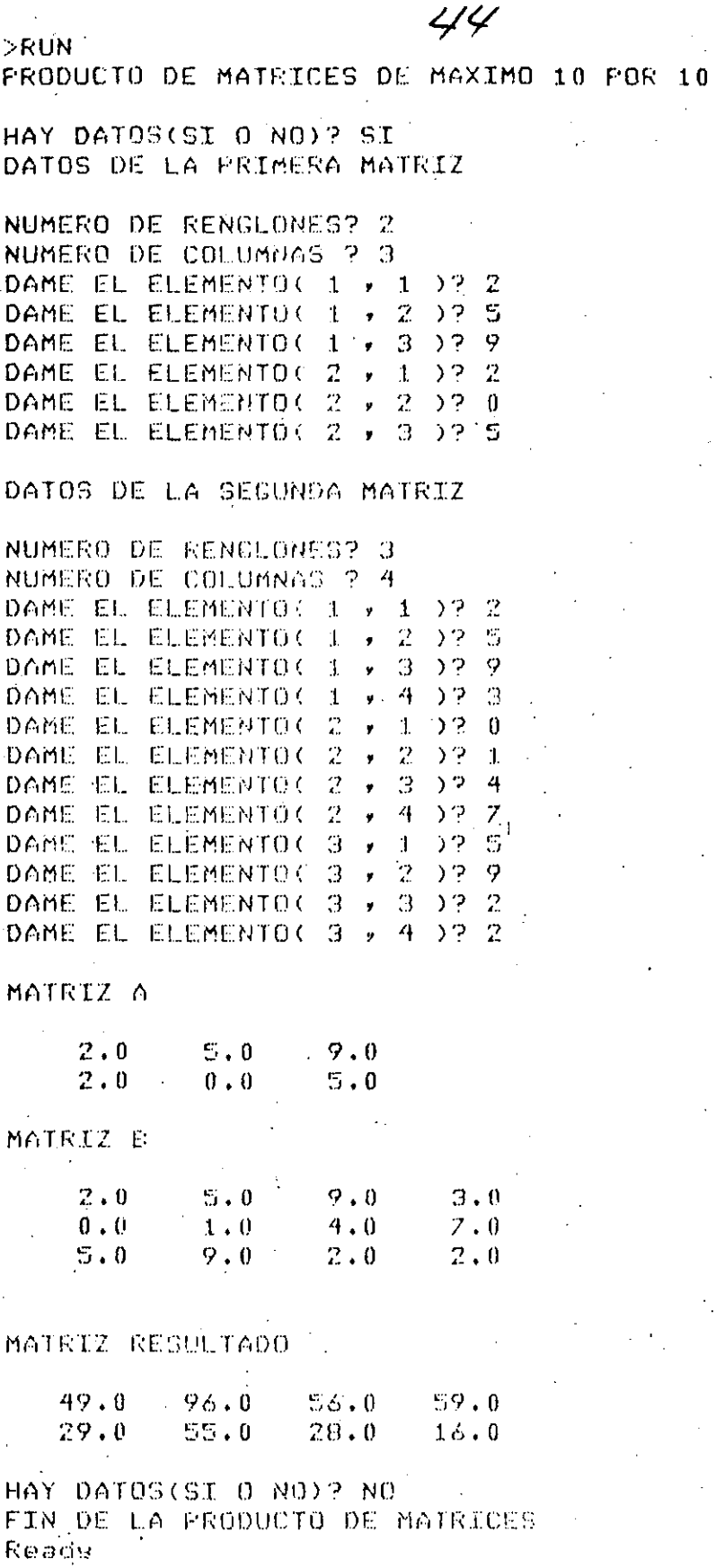

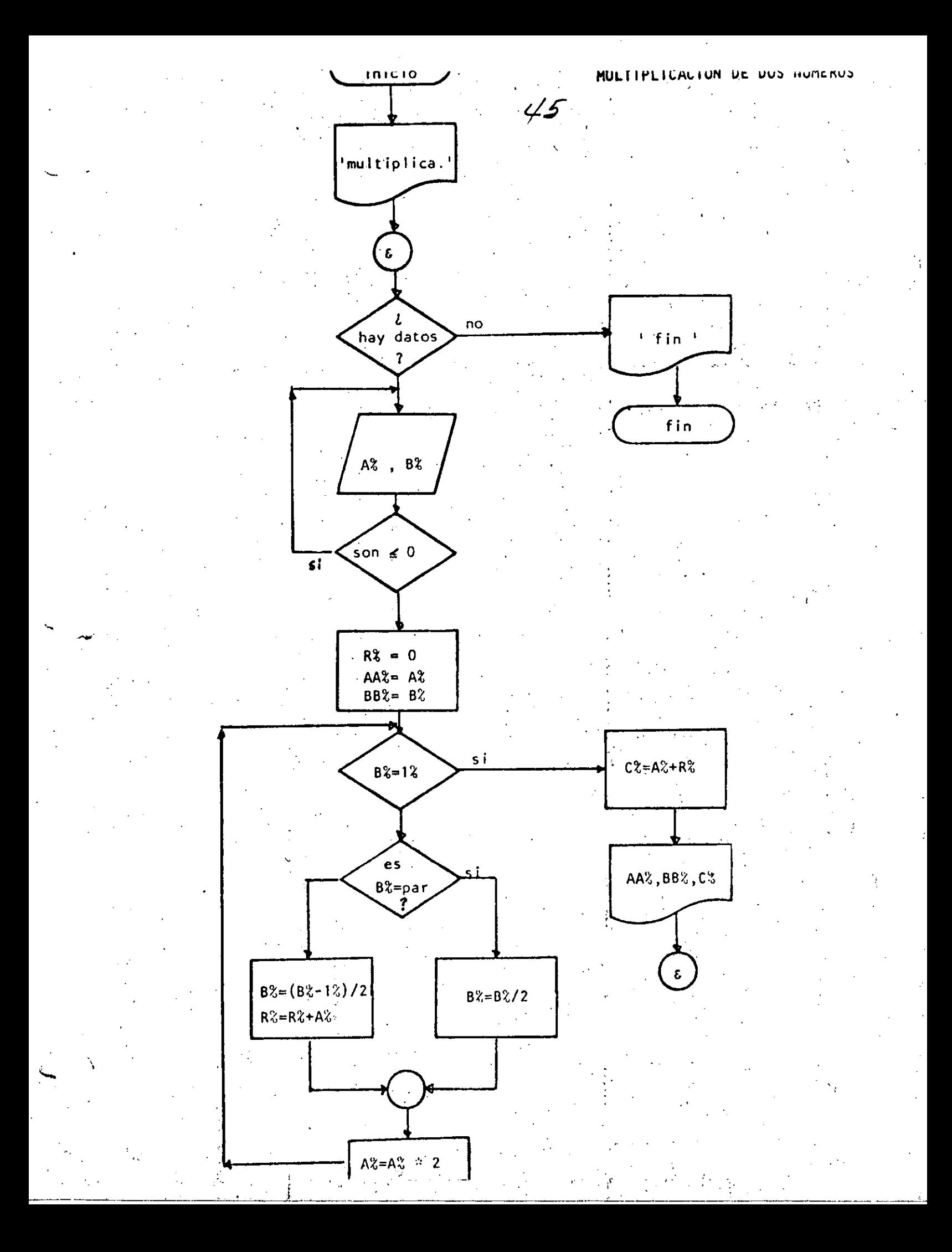

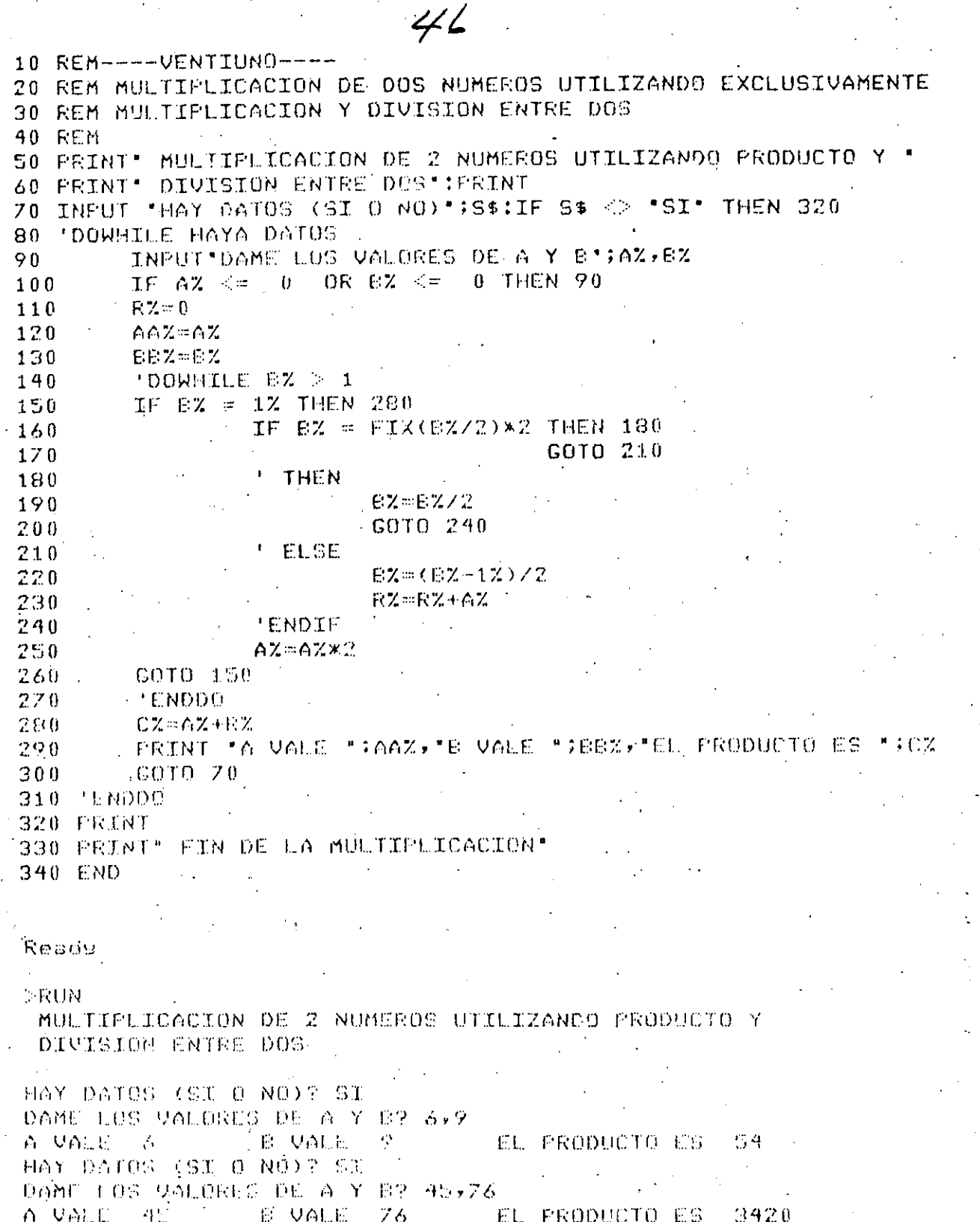

HAY DAIOS (SI 0 NO)? SI DAME LOS VALORES DE A Y 82 0.4 DAME LUS VALORES DE A Y 87 1.5  $A$  VALE  $1$ **B** VALE  $\mathcal{L}_{\mathcal{F}}$ EL PRODUCTO ES HAY DATOS (SI O'NO)? NO

. FIN DE LA MULTIPLICACION Reads

**EUTINA** 

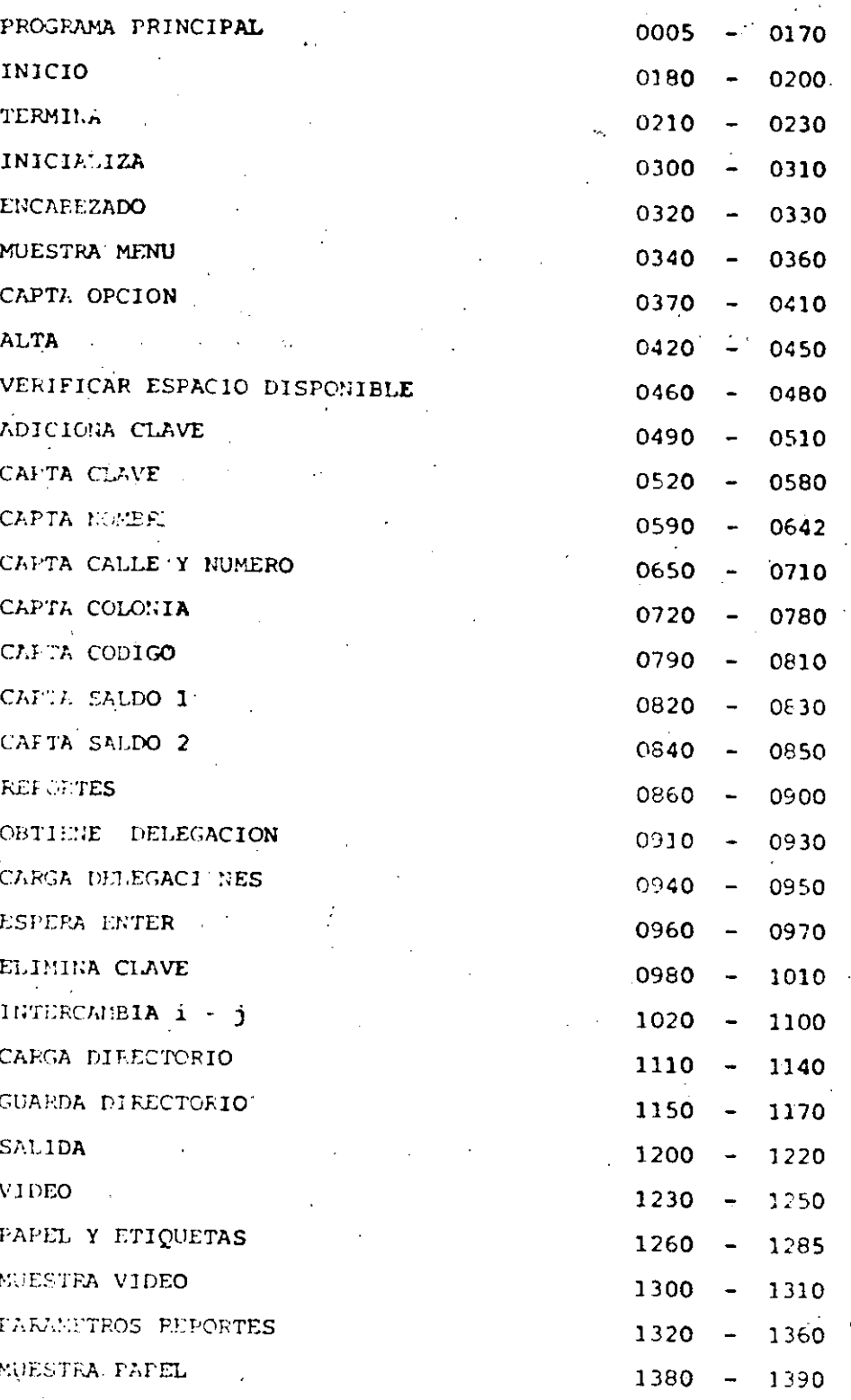

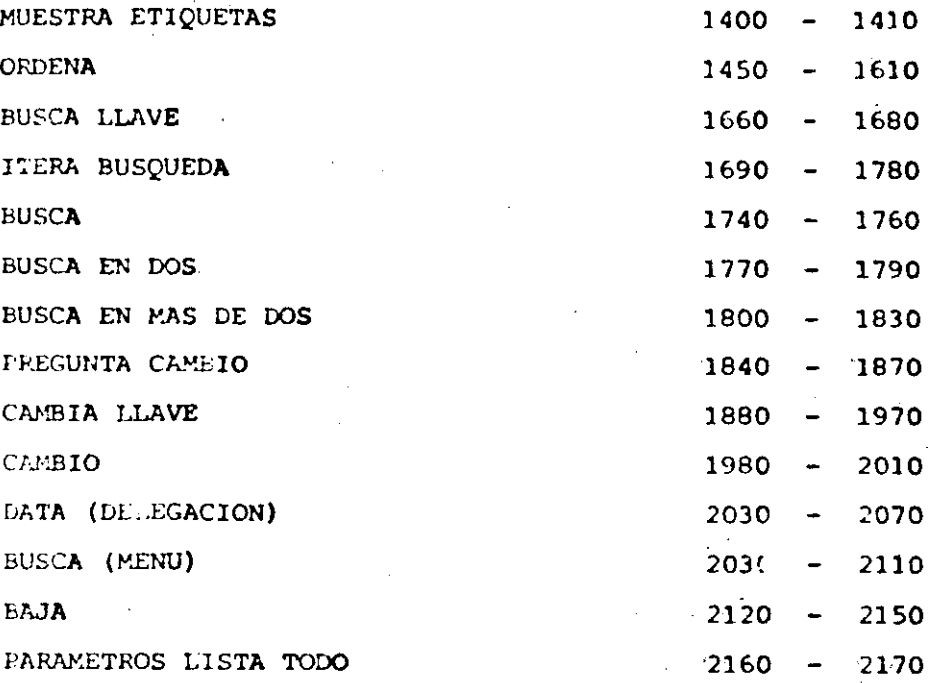

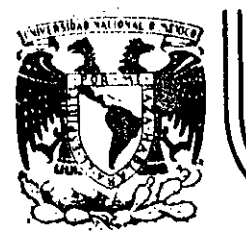

# DIVISION DE EDUCACION CONTINUA<br>FACULTAD DE INGENIERIA U.N.A.M.

CURSO: LUNGUAJE DE PROGRAMACION BASIC I OFRIGIOO AL PERSONAL SPICER. DEL 26 AL 30 DE NOVIEMBRE.

**BIBLIOGRAFIA** 

Calle de Tacuba 5

lacio de Mineria

### NOVIEMBRE DE 1984

primer piso Deleg. Cuauhtémoc 06000 México, D.F. Tel.: 521-40-20 Apdo. Postal M-2285

BIBLIOGRAFIA

- $1.-BASIC$  TRS-80 BOB ALBRECHT, DON INMAN, RAMON ZAMORA LIMUSA WILEY, 1<sup>a</sup> EDICION 1983
- 2.- TRS-80 MANUAL DE REFERENCIA RADIO SHACK
- 3.- PROGRAMACION BASIC BYRON S. GOTTFRIED MC GRAW HILL
- 4.- PROBLEMS FOR COMPUTER SOLUTIONS USING BASIC HENRY M. WALKER WINTHROP PUBLISHERS, INC
- 5.- PROGRAMACION BASIC, PRINCIPIO DE PROCESAMIENTO DE DATOS ROBERT STERN Y NANCY STERN LIMUSA -
- 6.- PROGRAMACION BASIC, FORSYTHE, KEENAN, ORGANICK, STENBERG LIMUSA, WILEY
- 7.- PROGRAMAS PARA CINCIA E INGENIERIA, JOHN HEILBORN. MC. GRAW HILL (BASIC 16k)

INTERPOLACION, ANALISIS DE DATOS, REGRESION, TERMODINAMICA, EC. LINEALES, EC. DIFERENCIALES, VECT. Y VALORES PROPIOS, ANALISIS ESTRUCTURAL, CALCULO INTEGRAL, ANALISIS SERIES DE FOURIET ANALISIS DE PROP. MECANICAS. 8.- APPLE II GUIA DEL USUARIO LON POOLE MARTIN MC.NIFF STEVEN COOC.

MC. GRAW HILL.

9.- GUIA DEL COMPRADOR DE SISTEMAS EN GESTION MC. GRAW HILL.

10. - INTRODUCCION A LA CIENCIA DE LAS COMPUTADORAS (ENFOQUE ALCORITMICO) JEAN-PAUL TREMBLAY RICHARD B. BUNT. MC. GRAW HTLL.

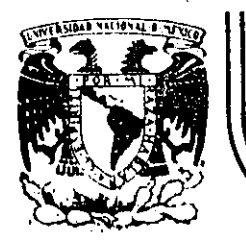

## DIVISION DE EDUCACION CONTINUA<br>FACULTAD DE INGENIERIA U.N.A.M.

CURSO: LENGUAJE DE PROGRAMACION BASIC I

#### DIRIGIDO AL PERSONAL SPICER.

#### DEL 26 AL 30 DE NOVIEMBRE.

#### EJEMP LOS

#### NOVIEMBRE DE 1934

10 FRINT " ESTE PROGRAMA CALCULA EL TIEMPO NECESARIO PARA PAGAR UN ADEUDA" 20 PRINT " SE TRABAJA CON SALDOS INSOLUTOS, A TASA DE INTERES FIJA " 30 PRINT の 40  $I = 0$ 50 INPUT " CAPITAL SOLICITADO";CI 60 INPUT " TASA DE INTERES ANUAL, EN PORCIENTO"; IA  $70$  TEMP =  $CI$  $00 \text{ IM} = \text{IA}/12$ 90 INPUT "DAME EL PAGO MENSUAL"IPM  $100 SP = 0$ 110 FRINT "El Capital inicial es de :";CI 120 PRINT "El interes anual fijo es de!";IA 130 PRINT "El Pago Mensual Fijo sera de 1";PM 140 FRINT TAB(1) ; "Despues del Pago"; TAB(29) ; "Se debe" **150 PRINT** 160 IF PM  $\leq$  = CIXIM/100 THEN 350 170 DF =  $CI \times (1 + IM/100)$ 180 IF  $DF$  > PM GOTO 200 190  $PM = DF$  $SA = DF - PH$ 200  $210$  $CI = SA$  $I = I + 1$ 220 IF FIX(I/20)\*20 = I THEN CLS: PRINT TAB(1); "Despues del Pago"; TAB(29); "S 230 e debe" | FRINT 240 PRINT TAB(12);IITAB(28);CI  $SP = SP + PN$ 250  $260$  IF SA  $>$  0 THEN 170  $270 \cdot C I = T EMP$ 280 PRINT "El Pago Final fue de "JPM 290 PRINT "El Capital Inicial fue de ";CI 300 PRINT "Se tardo en Pagar en ";I;" mensualidades" **310 PRINT** 320 FRINT "El Pago real fue de "; SP 330 FRINT "Se pago en "II/12:" a&os" 340 GOTO 360 350 PRINT "Con el Pago inicial no se puede cubrir la deuda". **360 END** ESTE PROGRAMA CALCULA EL TIEMPO NECESARIO PARA PAGAR UN ADEUDA SE TRABAJA CON SALDOS INSOLUTOS, A TASA DE INTERES FIJA CAPITAL SOLICITADO? 50000 TASA DE INTERES ANUAL, EN PORCIENTO? 56 DAME EL PAGO MENSUAL? 6000 El Capital inicial es de : 50000 El interes anual fijo és de! 56 El Pago Mensual Fijo sera de : 6000 Despues del Pago Se debe 任意  $\mathbf{1}^{\star}$ 46333.3 KV. 42495.6  $\mathbf{z}$ з 38478.7 4  $34274.3$ 5 29873.8 6 25267.9 -7 20447.1  $\mathbf{B}$ 15401.3 9 10120 4592.28  $10$  $11$ El Pago Final fue de 4806.59 El Capital Inicial fue de 50000 Se tardo en Pagar en 11 mensualidades El Pago real fue de 64806.6 Se pago en ..916667 aãos

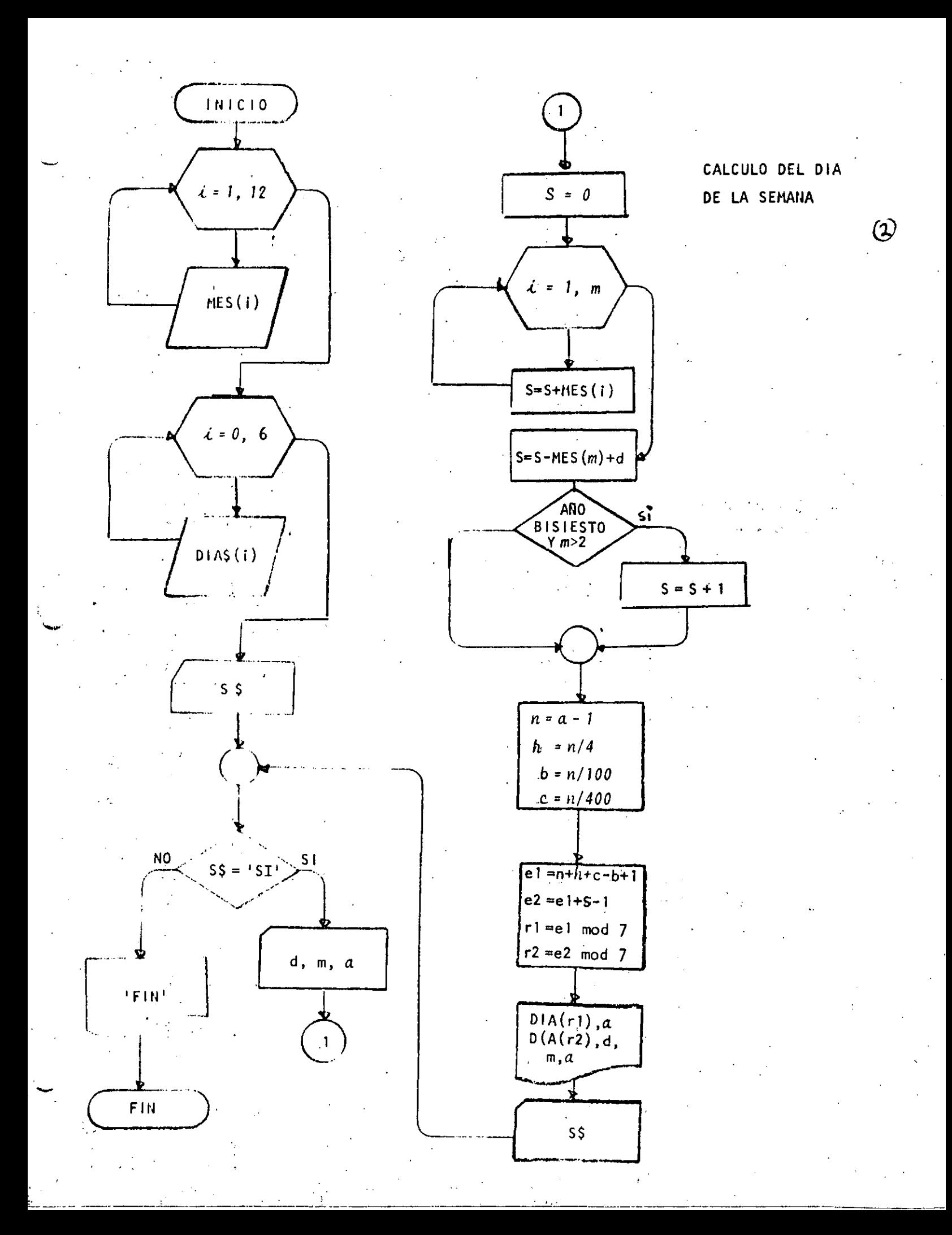

10 REM PROGRAMA QUE CALCULA EL DIA DE LA SEMANA  $\bf Q$ 20 REM PARA CUALQUIER FECHA **30 REM** 40 PRINT " ESTE PROGRAMA CALCULA EL DIA DE LA SEMANA " 50 FRINT " QUE CORRESPONDE A CIERTA FECHA" 60 PRINT " Y PROPORCIONA ADEMAS EL DIA DE LA SEMANA " 70 PRINT " CORRESPONDIENTE AL A&O NUEVO " **BO FRINT** 90 DIM MES(12), DIA\$(6) 100 FOR I=1 TO 12 READ MES(I) 110 **120 NEXT I** 130 DATA 31, 28, 31, 30, 31, 30, 31, 31, 30, 31, 30, 31 140 FOR 1=0 TO 6 150 READ DIA\$(I) 160 NEXT I 170 DATA DOMINGO, LUNES, MARTES, MIERCOLES 180 DATA JUEVES , VIERNES, 'SABADO 190 INFUT "HAY DATOS (SI O NO)" 15\* 200 IF S\$ <> "SI" THEN 430 210 DOWHILE HAYA DATOS INPUT "FECHA: DIA, MES, A&O (EJ: 7,2,1984) "JD, M, A 220 230  $S = 0$ FOR  $E = 1$  TO M  $240.$ 250  $S = S + MES(I)$ NEXT I 260 270  $S = S - MES(M) + D$ IF INT(A/4)\*4 =  $A$ 200 AND  $M > 2$  THEN  $S = S + 1$ 290  $NZ = A-1$  $300$ A% = N%/4%  $EX = NZ/100X$  $310$  $CZ = NZ/400Z$ 320 ÷.,  $-0.12 = Nx + 0.2 + 0.2 = 0.2 + 1.2$ 330  $340 E2Z = E1X + S -1X$  $R1Z = E1Z - INT(E1Z/7Z)$  \* 7%  $350 -$ R2Z = E2Z - FIX(E2Z/7Z) \* 7Z 360 PRINT " PARA EL ARO "JAJ" EL PRIMER DIA ES "JOIA\$(R1%) 370 PRINT "PARA EL DIA DE TU NACIMIENTO TRANSCURRIERON "¡S¡" DIAS" 300 FRINT " PARA LA FECHA DATO "IDI"/"IMI"/"IAI " EL DIA ES "IDIA\$(R2X) 390 INFUT " HAY MAS DATOS (SI 0.NO) "15\* 400 410 GOTO 200 **420 'ENDDO** 430 PRINT "FIN" **440 END ERUN** ESTE FROCRANA CALCULA EL DIA DE LA SEMANA QUE CORRRESPONDE A CIERTA FECHA Y PROFORCIONA ADEMAS EL DIA DE LA SEMANA **CORRESPONDIENTE AL A&O NUEVO** HAY DATUS (SI O NO) ? SI FECHA: DIA, MCS, A&O (EJ: 7, 2, 1984) ? 16, 01, 1961 PARA EL A&O 1961 EL PRIMER DIA ES DOMINGO PARA EL DIA DE TU NACIMIENTO TRANSCURRIERON 16 DIAS PARA LA FECHA DATO 16 / 1 / 1961 EL DIA ES LUNES HAY MAS DATOS (SI O NO) ? SI FECHA: DIA, MES, A&O (EJ: 7,2,1984) ? 2,3,1984 PARA EL A&O 1984 EL PRIMER DIA ES DOMINGO PARA EL DIA DE TU NACIMIENTO TRANSCURRIERON 62 DIAS **RPARA LA FECHA DATO 2/3/1984 EL DIA ES VIERNES** HAY MAS DATOS (SI O NO) ? NO FIN

10 PRINT " ESTE PROGRAMA CALCULA LA FECHA DEL DOMINGO DE PASCUA" (め 20 PRINT " PARA EL A&O DATO" 30 PRINT 40 REM FROGRAMA PARA CALCULAR LA SEMANA SANTA DE CUALQUIER A&O 50 REM CREADO POR CARL FRIEDRICH GAUSS 60 REM 70 REM LA PASCUA ESTA ENTRE EL 22 DE MARZO HASTA EL 25 DE ABRIL Y SE DEFINE COMO EL FRIMER DOMINCO,  $00<sub>1</sub>$  $90<sup>2</sup>$ DESPUES DEL 21 DE MARZO,  $100^{-4}$ DESPUES DE LUNA LLENA. SI LA LUNA LLENA CAE EN DOMINGO, ENTONCES PASCUA SERA  $110$ UNA SEMANA DESPUES 120 LA LUNA LLENA DE LA PASCUA JUDIA ES LA PRIMERA LENA LLENA 130 / DURANTE O DESPUES DEL EQUINOCCIO VERNAL. 140 150 DIM TABLA(5,3) 160 RFM TRABAJA PARA A&OS DE 1582, FECHA EN QUE SE CORRIGIO 170 REH EL CALENDARIO JULIANO PARA CONVERTIRSE EN EL GREGORIANO, 180 REH HASTA EL A&D 2299, 190 RFM 200 FOR  $T = 1$  TO 5 READ TABLA(I,1), TABLA(I,2), TABLA(I,3) 210 DATA 1699, 22, 2 220 DATA 1799, 23, 3 230 DATA 1899, 23, 4  $210$ DATA 2099, 24, 5 250 DATA 2299,25,6 260 270 HEXT I 280 REB ESTA TABLA CONTIENE LOS VALORES DEI 290 RLM EXTREMO SUPERIOR DEL INTERVALO 300 REM VALOR DE **M** 310 REM VALOR DE N 320 REH CUALQUIER DUDA PREGUNTARLE A GAUSS. 330 REM 340 INPUT "HAY DATOS (SI O NO)"; S\$ 350 IF S\$ <> "SI" THEN 640 INFUT "DAME EL A&O QUE DESEAS PROCESAR";DAT 360 IF DAT  $\leq$  1582 OR DAT  $>$  2299 THEN  $370$ PRINT "NO SE PUEDE": GOTO 360 FOR  $I = 1$  TO 5 380 IF DAT < TABLA(I,1) THEN 410 390 NEXT I 400  $410$  $M = TAELA(I, 2)$  $N = TAILA(T, 3)$ 420  $X =$  DAT :  $Y = 4$ : COSUB 660 430  $A = RESTOM$ 440  $Y = 7 : GOSUB 660$ 450  $E = RESIDUO$ 460  $Y = 19: GOSUB 660$ 470  $C = RESTDUO$ 480  $X = 19 \times C + M$ ;  $Y = 30$ ; GOSUB 660 490 500  $D = RESIDUD$  $X_1 = 2xA + 4xB + 6xD + N$ 510  $Y = 7$  : COSUB 660  $520:$  $E = RESTDUO$ 530 FRINT "LA LUNA LLENA OCURRE "IDI" DIAS DESFUES DEL 21 DE MARZO" 540

550  $F = 0$ 560 IF  $D = 20$  AND E = 6 THEN F = 1 570 IF  $D = 29$  AND  $E = 6$  THEN F = 1  $SS = 22 + D + E - F X7$ 580 590 MESS=" DE MARZO" 600 IF SS > 31 THEN SS =  $D + E = 9$  -Fx7 : HES\$=" DE ABRIL" PRINT "EL DOMINGO DE PASCUA ES EL DIA ";SS;MES\$ 610 INFUT " DESEAS PROCESAR OTRO DATO (SI O NO)";S\$ 620 630 6010 350 640 FRINT "FIN" 650 END 660 REM SUBRUTINA QUE CALCULA EL RESIDUO  $670$  RESIDUO = X - FIX(X/Y) \* Y **680 RETURN** 690 END

**RUN** ESTE PROGRAMA CALCULA LA FECHA DEL DOMINGO DE PASCUA PARA EL A&O DATO

HAY DATOS (SI O'NO)? SI DAME EL AKO QUE DESEAS PROCESAR? 1984 LA LUNA LLENA OCURRE 26 DIAS DESPUES DEL 21 DE MARZO EL DOMINCO DE PASCUA ES EL DIA 22 DE ABRIL DESEAS PROCESAR OTRO DATO (SI O NO)? SI DAME EL A80 QUE DESEAS PROCESAR? 1966 LA LUNA LLENA OCURRE 15 DIAS DESPUES DEL 21 DE MARZO EL DOMINCO DE PASCUA ES EL DIA 10 DE ABRIL DESEAS PROCESAR OTRO DATO (SI O NO)? SI DAME EL ARO QUE DESEAS PROCESAR? 1954 LA LUNA LLENA OCURRE 28 DIAS DESPUES DEL 21 DE MARZO EL DOMINGO DE PASCUA ES EL DIA 18 DE ABRIL DESEAS PROCESAR OTRO DATO (SI O NO)? SI DAME EL A&O QUE DESEAS PROCESAR? 1981 LA LUNA LLENA OCURRE 29 DIAS DESPUES DEL 21 DE MARZO EL DOMINGO DE PASCUA ES EL DIA 19 DE ABRIL DESEAS PROCESAR OTRO DATO (SI O NO)? SI. DAME EL A&O QUE DESEAS FROCESAR? 1985 LA LUNA LLENA OCURRE 15 DIAS DESPUES DEL 21 DE MARZO EL DOMTNGO DE PASCUA ES EL DIA 7 DE ABRIL DESEAS PROCESAR OTRO DATO (SI O NO)? NO FIN Ready

Д

```
\overline{(\mathcal{Q})}10 CLS
20 REM REGRESION LINEAL
30 REM
40 REM 9 DEL 12 DE 1983
50 REM
60 PRINT "REALIZO JORGE ONTIVEROS"
70 PRINT
80 PRINT "AJUSTE A UNA RECTA"
90 PRINT
100 INPUT "HAY DATOS (SI O NO)" ISS
       IF S$ <> "SI" THEN 1200
110
         INPUT "CUANTAS PAREJAS DE DATOS ME VAS A DAR"IN
120
         IF N <= 0 THEN 120
130
         DIN X(N), Y(N)
140
         PRINT "DAME LOS DATOS DE X y Y"
150
         FOR I = 1 TO N
160
                 PRINT @520, "PAREJA NUMERO "III
170
                 PRINTES40, "
                                  HILL
                                          ** ±
180
                 PRINTES40, "";
190
200
                  INPUT X(I), Y(I)
210
         NEXT I
         PRINT : PRINT "TUS DATOS SON"IPRINT "I", "X", "Y": PRINT
220
230
         FOR I=1 TO N240PRINT I.X(I), Y(I)
250IF FIX(I/20)*20 <> I THEN 270
260FOR K=1 TO 100: P=SRO(K):NEXT K
270NEXT I
         PRINT "ESTAN CORRECTOS LOS DATOS":
280
         INPUT "(SI O NO)"IS$
290
300
         IF S* = "ST" THEN 360
                  INPUT "DAME EL NUMERO DE PAREJA INCORRECTA" II
310PRINT "LOS VALORES DE LA PAREJA";I;" = ";X(I),Y(I)
320
                  PRINT "SE VAN A CAMBIAR POR ")
330
340
          \mathbf{A}^{\prime} .
             \, .
                  INPUT X(I), Y(I)
350
         GOTO 220
         CLSIPRINT
360
370
         PRINT "QUE TIPO DE REGRESION QUIERES"
         PRINT " 1 = LINEAL "
380
         PRINT " 2 = SEMILOGARITMICA"
390
400
         PRINT " 3 = LOGARITHICA "
410
         PRINT
420
         INPUT "CUAL DESEAS "; TIPO
         IF TIPD \leq 0 OR TIPD > 3 THEN 360
430
440
         REM
450
         REM INICIO DEL ALCORITMO
         SX = 0460
470
         S2 = 0480
         SY=0490
         SP = 0500
         REM
         FOR I = 1 TO N
510
                  ON TI GOTO 530,550,570
520
530
                          ZX = X(I) : ZY = Y(I)COTO 500
540
                          ZX = X(I)I ZY = LOG (Y(I))550
                          GOTO 580
560
                          ZX = LOG (X(I)): ZY = LOG (Y(I))
570
                  SX = SX + ZX580
590
                  52 = 52 + 2X = 2X600
                  SY = SY + ZY
```
 $(2)$ 610  $SP = SP + 2X = 2Y$ 620 NEXT I 630 PRINT N.SX. "A", "=".SY PRINT SX, S2, "B", "=", SP 690 REM SOLUCION DEL SISTEMA 650 660 DET = N\*S2 - SX\*SX  $= (SY * S2 - SX * SP)/DET$ <br>  $= (N * SP - SX * SY)/DET$ 670 Δ **AR0** R PRINT 690 700 PRINT "LA RECTA ES Y #"JAI" + "IBI" \* X" 710 **PRINT** 720 REM MAPEO INVERSO 730 ON TI GOTO 740, 780, 820  $740$ PRINT "FORA'LA RECTA NO HAY MAPED INVERSO" PRINT "EL VALOR DE LA ORDENADA AL ORIGEN ES ";A 750 PRINT "LA PENDIENTE DE LA RECTA ES ";B 760 COTO 860 770 700 PRINT "PARA LA SEMILOGARITMICA LOS VALORES SON" PRINT "LA CURVA TIENE LA ECUACION" 790 PRINT " Y = "JEXP(A);" x EXP < "jB;" x X )" 800  $010$ GOTO 860 PRINT " PARA LA CURVA LOGARITHICA LOS VALORES SON" 820 PRINT "LA CURVA TIENE LA ECUACION" **B30** PRINT "  $Y = "IEXP(A)1" x X ""B$ **840** PRINT " CURVA DE POTENCIAS" 850 860 **REM FIN B70**  $SY = 0$ 880  $82 - 0$ **PRINT " NUM** 890 MAPED (X y Y) Y × Y calculada" 900  $FOR$   $I = 1$   $TON$ 910 ON TI GOTO 920,940, 960  $ZX = X(I)$  :  $ZY = Y(I)$ **920** 930 **COTO 970** 940  $ZX = X(I)$  ; ZY = LOG(Y(I))  $950$ GOTO 970 960  $ZX = LOG(X(T))$ : ZY = LOG(Y(I)) 970  $YY = B \times ZX + A$ 980 PRINT USING " ## ";I;X(I);Y(I);ZX;ZY;YY 990  $SY = SY + (ZY-YY)$ 1000  $52 = 52 + (2Y-YY)$ NEXT I 1010 1020 PRINT "LA SUMA DE LOS ERRORES ES "ISY 1030 FRINT "LA SUMA DE LOS ERRORES CUADRADOS ES ";S2 1040 PRINT REM ZX TOMARA LOS VALORES DE X o Y 1050 INPUT "DESEAS HACER PROYECCIONES (SI O NO)";S' 1060 IF S\$ <> "SI" THEN 1170  $1070$ INPUT "DAME SI QUIERES X o Y, Y EL VALOR"; X\$, VA 1080 1090 ON TIPO GOTO 1100,1120,1140 IF  $X$ \$ = "X" THEN ZX = (VA-A)/B  $-1100$ ELSE ZX =  $A + B$  x VA 1110 COTO 1150 IF  $X$ = "X" THEN ZX = (LOG(VA)-A)/B$ 1120 ELSE ZX = EXP(A + BXVA) 1130 GOTO 1150 IF X\$ = "X" THEN ZX =EXP( (LOG(VA)-A)/B) 1140 ELSE ZX = EXP (  $A + B$  'x LOG( UA) )

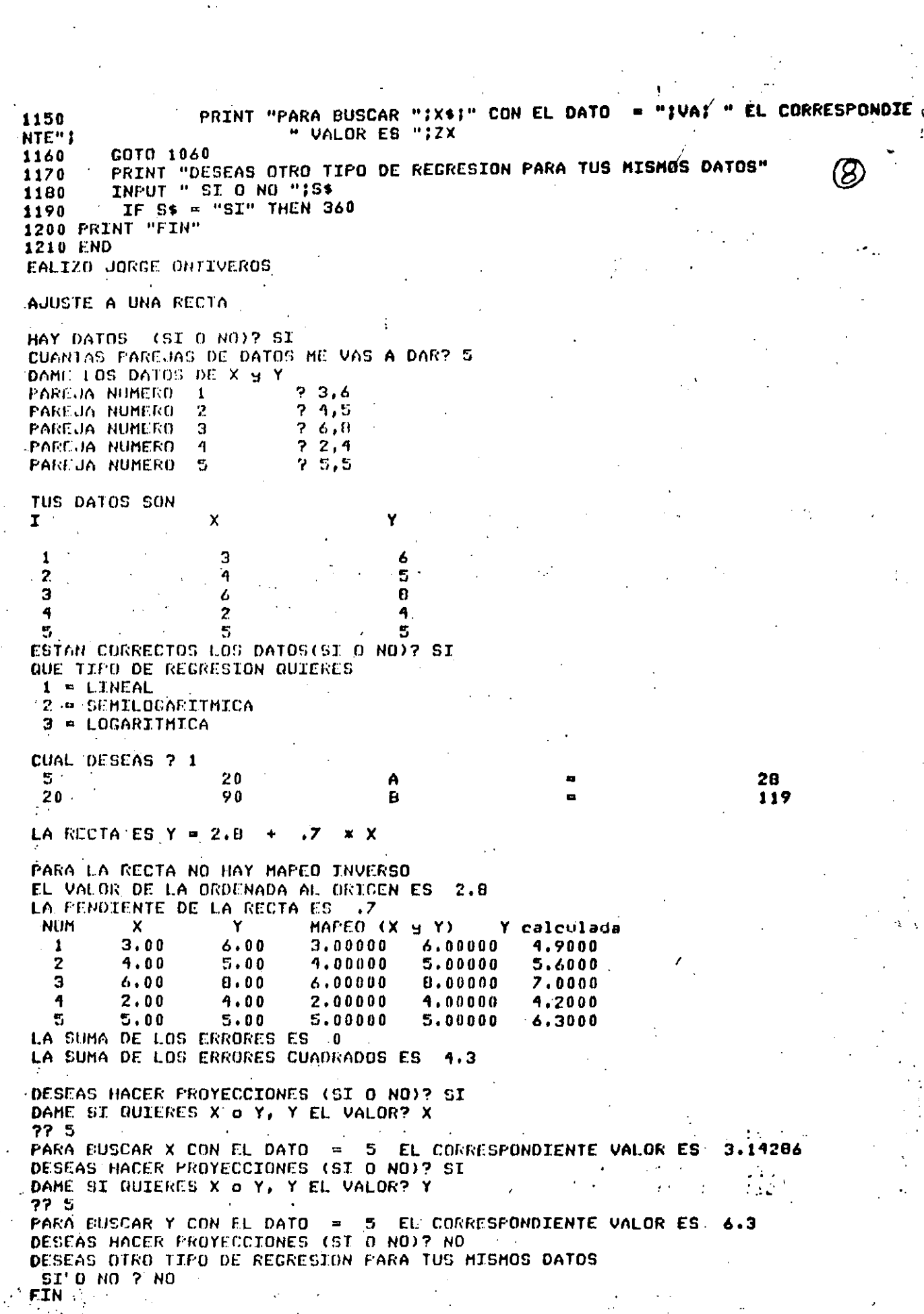

 $\hat{a}$ 

 $\frac{1}{2} \sum_{i=1}^{n} \frac{1}{i} \sum_{j=1}^{n} \frac{1}{j} \sum_{j=1}^{n} \frac{1}{j} \sum_{j=1}^{n} \frac{1}{j} \sum_{j=1}^{n} \frac{1}{j} \sum_{j=1}^{n} \frac{1}{j} \sum_{j=1}^{n} \frac{1}{j} \sum_{j=1}^{n} \frac{1}{j} \sum_{j=1}^{n} \frac{1}{j} \sum_{j=1}^{n} \frac{1}{j} \sum_{j=1}^{n} \frac{1}{j} \sum_{j=1}^{n} \frac{1}{j} \sum_{j=1}^{n$